## precisely

**CODE-1 Plus** 

Reference Guide For All Platforms

Version 5.0

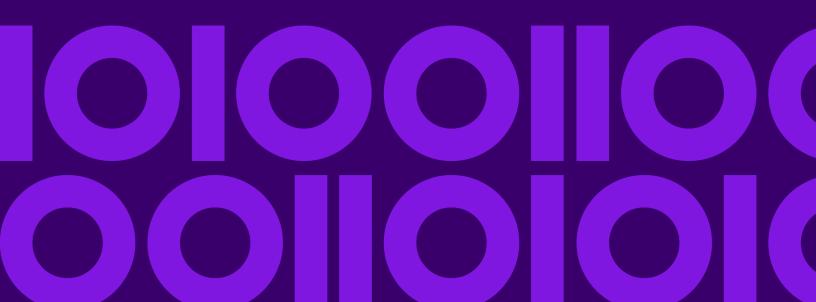

## **Table of Contents**

### 1 - CODE-1 Plus Reference Guide For All Platforms

#### 2 - Parameter Reference

| Defining Parameters | 88 |
|---------------------|----|
| ADDRDF              | 13 |
| AE OUT              | 15 |
| AM OUT              | 19 |
| AM2OUT              | 26 |
| AP OUT              | 29 |
| AUXIL1              | 38 |
| BUILD               | 38 |
| BYPEXP              | 41 |
| CASSA1              | 42 |
| CASSA4              | 43 |
| CASSA7              | 44 |
| CHCKPT              | 45 |
| CONFIG              | 46 |
| CONFRM              | 52 |
| CONTRL              | 55 |
| CR OUT              | 56 |
| CS OUT              | 58 |
| CS ZIP              | 63 |
| DPVIN               | 66 |
| DPVOUT              | 72 |
| DP2OUT              | 78 |
| EXITOP              | 78 |
| FILEDF              | 80 |
| FIRMNM              | 85 |
| G9 OUT              | 87 |
| G9XOUT              | 89 |
| G9ZIP9              | 91 |
| HEADER              | 92 |
|                     |    |

| LACS   | 93  |
|--------|-----|
| L CODE | 95  |
| LISTID | 96  |
| LISTNM | 96  |
| LOTOUT | 97  |
| MAILER | 99  |
| MOVE I | 100 |
| MOVE O | 101 |
| NTHSEL | 102 |
| PAGESZ | 105 |
| PERPET | 106 |
| PGMNAM | 107 |
| REPORT | 108 |
| SA OUT | 112 |
| SA2OUT | 124 |
| SEQCHK | 127 |
| STELNK | 129 |
| TESTIT | 131 |
| UFTxx  | 132 |
| UHDxx  | 132 |
| Z4 OUT | 133 |
| Z5 OUT | 137 |
|        |     |

## 3 - Calling Matching, Analyzer,and Callable Batch DriverModules

| CODE-1 Plus Matching Modules         | 142 |
|--------------------------------------|-----|
| Call Areas                           | 145 |
| Calling C1MATCHx                     | 150 |
| Casing Your Output                   | 151 |
| The Input Call Area (P9IN)           | 152 |
| The Output Results Call Area (P9OUT) | 165 |
| Output Audit Call Area (P9AUDIT)     | 204 |
| Unmatched Data Call Area (P9INTRF)   | 206 |
| CICS Processing                      | 207 |

| IMS Processing                                                                                                    |
|----------------------------------------------------------------------------------------------------|
| 4 - CODE-1 Plus Callable                                                                                                    |
| Subroutines                                                                                                    |
| What is C1PRPT?       233         What is C1CTYLKx?       246         What is G1CPLKx?       257         What is C1PDBPRT?       269         What is C1DBSTSZ?       277 |
| 5 - Using G1G001                                                                                                    |
| Using the G1G001 Routine                                                                                                    |
| 6 - Sample Library Member                                                                                                    |
| Reference                                                                                                    |
| Sample Library Member Reference302                                                                                                    |
| 7 - Return Codes                                                                                                    |

Understanding the CODE-1 Plus Return Codes.314

## 8 - Error Conditions

| Parameter Errors | 318 |
|------------------|-----|
| Condition Codes  | 319 |

## 9 - Statistical File Layout

| Statistical File                                  | 324  |
|---------------------------------------------------|------|
| PS Form 3553-1 Statistical Record Layouts         | 326  |
| PS Form 3553-2 — Record Layout ID US2             | 328  |
| Control Totals -1 Statistical Record Layout — Rec | cord |
| ID CT1                                            | 331  |
| Control Totals-2 Statistical Record Layout        | 337  |
| Analysis of Matched Records-1 Statistical Reco    | ord  |
| Layout                                            | 341  |
| Analysis of Matched Records-2 Statistical Reco    | ord  |
| Layout                                            | 347  |
| List Code Statistical Record Layout               | 353  |
| 3-Digit (SCF) Statistical Record Layout           | 357  |
| DPS Statistical Record Layout                     | 362  |
| DPS Summary Statistical Record Layout             | 367  |

Version 4.3.1

Information in this document is subject to change without notice and does not represent a commitment on the part of the vendor or its representatives. No part of this document may be reproduced or transmitted in any form or by any means, electronic or mechanical, including photocopying, without the written permission of Precisely, 2 Blue Hill Plaza Pearl River, NY 10965.

© 1984, 2020 Precisely. All rights reserved.

MapInfo, Group 1, and Group 1 Software are trademarks of Precisely. All other marks and trademarks are property of their respective holders.

Precisely holds a non-exclusive license to publish and sell ZIP +  $4^{\$}$  databases on optical and magnetic media. The following trademarks are owned by the United States Postal Service: CASS, CASS Certified, DPV, eLOT, FASTforward, First-Class Mail, Intelligent Mail, LACS<sup>Link</sup>, NCOA<sup>Link</sup>, PAVE, PLANET Code, Postal Service, POSTNET, Post Office, RDI, Suite<sup>Link</sup>, United States Postal Service, Standard Mail, United States Post Office, USPS, ZIP Code, and ZIP + 4. This list is not exhaustive of the trademarks belonging to the Postal Service.

Precisely. is a non-exclusive licensee of USPS® for NCOA Link® processing.

Prices for Precisely products, options and services are not established, controlled or approved by the USPS<sup>®</sup> or United States Government. When utilizing RDI™ data to determine parcel-shipping costs, the business decision on which parcel delivery company to use is not made by the USPS<sup>®</sup> or United States Government.

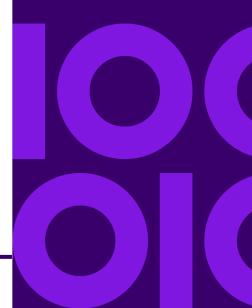

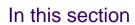

## 2 - Parameter Reference

#### In this section

| Defining Parameters | 8  |
|---------------------|----|
| ADDRDF              |    |
| AE OUT              | 15 |
| AM OUT              | 19 |
| AM2OUT              | 26 |
| AP OUT              | 29 |
| AUXIL1              | 38 |
| BUILD               | 38 |
| BYPEXP              | 41 |
| CASSA1              | 42 |
| CASSA4              | 43 |
| CASSA7              | 44 |
| CHCKPT              | 45 |
| CONFIG              | 46 |
| CONFRM              | 52 |
| CONTRL              | 55 |
| CR OUT              | 56 |
| CS OUT              | 58 |
| CS ZIP              | 63 |
| DPVIN               | 66 |
| DPVOUT              | 72 |
| DP2OUT              |    |
| EXITOP              | 78 |
| FILEDF              |    |
| FIRMNM              | 85 |
| G9 OUT              |    |
| G9XOUT              |    |
| G9ZIP9              |    |
| HEADER              |    |
| LACS                | _  |
| L CODE              |    |
| LISTID              |    |
| LISTNM              |    |
| LOTOUT              |    |
| MAILER              | _  |
|                     |    |

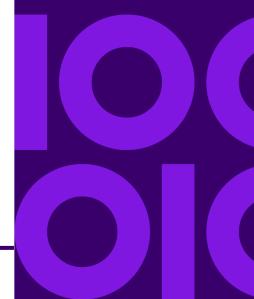

| MOVE I | 100 |
|--------|-----|
| MOVE O | 101 |
| NTHSEL | 102 |
| PAGESZ | 105 |
| PERPET | 106 |
| PGMNAM | 107 |
| REPORT | 108 |
| SA OUT |     |
| SA2OUT | 124 |
| SEQCHK | 127 |
| STELNK | 129 |
| TESTIT | 131 |
| UFTxx  |     |
| UHDxx  | 132 |
| Z4 OUT | 133 |
| Z5 OUT |     |
|        |     |

## **Defining Parameters**

This section provides guidelines for defining your parameters including:

- Purpose and use of each parameter
- · Whether each parameter is required or optional
- Description of each parameter field

#### Parameter Field Formats

The following information is provided to help you define parameter fields.

- Field positions
- · Field name
- Field description including:
- Whether a field is required. If required, the field is designated "Required."
- Information and/or valid values for defining the parameter field
- Where applicable, default values (if a field does not default to a specific value, no default information is included in the field description)
- All parameter input and output file locations are defined with a three-position parameter field. All
  name/address field lengths are defined with a two-position parameter field. To accommodate
  locations greater than 999 or field lengths that are greater than 99 bytes, in most instances you
  may extend your location definition one position to the left.
- Precisely requires up to 80 bytes for the definition of our product parameter records. If sequence numbers are posted in positions 73-80 of the defined parameter records, abnormal terminations may result when processing.

#### **Commenting Parameters**

Place an asterisk (\*) in position 1 of any parameter to comment it. This is useful for altering jobs: you can modify one job by "commenting out" parameters instead of deleting the parameters.

CODE-1 Plus Reference Guide For All Platforms

This is also useful for documenting your parameters. After you place an asterisk in position 1, you can enter text in positions 2 through 80.

#### **Example Parameter Definition**

This guide includes detailed descriptions for each CODE-1 Plus parameter including:

- Description of the purpose and use of each parameter
- Description of all fields available for defining each parameter including:
- Field positions
- Field name
- Description for each field

For example, the following description for the CR OUT parameter appears later in this guide. Following the CR OUT parameter example is an example for defining each field of the CR OUT parameter.

#### CR OUT

Optional. Use CR OUT to identify the location to store the carrier route data on the output record.

**Note:** iThe carrier route is stored in USPS standard format, as defined under positions 12-14 of this parameter.

| Position | Field Name | Description                                    |
|----------|------------|------------------------------------------------|
| 1-6      | Keyword    | Required. CR OUT is the only acceptable entry. |

| Position | Field Name                                | Description                                                                                                    |
|----------|-------------------------------------------|----------------------------------------------------------------------------------------------------|
| 8-10     | Carrier Route Return Code<br>Location     | Output record location for the 1-character carrier route return code. If defined, contains one of the following codes:           |
|          |                                           | A — Apartment number missing or not found in database, and an apartment-level match was required.                                |
|          |                                           | B — Insufficient (or blank) address match information.                                                                           |
|          |                                           | C — The address probable correctness or overall probable correctness was too high.                                               |
|          |                                           | D — Information was dropped.                                                                                                    |
|          |                                           | H — House/box number not found on street.                                                                                        |
|          |                                           | L — The standardized address was too long.                                                                                       |
|          |                                           | M — Multiple matches of equal quality were found.                                                                                |
|          |                                           | N — The carrier route was not stored as specified by processing requirements.                                                    |
|          |                                           | S — Street name not found in ZIP Code.                                                                                           |
|          |                                           | U — Unavailable—auxiliary file processing.                                                                                       |
|          |                                           | Z — ZIP Code not found in database.                                                                                              |
|          |                                           | Blank — The match attempt was successful.                                                                                        |
|          |                                           |                                                                                                    |
| 12-14    | Carrier Route Code Location               | Output record location for the 4-character carrier route code. Stored in one of the following formats:                           |
|          |                                           | Bnnn — PO box address                                                                                                    |
|          |                                           | Cnnn — Street address                                                                                                    |
|          |                                           | Gnnn — General delivery address                                                                                                  |
|          |                                           | Hnnn — Highway contract route address                                                                                            |
|          |                                           | Rnnn — Rural route address.                                                                                                    |
|          |                                           |                                                                                                    |
| 60       | Information Dropped Storage<br>Conditions | Code indicating whether the carrier route code should be stored in cases where information was dropped during the match process: |
|          |                                           | X — Do not store the carrier route code.                                                                                         |
|          |                                           | Blank — Store the carrier route code anyway.                                                                                     |
|          |                                           |                                                                                                    |

| Position | Field Name                                   | Description                                                                                                    |
|----------|----------------------------------------------|----------------------------------------------------------------------------------------------------|
| 62       | Maximum Address<br>Correctness               | Maximum acceptable address probability of correctness to store the carrier route. Enter a number between 0 and 9, where 0 indicates the best case and 9 indicates the worst case. Default is 9.                                                                                                    |
| 64       | Maximum Overall<br>Correctness               | Maximum acceptable overall probability of correctness to store the carrier route. Enter a number between 0 and 9, where 0 indicates the best case and 9 indicates the worst case. Default is 9.                                                                                                    |
| 68       | Multiple Carrier Route<br>Storage Conditions | Code indicating whether or not the standardized carrier route code should be stored if multiple matching carrier route codes were found:  • M — Store the returned carrier route code.  • Blank — Do not store the returned carrier route code. Instead, store the information indicated in position 72. |
| 70       | Multiple ZIP Code Storage<br>Conditions      | Code indicating whether the standardized carrier route code should be stored if multiple matching ZIP Codes were found:  • M — Store the returned carrier route code.  • Blank — Do not store the returned carrier route code. Instead, store the information indicated in position 72.                  |
| 72       | Disposition Indicator                        | Code indicating what to store when the standardized carrier route code was not stored because no match was found or due to storage conditions:  • B — Store blanks.  • I — Store carrier route code from the input record.  • X — Store nothing.  • Blank — Default is B.                                |

#### Example Instructions for Defining CR OUT Parameter Fields

The following is an example of a parameter definition for defining carrier route code storage using the CR OUT parameter.

| 1.                                                                                                    | Positions 1-6 are reserved for specifying the name of the parameter to be defined. In this example, to define the CR OUT parameter, enter CR OUT in the <b>Keyword</b> field, positions 1-6.      |
|----------------------------------------------------------------------------------------------------|----------------------------------------------------------------------------------------------------|
|                                                                                                    | +1+2+3+4+5+6+7+CR OUT                                                                                                    |
| 2.                                                                                                    | Define the output record location for the 1-character carrier route return code in the <b>Carrier Route Return Code Location</b> field, positions 8-10.                                           |
|                                                                                                    | +1+2+3+4+5+6+7+CR OUT 345                                                                                                    |
| 3.                                                                                                    | Define the output record location for the 4-character carrier route code in the <b>Carrier Route Code Location</b> field, positions 12-14.                                                        |
|                                                                                                    | +1+2+3+4+5+6+7+CR OUT 345 350                                                                                                    |
| 4.                                                                                                    | Indicate whether the carrier route code should be stored in cases where information was dropped during the match process in the <b>Information Dropped Storage Conditions</b> field, position 60. |
|                                                                                                    | +1+2+3+4+5+6+7+CR OUT 345 350 X                                                                                                    |
| 5.                                                                                                    | Define the maximum acceptable address probability of correctness to store the carrier route in the <b>Maximum Address Correctness</b> field, position 62.                                         |
|                                                                                                    | +1+2+3+4+5+6+7+CR OUT 345 350 X 5                                                                                                    |
| 6.                                                                                                    | Define the maximum acceptable overall probability of correctness to store the carrier route in the <b>Maximum Overall Correctness</b> field, position 64.                                         |
|                                                                                                    | +1+2+3+4+5+6+7+CR OUT 345 350                                                                                                    |
| <ol> <li>Indicate whether or not the standardized carrier route code should be stored if multiple<br/>carrier route codes were found in the Multiple Carrier Route Storage Conditions fie<br/>68.</li> </ol> |                                                                                                    |
|                                                                                                    | +1+2+3+4+5+6+7+CR OUT 345 350                                                                                                    |
| 8.                                                                                                    | Indicate whether the standardized carrier route code should be stored if multiple matching ZIP Codes were found in the <b>Multiple ZIP Code Storage Conditions</b> field, position 70.            |
|                                                                                                    | +1+2+3+4+5+6+7+CR OUT 345 350 X 5 5 M M                                                                                                    |
|                                                                                                    |                                                                                                    |

9. Indicate what to store when the standardized carrier route code was not stored because no match was found or due to storage conditions in the **Disposition Indicator** field, position 72.

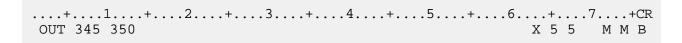

Sample Completed CR OUT Parameter Definition

## **ADDRDF**

**Required**. Use ADDRDF to define the location, length, and format of the addresses in the input record. In this context, the term "field" means any continuous series of characters in the input file. You can define a field to start at any position in the input file, and extend fields for any length. For example, you could specify that positions 100-140 in the input file make up one field.

A line is also a continuous series of characters in the input file. The difference is that CODE-1 Plus assumes that a line contains all of the information that would appear on one line of an address label.

If you specify that your input address is in lines, define the lines in the order in which the USPS would like the lines displayed on a mailing label. The first line (left-most) is the least significant. The last line (right-most) is the most significant. CODE-1 Plus treats the last line defined (that actually contains data) as the primary address line unless you include the formatted City/State/ZIP in the last line. The length of an address cannot exceed 99 bytes.

| Position | Field Name | Description                                    |
|----------|------------|------------------------------------------------|
| 1-6      | Keyword    | Required. ADDRDF is the only acceptable entry. |

| Position | Field Name            | Description                                                                                                    |
|----------|-----------------------|----------------------------------------------------------------------------------------------------|
| 8        | Street Address Format | Required. Specify a code to describe the format of the street address information in the input record:  M — A single line  L — 2, 3, 4, 5, or 6 lines (with or without city, state, and ZIP Code)  F — 2, 3, 4, 5, or 6 fields.  Blank — No default. |
| 10-12    | Address 1 Location    | Required. Location of the first field or line. No default.                                                                                                    |
| 14-15    | Address 1 Length      | Required. Length of the first field or line. No default.                                                                                                    |
| 17-19    | Address 2 Location    | Location of the second field or line. No default.                                                                                                    |
| 21-22    | Address 2 Length      | Length of the second field or line. No default.                                                                                                    |
| 24-26    | Address 3 Location    | Location of the third field or line. No default.                                                                                                    |
| 28-29    | Address 3 Length      | Length of the third field or line. No default.                                                                                                    |
| 31-33    | Address 4 Location    | Location of the fourth field or line. No default.                                                                                                    |
| 35-36    | Address 4 Length      | Length of the fourth field or line. No default.                                                                                                    |
| 38-40    | Address 5 Location    | Location of the fifth field or line. No default.                                                                                                    |
| 42-43    | Address 5 Length      | Length of the fifth field or line. No default.                                                                                                    |
| 45-47    | Address 6 Location    | Location of the sixth field or line. No default.                                                                                                    |

| Position | Field Name                            | Description                                                                                                    |
|----------|---------------------------------------|----------------------------------------------------------------------------------------------------|
| 49-50    | Address 6 Length                      | Length of the sixth field or line. No default.                                                                                                    |
| 52-54    | Input Urbanization Location           | Location of the urbanization name in the input record. No default.  NOTE: If the urbanization name can be found among the address lines, enter a U in position 52. If you enter a U, CODE-1 Plus attempts to locate the name in the locations you have already identified for the address.             |
| 56-57    | Input Urbanization Length             | Length of the urbanization name in the input record. No default.  NOTE: If you put a U in position 52, do not enter a value in this field.                                                                                                    |
| 59-61    | Extracted Urbanization Name Location  | Storage location for the extracted (input) urbanization name in the output record. No default.                                                                                                    |
| 63-64    | Extracted Urbanization Name<br>Length | Length of the extracted (input) urbanization name in the output record. No default.                                                                                                    |
| 65       | Left Justify                          | Specify a code to indicate whether to left justify:  Contents of the primary and secondary address lines  Firm name (if assigned)  Urbanization name (if assigned)  Enter one of the following codes:  L — Left justify all fields listed above.  Blank — Do not left justify the fields listed above. |

## **AE OUT**

**Optional.** Use AE OUT to define the location on the output file to store the individual address elements. You must specify a length for the street name element and the Private Mailbox Number

only. Each of the other elements have predetermined lengths. The following figure shows the different address elements.

| 4235                       | N                      | MAI                                    | N      | ST                                            |     | NW                      | STE              |   | 100                 |
|----------------------------|------------------------|----------------------------------------|--------|-----------------------------------------------|-----|-------------------------|------------------|---|---------------------|
| House Number               | Leading<br>Directional | Stree                                  | t Name | Suffix                                        |     | Trailing<br>Directional | Apartr<br>Desigr |   | Apartment<br>Number |
|                            |                        | 1                                      |        |                                               | ı   |                         |                  |   |                     |
| RR                         | RR 123                 |                                        |        |                                               | вох |                         | 19               | 9 |                     |
|                            |                        | Rural Route/Highway<br>Contract Number |        | Rural/Route Highway Contract or PO Box Number |     | Number                  |                  |   |                     |
|                            |                        |                                        |        |                                               |     |                         |                  |   |                     |
| РМВ                        |                        | 456                                    |        |                                               |     |                         |                  |   |                     |
| Private Mailbox Designator |                        | Private Mailbox Number                 |        |                                               |     |                         |                  |   |                     |

**Note:** ilf you specify Y in column 51 of the SA OUT parameter, these elements are stored from the base street name (not the alias).

| Position | Field Name                       | Description                                                                                                 |
|----------|----------------------------------|----------------------------------------------------------------------------------------------------|
| 1-6      | Keyword                          | Required. AE OUT is the only acceptable entry.                                                              |
| 8-10     | Location for House Number        | Optional. Location on the output record for the left-justified 10-character house number. No default.       |
| 12-14    | Location for Leading Directional | Optional. Location on the output record for the left-justified 2-character leading directional. No default. |

| Position | Field Name                                               | Description                                                                                                    |
|----------|----------------------------------------------------------|----------------------------------------------------------------------------------------------------|
| 16-18    | Location for Street Name                                 | Optional. Location on the output record for the left-justified street name. No default.                                           |
| 20-21    | Length of Street Name                                    | Optional. Length of the street name on the output record (the maximum is 40). No default.                                         |
| 23-25    | Location for Suffix                                      | Optional. Location on the output record for the left-justified 4-character street suffix. No default.                             |
| 27-29    | Location for Trailing Directional                        | Optional. Location on the output record for the left-justified 2-character trailing directional. No default.                      |
| 31-33    | Location for Apartment Designator                        | Optional. Location on the output record for the left-justified 4-character apartment designator. No default.                      |
| 35-37    | Location for Apartment Number                            | Optional. Location on the output record for the left-justified 8-character apartment number. No default.                          |
| 39-41    | Location for Rural Route/ Highway<br>Contract Route Type | Optional. Location on the output record for the 2-character rural route/highway contract route type code. No default.             |
| 43-45    | Location for Rural Rouge/Highway<br>Contract Number      | Optional. Location on the output record for the left-justified 3-character rural route/highway contract route number. No default. |
| 47-49    | Location for Box Number                                  | Optional. Location on the output record for the left-justified 10-character box number. No default.                               |

| Position | Field Name                                 | Description                                                                                                    |
|----------|--------------------------------------------|----------------------------------------------------------------------------------------------------|
| 51       | Disposition Indicator                      | Optional. Specify a code to indicate what to store in cases where standardized elements could not be stored (because no match was found):                                                                                                    |
|          |                                            | B — Store blanks.                                                                                                    |
|          |                                            | M — Store elements from normalized address merging secondary address line elements with primary address line elements. In cases where an element appears in both the primary and secondary address lines, use the element from the primary address line. |
|          |                                            | N — Store elements from normalized address using the primary address line only.                                                                                                    |
|          |                                            | X — Store nothing.                                                                                                    |
|          |                                            | • Blank — Default is B.                                                                                                    |
|          |                                            |                                                                                                    |
| 53-55    | Location for Private Mailbox<br>Designator | Optional. Location on the output record for the left-justified 4-character Private Mailbox Designator.                                                                                                    |
|          |                                            | PMB — Standard Private Mailbox Designator                                                                                                    |
|          |                                            | # — Nonstandard Private Mailbox Designator                                                                                                    |
|          |                                            | Blank — No default                                                                                                    |
|          |                                            | NOTE: To include a designator in your output record, you must specify a length and location for your Private Mailbox Number in positions 57-59 and 61-62.                                                                                                |
| 57-59    | Location for Private Mailbox Number        | Required if location information exists in positions 53-55. Location on the output record for the Private Mailbox Number. No default.                                                                                                    |
| 61-62    | Length of Private Mailbox Number           | Required if data exists in positions 57-59. Length of the Private Mailbox Number on the output record (the maximum is 16 characters). No default.                                                                                                    |
|          | •                                          |                                                                                                    |

| Position | Field Name                                          | Description                                                                                                    |
|----------|-----------------------------------------------------|----------------------------------------------------------------------------------------------------|
| 64       | Private Mailbox Designator/Number<br>Storage Option | Optional. Specify a code to indicate the storage option for Private Mailbox Designator/Numbers:  • X — Store all Private Mailbox Designator/Numbers.  • Blank — Store only Standard Private Mailbox Designator/Numbers.  NOTE: If you specify X, a non-CASS certified configuration is created. The USPS Form 3553 is not generated. |

**Note:** i CODE-1 Plus only produces a standardized address if an SA OUT parameter is used to store a standardized address. If you request elements of the standardized address on the AE OUT parameter, you must also complete the SA OUT parameter.

## **AM OUT**

**Optional.** Use AM OUT to identify the location on the output record to store the return codes. The address matching return codes provide you with the results of the attempt to match the records against the information in the CODE-1 Plus database. These codes are very useful for analyzing your CODE-1 Plus processing results. If you do not specify a location for a return code, CODE-1 Plus does not store that return code on the output record.

Delivery Sequence File (DSF<sup>2</sup>) footnotes are 2-character, USPS-defined codes that represent the changes that were made to the input address during the matching process. CODE-1 Plus can store up to 50 of these codes for each record, resulting in a 100-character output field. After CODE-1 Plus finishes processing, you can run your output file through a delivery sequence program (not provided by Precisely) to sort your records into delivery sequence. The delivery sequence program looks at these footnotes when sorting the records.

| Position | Field Name | Description                                    |
|----------|------------|------------------------------------------------|
| 1-6      | Keyword    | Required. AM OUT is the only acceptable entry. |

| Position | Field Name                          | Description                                                                                                    |
|----------|-------------------------------------|----------------------------------------------------------------------------------------------------|
| 8-10     | Location for USPS Record Type Code  | Optional. Location on the output record for the 1-character record type code. One of the following codes is stored:  • F — Firm  • G — General delivery  • H — High rise (apartment complex)  • P — Post office box  • R — Rural route or highway contract  • S — Normal street address  • Blank — No match found  NOTE: CODE-1 Plus will not produce the USPS Form 3553 if the USPS Record Type Code is posted.                                                                                                    |
| 12-14    | Location for General<br>Return Code | Optional. Location on the output record for the 1-character general return code. One of the following codes is stored.  • A — Apartment number missing or not found in database, and an apartment-level match was required  • B — Insufficient (or blank) address informationNOTE: When CODE-1 Plus determines address information is insufficient (or blank) and returns a "B" for a specific address record, the record is skipped.  • E — External match—auxiliary file processing  • H — House/box number not found on street  • M — Multiple matches were found  • S — Street name not found in ZIP Code  • X — The CODE-1 Plus Master File has expired  • Z — ZIP Code not found in database  • Blank — Successful address match attempt |

| Position | Field Name                              | Description                                                                                                    |
|----------|-----------------------------------------|----------------------------------------------------------------------------------------------------|
| 16-18    | Location for Directional<br>Return Code | Optional. Location on the output record for the 1-character directional return code. One of the following codes is stored:        |
|          |                                         | N — No directional was found on the input address, but a directional was present on the database.                                 |
|          |                                         | F — The directional was correct, but was in the wrong location (e.g., trailing directional should have been leading directional). |
|          |                                         | D — The directional does not match the database.                                                                                  |
|          |                                         | L — New address obtained from LACS processing.                                                                                    |
|          |                                         | Blank — The directional match was successful, or no address match was found.                                                      |
|          |                                         |                                                                                                    |
| 20-22    | Location for Suffix<br>Return Code      | Optional. Location on the output record for the 1-character suffix return code. One of the following codes is stored:             |
|          |                                         | L — New address obtained from LACS processing.                                                                                    |
|          |                                         | N — No suffix was found on the input address, but a suffix was present on the database.                                           |
|          |                                         | S — The suffix does not match the database.                                                                                       |
|          |                                         | Blank — The suffix match was successful, or no address match was found.                                                           |
|          |                                         |                                                                                                    |
| 24-26    | Location for Apartment Return Code      | Optional. Location on the output record for the 1-character apartment return code. One of the following codes is stored:          |
|          |                                         | L — New address obtained from LACS processing.                                                                                    |
|          |                                         | N — No apartment was found on the input address, but an apartment was present on the database at the street address.              |
|          |                                         | A — The apartment does not match the database.                                                                                    |
|          |                                         | F — Suite number appended due to a firm name match.                                                                               |
|          |                                         | Blank — No address match was found, or the apartment (or lack thereof) matches the database.                                      |
|          |                                         | <u> </u>                                                                                                    |

| Position | Field Name                                            | Description                                                                                                    |
|----------|-------------------------------------------------------|----------------------------------------------------------------------------------------------------|
| 28-30    | Location for Firm Name<br>Return Code                 | <ul> <li>Optional. Location on the output record for the 1-character firm name return code. One of the following codes is stored:</li> <li>F — The input firm name does not match the database.</li> <li>L — New address obtained from LACS processing.</li> <li>M — A firm name was present in the input record, but there were no firm names on the database for the matched address.</li> <li>Blank — No address match was found, or the firm name match successful, or no input firm name was found.</li> </ul> |
| 32-34    | Location for Overall<br>Probable Correctness<br>Code  | Optional. Location on the output record for the 1-character overall probability of correctness. One of the following codes is stored:  • 0 — The match is exact.  • 1-8 — The match has an intermediate probability of correctness on a sliding scale.  • 9 — The match is least likely to be correct.  • Blank — No match was found.                                                                                                    |
| 36-38    | Location for Alternate<br>Address Scheme<br>Indicator | Optional. Location on the output record for the type of alternate address scheme to use to obtain a match. One of the following codes is stored:  • D — Delivery point alternate logic used.  • E — Enhanced high rise alternate match logic used.  • L — New address obtained from LACS processing.  • U — Unique ZIP Code logic used.  • Blank — No alternate address scheme used.                                                                                                    |
| 40-42    | Location for Street<br>Name Match Score               | Optional. A 1-digit score, on a scale of 0 - 9, reflecting the closeness of the street-name match (after transformations by the analyzer, if any), where 0 indicates an exact match and 9 indicates the least likely match. If no match was found, this field is blank. No default.                                                                                                    |
| 44-46    | Location for Firm Name<br>Match Score                 | Optional. Location on the output record for the 1-character firm name match score. This number represents the number of "errors" that were found when matching the firm name to the database. No default.                                                                                                    |

| Position | Field Name                                           | Description                                                                                                    |
|----------|------------------------------------------------------|----------------------------------------------------------------------------------------------------|
| 48-50    | Location for Address<br>Probable Correctness<br>Code | Optional. Location on the output record for the 1-character address probability of correctness. One of the following codes is stored:  • 0 — The match is most likely to be correct.  • 1-8 — The match has an intermediate probability of correctness on a sliding scale.  • 9 — The match is least likely to be correct.  • L — New address obtained from LACS processing.  • Blank — No match was found. |

| Position | Field Name                                          | Description                                                                                                    |
|----------|-----------------------------------------------------|----------------------------------------------------------------------------------------------------|
| 52-54    | Location for Delivery<br>Sequence File<br>Footnotes | Optional. Location on the output record for up to 50 2-character delivery sequence footnotes.                  |
|          |                                                     | AA — The record matched the ZIP+4 database the CODE-1 Plus database.                                           |
|          |                                                     | BB — The input address matched to DPV (all components).                                                        |
|          |                                                     | CC — The input address primary number matched to DPV but secondary number did not match (present but invalid). |
|          |                                                     | C1 — Input address primary number matched. Secondary number not matched. Secondary number required.            |
|          |                                                     | D — City name or state changed.                                                                                |
|          |                                                     | E — Primary address changed.                                                                                   |
|          |                                                     | F — Secondary address changed.                                                                                 |
|          |                                                     | F1 — Input address matched to a military ZIP Code.                                                             |
|          |                                                     | G1 — Input address matched to a General Delivery Address.                                                      |
|          |                                                     | H — ZIP Code changed.                                                                                          |
|          |                                                     | IA — Informed address identified.                                                                              |
|          |                                                     | J — City, state, and ZIP Code could not be validated.                                                          |
|          |                                                     | K — Multiple matches in primary address.                                                                       |
|          |                                                     | K1 — Multiple matches due to missing or incorrect directionals.                                                |
|          |                                                     | K2 — Multiple matches due to missing or incorrect suffix.                                                      |
|          |                                                     | M1 — Missing street number.                                                                                    |
|          |                                                     | M2 — Address not found.                                                                                        |
|          |                                                     | M3 — No such primary number.                                                                                   |
|          |                                                     | M4 — Firm name not matched.                                                                                    |
|          |                                                     | N1 — Missing secondary address number.                                                                         |
|          |                                                     | N2 — Secondary address number not found on file.                                                               |
|          |                                                     | P1 — Missing rural route/highway contract box number.                                                          |
|          |                                                     | P2 — Rural route/highway contract box number not found on file.                                                |
|          |                                                     | Q1 — Missing PO Box number.                                                                                    |
|          |                                                     | Q2 — PO Box number not found on file.                                                                          |
|          |                                                     | R7 — Addresses that are assigned to a phantom route of R777 or R779.                                           |
|          |                                                     | TA — Input address primary number matched by dropping trailing alpha.                                          |
|          |                                                     |                                                                                                    |

| Position | Field Name                                                          | Description                                                                                                    |
|----------|---------------------------------------------------------------------|----------------------------------------------------------------------------------------------------|
| 56-58    | Location for Output ZIP<br>Code Status                              | Optional. Location on the output record for the 1-character code indicating the status of the INPUT ZIP Code. One of the following codes is stored:                                                             |
|          |                                                                     | A — Altered. The original ZIP Code was altered via an address match.                                                                                                    |
|          |                                                                     | B — Blank. A unique address match could not be obtained; the original ZIP Code was blank.                                                                                                    |
|          |                                                                     | C — Confirmed. The input ZIP Code was confirmed by an address match.                                                                                                    |
|          |                                                                     | I — Invalid. No match could be obtained; the output ZIP code contains blanks because the input ZIP code was invalid.                                                                                            |
|          |                                                                     | O — Original. A unique address match could not be obtained; the original ZIP Code was kept.                                                                                                    |
|          |                                                                     | U — Blank. A unique address match could not be obtained and there was<br>no correlation between the input unique ZIP Code and the city/state. The<br>original ZIP Code was blanked.                             |
|          |                                                                     | Blank — No default.                                                                                                    |
|          |                                                                     |                                                                                                    |
| 60-62    | Location for<br>Alternate/Base Indicator                            | Optional. Location on the output record for a 1-character code indicating whether the input address matched a ZIP + 4 base record or a ZIP + 4 alternate record. One of the following codes is stored:          |
|          |                                                                     | A — Input address matched an alternate ZIP + 4 record.                                                                                                    |
|          |                                                                     | B — Input address matched a base ZIP + 4 record.                                                                                                    |
|          |                                                                     | Blank — No default.                                                                                                    |
| 64-66    | Location for Last Line                                              | Optional. Location on the output file for the USPS 6-character last line number                                                                                                    |
| 04-00    | Number                                                              | from the output ZIP + 4 Code. No default.                                                                                                    |
| 68-70    | Location for Finance<br>Number                                      | Optional. Location on the output file for the USPS 6-character finance number from the output city. No default.                                                                                                 |
| 72-74    | Location for 250 Bytes<br>of Additional Information<br>for VeriMove | Optional. Location on the output file to attach 250 bytes of additional information codes to your output file. This parameter was designed for use with the Precisely VeriMove move update product. No default. |

## **AM2OUT**

**Optional.** Use AM2OUT, a continuation of AM OUT, to identify the location on the output record to store the return codes.

The USPS considers a match to a default record when the input address matches to a high rise default record OR when the input address had the potential to match a USPS high rise record, but is either missing an input secondary number or does not match the USPS high rise records and no high rise default record exists in the database. When this second circumstance occurs, the ZIP + 4 code is assigned according to the USPS street record type. This is also reported as a high rise default match. For rural route and military addresses with box numbers, the default is set when the input box number does not match the box range on the USPS database.

| Position | Field Name                          | Description                                                                                                    |
|----------|-------------------------------------|----------------------------------------------------------------------------------------------------|
| 1-6      | Keyword                             | Required. AM2OUT is the only acceptable entry.                                                                                                    |
| 8-10     | Location for Highrise<br>Default    | Optional. The output location for the High Rise default. One of the following codes is stored:  • H — Record matched to a High Rise default record.  • Blank — No match was made. Matched record was not a default record. |
| 12-14    | Location for Rural Route<br>Default | Optional. The output location for the Rural Route default. One of the following codes is stored:  R — Record matched to a Rural Route default record.  Blank — No match was made. Matched record was not a default record. |
| 16-18    | Location for Military<br>Default    | Optional. The output location for the Military default. One of the following codes is stored:  • M — Record matched to a Military default record.  • Blank — No match was made. Matched record was not a default record    |

CODE-1 Plus Reference Guide For All Platforms

| Position | Field Name                                                            | Description                                                                                                    |
|----------|-----------------------------------------------------------------------|----------------------------------------------------------------------------------------------------|
| 20-22    | Location for Unique ZIP<br>Code-City/State<br>Correlation Return Code | Optional. The output location for the unique ZIP Code-City/State correlation return code. One of the following codes is stored:  • U — The original ZIP Code was unique and did not correspond to the input city/state.  • Blank — Input ZIP Code was either not unique or was unique and corresponded to the input city/state.                                                              |
| 28-30    | Location for Auxiliary<br>Filename Match                              | Optional. The output location for the Auxiliary File Name Match code. Only one code option:  1 — Early Warning System (EWS) File.  Blank — No default.                                                                                                    |
| 32-34    | Location for Secondary<br>Component Processing<br>Indicator           | Optional. The output location for the Secondary Component processing indicator. One of the following codes is stored:  • E — Exact match.  • S — Multiple secondary match logic used.  • Blank — No multiple secondary component logic used.                                                                                                    |
| 36-38    | Location for Override<br>City Name Indicator                          | Optional. The override city name refers to the city name for the Preferred Last Line Key (PLL) from the USPS ZIP + 4 File. The default city name refers to the city name for the PPL Key on the USPS City/State File. The output location for the override city name indicator. One of the following codes is stored:  • O — Override city name stored.  • Blank — Default city name stored. |
| 40-42    | Location for Input City<br>Type Indicator                             | Optional. The output location for the input city type indicator. One of the following codes is stored:  • P — Primary city.  • S — Secondary city.  • V — Vanity city.  • Blank — No default.                                                                                                    |

| Position | Field Name                                       | Description                                                                                                    |
|----------|--------------------------------------------------|----------------------------------------------------------------------------------------------------|
| 44-46    | Location for Military<br>Address Indicator       | Optional. The output location for the Indicator of military address:  • M — Indicates a military address.  • Blank — No default.                                                                                                    |
| 48-50    | Location for ESM or<br>ASM Indicator             | Optional. The output location for the Indicator that Enhanced Street Matching (ESM) or All Street Matching (ASM) was performed for matching. One of the following codes is stored:  • A — Matched using All Street Matching (matched misspelled first letter)  • F — ASM performed but no match found  • M — Matched using ESM  • P — ESM performed but no match found.  • Blank — No ASM or ESM performed.                                                                        |
| 52-54    | Location for<br>LACS <sup>Link</sup> Return Code | Optional. The output location for the LACS <sup>Link</sup> process success indicator. One of the following codes is stored:  • A — LACS record match.  • 00 — No match.  • 09 — LACS <sup>Link</sup> was able to find the input address on its internal tables but for some reason did not return the new (converted) address.  • 14 — Match found LACS record but would not convert.  • 92 — Match with secondary information.  • Blank — No LACS processing occurred.            |
| 56-58    | Location for<br>LACS <sup>Link</sup> Indicator   | <ul> <li>Optional. The output location for the Indicator of whether a table was matched. One of the following codes is stored:</li> <li>F — LACS seed violation occurred.</li> <li>N — No match occurred or a new address would not convert at run time.</li> <li>S — Input address contained both primary and secondary information but match occurred using only primary information.</li> <li>Y — Full match occurred.</li> <li>Blank — No LACS processing occurred.</li> </ul> |

| Position | Field Name                          | Description                                                                                                    |
|----------|-------------------------------------|----------------------------------------------------------------------------------------------------|
| 60-62    | Location for Street<br>Default Flag | Optional. The output location for the street default flag. One of the following codes is stored:  • S — Record is matched to a street default record.  • Blank — Record matched is not a street default record. |

## **AP OUT**

**Optional.** Use AP OUT to identify the location on the output file to store the information that was dropped during the analysis process as well as the normalized address lines. Dropped address information is data that CODE-1 Plus ignored during the analysis and matching process. This parameter also defines how normalized address information is formatted to conform to USPS conventions.

| Position | Field Name | Description                                    |
|----------|------------|------------------------------------------------|
| 1-6      | Keyword    | Required. AP OUT is the only acceptable entry. |

CODE-1 Plus Reference Guide For All Platforms

| Position   | Field Name                            | Description                                                                                                    |
|------------|---------------------------------------|----------------------------------------------------------------------------------------------------|
| Position 8 | Format of Extra Data in Output Record | Optional. This field defines how two types of extra data display in the output record.  • Additional input data - Any information that is defined on the input address lines but is not sent to the matcher for processing is identified as additional input data.  • Unmatched data - Any information passed to the matcher that is not used in the matching process is identified as unmatched data.  Enter one of the following codes:  • F - Fixed length format. Extra data will be posted "as is" in eleven output fields:  • Six 100-byte length fields will contain additional input data (information that is defined on the input address lines but is not sent to the matcher for processing).  • Five 100-byte length fields will contain unmatched data (information passed to the matcher that was not used in the matching process).  • C - Concatenated format. Additional input data (information that is defined on the input address lines but is not sent to the matcher for processing) is concatenated and written into one field that:  • Starts in the location specified in position 10 of this parameter.  • Is separated by the character specified in position 26 of this parameter.  Any information passed to the matcher that is not used in the matching process is identified as unmatched data. Unmatched data is concatenated and written into one field that: |
|            |                                       | <ul> <li>Starts in the location specified in position 18 of this parameter.</li> <li>Is separated by the character specified in position 26 of this parameter.</li> <li>Blank — Default is F.</li> </ul>                                                                                                    |
| 10-12      | Location for Additional Input Data    | Optional. Location on the output record for additional input data. (Any information that is defined on input address lines but is not sent to the matcher for processing is identified as additional input data.) No default.                                                                                                    |
| 14-16      | Length of Additional Input<br>Data    | Optional. Length of the additional input data specified in positions 10-12 of this parameter.  • If you specify <b>F</b> in position 8 and a value other than 600 in this field, CODE-1 Plus generates an error and stops processing.  • If you specify <b>C</b> in position 8, CODE-1 Plus truncates any data posted beyond the length specified here.  • Blank — Default is 600.                                                                                                    |

| Position | Field Name                                                 | Description                                                                                                    |
|----------|------------------------------------------------------------|----------------------------------------------------------------------------------------------------|
| 18-20    | Location for Extra Data from Matcher                       | Optional. Location on the output record for extra data from the matcher. (Any information passed to the matcher that is not used in the matching process is identified as unmatched data.) No default.                                                                                                    |
| 22-24    | Length of Extra Data from<br>Matcher                       | Optional. Length of output extra data from the matcher (unmatched data) specified in positions 18-20.  • If you specified <b>F</b> in position 8 of this parameter and some value other than 500 is posted in this field, CODE-1 Plus generates an error and stops processing.  • If you specified <b>C</b> in position 8 of this parameter, CODE-1 Plus truncates any data posted beyond the length specified here. |
|          |                                                            | Blank — Default is 500.                                                                                                    |
| 26       | Data Separator                                             | Optional. If you specified <b>C</b> in position 8 of this parameter, specify a character to separate the additional input data or the extra data from the matcher (unmatched data). Default is semicolon ";".                                                                                                    |
| 30       | Storage Conditions —<br>Normalized Primary<br>Address Line | Optional. Specify a code to indicate the conditions under which the normalized primary address line should be stored:  • A — Store for all records.  • X — Store only when standardized address is not stored.  • Blank — Default is X.                                                                                                    |
| 32-34    | Location for Normalized<br>Primary Address Line            | Optional. Location on the output record for the normalized primary address line. No default.                                                                                                    |
| 36-37    | Length of Normalized<br>Primary Address Line               | Optional. Length of the normalized primary address line. No default.                                                                                                    |

| Position | Field Name                                                   | Description                                                                                                    |
|----------|--------------------------------------------------------------|----------------------------------------------------------------------------------------------------|
| 39       | Storage conditions —<br>Normalized Secondary<br>Address Line | Optional. Specify a code to indicate the conditions under which the normalized secondary address line should be stored:  • A — Store for all records.  • D — Store dropped dual address from matched address.  • X — Store only when standardized address is not stored.  • Blank — Default is X. |
| 41-43    | Location for Normalized<br>Secondary Address Line            | Optional. Location on the output record for the normalized secondary address line. No default.                                                                                                    |
| 45-46    | Length of Normalized<br>Secondary Address Line               | Optional. Length of the normalized secondary address line. No default                                                                                                    |

| Position | Field Name                                     | Description                                                                                                    |
|----------|------------------------------------------------|----------------------------------------------------------------------------------------------------|
| 48-50    | Location for Dropped<br>Primary "Care Of" Data | Optional. Location on the output record for the "Care of" data dropped from the primary address line. Valid "Care of" data includes:           |
|          |                                                | • co                                                                                                    |
|          |                                                | • C/O                                                                                                    |
|          |                                                | • C/O/                                                                                                    |
|          |                                                | • ATTN                                                                                                    |
|          |                                                | • %                                                                                                    |
|          |                                                | • MC:                                                                                                    |
|          |                                                | • MS:                                                                                                    |
|          |                                                | MAILSTOP                                                                                                    |
|          |                                                | MAIL STOP                                                                                                    |
|          |                                                | CAMPUS BOX                                                                                                    |
|          |                                                | CAMPUS BX                                                                                                    |
|          |                                                | COLLEGE BOX                                                                                                    |
|          |                                                | • HALL:                                                                                                    |
|          |                                                | • DORM:                                                                                                    |
|          |                                                | LEAVE ON PORCH                                                                                                    |
|          |                                                | REAR ENTRANCE                                                                                                    |
|          |                                                | • CIMS:                                                                                                    |
|          |                                                | • BLDG:                                                                                                    |
|          |                                                | • BLD:                                                                                                    |
|          |                                                | • FL:                                                                                                    |
|          |                                                | • FLR:                                                                                                    |
|          |                                                | No default.                                                                                                    |
|          |                                                | <b>NOTE:</b> All "Care of" prefixes must be separated by a space from the content (e.g. C/O Mary, not C/OMary or "DORM: 123", not "DORM:123"). |
| 52-53    | Length of Dropped Primary<br>"Care Of" Data    | Optional. Length of the "care of" data dropped from the primary address line. No default.                                                      |

| Position | Field Name                                      | Description                                                                                                    |
|----------|-------------------------------------------------|----------------------------------------------------------------------------------------------------|
| 55-57    | Location forDropped<br>Secondary "Care Of" Data | Optional. Location on the output record for the "Care of" data dropped from the secondary address line. Valid "Care of" data includes: |
|          |                                                 | • CO                                                                                                    |
|          |                                                 | • C/O                                                                                                    |
|          |                                                 | • C/O/                                                                                                    |
|          |                                                 | • ATTN                                                                                                    |
|          |                                                 | • %                                                                                                    |
|          |                                                 | • MC:                                                                                                    |
|          |                                                 | • MS:                                                                                                    |
|          |                                                 | MAILSTOP                                                                                                    |
|          |                                                 | MAIL STOP                                                                                                    |
|          |                                                 | CAMPUS BOX                                                                                                    |
|          |                                                 | CAMPUS BX                                                                                                    |
|          |                                                 | COLLEGE BOX                                                                                                    |
|          |                                                 | • HALL:                                                                                                    |
|          |                                                 | • DORM:                                                                                                    |
|          |                                                 | LEAVE ON PORCH                                                                                                    |
|          |                                                 | REAR ENTRANCE                                                                                                    |
|          |                                                 | • CIMS:                                                                                                    |
|          |                                                 | • BLDG:                                                                                                    |
|          |                                                 | • BLD:                                                                                                    |
|          |                                                 | • FL:                                                                                                    |
|          |                                                 | • FLR:                                                                                                    |
|          |                                                 | No default.                                                                                                    |
|          |                                                 | <b>NOTE:</b> All "Care of" prefixes must be separated by a space from the content (e.g. C/O Mary, not C/OMary or "DORM: 123").         |
| 59-60    | Length of Dropped<br>Secondary "care Of" Data   | Optional. Length of the "care of" data dropped from the secondary address line.<br>No default.                                         |

| Position Fiel   | ld Name | Description                                                                                                    |
|-----------------|---------|----------------------------------------------------------------------------------------------------|
| 70 Norr<br>mate | ch)     | Optional. Code indicating whether all address types or only selected address types should be normalized. The selected address types are "GENERAL DELIVERY" keywords, PO BOX keywords, and RR/HC keywords.  • X — Normalize select address types otherwise return input. If X is selected, SA OUT position 19 must be I.  • Blank — Normalize specified address line regardless of address type. |

## Storing Additional Input Data/Unmatched Data - Fixed Format

This example stores the additional input data and unmatched data to the output (COK) file in a fixed format.

The AP OUT parameter looks like this:

#### Where:

AP OUT position 8 = F (Fixed length format). Extra data will be posted "as is" in eleven output fields (six additional input data fields and five unmatched data fields).

Additional input data is stored in position 701 for the default length of 600.

Unmatched data is stored in position 1301 for the default length of 500.

CODE-1 Plus

#### Input Address

```
GROUP 1

ATTN ALICE ROSE SMITH

VILLAGE LOCALE PROPERTY

4200 PARLIAMENT PL STE 600 PO BOX 8511

6 W GLEN ST SUITE 201

LANHAM MD 20706
```

#### COK File - Additional Input Data

This example stores additional input data in position 701 for the default length of 600:

#### COK File - Unmatched Data

This example stores unmatched data in position 1301 for the default length of 500:

```
..1301.. ... ...1401.. ... ...1501...

PO BOX 8511 6 W GLEN ST SUITE 201
```

**Note:** iAll data used in these examples is for illustration purposes only and should not be interpreted as actual USPS address data.

## Storing Additional Input Data/Unmatched Data - Concatenated Format

This example stores additional input data and unmatched data to the output (COK) file in a concatenated format using the default semicolon as the data delimiter.

CODE-1 Plus Reference Guide For All Platforms

#### The AP OUT parameter looks like this:

```
....5...10....5...20....5...30..
AP OUT C 701 4001101 400
```

#### Where:

AP OUT position 8 = C (Concatenated format).

Additional input data is stored in position 701 for a length of 400.

Unmatched data is stored in position 1101 for a length of 400.

#### Input Address

```
GROUP 1

ATTN ALICE ROSE SMITH

VILLAGE LOCALE PROPERTY

4200 PARLIAMENT PL STE 600 PO BOX 8511

6 W GLEN ST SUITE 201

LANHAM MD 20706
```

#### COK File - Additional Input Data

This example stores additional input data in position 701 for a length of 400:

```
..701..

;ATTN ALICE ROSE SMITH; VILLAGE LOCALE PROPERTY OWNERS;...
```

#### COK File - Unmatched Data

This example stores unmatched data in position 1101 for a length of 400:

```
..1101...

PO BOX 8511;6 W GLEN ST SUITE 201;...
```

**Note:** iAll data used in this example is for illustration purposes only and should not be interpreted as actual USPS address data.

### **AUXIL1**

Optional. Use AUXIL1 to identify the presence of an auxiliary reference file for matching purposes. This file must be preprocessed through the Precisely-supplied C1AUXBLD program (using the specified Precisely input format). There is flexibility in the record size that allows for additional user-defined data. For more information on using the C1AUXBLD program, refer to "Auxiliary File Processing" in your *CODE-1 Plus User's Guide*.

| Position | Field Name        | Description                                                                                                    |  |
|----------|-------------------|----------------------------------------------------------------------------------------------------|--|
| 1-6      | Keyword           | Required. AUXIL1 is the only acceptable entry.                                                                                                    |  |
| 70       | Location of F ile | Optional. Specify a code to indicate where to write the auxiliary file in the output:  N — Write record to the NCO file.  C — Write record to the COK file.  Blank — Default is N. |  |

### **BUILD**

Optional. Use BUILD to perform a call to major batch programs to retrieve the release version for those programs. If found anywhere in the parameter, the BUILD process:

- 1. Overrides any other coding.
- 2. Runs a quick query of major batch programs.
- 3. Exits without any I/O.

CODE-1 Plus Reference Guide For All Platforms

#### 4. Generates the Build Report.

| C1P VERSIO | N LISTING F | REPORT   |               |
|------------|-------------|----------|---------------|
|            |             |          |               |
|            |             |          |               |
| VERSION    | TYPE        | DATE     |               |
|            |             |          |               |
| VV.RR.MM   | F01         | MM/DD/YY | YY 3 PROGRAMS |
| VV.RR.MM   | F01         | MM/DD/YY | YY            |
|            |             |          |               |
| 13 PROG    | RAMS        |          |               |
|            |             |          |               |
| C1P PROGRA | M VERSION F | REPORT   |               |
|            |             |          |               |
|            |             |          |               |
| PROGRAM    | VERSION     | TYPE     | DATE          |
|            |             |          |               |
| C1BM00     | VV.RR.MM    | F01      | MM/DD/YYYY    |
| C1PBLDV    | VV.RR.MM    | F01      | MM/DD/YYYY    |
| C1MATCHS   | VV.RR.MM    | F01      | MM/DD/YYYY    |
| C1BMVP00   | VV.RR.MM    | F01      | MM/DD/YYYY    |
|            |             |          |               |

| AUX010   | VV.RR.MM | F01 | MM/DD/YYYY |
|----------|----------|-----|------------|
| C1ANZADR | VV.RR.MM | F01 | MM/DD/YYYY |
| C1ANZFRM | VV.RR.MM | F01 | MM/DD/YYYY |
| C1MATNM  | VV.RR.MM | F01 | MM/DD/YYYY |
| C1PCKDBX | VV.RR.MM | F01 | MM/DD/YYYY |
| C1PDSFN  | VV.RR.MM | F01 | MM/DD/YYYY |
| DPV010   | VV.RR.MM | F01 | MM/DD/YYYY |
| DPV040   | VV.RR.MM | F01 | MM/DD/YYYY |
| G1LICENS | VV.RR.MM | F01 | MM/DD/YYYY |
| LTO10    | VV.RR.MM | F01 | MM/DD/YYYY |
| MATAL2   | VV.RR.MM | F01 | MM/DD/YYYY |
|          |          |     |            |

| Position | Field Name | Description                                   |
|----------|------------|-----------------------------------------------|
| 1-6      | Keyword    | Optional. BUILD is the only acceptable entry. |

| Position | Field Name                                        | Description                                                                                                    |
|----------|---------------------------------------------------|----------------------------------------------------------------------------------------------------|
| 8        | Matcher Module to Call for<br>Version Information | Specify a code to indicate the batch matcher module to call to retrieve version information.  • B — C1MATCHB  • H — C1MATCHH  • L — C1MATCHL  • M — C1MATCHM  • S — C1MATCHS  • Blank — Default is C1MATCHB.  NOTE: If you specify a matcher that is missing, the message 'C1MATCHx Not Found" displays on the Build Report. |

## **BYPEXP**

Optional. Use BYPEXP to override an expired database. This parameter only takes effect when the database is truly expired (beyond the USPS grace period as defined in DMM 708). If your CODE-1 Plus database is expired and you use BYPEXP, CODE-1 Plus **does not** produce a USPS Form 3553.

**Note:** ilt is very important to use a current CODE-1 Plus database. The BYPEXP parameter is provided for use in an emergency situation only and should not be used in "normal" processing.

| Position | Field Name | Description                                    |
|----------|------------|------------------------------------------------|
| 1-6      | Keyword    | Required. BYPEXP is the only acceptable entry. |

CODE-1 Plus Reference Guide For All Platforms

### CASSA1

Optional. Use CASSA1 to override the CASS certification data as it appears in box A1 of USPS Form 3553. This allows you to CASS-certify CODE-1 Plus and use your own company name and/or software name and version number.

Using CASSA1 invalidates the USPS Form 3553 if you have not previously received a CASS certificate from the USPS for the vendor name and software name.

Using CASSA1 without defining any values results in a parameter error. The three fields listed below are all optional. However, you must define at least one field or an error is generated. Fields that are not defined retain the current Precisely value.

- CASS-Certified Company Name
- CASS-Certified Software Name
- CASS-Certified Software Version Number

The software version number must be presented in the V.RR.MM format, including the periods. The software version number in box A1 of USPS Form 3553 is very specific and cannot be modified. This format is a USPS requirement.

If you specify a new software name, the new name will replace the CODE-1 Plus product name on all report headers with the exception of the parameter Listing report and the Execution Log. Any other information can be added to the report heading by using the UHDxx and UFTxx parameters.

**Note:** iYour particular licensing agreement may not permit your company to certify the CODE-1 Plus product under your company name. See your software licensing agreement for permitted scope and use of the product.

| Position | Field Name                   | Description                                                                                                    |
|----------|------------------------------|----------------------------------------------------------------------------------------------------|
| 1-6      | Keyword                      | Required. CASSA1 is the only acceptable entry.                                                                   |
| 8-32     | CASS-Certified Company Name  | Optional. CASS-certified company name as it appears on your CASS certificate (up to 25 characters). No default.  |
| 34-63    | CASS-Certified Software Name | Optional. CASS-certified software name as it appears on your CASS certificate (up to 30 characters). No default. |

CODE-1 Plus Reference Guide For All Platforms

| Position | Field Name | Description                                                                                                    |
|----------|------------|----------------------------------------------------------------------------------------------------|
| 65-71    | Number     | Optional. CASS-certified software version number, in V.RR.MM format. CASS requires the following information:  • V — Version number  • R — Release number  • M — Modification number  • Blank — No default. |
|          |            |                                                                                                    |

# CASSA4

**Optional. Use** CASSA4 to override the Z4CHANGE certification data as it appears in boxes A4 - A5 of the USPS Form 3553.

The two fields listed below are optional. However, you must define at least one field or an error is generated. Any field not defined retains the current Precisely value.

- Z4CHANGE-Certified Company Name
- Z4CHANGE-Certified Software Name and Version Number

For more information on Z4CHANGE certification, refer to Chapter 6, Using the Z4CHANGE Option in your *CODE-1 Plus User's Guide*.

| Position Field Name |                                    | Description                                                                                                    |  |
|---------------------|------------------------------------|----------------------------------------------------------------------------------------------------|--|
| 1-6                 | Keyword                            | Required. CASSA4 is the only acceptable entry.                                                                           |  |
| 8-32                | Z4CHANGE-Certified<br>Company Name | Optional. Z4CHANGE-certified company name as it is to appear on your USPS certificate (up to 25 characters). No default. |  |

CODE-1 Plus Reference Guide For All Platforms

| Position | Field Name                                                | Description                                                                                                    |
|----------|-----------------------------------------------------------|----------------------------------------------------------------------------------------------------|
| 34-67    | Z4CHANGE-Certified<br>Software Name And<br>Version Number | Optional. Z4CHANGE-certified software name as it is to appear on your USPS certificate (up to 30 characters) and Z4CHANGE-certified software version number in V.RR.MM format.  • V — Version number  • R — Release number  • M — Modification number  • Blank — No default. |
|          |                                                           |                                                                                                    |

# CASSA7

Optional. Use CASSA7 to override the LOT certification data that appears in boxes A7 - A8 of the USPS Form 3553.

The two fields listed below are optional. However, you must define at least one field or an error is generated. Any field not defined retains the current Precisely value.

- ELOT-Certified Company Name
- ELOT-Certified Software Name and Version Number

For more information on LOT certification, refer to Chapter 10, Using Line of Travel (LTO10) in your CODE-1 Plus User's Guide.

| Position | Field Name                     | Description                                                                                          |
|----------|--------------------------------|----------------------------------------------------------------------------------------------------|
| 1-6      | Keyword                        | Required. CASSA7 is the only acceptable entry.                                                       |
| 8-32     | ELOT-Certified Company<br>Name | Optional. LOT-certified company name as is to appear on your USPS certificate (up to 25 characters). |

CODE-1 Plus Reference Guide For All Platforms

| Position Field Name |                                                       | Description                                                                                                    |  |
|---------------------|-------------------------------------------------------|----------------------------------------------------------------------------------------------------|--|
| 34-67               | ELOT-Certified Software<br>Name And Version<br>Number | Optional. LOT-certified software name as it is to appear on your USPS certificate (up to 30 characters) and LOT-certified software version number in V.RR.MM format.  • V — Version number  • R — Release number  • M — Modification number  • Blank — No default. |  |
|                     |                                                       |                                                                                                    |  |

### **CHCKPT**

Optional. Use CHCKPT to define a checkpoint for every n records (where n is a number you specify). If your job is terminated for any reason, you can restart the job from the last successful checkpoint, instead of running the entire job again. A checkpoint is simply the number of records processed up to that point. For example, if you take a checkpoint every 500 records, and your job terminates in the middle, you could look at the checkpoint file and determine the last checkpoint taken. If the last checkpoint was 47,500, you would know that you can skip the first 47,500 records when you restart your job.

**Note:** iThis parameter is only used in IBM mainframe environments. Refer to the IBM z/OS/DFP Checkpoint/Restart Manual for details on using checkpoints. Checkpoints cannot be issued using CBUF processing of VSAM files (shareoptions 3,3). You must ensure that your CODE-1 Plus database is defined with shareoptions specified as (1,3) or (2,3).

### z/OS Checkpoints

If you use the CHCKPT parameter, you must make modifications to your z/OS JCL Define the checkpoint file with a C1BMCHK DD statement. To have your checkpoints written serially to the file, specify DISP=MOD. To store only the latest checkpoint, specify DISP=NEW.

**Note:** i If you use DISP=NEW to save only the latest checkpoint. If a checkpoint cannot be taken successfully, no checkpoint will be available for restart until another checkpoint is successfully taken.

CODE-1 Plus Reference Guide For All Platforms

| Position | Field Name       | Description                                                                                                    |
|----------|------------------|----------------------------------------------------------------------------------------------------|
| 1-6      | Keyword          | Required. CHCKPT is the only acceptable entry.                                                                    |
| 8-16     | Checkpoint Count | Required. Number of records to process before each checkpoint is taken. You must enter leading zeros. No default. |

## **CONFIG**

**Optional.** Use CONFIG to identify the matching configuration that is being used in this job. If this configuration matches one of the configurations that Precisely has CASS-certified with the USPS, a USPS Form 3553 prints at the end of the CODE-1 Plus job. For more information on CASS-certified configurations, refer to Chapter 1 of your **CODE-1 Plus User's Guide**.

**Note:** ilf you do not include this parameter in your job, CODE-1 Plus does **not** generate the USPS Form 3553 CASS report.

This feature enables you to specify configuration information for CASS certification. Some of the information that is stored on this parameter is the same as information stored on other parameters. The specified CONFIG parameter values override the values specified on other parameters.

This configuration information is particularly useful when you want to use an existing job, but you want to make sure that it qualifies for automation-based discounts. Instead of checking all of the information stored on the other parameters, you could just add CONFIG information to override the information in the other parameters.

**Note:** iCODE-1 Plus only prints the USPS form 3553 when a job's parameter settings correspond to a Precisely certified configuration.

| Position | Field Name | Description                                    |
|----------|------------|------------------------------------------------|
| 1-6      | Keyword    | Required. CONFIG is the only acceptable entry. |

| Position | Field Name                    | Description                                                                                                    |
|----------|-------------------------------|----------------------------------------------------------------------------------------------------|
| 8        | Street Name Match Code        | Optional. Specify a code to indicate the strictness of the street name match:  • E — Equal  • T — Tight  • M — Medium  • L — Loose  • Blank — Default is M.                                                                                                    |
| 10       | Firm Name Match Code          | Optional. Specify a code to indicate the strictness of the firm name match:  • E — Equal  • T — Tight  • M — Medium  • L — Loose  • Blank — Default is M.                                                                                                    |
| 12       | Directional/Suffix Match Code | Optional. Specify a code to indicate the strictness of the directional/suffix match:  • E — Equal  • T — Tight  • M — Medium  • L — Loose  • Blank — Default is M.                                                                                                    |
| 14       | Multiple Match Acceptance     | <ul> <li>Optional. Specify a code to indicate if standardized components should be stored if multiple matches are found:</li> <li>Y — Accept multiple matches. The standardized address returned is the last one in the stack of multiple matches that were found.</li> <li>N — Do not accept multiple matches.</li> <li>Blank — Default is N.</li> <li>NOTE: A Y in this position results in a non-CASS certified configuration. CODE-1 Plus does not generate the USPS Form 3553.</li> </ul> |

| Position | Field Name                             | Description                                                                                                    |
|----------|----------------------------------------|----------------------------------------------------------------------------------------------------|
| 16       | Maximum Address<br>Correctness         | Optional. Maximum acceptable address probability of correctness. Enter a number between 0 and 9, where 0 indicates the best case and 9 indicates the worst case. No default.                                                                                                    |
| 18       | Maximum Overall<br>Correctness         | Optional. Maximum acceptable overall probability of correctness. Enter a number between 0 and 9, where 0 indicates the best case and 9 indicates the worst case. No default.                                                                                                    |
| 20-21    | User-Specified Configuration<br>Number | Optional. Two-digit ID number to assign to this configuration. No default.  NOTE: This has no relation to the Precisely CASS-certified configuration IDs.  It is for your reference only.                                                                                                    |
| 23       | Terminate If Non-CASS<br>Certified     | Optional. Specify a code to indicate whether to terminate the CODE-1 Plus job if an option has been selected that results in a non-CASS-certified configuration.  • Y — Terminate if non-CASS-certified configuration  • N — Do not terminate if non-CASS-certified configuration.  • Blank — Default is N. |
| 25-27    | Execution Log Counter                  | Optional. Number of records (in thousands) to trigger progress reporting in execution log (100=100,000). Default is 10,000.                                                                                                    |
| 36       | Output Case Option                     | Optional. Specify a code to indicate whether to return mixed case in all address components:  • C — Return all address components that contain text in mixed case.  • L — Return all address components that contain text in lower case.  • Blank — Matched output is returned in all uppercase.            |

| Position | Field Name               | Description                                                                                                    |
|----------|--------------------------|----------------------------------------------------------------------------------------------------|
| 38       | Dual Address Match Logic | Optional. Specify a code to indicate how to handle addresses with multiple non-blank address lines or multiple address types on the same address line:     |
|          |                          | S — Return a street match, regardless of the address line.                                                                                                 |
|          |                          | P — Return a PO Box match, regardless of the address line.                                                                                                 |
|          |                          | Blank — Normal match scoring for street address elements, input ZIP Code, matching address line, and so on.                                                |
|          |                          | NOTE: Under normal conditions, a PO Box cannot match if the city name and input ZIP Code are both changed.                                                 |
|          |                          | NOTE: If S or P is selected, a non-CASS-certified configuration will be generated. No PS Form 3553 will be generated.                                      |
|          |                          | DMM 708 states to match to a PO Box first when on the same address line or the PO Box address is the primary address line.                                 |
| 40       | Unique ZIP Code Handling | Optional. Specify a code to indicate whether the Input ZIP Code should be returned when there is no correlation between the input city/state and ZIP Code: |
|          |                          | X — Store the Input ZIP Code.                                                                                                    |
|          |                          | Blank — Do NOT store the Input ZIP Code.                                                                                                    |
|          |                          | NOTE: If you specify X, a non-CASS certified configuration is created. CODE-1 Plus does not generate the USPS Form 3553.                                   |
| 42       | PMB Handling             | Optional. Specify a code to indicate whether to store non-standard private mailbox numbers:                                                                |
|          |                          | X — Store ALL private mailbox numbers.                                                                                                    |
|          |                          | Blank — Store ONLY standard private mailbox numbers.                                                                                                    |
|          |                          | NOTE: If you specify X, a non-CASS-certified configuration is created. CODE-1 Plus does not generate the USPS Form 3553.                                   |

| Position | Field Name                                 | Description                                                                                                    |
|----------|--------------------------------------------|----------------------------------------------------------------------------------------------------|
| 44       | Enhanced High Rise<br>Alternate Matching   | Optional. Specify a code to indicate whether to use Enhanced High Rise Alternate Matching to convert a building name used as a street address to the correct, USPS-preferred address street name associated with that building:  • Y — Yes, attempt to match to the base record when an alternate match is made and the input address contains secondary address information.  • N — No, do not attempt to match to the base record.  • Blank — Default is Y.  NOTE: If you specify N, a non-CASS-certified configuration is created. CODE-1 Plus does not generate the USPS Form 3553. |
| 46       | Multiple Secondary<br>Component Processing | Optional. Specify a code to indicate how to handle multiple secondary component processing:  • Y — Attempt secondary match.  • N — Assign default ZIP+4 Code.  • Blank — Default is Y.  NOTE: If you specify N, a non-CASS-certified configuration is created. CODE-1 Plus does not generate the USPS Form 3553.                                                                                                    |

| Position | Field Name                      | Description                                                                                                    |
|----------|---------------------------------|----------------------------------------------------------------------------------------------------|
| 49       | Use Non-Standard City<br>Names  | Optional. Specify a code to indicate whether or not the matcher should return vanity city names when they most closely match the input record:                                                                                                    |
|          |                                 | X — Yes, return vanity city names when they most closely match the input city names. When this option is selected, if you input a city name that is not a USPS primary city, but is a valid vanity name, the vanity name is returned.                                                                                                    |
|          |                                 | Blank — No, never return vanity city names.                                                                                                    |
|          |                                 | NOTE: Please note the following when defining the Use Non-Standard City Names field:                                                                                                    |
|          |                                 | If X is chosen, a CASS certified configuration will be created, but you will not be able to get a postal automation presort discount.                                                                                                    |
|          |                                 | If you leave this field blank, and the only matching city on the database is a vanity city, the word "ZIP" and the ZIP Code is stored in the Standardized City location on your output record.                                                                                                    |
|          |                                 | If you define this field to return the short city name, and a vanity city name is greater than 13 characters, CODE-1 Plus does not return the input vanity city name if CODE-1 Plus is set up to accept vanity city names. Instead, CODE-1 Plus returns the primary city name or, if the primary city name has a short city name, the primary short city name is returned. The USPS does not store short city names for vanity cities and CASS regulations state that the software will return the primary city name/primary short city name when the input vanity long city name is entered. |
| 51       | Enhanced Street Matching Option | Optional. Specify a code to indicate whether to use Enhanced Street Matching (ESM) or All Street Matching (ASM) during CODE-1 Plus processing:                                                                                                    |
|          |                                 | A — Use All Street Matching (ASM).                                                                                                    |
|          |                                 | S — Use Enhanced Street Matching (ESM).                                                                                                    |
|          |                                 | Blank — Do not use enhanced street matching.                                                                                                    |
| 53       | Limited Locality Option         | Optional. Specify a code to indicate whether to perform address matching against multiple localities during CODE-1 Plus processing:                                                                                                    |
|          |                                 | X — Limit address match to ZIP Code locality.                                                                                                    |
|          |                                 | Blank — Conduct standard processing                                                                                                    |
|          |                                 | <b>NOTE:</b> If you specify X, a non-CASS-certified configuration is created. CODE-1 Plus does not generate the USPS Form 3553.                                                                                                    |

| Position | Field Name    | Description                                                                                                    |
|----------|---------------|----------------------------------------------------------------------------------------------------|
| 55       | Split Indica  | Optional. Specify a code to indicate whether to perform Split Indicia processing:  • Y — Perform split indicia processing  • N — Do not perform split indicia processing.  • Blank — Default is Y.  NOTE: If you specify N, a non-CASS-certified configuration is created. CODE-1 Plus does not generate the USPS Form 3553. |
| 57       | C/O Data Flag | Optional. Specify a code to indicate whether to append care-of (C/O) data to the end of the output address line:  • Y — Append C/O data.  • Blank — Do not append C/O data                                                                                                    |
| 59       | Reserved      |                                                                                                    |

**Note:** iThe "MMM" strictness code is the only CASS-certified configuration which generates the USPS Form 3553. Any other combination of strictness code (for example, "MEM"), does not generate a USPS Form 3553.

**Note:** iThe values in the Maximum Address Correction and Maximum Overall Correction fields must match the values in similar fields in the CR OUT, CS OUT, SA OUT, Z4 OUT, and Z5 OUT parameters. If these fields do not match in all parameters, an invalid USPS Form 3553 is generated.

# **CONFRM**

**Optional.** Use CONFRM to indicate that records containing either special ZIP Codes or "confirmation flag values" should be confirmed without undergoing the matching process. These special ZIP Codes are APO/FPO, military base, and government agency ZIP Codes.

This feature allows you to have special records automatically confirmed, without CODE-1 Plus attempting to match the records to the contents of the database. Often CODE-1 Plus is unable to successfully match APO/FPO, military base, and government agency ZIP Codes. This parameter

allows you to write these types of records to the "Coded OK" records output file instead of the "Non-coded" records output file.

Using confirmation flags in your records enables you to automatically confirm records you know are correct, even though CODE-1 Plus does not match the records.

For example, an insurance agency wants to mail solicitations to new homeowners. This agency has a standard mailing list, and has also bought lists of addresses from several builders that have just finished new housing developments. Because the streets in these new developments are so new, the streets have not yet been added to the USPS database. The insurance agency merges these new lists with its standard mailing list, but first inserts confirmation flags in the records on the builders' lists. The insurance agency includes a CONFRM parameter in their CODE-1 Plus job to look for these confirmation flags and confirm the records automatically. The records are confirmed even though the addresses are not on the CODE-1 Plus database.

You can enter up to four confirmation values on each parameter, up to a maximum of 250 confirmation values. You can use as many CONFRM parameters as are necessary to indicate the confirmation values you require. If a string of blank spaces is one of the confirmation values, it must be the first value on a parameter.

| Position | Field Name                               | Description                                                                                                    |
|----------|------------------------------------------|----------------------------------------------------------------------------------------------------|
| 1-6      | Keyword                                  | Required. CONFRM is the only acceptable entry.                                                                                                    |
| 8-10     | Location For Output<br>Confirmation Code | Optional. Location on the output record for the code indicating whether or not the record was confirmed without processing, and if so, why. One of the following codes is stored:  • V — Confirmed by comparison to an input confirmation flag value  • A — Confirmed as an APO/FPO ZIP Code  • M — Confirmed as a military ZIP Code  • G — Confirmed as a government agency  • Blank — Not confirmed (record was address-matched). |
| 12       | Confirm APO/FPO<br>ZIP Codes             | Optional. Specify a code to indicate whether or not to confirm APO/FPO ZIP Codes automatically:  • A — Confirm APO/FPO ZIP Codes.  • Blank — Process APO/FPO ZIP Codes as normal records.                                                                                                    |

| Position | Field Name                             | Description                                                                                                    |
|----------|----------------------------------------|----------------------------------------------------------------------------------------------------|
| 14       | Confirm Military Base<br>ZIP Codes     | Optional. Specify a code to indicate whether or not to confirm military base ZIP Codes automatically:  • M — Confirm military base ZIP Codes.  • Blank — Process military base ZIP Codes as normal records.                                                                                                    |
| 16       | Confirm Government<br>Agency ZIP Codes | Optional. Specify a code to indicate whether or not to confirm government agency ZIP Codes automatically:  • G — Confirm government agency ZIP Codes.  • Blank — Process government agency ZIP Codes as normal records.                                                                                                    |
| 18-20    | Location of Confirmation Flag          | Optional. Location in the input record of the confirmation flag. No default.                                                                                                    |
| 22       | Length of Confirmation Flag            | Optional. Length of the confirmation flag in the input record. Must be 9 or less. No default.                                                                                                    |
| 24-25    | Equal/Not Equal<br>Code                | Optional. Specify a code to indicate whether the confirmation flag in the records should be equal to or not equal to the confirmation value(s) on this parameter:  • EQ — The confirmation flag in the record must be equal to one of the confirmation values on this parameter for the record to be confirmed automatically.  • NE — The confirmation flag in the record must not be equal to any of the confirmation values on this parameter for the record to be confirmed automatically.  • Blank — No default.  NOTE: The EQUAL/NOT EQUAL CODE must be the same on all CONFRM parameters. |
| 27-35    | Confirmation Value 1                   | Optional. A value to which the confirmation flag in the input record is compared. If positions 24-25 above are EQ, and the confirmation flag in the record is equal to this value, the record will be confirmed. Conversely, if positions 24-25 above are NE, and the confirmation flag in the record is not equal to this value, the record will be confirmed. No default.                                                                                                    |

| Position | Field Name           | Description                                                                                                    |
|----------|----------------------|----------------------------------------------------------------------------------------------------|
| 37-45    | Confirmation Value 2 | Optional. A value to which the confirmation flag in the input record is compared. If positions 24-25 above are EQ, and the confirmation flag in the record is equal to this value, the record will be confirmed. Conversely, if positions 24-25 above are NE, and the confirmation flag in the record is not equal to this value, the record will be confirmed. No default. |
| 47-55    | Confirmation Value 3 | Optional. A value to which the confirmation flag in the input record is compared. If positions 24-25 above are EQ, and the confirmation flag in the record is equal to this value, the record will be confirmed. Conversely, if positions 24-25 above are NE, and the confirmation flag in the record is not equal to this value, the record will be confirmed. No default. |
| 57-65    | Confirmation Value 4 | Optional. A value to which the confirmation flag in the input record is compared. If positions 24-25 above are EQ, and the confirmation flag in the record is equal to this value, the record will be confirmed. Conversely, if positions 24-25 above are NE, and the confirmation flag in the record is not equal to this value, the record will be confirmed. No default. |

# **CONTRL**

**Required.** CONTRL is a required parameter with no individual fields. The keyword field is the only field on the CONTRL parameter.

| Position | Field Name | Description                                    |
|----------|------------|------------------------------------------------|
| 1-6      | Keyword    | Required. CONTRL is the only acceptable entry. |

# **CR OUT**

**Optional.** Use CR OUT to identify where to store the carrier route data on the output record.

**Note:** iThe carrier route is stored in USPS standard format, as defined under positions 12-14 of this parameter.

| Position | Field Name                                | Description                                                                                                    |
|----------|-------------------------------------------|----------------------------------------------------------------------------------------------------|
| 1-6      | Keyword                                   | Required. CR OUT is the only acceptable entry.                                                                               |
| 8-10     | Location for Carrier<br>Route Return Code | Optional. Location on the output record for the 1-character carrier route return code. One of the following codes is stored: |
|          |                                           | A — Apartment number missing or not found in database, and an apartment-level match was required.                            |
|          |                                           | B — Insufficient (or blank) address match information.                                                                       |
|          |                                           | C — The address probable correctness or overall probable correctness was too high.                                           |
|          |                                           | D — Information was dropped.                                                                                                 |
|          |                                           | H — House/box number not found on street.                                                                                    |
|          |                                           | L — The standardized address was too long.                                                                                   |
|          |                                           | M — Multiple matches of equal quality were found.                                                                            |
|          |                                           | N — The carrier route wasn't stored because the processing requirements specified that it was not to be stored.              |
|          |                                           | S — Street name not found in ZIP Code.                                                                                       |
|          |                                           | U — Unavailable—auxiliary file processing.                                                                                   |
|          |                                           | Z — ZIP Code not found in database.                                                                                          |
|          |                                           | Blank — The match attempt was successful.                                                                                    |

CODE-1 Plus Reference Guide For All Platforms

| Position | Field Name                                     | Description                                                                                                    |
|----------|------------------------------------------------|----------------------------------------------------------------------------------------------------|
| 12-14    | Location for Carrier<br>Route Code             | Optional. Location on the output record for the 4-character carrier route code, which is stored in one of the following formats:                                                                          |
|          |                                                | Bnnn — PO box address                                                                                                    |
|          |                                                | Cnnn — Street address                                                                                                    |
|          |                                                | Gnnn — General delivery address                                                                                                    |
|          |                                                | Hnnn — Highway contract route address                                                                                                    |
|          |                                                | Rnnn — Rural route address.                                                                                                    |
|          |                                                | Blank — No default.                                                                                                    |
| 60       | Storage Conditions —<br>Information Dropped    | Optional. Specify a code to indicate whether the carrier route code should be stored in cases in which information was dropped during the match process:                                                  |
|          |                                                | X — Do not store the carrier route code.                                                                                                    |
|          |                                                | Blank — Store the carrier route code anyway.                                                                                                    |
| 62       | Maximum Address<br>Correctness                 | Optional. Maximum acceptable address probability of correctness to store the carrier route. Enter a number between 0 and 9, where 0 indicates the best case and 9 indicates the worst case. Default is 9. |
| 64       | Maximum Overall<br>Correctness                 | Optional. Maximum acceptable overall probability of correctness to store the carrier route. Enter a number between 0 and 9, where 0 indicates the best case and 9 indicates the worst case. Default is 9. |
| 68       | Storage Conditions —<br>Multiple Carrier Route | Optional. Specify a code to indicate whether or not the standardized carrier route code should be stored if multiple matching carrier route codes were found:                                             |
|          |                                                | M — Store the returned carrier route code.                                                                                                    |
|          |                                                | Blank — Do not store the returned carrier route code. Instead, store the information indicated in position 72.                                                                                            |
| 70       | Storage Conditions —<br>Multiple ZIP Code      | Optional. Specify a code to indicate whether the standardized carrier route code should be stored if multiple matching ZIP codes were found:                                                              |
|          |                                                | M — Store the returned carrier route code.                                                                                                    |
|          |                                                | Blank — Do not store the returned carrier route code. Instead, store the information indicated in position 72.                                                                                            |

| Position | Field Name                                     | Description                                                                                                    |
|----------|------------------------------------------------|----------------------------------------------------------------------------------------------------|
| 72       | Disposition for<br>Non-Stored Carrier<br>Route | Optional. Specify a code to indicate what should be stored when the standardized carrier route code was not stored, either because no match was found, or due to storage conditions:  • B — Store blanks.  • I — Store carrier route code from the input record.  • X — Store nothing.  • Blank — Default is B. |
|          |                                                |                                                                                                    |

# **CS OUT**

Optional. Use CS OUT to define the location in the output record to write the standardized city and state information.

**Note:** ilf a vanity city name is greater than 13 characters, CODE-1 Plus will not return the input vanity city name if CODE-1 Plus is set up to accept vanity city names. Instead, CODE-1 Plus will return the primary city name or, if the primary city name has a short city name, the primary short city name. The USPS does not store short city names for vanity cities and CASS regulations state that the software must return the primary city name/primary short city name when the input vanity long city name is entered.

Standardized city/state information is formatted to conform to USPS conventions and matched against the master file. Dropped information is data that was present in the input city/state line, but was ignored during the analysis process.

| Position | Field Name | Description                                    |
|----------|------------|------------------------------------------------|
| 1-6      | Keyword    | Required. CS OUT is the only acceptable entry. |

CODE-1 Plus Reference Guide For All Platforms

| Position | Field Name                              | Description                                                                                                    |
|----------|-----------------------------------------|----------------------------------------------------------------------------------------------------|
| 8-10     | Location for City/State Return<br>Code  | Optional. Location on the output record for the 1-character city/state return code. One of the following codes is stored to indicate the reason the output city and state were or were not stored. |
|          |                                         | A — Apartment number missing or not found in database, and an apartment-level match was required.                                                                                                  |
|          |                                         | B — Insufficient (or blank) address match information.                                                                                                    |
|          |                                         | C — The probable correctness was higher than the specified maximum.                                                                                                    |
|          |                                         | D — Information was dropped during the match.                                                                                                    |
|          |                                         | H — House/box number not found on street.                                                                                                    |
|          |                                         | M — Multiple matches of equal quality were found.                                                                                                    |
|          |                                         | P — Primary City/State information returned for input ZIP Code when no match found to database.                                                                                                    |
|          |                                         | S — Street name not found in ZIP Code.                                                                                                    |
|          |                                         | U — Unavailable—auxiliary file processing.                                                                                                    |
|          |                                         | X — The only match was the default record.                                                                                                    |
|          |                                         | Z — ZIP Code not found in database.                                                                                                    |
|          |                                         | Blank — An output city/state was stored.                                                                                                    |
| 12-14    | Location for City Name                  | Optional. Location on the output record for the returned city name.                                                                                                    |
| 16-17    | Length of City Name                     | Optional. Length of the returned city name. No default.                                                                                                    |
| 18       | Storage Conditions — Short<br>City Name | Optional. Specify a code to indicate what should be returned, on the output record, in the position pointed to by columns 12-14:                                                                   |
|          |                                         | • I — Return the short city name (regardless if it was the input city name).                                                                                                    |
|          |                                         | Blank — Return the standardized city name anyway.                                                                                                    |
|          |                                         |                                                                                                    |

| ional. Specify a code to indicate what should be returned when no address sch is found:  — Store the input city.  — Return the missing primary city and state for the valid input ZIP Code. Iso, return the locality county code for the valid input ZIP Code or valid input ity/state. If you specify "X", CODE-1 Plus does not generate a USPS Form 553 (CASS Summary Report).  — Return the primary city for the valid input ZIP Code. If you specify "Z", CODE-1 Plus does not generate a USPS Form 3553 (CASS Summary Report).  Idank — Store the information indicated in position 72. |
|----------------------------------------------------------------------------------------------------|
| — Return the missing primary city and state for the valid input ZIP Code. Iso, return the locality county code for the valid input ZIP Code or valid input ity/state. If you specify "X", CODE-1 Plus does not generate a USPS Form 553 (CASS Summary Report).  — Return the primary city for the valid input ZIP Code. If you specify "Z", CODE-1 Plus does not generate a USPS Form 3553 (CASS Summary Leport).                                                                                                    |
| lso, return the locality county code for the valid input ZIP Code or valid input ity/state. If you specify "X", CODE-1 Plus does not generate a USPS Form 553 (CASS Summary Report).  — Return the primary city for the valid input ZIP Code. If you specify "Z", CODE-1 Plus does not generate a USPS Form 3553 (CASS Summary Leport).                                                                                                    |
| ODE-1 Plus does not generate a USPS Form 3553 (CASS Summary leport).                                                                                                    |
| lank — Store the information indicated in position 72.                                                                                                    |
|                                                                                                    |
| ional. Location on the output record for the 13-character short city name. en no short city name available, ZIP xxxxx will be returned in this output a. No default.                                                                                                    |
| ional. Location on the output record for the 2-character state abbreviation. default.                                                                                                    |
| ional. Specify a code to indicate what should be stored when no state match bund:                                                                                                    |
| — Store the input state abbreviation.                                                                                                    |
| lank — Store the information indicated in position 72.                                                                                                    |
| TE: These options are ignored when position 19 contains an I.                                                                                                    |
| ional. Location on the output record for the standardized city/state line. er a 3-digit location, or "INP" to specify the standardized city/state line should stored in the same location as the input city/state line. "INP" is only valid if ZIP position 8 is C or A. No default.                                                                                                    |
| ional. Length of the standardized city/state line. No default.                                                                                                    |
|                                                                                                    |

| Position | Field Name                                    | Description                                                                                                    |
|----------|-----------------------------------------------|----------------------------------------------------------------------------------------------------|
| 38       | Format of Standardized<br>City/state Line     | Optional. Specify a code to indicate format of the standardized city/state line.  • 9 — City, state, ZIP Code, and ZIP+4 Code  • S — City and state only  • Z — City, state, and 5-digit ZIP Code.  • Blank — No default.                                                                                                    |
| 40-42    | Location of Standardized<br>Urbanization Name | Optional. Location on the output record for the standardized urbanization name. No default.                                                                                                    |
| 44-45    | Length of Standardized<br>Urbanization Name   | Optional. Length of the standardized urbanization name. No default.                                                                                                    |
| 47-49    | Location for USPS County<br>Name              | Optional. Location for the 25-character USPS county name on the output record. No default.                                                                                                    |
| 51-53    | Location for USPS FIPS<br>County Code         | Optional. Location for the 3-character USPS FIPS county code on the output record. No default.  NOTE: You may want to post the FIPS county code to your record if you plan on handling IN-COUNTY Periodicals Mailings in MailStream Plus. MailStream Plus needs the FIPS county code to determine the county for in and out of county presort coding. |
| 55-57    | Location for Congressional District           | Optional. Location for the 2-character congressional district code on the output record. No default.                                                                                                    |

| Position | Field Name                                         | Description                                                                                                    |
|----------|----------------------------------------------------|----------------------------------------------------------------------------------------------------|
| 59       | Storage Conditions — Preferred Last Line City Name | Optional. Specify a code to indicate whether the preferred last line city name should be stored:  • C — Store the USPS-preferred City Name from USPS City/State File.  • Z — Store the Preferred Last Line City Name from the USPS ZIP+4 File (Override City Name). (Refer to the AM2OUT parameter for a description of the Override City Name.)NOTE: If you select Z, CODE-1 Plus generates a CASS certified configuration and the USPS 3553 Report.  • P — Store the Primary City Name from the USPS City/State File.  • Blank — Default is Z.  NOTE: If you select C or P, CODE-1 Plus does not generate a CASS certified configuration and does not generate the USPS 3553 Report. |
| 60       | Storage Conditions —<br>Information Dropped        | Optional. Specify a code to indicate whether the standardized city/state line should be stored when information was dropped during the standardization process:  • X — Do not store if information was dropped.  • Blank — Store the information anyway.                                                                                                    |
| 62       | Maximum Address<br>Correctness                     | Optional. Maximum acceptable address probability of correctness to store the standardized city/state line. Enter a number between 0 and 9, where 0 indicates the best case and 9 indicates the worst case. Default is 9.                                                                                                    |
| 64       | Maximum Overall<br>Correctness                     | Optional. Maximum acceptable overall probability of correctness to store the standardized city/state line. Enter a number between 0 and 9, where 0 indicates the best case and 9 indicates the worst case. Default is 9.                                                                                                    |
| 66       | Storage Conditions — No<br>City Match              | Optional. Specify a code to indicate what should be stored when no city name match was found:  • X — Store the information indicated in position 72.  • Blank — Store the default city name.                                                                                                    |

| Position | Field Name                                     | Description                                                                                                    |
|----------|------------------------------------------------|----------------------------------------------------------------------------------------------------|
| 68       | Storage Conditions —<br>Multiple ZIP+4         | Optional. Specify a code to indicate whether the standardized city/state line should be stored when multiple ZIP+4 matches were found:  • M — Store the standardized city/state line anyway.  • Blank — Store the information indicated in position 72.    |
| 69       | Storage Conditions —Multiple Urbanization Name | Optional. Specify a code to indicate whether to store the standardized urbanization name when multiple matches were found on the database.  • M — Store the standardized urbanization name.  • Blank — Store the information indicated in position 72.     |
| 70       | Storage Conditions —<br>Multiple ZIP Code      | Optional. Specify a code to indicate whether the standardized city/state line should be stored when multiple ZIP Code matches were found:  • M — Store the standardized city/state line anyway.  • Blank — Store the information indicated in position 72. |
| 72       | Disposition Indicator                          | Optional. Specify a code to indicate what should be stored in cases where the standardized city/state line was not stored, either because no match was found or due to storage conditions:  B — Store blanks.  X — Store nothing.  Blank — Default is B.   |

# CS ZIP

**Required.** Use CS ZIP to define the location, length, and format of the city, state, and ZIP Code in the input record.

**Note:** iCODE-1 Plus considers a ZIP Code of 00000 to be invalid. If you want to preserve an input ZIP Code that is all zeros, use a MOVE I parameter or an exit routine.

| Position | Field Name                                                 | Description                                                                                                    |
|----------|------------------------------------------------------------|----------------------------------------------------------------------------------------------------|
| 1-6      | Keyword                                                    | Required. CS ZIP is the only acceptable entry.                                                                                                    |
| 8        | Format of City/State/ZIP<br>Code                           | Required. Specify a code to indicate the format of the city/state and ZIP Code information on the input record:  • A — City/state/ZIP Code are amongst the address lines (position 8 on ADDRDF must be L). If you select this value, your city/state/ZIP must be together in the right-most (last) non-blank address line defined.  • C — City/state mixed with address lines; ZIP separate.  • M — City/state together in one field; ZIP in a separate field.  • S — City, state, and ZIP in three separate fields.  • X — City/state/ZIP in a single field separate from the address.  • Blank — No default. |
| 10-12    | Location of Separate ZIP<br>Code                           | Optional. Location on the input record for the separate ZIP Code. Cannot be used with option A above. No default.                                                                                                    |
| 14       | Format of Separate ZIP Code                                | <ul> <li>Optional. Specify a code to indicate the format of the separate ZIP Code:</li> <li>9 — ZIP Code is 9 digits binary stored in 4-character format.</li> <li>B — ZIP Code is in 3-character binary format.</li> <li>C — ZIP Code is stored in 5-character format.</li> <li>P — ZIP Code is in a 3-character packed format (the sign digit is ignored so that the start of a 5-character packed 9-digit ZIP+4 Code can be used with this option).</li> <li>Blank — No default.</li> </ul>                                                                                                    |
| 16-18    | Location of City,<br>City/State, or<br>City/State/ZIP Code | Required if "M" is entered in position 8. Location on the input record for the field that contains the city, city/state, or city/state/ZIP Code. No default.                                                                                                    |
| 20-21    | Length of City,<br>City/State, or<br>City/State/ZIP Code   | Required if "M" is entered in position 8. Length of the city, city/state, or city/state/ZIP field. No default.                                                                                                    |
|          |                                                            | L                                                                                                    |

| Position | Field Name                                    | Description                                                                                                    |
|----------|-----------------------------------------------|----------------------------------------------------------------------------------------------------|
| 23-25    | Location of Separate<br>State                 | Optional. Location on the input record for the separate state. No default.                                                                                                    |
| 27-28    | Length of Separate State                      | Optional. Length of the separate state. No default.                                                                                                    |
| 30-32    | Location for Storage of<br>Extracted ZIP Code | Optional. Location on the output record where the extracted ZIP Code should be stored. If the input ZIP Code field is non-numeric, or is all zeros, then blanks are stored in the location you specify here. No default.                                                                                                    |
| 34-36    | Location of Original ZIP+4 Code               | Optional. Location on the input record of the ZIP + 4 add-on code. No default.                                                                                                    |
| 38       | Format of Original ZIP+4<br>Code              | <ul> <li>Optional. Specify a code to indicate the format of the ZIP + 4 add-on code:</li> <li>C — 4-character format.</li> <li>B — 3-character binary format.</li> <li>P — 3-character packed format (the sign digit is ignored so that the start of a 5-character packed 9-digit ZIP+4 code can be used with this option).</li> <li>Blank — No default.</li> </ul> |
| 40-42    | Location of Original<br>Carrier Route Code    | Optional. Location on input record of the carrier route code. No default.                                                                                                    |
| 44-46    | Location of Master File<br>Vintage Date       | Optional. Location on the input records of the master file vintage date. This field or the vintage of Master File Literal in positions 50-55 activate Z4CHANGE processing. Specify a location in this field or a date in positions 50-55, but not both. No default.                                                                                                 |

| Position | Field Name                            | Description                                                                                                    |
|----------|---------------------------------------|----------------------------------------------------------------------------------------------------|
| 48       | Format of Master File<br>Vintage Date | Required if a location is specified in positions 44-46; otherwise, optional. Specify a code to indicate the input format of the master file vintage date in the input records. This field is ignored if positions 44-46 are blank. Enter one of the following codes:  • B — 2-byte binary format YYMM.  • C — 4-byte character format YYMM.  • P — 3-byte packed decimal format YYMM.  • 3 — 3-byte binary format YYYYMM.  • 6 — 6-byte character format YYYYMM.  • 4 — 4-byte packed decimal format YYYYMM. |
| 50-55    | Master File Literal Date              | Optional. Master file vintage date in YYYYMM format. Specify a literal date in this field or a location in positions 44-46, but not both. No default.                                                                                                    |

**Note:** ilf you specify a location of original ZIP + 4 CODE and CARRIER ROUTE CODE, CODE-1 Plus tracks the number of times the returned ZIP + 4 Code and carrier code were identical to the originals. These statistics are printed on the Analysis of Matched Records Report.

## **DPVIN**

Optional. Use DPVIN to activate Delivery Point Validation (DPV) and Residential Delivery Indicator (RDI) processing and to process options on multiple matches to the ZIP + 4 database. DPV and RDI processing use a separate license from CODE-1 Plus. The license must be loaded in order for this parameter to properly function. For more information on DPV and RDI, refer to Chapter 7, Using Delivery Point Validation in your CODE-1 Plus User's Guide.

Currently, the USPS ZIP + 4 file consists of ranges of addresses. This means that if a given house number is entered on the input and that number falls within the range of the USPS ZIP + 4 file, the address will be validated regardless of whether the house number actually exists. DPV allows you to determine whether an actual address exists, right down to the apartment or suite level. DPV allows you to validate that your address information is a physical address served by the Postal Service. RDI allows you to determine if an address is a residential or business delivery point.

**Note:** iUSPS CASS regulations require Delivery Point Validation (DPV) processing for CASS certification and to generate the USPS Form 3553 (USPS CASS Summary Report).

### What is a Multiple Match?

A multiple match occurs when one part of an input address has the possibility of coding several different ways in CODE-1 Plus. Below are examples of the different types of multiple matches that can be Delivery Point Validated.

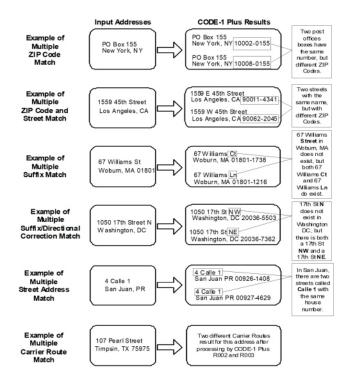

#### **Examples of Multiple Matches in CODE-1 Plus**

| Position | Field Name | Description                                   |
|----------|------------|-----------------------------------------------|
| 1-6      | Keyword    | Required. DPVIN is the only acceptable entry. |

CODE-1 Plus Reference Guide For All Platforms

| Position | Field Name                                                                                        | Description                                                                                                    |
|----------|---------------------------------------------------------------------------------------------------|----------------------------------------------------------------------------------------------------|
| 8        | Multiple Match Option - ZIP<br>Code and PO Box or Rural<br>Route/Highway Contract<br>Address Type | Optional. Specify a code to indicate whether to attempt to DPV confirm if your input file contains multiple matches of the ZIP Code and the PO Box or Rural Route/Highway Contract:  • Y — Yes, attempt to DPV confirm.  • N — No, do not attempt to DPV confirm.  • Blank — Default is Y. |
| 10       | Multiple Match Option - ZIP<br>Code and Street Address<br>Type                                    | Optional. Specify a code to indicate whether to attempt to DPV confirm if your input file contains multiple matches of the ZIP Code and the street address type:  • Y — Yes, attempt to DPV confirm.  • N — No, do not attempt to DPV confirm.  • Blank — Default is Y.                    |
| 12       | Multiple Match Option -<br>Carrier Route                                                          | Optional. Specify a code to indicate whether to attempt to DPV confirm if your input file contains multiple matches of the Carrier Route inCODE-1 Plus:  • Y — Yes, attempt to DPV confirm.  • N — No, do not attempt to DPV confirm.  • Blank — Default is Y.                             |
| 14       | Multiple Match Option -<br>Directional                                                            | Optional. Specify a code to indicate whether to attempt to DPV confirm if your input file contains multiple matches of the directional:  • Y — Yes, attempt to DPV confirm.  • N — No, do not attempt to DPV confirm.  • Blank — Default is Y.                                             |
| 16       | Multiple Match Option -<br>Suffix                                                                 | Optional. Specify a code to indicate whether to attempt to DPV confirm if your input file contains multiple matches of the suffix:  • Y — Yes, attempt to DPV confirm.  • N — No, do not attempt to DPV confirm.  • Blank — Default is Y.                                                  |

| Position | Field Name                                                                     | Description                                                                                                    |
|----------|--------------------------------------------------------------------------------|----------------------------------------------------------------------------------------------------|
| 18       | Multiple Match Option -<br>Suffix/Directional<br>Correction                    | Optional. Specify a code to indicate whether to attempt to DPV confirm if your input file contains multiple matches of the suffix/directional correction:  • Y — Yes, attempt to DPV confirm.  • N — No, do not attempt to DPV confirm.  • Blank — Default is Y.                                                                                                    |
| 20       | Multiple Match Option - Multiple Input Secondary Components with No Designator | Optional. Specify a code to indicate whether to attempt to DPV confirm if your input file contains multiple matches of the secondary components with no designator:  • Y — Yes, attempt to DPV confirm.  • N — No, do not attempt to DPV confirm.  • Blank — Default is Y.  NOTE: If you select N, you will generate a non-CASS-certified configuration. No USPS Form 3553 is generated.  Below is an example of secondary components with no designator:  John Jones12 Main St. #12 #5New York, NY 10012  #12 and #5 have no indication of being an apartment, PO Box, or other. |
| 22       | Unique ZIP/Small Town<br>Default ZIP+4 Assignment<br>Option                    | Optional. Indicate whether to attempt to DPV confirm when a unique ZIP Code or a small town default ZIP + 4 has been assigned during regular processing.  • Y — Yes, attempt to DPV confirm.  • N — No, do not attempt to DPV confirm.  • Blank — Default is Y.                                                                                                    |

| s to validate primary and secondary<br>n, if no match is made, DPV will attempt to<br>n only. Turning off this option will reduce the<br>may increase processing. Select one of the |
|----------------------------------------------------------------------------------------------------|
| secondary address information.                                                                                                    |
| ation using secondary address information.  non-CASS certified configuration.                                                                                                    |
|                                                                                                    |
| rate a non-CASS-certified configuration. No                                                                                                    |
| whether to determine if an input address is y (CMRA).                                                                                                    |
|                                                                                                    |
| okup.                                                                                                    |
|                                                                                                    |
| PBSA Table to identify P. O. Box™ Street is are street addresses that really represent indicate whether CODE-1 Plus uses the lt in output.                                          |
|                                                                                                    |
| kup.                                                                                                    |
| kup.                                                                                                    |
| lefine a location for the DPV PBSA Flag in ameter (location on the output record for a this address was found in the PBSA table).                                                   |
| erform a DNA lookup.                                                                                                    |
| o sili                                                                                                    |

| Position | Field Name           | Description                                                                                                    |
|----------|----------------------|----------------------------------------------------------------------------------------------------|
| 32       | Throw Back indicator | <ul> <li>A code indicating whether or not to perform a Throw Back lookup.</li> <li>Y — Perform Throw Back lookup.</li> <li>N — Do not perform Throw Back lookup.</li> <li>Blank — Do not perform Throw Back lookup.</li> </ul>                                                                                                    |
| 34       | NSL indicator        | A code indicating whether or not to perform a NSL lookup.  • Y — Perform NSL lookup.  • N — Do not perform NSL lookup.  • Blank — Do not perform NSL lookup.                                                                                                    |
| 36       | NDD indicator        | <ul> <li>A code indicating whether or not to perform a NDD lookup.</li> <li>Y — Perform NDD lookup.</li> <li>N — Do not perform NDD lookup.</li> <li>Blank — Do not perform NDD lookup.</li> </ul>                                                                                                    |
| 38       | NSR indicator        | A code indicating whether or not to perform a NSR lookup.  • Y — Perform NSR lookup.  • N — Do not perform NSR lookup.  • Blank — Do not perform NSR lookup.                                                                                                    |
| 40       | DPV Drop indicator   | A code indicating whether or not to perform a Drop lookup.  • Y — Perform Drop lookup.  • N — Do not perform Drop lookup.  • Blank — Do not perform Drop lookup.                                                                                                    |
| 52       | RDI Indicator        | <ul> <li>Optional. Specify a code to indicate whether to perform RDI processing.</li> <li>Y — Attempt both DPV and RDI processing.</li> <li>N — Do not attempt DPV processing. Perform RDI processing only. If you specify "N" in position 52, you will generate a non-CASS certified configuration and CODE-1 Plus will not generate a USPS Form 3553.</li> <li>Blank — Do DPV processing only.</li> </ul> |

| Position | Field Name                          | Description                                                                                                    |
|----------|-------------------------------------|----------------------------------------------------------------------------------------------------|
| 54       | DPV File Option                     | Required. Specify a code to indicate the DPV file to match against.  S — Process the DPV split file.  F — Process the DPV flat file.  H — Process the DPV full (hash) file.  Blank — Process the DPV split file.                                                                                                    |
| 56       | DPV Memory Module Size<br>Indicator | Required. Specify a code to indicate the size of DPV module.  • P — Pico memory model (no files in memory).  • U — Micro memory model (no files in memory, only indexes).  • S — Small memory model (HSC and HSF in memory).  • M — Medium memory model (LCD also in memory).  • L — Large memory model (HSX also in memory).  • H — Huge memory model (all files in memory).  • Blank — DPV process will be using Medium memory model (default). |
| 58       | CMRA/PMB Conversion<br>Indicator    | Optional. Specify a code to indicate whether to convert secondary information to PMB when the primary address is a CMRA.  • Y — Yes, convert secondary information to PMB where appropriate.  • N — No, do not convert secondary information to PMB.  • Blank — Do not convert secondary information to PMB (default).                                                                                                    |

# **DPVOUT**

Optional. Use DPVOUT to post all answers from DPV and RDI processing. The DPV and RDI processing add-on options must be licensed in order for this parameter to properly function. For more information on DPV and RDI, refer to Chapter 7, Using Delivery Point Validation in your CODE-1 Plus User's Guide.

CODE-1 Plus Reference Guide For All Platforms

DPV Footnote Codes are 2-character, USPS-defined codes that represent the changes that were made to the input address during the matching process. Up to 10 of these codes can be stored by CODE-1 Plus for each record. Even if your address is not presented for DPV processing, those footnote codes pertaining to the match to the ZIP + 4 database will be returned.

**Note:** iUSPS CASS regulations require Delivery Point Validation (DPV) processing for CASS certification and to generate the USPS Form 3553 (USPS CASS Summary Report).

| Position | Field Name                      | Description                                                                                                    |
|----------|---------------------------------|----------------------------------------------------------------------------------------------------|
| 1-6      | Keyword                         | Required. DPVOUT is the only acceptable entry.                                                                                                    |
| 8-10     | Location for DPV<br>Return Code | <ul> <li>Optional. Location on the output record for a 1-character DPV Return Code. The DPV Return Codes are:</li> <li>N — No Delivery Point Validation.</li> <li>Y — Delivery Point validated. Primary number valid and second number (when present) valid.</li> <li>S — Valid primary number; but secondary number (primary for Rural Route) present and is not confirmed. Also, can indicate that the house range contained a single trailing alpha that was dropped to attempt Delivery Point Validation.</li> <li>D — Valid primary number; input missing secondary number (primary Rural Route).</li> <li>M — Unable to Delivery Point validate due to multiple match results.</li> <li>Blank — Address not presented to DPV table.</li> </ul> |
| 12-14    | Location for DPV<br>CMRA Flag   | Optional. In this field, you indicate the location on the output record for a 1-character Commercial Mail Receiving Agency (CMRA) Flag (indicates a private business that acts as a mail-receiving agent for specific clients). This field contains the results of the call to the DPV CMRA Hash Table (dph.hsc):  • Y — Yes, address was found in CMRA table.  • N — No, address was not found in CMRA table.  • Blank — Address not presented to hash table.  NOTE: The CMRA lookup automatically occurs when the DPV return code is Y or S, unless otherwise specified in the DPVIN parameter record.                                                                                                    |

| Position | Field Name                              | Description                                                                                                    |
|----------|-----------------------------------------|----------------------------------------------------------------------------------------------------|
| 16-18    | Location for DPV<br>False/Positive Flag | Optional. If the DPV return code is N, CODE-1 Plus automatically begins a false/positive look-up. In this field, you indicate the location on the output record for a 1-character False/Positive Flag:  • Y — False. Indicates that you have hit a "seed record" in your processing.  • N — Not false.  • Blank — Not presented.                                                                                                    |
| 20-22    | Location for DPV Footnote Codes         | Optional. Location on the output record for a 20-character area to accommodate the DPV Footnote Codes.  AA — Input address matched to the ZIP+4 file.  A1 — Input address not matched to the ZIP+4 file.  BB — Input address matched to DPV (all components).  CC — Input address primary number matched to DPV but secondary number not match (present but not valid).  C1 — Input address primary number matched, secondary number not matched; secondary number required  F1 — Input address is military; DPV bypassed.  G1 — Input address is general delivery; DPV bypassed.  IA — Informed Address identified.  M1 — Input address primary number missing.  M3 — Input address primary number invalid.  N1 — Input address primary number matched to DPV but high rise address missing secondary number.  P1 — Input address missing RR or HC Box number.  P3 — Input address missing PO, RR, or HC Box number.  PB — Input address is a P. O. Box Street Address (PBSA).  RR — Input address matched to CMRA.  R1 — Input address matched to CMRA.  R1 — Input address matched to PNV by dropping trailing alpha.  R7 — Input address matched to DPV by dropping trailing alpha.  U1 — Input address is unique ZIP; DPV bypassed. |

| Position | Field Name                        | Description                                                                                                    |  |
|----------|-----------------------------------|----------------------------------------------------------------------------------------------------|--|
| 24-26    | Location for No Stat<br>Flag      | Optional. A 1-character code indicating the presence of statistics for this address. The value Y indicates that the address is not a valid delivery address even though it has been validated by DPV. One of the following codes is stored:                                                                                                    |  |
|          |                                   | Y — Found match to 'No Stat' DPV hash table.                                                                                                    |  |
|          |                                   | N — No match found to "No stat" DPV hash table.                                                                                                    |  |
|          |                                   | Blank — Not presented.                                                                                                    |  |
|          |                                   | <b>NOTE:</b> If this option is present in the DPVOUT parameter, the DPV DLL looks up addresses in the No Stat table. If this position is blank, CODE-1 Plus does not look up address in the No Stat table.                                                                                                    |  |
| 28-30    | Location for Vacant<br>Table Flag | Optional. Location on the output record for a 1-character code indicating whether this address was found in the Vacant table. One of the following codes is stored:                                                                                                    |  |
|          |                                   | Y — The address has been vacant for at least last 90 days.                                                                                                    |  |
|          |                                   | N — The address is not vacant.                                                                                                    |  |
|          |                                   | Blank — Not presented                                                                                                    |  |
|          |                                   | <b>NOTE:</b> If this option is present in the DPVOUT parameter, the DPV DLL performs an address search in the Vacant table; otherwise, for performance reasons, DPV does not look up the address in the Vacant table.                                                                                                    |  |
| 32-34    | Location for DPV<br>PBSA Flag     | Optional. Location on the output record for the one-character code that indicates whether this address was found in the PBSA table. One of the following codes is stored:                                                                                                    |  |
|          |                                   | Y — Found in the DPV PBSA Table.                                                                                                    |  |
|          |                                   | N — Not found in the DPV PBSA Table.                                                                                                    |  |
|          |                                   | Blank — Not presented                                                                                                    |  |
|          |                                   | <b>NOTE:</b> If you specify a location for the DPV PBSA Flag, you must specify "Y" in position 28 of the DPVIN parameter (PBSA Lookup). DPVIN position 28 determines whether CODE-1 Plus uses the PBSA Table to return the PBSA result in output. If you specify a value for DPVOUT positions 32-34 and do not specify "Y" in position 28 of the DPVIN parameter (PBSA Lookup), a parameter error occurs. |  |

| Position | Field Name                              | Description                                                                                                    |
|----------|-----------------------------------------|----------------------------------------------------------------------------------------------------|
| 36-38    | Location for Door not Accessible Flag   | Optional. Location on the output record for the one-character code that indicates whether this address was found in the Door Not Accessible (DNA) Table. One of the following codes is stored: |
|          |                                         | Y — Address was found in the table.                                                                                                    |
|          |                                         | <ul> <li>N — Address was not found in the table.</li> <li>Blank — Address was not presented to the table.</li> </ul>                                                                           |
|          |                                         | - Blank — Address was not presented to the table.                                                                                                    |
| 40-42    | Location for Throwback<br>Flag          | Optional. Location on the output record for the one-character code that indicates whether this address was found in the Throwback Table. One of the following codes is stored:                 |
|          |                                         | Y — Address was found in the table.                                                                                                    |
|          |                                         | N — Address was not found in the table.  Plants—Address was not presented to the table.                                                                                                    |
|          |                                         | Blank — Address was not presented to the table.                                                                                                    |
| 44-46    | Location for No Secure<br>Location Flag | Optional. Location on the output record for the one-character code that indicates whether this address was found in the No Secure Location (NSL) table. One of the following codes is stored:  |
|          |                                         | Y — Address was found in the table.                                                                                                    |
|          |                                         | N — Address was not found in the table.  Plant — Address was not presented to the table.                                                                                                    |
|          |                                         | Blank — Address was not presented to the table.                                                                                                    |
| 50-52    | Location for Residential Flag           | Optional. Location on the output record for a 1-character Residential Flag. One of the following codes is stored:                                                                              |
|          |                                         | R — Yes, this address is a residential-only delivery point.                                                                                                    |
|          |                                         | Blank — Not a residential delivery point.                                                                                                    |
|          |                                         |                                                                                                    |
| 54-56    | Location for Business<br>Flag           | Optional. In this field, you indicate the location on the output record for a 1-character Business Flag. One of the following codes is stored:                                                 |
|          |                                         | B — Yes, this address is a business-only delivery point.                                                                                                    |
|          |                                         | M — Yes, this address is mixed residential and business delivery point.                                                                                                    |
|          |                                         | Blank — Not a business delivery point.                                                                                                    |
|          |                                         | NOTE: You can only receive business flag M if you have enabled the business flag option in position 58.                                                                                        |
|          | <u> </u>                                | <u> </u>                                                                                                    |

| Position | Field Name               | Description                                                                                                    |
|----------|--------------------------|----------------------------------------------------------------------------------------------------|
| 58       | Business Flag Option     | Optional. This option enables you to have two different business flag values returned in the Business Flag output location (specified in position 54-56):  R — Return Residential Delivery Points.  M — Return M for Mixed Business and Residential Delivery Points.  Blank — Return B for all Business Delivery Points.  NOTE: Option M is a combination of both residential and business deliveries for that ZIP + 4, but is considered a business delivery point by the USPS (i.e., a Highrise).                        |
| 59       | Terminate DPV Processing | Optional. Specify a code to indicate whether DPV stops batch jobs when a false-positive (seed record) is encountered:  • S — Shut down CODE-1 Plus processing when a false-positive (seed record) is encountered.  • W — Allow CODE-1 Plus to continue processing to completion of the entire job, generating form 3553. Processing continues but DPV processing is disabled.  • Blank — Default is W.  NOTE: CODE-1 Plus writes the seed record information necessary to reactivate the DPV license to the execution log. |
| 62-64    | Non-Delivery Flag        | Optional. Location on the output record for the one-character code that indicates whether this address was found in the Non-Delivery Days (NDD) table. One of the following codes is stored:  • Y - Address was found in the table.  • N - Address was not found in the table.  • Blank - Address was not presented to the table.                                                                                                    |
| 66-68    | Non-Delivery Days        | Values of days that mail is not delivered.                                                                                                    |
| 70-72    | NOSTAT Reason Code       | Location for NOSTAT Reason Code.                                                                                                    |

### **DP2OUT**

DP2OUT is an extension of DPVOUT Parameter which comprised of Enhanced Return Code and DVP drop. Use DP2OUT to store the answers for Enhanced Return Code and DVP drop. This is an optional field.

| Position Field Name |                                         | Description                                                                                                    |
|---------------------|-----------------------------------------|----------------------------------------------------------------------------------------------------|
| 1-6                 | Keyword                                 | Required. DP2OUT is the only acceptable entry.                                                                                                    |
| 8-10                | Location of DPV Enhanced<br>Return code | Optional. Location on the output record for the one-character code that indicates DPV Enhanced Return code.                                                               |
| 12-14               | Location of DPV DROP                    | Optional. Location on the output record for the one-character code that indicates whether this address was found in the Drop Table. One of the following codes is stored: |
|                     |                                         | <ul> <li>Y - Address was found in the table.</li> <li>N - Address was not found in the table.</li> <li>Blank - Address was not presented to the table.</li> </ul>         |

### **EXITOP**

Optional. Use EXITOP to identify an operating exit routine for CODE-1 Plus to call after the record has been processed but before the record is written to an output file. The only system-defined field on this parameter contains the name of the operating exit routine. You can use the remaining 63 bytes to specify information that your exit routine needs.

Note that if you have also specified an output exit routine, the operating exit routine specified on the EXITOP parameter is called first. The operating exit routine does its processing and passes the record back to CODE-1 Plus. CODE-1 Plus then passes the same record to the output exit routine that you have specified for that specific output file.

CODE-1 Plus calls your exit routine with the following four parameters in the linkage section:

CODE-1 Plus Reference Guide For All Platforms

- PARM1 This parameter is 1-character, which will contain one of the following codes to tell your program what type of processing is to be performed:
- O for open the output file
- W for write a record to the output file
- C for close the output file.
- PARM2 This parameter is the output file indicator.

If you are using a Precisely Barcoding Option or another exit routine with CODE-1 Plus, you must place a P in column 7 of the EXITOP parameter, and you must indicate the file identifiers on your parameter (refer to your Barcoding Option documentation for specific placement). CODE-1 Plus will then pass one of the following 2-byte file identifiers to your exit routine: OK for C1BMCOK; CO for C1BMNCO; ZP for C1BMIZP; or P4 for C1BMZP4.

If you are not using one of the Precisely exit routines, and you do not put a "P" in column 7, one of the following 7-byte file identifiers will be passed: C1BMCOK, C1BMNCO, C1BMIZP, or C1BMZP4.

- PARM3 This parameter contains the output record to be passed from CODE-1 Plus to your program. The length of this parameter will be the length of the output record as defined on the FILEDF parameter for the output file named in PARM2, above. This parameter is only valid when PARM1 is set to "W" in order to write a record to the output file.
- PARM4 This parameter contains the image of your EXITOP parameter, and is 80 bytes in length.

| Position | Field Name                  | Description                                                                                                    |
|----------|-----------------------------|----------------------------------------------------------------------------------------------------|
| 1-6      | Keyword                     | Required. EXITOP is the only acceptable entry.                                                                                                    |
| 7        | CODE-1 Plus Identifier      | Optional. If you are going to use this program with the Precisely Barcoding Option or the Geocoder, you must enter "P" in this position and then use the 2-character file identifiers as parameter 2. Use only if you are using 2-character file identifiers as parameter 2 in your linkage section. No default. |
| 8-17     | Operating Exit Routine Name | Required. Name of the exit routine to call before writing each record to an output file (or before calling an output exit routine). Name must be left-justified. No default.                                                                                                    |
| 18-80    | User-Defined Data           | Optional. Enter any information that you need CODE-1 Plus to pass to your exit routine. No default.                                                                                                    |

# **FILEDF**

Required. Use FILEDF to identify your input and output file structures, as well as any input or output exit routine to call with this job. This information indicates the files to use and the action to perform each time CODE-1 Plus is ready to read a record from the input file or write a record to an output file.

#### File Names

CODE-1 Plus has five file names to use for your input file and output files, regardless of their actual dataset names. You use CODE-1 Plus-defined file names on the FILEDF parameter, but you will use your own file names in the JCL you write to run a CODE-1 Plus batch file.

The following file names are valid for the FILEDF parameter:

| File Name | Description                                                                                                    |
|-----------|----------------------------------------------------------------------------------------------------|
| C1BMNAM   | Your input name-and-address file. C1BMNAM stands for CODE-1 Plus Batch Match Name file. This file is designated as C1BMNAM in the job control file (JCL, DCL, Script, etc.).                                                                                                    |
| С1ВМСОК   | Output file to which CODE-1 Plus writes all of the records that are verified or corrected. C1BMCOK stands for CODE-1 Batch Match Coded OK. This file is designated as C1BMCOK in the job control file (JCL, DCL, Script, etc.).                                                                                             |
| C1BMNCO   | Output file to which CODE-1 Plus writes all of the records that have valid input ZIP Codes (i.e., the ZIP Code was valid somewhere in the U.S.) but were not matched for some reason. C1BMNCO stands for CODE-1 Batch Match Not Coded. This file is designated as C1BMNCO in the job control file (JCL, DCL, Script, etc.). |
| C1BMIZP   | Output file to which CODE-1 Plus writes all of the unmatched records that have invalid input ZIP Codes. An invalid input ZIP Code is one that is not valid anywhere in the U.S. C1BMIZP stands for CODE-1 Batch Match Invalid ZIP. This file is designated as C1BMIZP in the job control file (JCL, DCL, Script, etc.).     |

CODE-1 Plus Reference Guide For All Platforms

| File Name | Description                                                                                                    |
|-----------|----------------------------------------------------------------------------------------------------|
| C1BMZP4   | Output file to which CODE-1 Plus writes all of the records that were ZIP + 4 coded. C1BMZP4 stands for CODE-1 Batch Match ZIP + 4. This file is designated as C1BMZP4 in the job control file (JCL, DCL, Script, etc.). |
| C1BMSTA   | Output file to which CODE-1 Plus writes all of the output statistics. These records are fixed length. The only required field on the parameter is record length, positions 19-22, and may be any numeric value.         |

#### Exit Routines

The FILEDF parameter allows you to specify an input exit routine that CODE-1 Plus should call each time it is ready to read a record from your input name-and-address file, or the output exit routine that CODE-1 Plus should call each time it is ready to write a record to your output file. If you are using an input exit routine, CODE-1 Plus calls your exit routine—rather than reading the record—and waits for the exit routine to pass a record back. If you are using an output exit routine, CODE-1 Plus passes the record to the output exit routine, instead of writing the record to the file.

For example, you might have an input exit routine named CODEIT that adds a special code to a record. If you want to add that code to each record before the record is passed to CODE-1 Plus, you would specify CODEIT as the name of the exit routine. Then, every time CODE-1 Plus is ready to accept a record, it passes control to CODEIT, which reads the record, adds the code to the record, and then passes the record to CODE-1 Plus so that CODE-1 Plus can process that record.

When you use the FILEDF parameter to call an exit routine, CODE-1 Plus will call that exit routine with the following four parameters in the linkage section at each I/O request.

CODE-1 Plus Reference Guide For All Platforms

| Parameter | Description                                                                                                    |
|-----------|----------------------------------------------------------------------------------------------------|
| PARM1     | <ul> <li>Total of 9 bytes with two components:</li> <li>Bytes 1-8 — File name (C1BMNAM, C1BMCOK, C1BMNCO, C1BMIZP, or C1BMZP4).</li> <li>Byte 9 — Function indicator. This byte contains one of the following codes to tell your program the type of processing to perform:</li> <li>O — Open the input or output file.</li> <li>R — Read a record from the input file.</li> <li>W — Write a record to the output file.</li> <li>C — Close the input or output file.</li> </ul> |
| PARM2     | A 5-digit length (less than or equal to 32,760) packed into a 3-byte field (COBOL "PIC S9(5) COMP-3"). This parameter must be filled in by your exit routine if byte 9 of PARM1 is O or R. When byte 9 of PARM1 is R, the input exit routine signals the end of the file by setting it to 0.                                                                                                    |
| PARM3     | Output record to be passed from CODE-1 Plus to your program (when EXITFC is W), or the input record to be passed from your program to CODE-1 Plus (when EXITFC is R). The length of this parameter will be the length specified by the exit routine in PARM2 above (maximum of 32,760).                                                                                                    |
| PARM4     | Image of your FILEDF parameter and is 80 bytes in length.                                                                                                    |

### Limiting Processing With FILEDF

To limit the number of records CODE-1 Plus processes, use the following methods:

- Skip a portion of the file before any records are selected.
- Enter a fraction to select a portion of the records, evenly spaced throughout the file.
- Specify the maximum number of records to process. CODE-1 Plus will start at the beginning of the file and process every record until the maximum number is reached.

You can use these fields in conjunction with each other. For example, you could enter a number of records to skip, and a maximum number of records to read if you wanted to process the middle of the file, but not the beginning or the end.

#### Fractional Record Selection

The fractional record selection feature enables you to sample records throughout the file, from beginning to end, without processing consecutive records. To determine the number to enter in this 7-byte field, divide the number of records you want to process by the number of records in the file. This will give you a decimal number. Drop the decimal, and enter the first 7 digits of the number. For example, you have a file with 102986 records, and you want to process 2000 records. You would divide 2000 by 102986 and get .0194201153. Dropping the decimal, you would enter 0194201 in the fractional record selection field. This will ensure that the 2,000 records processed are evenly distributed throughout the file.

**Note:** iThe maximum sample is every other record (half of the file). If you enter a fraction greater than .5000000, the record selection process yields every record in the file.

**Note:** iLimiting the number of records to process (by skipping records, specifying a maximum, or sampling the file) should be done on the input FILEDF parameter. If you limit processing on an output FILEDF parameter, CODE-1 Plus processes all of your input records, but limits the number of records written to the output file.

#### Position Field Name Description

| 1-6  | Keyword   | Required. FILEDF is the only acceptable entry.                                                                                                    |
|------|-----------|----------------------------------------------------------------------------------------------------|
| 8-15 | File Name | Required. Specify the name of the input or output file:  • C1BMNAM — Input file.  • C1BMCOK — Matched records output file.  • C1BMNCO — Unmatched records output file.  • C1BMIZP — Invalid ZIP Code output file.  • C1BMZP4 — ZIP+4 coded records output file.  • C1BMSTA — Output statistics file. The only required field on the parameter is record length, positions 19-22, and may be any numeric value.  • Blank — No default. |

CODE-1 Plus Reference Guide For All Platforms

#### Position Field Name Description

| 17    | 17 Record Format     | Required. Specify a code to indicate the format of the input and output file records:  • F — Fixed length with no end of record delimiter, pads with blanks to set record length (byte stream, mainframe fixed blocked and unblocked).                                                                                              |
|-------|----------------------|----------------------------------------------------------------------------------------------------|
|       |                      | V — Mainframe (4-byte record) input and output files.                                                                                                    |
|       |                      | L — Line-sequential with delimiter(s) at end of record (for UNIX: new line, 1 byte).                                                                                                    |
|       |                      | U — Variable-length records. File contains an end-of-file indicator. (UNIX environments only).                                                                                                    |
|       |                      | • Blank — Default is F.                                                                                                    |
|       |                      | NOTE: Under UNIX and Windows, variable means ACUCOBOL-GT variable format files. Output files can also be variable in UNIX and Windows.                                                                                                    |
|       |                      | NOTE: Not valid for file C1BMSTA.                                                                                                    |
| 19-22 | Record<br>Length     | Required, except for z/OS. The length, in bytes, of the records in the file. For variable-length records, this is the maximum record length. Maximum is 32,760. No default.  NOTE: If you need to enter a 5-digit number, use columns 18-22.                                                                                        |
| 24-28 | Block Size           | Required, except for z/OS and UNIX. Specify the size, in bytes, of the blocks in the file. No default.  NOTE: Not valid for file C1BMSTA.                                                                                                    |
| 35    | Label Type           | Optional. Specify a code to indicate whether the records on the file have standard or omitted labels:  • N — No labels                                                                                                    |
|       |                      | S — Standard labels.                                                                                                    |
|       |                      | • Blank — Default is S.                                                                                                    |
|       |                      | NOTE: Not valid for file C1BMSTA.                                                                                                    |
| 39-46 | Exit Routine<br>Name | Optional. Name of the input exit routine that should be called when CODE-1 Plus is ready to read a record from this file, or the name of the output exit routine that should be called when CODE-1 Plus is ready to write a record to the file. Name must be entered left-justified. No default.  NOTE: Not valid for file C1BMSTA. |
|       |                      |                                                                                                    |

#### Position Field Name Description

| 50-56 | Number of<br>Records to<br>Skip   | Optional. Number of records CODE-1 Plus should skip before selecting the first record. No default.  NOTE: Not valid for file C1BMSTA.                                                                                                    |
|-------|-----------------------------------|----------------------------------------------------------------------------------------------------|
| 58-64 | Fractional<br>Record<br>Selection | Optional. Number indicating the fraction of records in the file that should be processed. CODE-1 Plus assumes a decimal point before the first digit. No default.  NOTE: A number greater than 5000000 selects the entire file.  NOTE: Not valid for file C1BMSTA. |
| 66-72 | Maximum<br>Number of<br>Records   | Optional. Maximum number of records CODE-1 Plus should read from or write to this file. No default.  NOTE: Not valid for file C1BMSTA.                                                                                                    |

### **FIRMNM**

**Optional.** Use FIRMNM to define the location and length of firm names (company names) in the input record.

The *standardized firm name* is the firm name derived from an address match and is the firm name stored from the USPS ZIP+4 database file. Alternatively, it may be the input firm name in uppercase format when the standardized firm name could not be derived from a successful address match.

If you include the FIRMNM parameter in your job, when CODE-1 Plus processes a record, it compares the firm name in the input record with firm names that are associated with the matched address. Each firm name has a ZIP+4 Code associated with it. The ZIP+4 Codes associated with firm names are more specific than other ZIP+4 Codes. If a firm name match is found, CODE-1 Plus will assign that ZIP+4 Code to the record instead of the ZIP+4 Code that would be assigned based on the address alone.

**Note:** iUSPS CASS regulations require Suite Link processing for CASS certification and to generate the USPS Form 3553 (USPS CASS Summary Report).

**Note:** iThe FIRMNM parameter is required when you use the STELNK parameter to perform Suite Link processing.

| Position | Field Name                          | Description                                                                                                    |
|----------|-------------------------------------|----------------------------------------------------------------------------------------------------|
| 1-6      | Keyword                             | Required. FIRMNM is the only acceptable entry.                                                                                                    |
| 8-10     | Location of Firm Name               | <ul> <li>Required. Specify one of the following to indicate the location of the firm name in the input record.</li> <li>nnn — Specify 1-4 numerics to indicate the location of the firm name in your input record.</li> <li>U — Specify U in position 8 to indicate the firm name is located within specified input address lines.</li> <li>Blank — No default.</li> <li>NOTE: If U is used in this field, the option L is required in the ADDRDF parameter in position 8.</li> </ul> |
| 12-13    | Length of Firm Name                 | Required if an input location is specified in positions 8-10. Length of the firm name in the input record (the maximum is 40). No default.                                                                                                    |
| 15-17    | Location for Standardized Firm Name | Optional. Location for the standardized firm name on the output record. No default.                                                                                                    |
| 19-20    | Length of Standardized<br>Firm Name | Optional. Length of the standardized firm name on the output record. No default.                                                                                                    |
| 72       | Firm Name Disposition<br>Indicator  | Optional. Specify a code to indicate what to store when the standardized firm name was not stored because no address match was found or a multiple address match was found:  I — Store the extracted input.  B — Store blanks.  X — Store nothing.  Blank — Default is I.                                                                                                    |

### **G9 OUT**

Optional. Use G9 OUT to define the output storage locations for the elements returned by Geographic Coding Plus and GeoTAX. These elements are written to records in the C1BMCOK and C1BMZP4 files for all records successfully coded by Geographic Coding Plus or GeoTAX. If you include this parameter in your CODE-1 Plus job, you must also include the G9ZIP9 parameter. For more information, refer to the your Geographic Coding or GeoTAX User's Guide.

**Note:** iYou must have Geographic Coding Plus or GeoTAX for CODE-1 Plus to process this parameter.

| Position | Field Name                          | Description                                                                                                    |
|----------|-------------------------------------|----------------------------------------------------------------------------------------------------|
| 1-6      | Keyword                             | Required. G9 OUT is the only acceptable entry.                                                                                                    |
| 8-10     | Location for General<br>Return Code | Optional. Location on the output record for the 1-character General Return Code. One of the following codes is stored:  • 5 — 5-Digit ZIP Code match was successful.  • 9 — 9-Digit ZIP Code match was successful.  • Blank — No 5-digit ZIP Code match was found. |
| 12-14    | Location for Census<br>Geocode      | Optional. The starting location on the output record for the following information:  • 2-character FIPS state code.  • 3-character FIPS county code.  • 6-character census tract.  • 1-character census block group.  • No default.                                |
| 16-18    | Location for FIPS State<br>Code     | Optional. Location on the output record for the 2-character FIPS state code. No default.                                                                                                    |

| Position | Field Name                                       | Description                                                                                                    |
|----------|--------------------------------------------------|----------------------------------------------------------------------------------------------------|
| 20-22    | Location for FIPS County<br>Code                 | Optional. Location on the output record for the 3-character FIPS county code. No default.                                                                                                    |
| 24-26    | Location for Census Tract                        | Optional. Location on the output record for the 6-character census tract. No default.                                                                                                    |
| 28-30    | Location for Census<br>Block Group               | Optional. Location on the output record for the 1-character census block group. No default.                                                                                                    |
| 32-34    | Location for State<br>Abbreviation               | Optional. Location on the output record for the 2-character state abbreviation. No default.                                                                                                    |
| 36-38    | Location for County<br>Name                      | Optional. Location on the output record for the 20-character county name. No default.                                                                                                    |
| 40-42    | Location for MSA Code                            | Optional. Location on the output record for the 4-character Metropolitan Statistical Area (MSA) code. No default.                                                                                                    |
| 44-46    | Location for MSA Name                            | Optional. Location on the output record for the 50-character Metropolitan Statistical Area (MSA) name. No default.                                                                                                    |
| 48-50    | Location for Latitude/<br>Longitude              | Optional. Location on the output record for the 16-character latitude/longitude (4-decimal precision). No default.                                                                                                    |
| 52-54    | Location for Latitude/<br>Longitude Level        | Optional. Location on the output record for the 1-character latitude/longitude level. No default.                                                                                                    |
| 56-58    | Location for<br>Latitude/Longitude<br>Coordinate | Optional. Location for latitude/longitude coordinate (6-decimal precision). The coordinate has a total length of 20 characters: 9 digits (decimal implied after sixth position), 1 directional, 9 digits (decimal implied after sixth position), 1 directional. No default. |

### **G9XOUT**

Optional. Use G9XOUT to define output storage locations for elements returned by Geographic Coding Plus or GeoTAX. These elements are written records in the C1BMCOK and C1BMZP4 files for all records successfully coded by Geographic Coding Plus or GeoTAX and are in addition to those returned via the G9 OUT parameter. If you include this parameter in your CODE-1 Plus job, you must also include the G9ZIP9 parameter. You must have Open Systems Geographic Coding Plus or GeoTAX for CODE-1 Plus to process this parameter. For more information, refer to the your Geographic Coding or GeoTAX User's Guide.

| Position | Field Name                      | Description                                                                                                    |
|----------|---------------------------------|----------------------------------------------------------------------------------------------------|
| 1-6      | Keyword                         | Required. G9XOUT is the only acceptable entry.                                                                                                    |
| 8-10     | Location for Place<br>Code      | Optional. Location on the output record for the 5-character place code. No default.  NOTE: This option is only available for GeoTAX customers.                                                                                            |
| 12-14    | Location for Place<br>Name      | Optional. Location on the output record for the 40-character place name returned by Geographic Coding Plus. No default.  NOTE: This option is only available for GeoTAX customers.                                                        |
| 16-18    | Location for MCD/CCD            | Optional. Location on the output record for the 5-character Minor Civil Division/Census County Division (MCD/CCD) returned by Geographic Coding Plus. No default.                                                                         |
| 20-22    | Location for<br>Confidence Code | Optional. Location on the output record for the 4-character confidence code returned by Geographic Coding Plus. No default.  NOTE: Spaces are used for the last three characters for compatibility with prior Geographic Coding releases. |
| 24-26    | Location for Prizm<br>Cluster   | Optional. Location on the output record for the 2-character PRIZM cluster returned by Geographic Coding Plus. No default.  NOTE: This option is only available for Geographic Coding customers.                                           |

| Position | Field Name                              | Description                                                                                                    |
|----------|-----------------------------------------|----------------------------------------------------------------------------------------------------|
| 28-30    | Location for Prizm<br>Cluster Code Name | Optional. Location on the output record for the 20-character PRIZM cluster code name returned by Geographic Coding Plus. No default.  NOTE: This option is only available for Geographic Coding customers.                                                    |
|          |                                         |                                                                                                    |
| 32-34    | Location for Prizm<br>Social Group Code | Optional. Location on the output record for the 2-character PRIZM cluster social group code returned by Geographic Coding Plus. No default.                                                                                                    |
|          |                                         | NOTE: This option is only available for Geographic Coding customers.                                                                                                    |
| 36-38    | Location for Prizm<br>Social Group Name | Optional. Location on the output record for the 20-character PRIZM cluster social group name returned by Geographic Coding Plus. No default.                                                                                                    |
|          |                                         | NOTE: This option is only available for Geographic Coding customers.                                                                                                    |
| 40-42    | Location for Class<br>Code              | Optional. Location on the output record for the 2-character class code. No default.  NOTE: This option is only available for GeoTAX customers.                                                                                                    |
| 44-46    | Location for Incorporated Flag          | Optional. Location on the output record for the 1-character incorporated flag, which specifies whether the place is incorporated or unincorporated as stored in the U.S. Department of Commerce FIPS Place Code Roster. One of the following codes is stored: |
|          |                                         | • I — Incorporated.                                                                                                    |
|          |                                         | • O — Unincorporated.                                                                                                    |
|          |                                         | Blank — Not in a roster.                                                                                                    |
|          |                                         | NOTE: This option is only available for GeoTAX customers.                                                                                                    |
| 48-50    | Location for Last<br>Annexed Date       | Optional. Location in the output record for the 7-character last annexed date (MM/YYYY). No default.                                                                                                    |
|          |                                         | NOTE: This option is only available for GeoTAX customers.                                                                                                    |
| 52-54    | Location for Last<br>Updated Date       | Optional. Location in the output record for the 7-character last updated date (MM/YYYY). No default.                                                                                                    |
|          |                                         | NOTE: This option is only available for GeoTAX customers.                                                                                                    |

| Position | Field Name                         | Description                                                                                                    |
|----------|------------------------------------|----------------------------------------------------------------------------------------------------|
| 56-58    | Location for Last<br>Verified Date | Optional. Location in the output record for the 7-character last verified date. No default. NOTE: This option is only available for GeoTAX customers.                                                                                                    |
| 60-62    | Location for GeoTAX Output Key     | Optional. Location in the output record for the 9-character GeoTAX output key. No default.  NOTE: This option is only available for GeoTAX customers.                                                                                                    |
| 64-66    | Location for GeoTAX<br>Return Code | Optional. Location in the output record for the GeoTAX return code. One of the following codes is stored:  • E — Exact match using state/county/place/ZIP Code/place name.  • P — Partial match using state/county/place.  • A — Alternate match using ZIP Code and place name.  • N — Record is default coded based on valid state code.  • Blank — No matching GTMASTR GeoTAX record found.  NOTE: This option is only available for GeoTAX customers. |

## G9ZIP9

Optional. Use G9ZIP9 to define the location and format of the ZIP Code and ZIP + 4 Code for Geographic Coding Plus or GeoTAX. If you include the G9 OUT and/or the G9XOUT parameters in your job, you must also include the G9ZIP9 parameter. You must have Geographic Coding Plus or GeoTAX for this parameter to be processed by CODE-1 Plus. For more information, refer to the your **Geographic Coding User's Guide** or **GeoTAX User's Guide**.

| Position | Field Name | Description                                    |
|----------|------------|------------------------------------------------|
| 1-6      | Keyword    | Required. G9ZIP9 is the only acceptable entry. |

CODE-1 Plus Reference Guide For All Platforms

| Position | Field Name                | Description                                                                                                    |
|----------|---------------------------|----------------------------------------------------------------------------------------------------|
| 8-10     | Location of ZIP<br>Code   | Required. The location on the record, after address matching has taken place, of the ZIP Code that should be used for Geographic Coding. No default.  NOTE: In most cases, this is the output location you specified on the Z5 OUT parameter. However, you can specify the location of the input ZIP Code if your CODE-1 Plus output elements do not overwrite that location.                                                                                                    |
| 12       | Format of ZIP<br>Code     | Optional. Specify a code to indicate the format of the ZIP Code found in the location specified in positions 8-10:  • C — 5-character format.  • P — 3-character packed decimal format.  • Blank — Default is C.                                                                                                    |
| 14-16    | Location of<br>ZIP+4 Code | Optional. The location on the record, after address matching has taken place, of the ZIP + 4 Code that should be used for Geographic Coding. If you leave this field blank, the Geographic Coding results will be based on the 5-digit ZIP Code only. No default.  NOTE: In most cases, this is the output location you specified on the Z4 OUT parameter. However, you can specify the location of the input ZIP + 4 Code if your CODE-1 Plus output elements do not overwrite that location. |
| 18       | Format of ZIP+4<br>Code   | Optional. Specify a code to indicate the format of the ZIP + 4 Code found in the location specified in positions 14-16:  • C — 4-character format.  • P — 3-character packed decimal format.  • Blank — Default is C.                                                                                                    |

# **HEADER**

Required. Use HEADER to specify a date and text to be printed at the top of every page of each report and, if desired, to limit processing to a specified ZIP Code range.

**Note:** iThe HEADER parameter is validated for correct start/stop ZIP Code columns and for a blank in column 18 (between the date and heading text). An error occurs if your parameter is not adjusted from previous releases.

| Position | Field Name              | Description                                                                                                    |
|----------|-------------------------|----------------------------------------------------------------------------------------------------|
| 1-6      | Keyword                 | Required. HEADER is the only acceptable entry.                                                                     |
| 8-17     | Date for all Reports    | Optional. The date to print at the top line of the first page of each report. Default is to print the system date. |
| 19-58    | Heading for all Reports | Optional. The text to printed on the top line of every page of each report. No default.                            |
| 60-64    | Start ZIP Code          | Optional. The lowest ZIP Code to process. Records with lower ZIP Codes are ignored. No default.                    |
| 67-71    | Stop ZIP Code           | Optional. The highest ZIP Code to process. Records with higher ZIP Codes are ignored. No default.                  |

# **LACS**

Optional. Use LACS to indicate whether to perform LACS<sup>Link</sup> processing and whether to perform LACS<sup>Link</sup> processing before or after ZIP + 4 processing.

**Note:** iUSPS CASS regulations require LACS<sup>Link</sup> processing for CASS certification and to generate the USPS Form 3553.

CODE-1 Plus Reference Guide For All Platforms

| Position | Field Name                                           | Description                                                                                                    |
|----------|------------------------------------------------------|----------------------------------------------------------------------------------------------------|
| 1-4      | Keyword                                              | Required. LACS is the only acceptable entry.                                                                                                    |
| 8        | LACS <sup>Link</sup> Processing<br>Type              | Required. Type of LACS <sup>Link</sup> processing to be performed:  • Z — Perform the ZIP + 4 processing prior to LACS <sup>Link</sup> .  • Default is <b>blank</b> .                                                                                                    |
| 10       | Terminate LACS                                       | Required. This option allows LACS <sup>Link</sup> to stop batch jobs when a false-positive (seed record) has been encountered. For more information, refer to "Using LACS <sup>Link</sup> " in your <i>CODE-1 Plus User's Guide</i> .  • S — Shut down CODE-1 Plus processing when a false-positive (seed record) is encountered.  • W — Allow CODE-1 Plus to continue processing to completion of the entire job, generating USPS Form 3553.  • Blank — Default is W. |
| 14       | LACS <sup>Link</sup> Seed<br>Processing              | Optional. Specify a code to indicate whether to produce a "99" return code for LACS seed record processing.  • Y — Do not produce "99" return code for LACS seed record processing.  • N — LACS seed record processing results in "99" return code.  NOTE: An "S" in position 10 overrides this option.                                                                                                    |
| 16       | LACS <sup>Link</sup> Memory<br>Module Size Indicator | Required. Specify the memory size of the LACS <sup>Link</sup> module:  • P — Pico memory model (no files in memory).  • U — Micro memory model (no files in memory, only indexes).  • S — Small memory model (Rv9 expansion in memory).  • M — Medium memory model.  • L — Large memory model.  • H — Huge memory model (all files in memory).  • Blank — Medium memory model (default).                                                                               |

### L CODE

Optional. Use L CODE to define the location and length of a list code in the input record.

**Note:** iThere is an identical C1BM00XL driver program that allows for up to 10,000 list codes, and requires 2.25 MB of memory to run. (The standard C1BM00 driver program allows for 200 list codes, and requires 390 K of memory.) To take advantage of the additional list code processing, change your control language appropriately.

The term list code comes from the practice of merging several mailing lists together, using a code imbedded in the records to identify the source list of each record. You can use the L CODE parameter to designate any field of nine bytes or less in the input records. CODE-1 Plus has four reports that print information about your job by list code. The most common use of the L CODE parameter is to identify the list where a record originated. You can then use the list code reports to analyze the quality of the addresses on each of your original mailing lists.

| Position | Field Name              | Description                                                                                                    |
|----------|-------------------------|----------------------------------------------------------------------------------------------------|
| 1-6      | Keyword                 | Required. L CODE is the only acceptable entry.                                                                                                    |
| 8-10     | Location of List Code   | Required. Location on the input record of the list code. No default.                                                                                                    |
| 12       | Length of List Code     | Required. Length of the list code. Must be 9 bytes or less. No default.                                                                                                    |
| 14-22    | Client Code             | Optional. 1-9 character Client Code. No default.                                                                                                    |
| 24-31    | Date Received           | Optional. The date the file was received in CCYYMMDD format. Default is blank.                                                                                                    |
| 50-52    | Location of System Date | Optional. Location on the output record of the system date. No default. <b>NOTE:</b> If only this field is specified, all other fields on this parameter record become optional. The format is MMDDCCYY. |

CODE-1 Plus Reference Guide For All Platforms

### LISTID

Optional. Use LISTID to print the name or ID of the current name-and-address input file in box B4 of USPS Form 3553, and the number of name-and-address lists used to produce the current mailing in box B5.

Note: iYou can define one LISTID parameter in a job.

| Position | Field Name        | Description                                                                                                    |
|----------|-------------------|----------------------------------------------------------------------------------------------------|
| 1-6      | Keyword           | Required. LISTID is the only acceptable entry.                                                                                                    |
| 8-27     | List ID           | Required. The name or ID of the current name-and-address list. No default.                                                                        |
| 29-48    | List ID Continued | Optional. More text indicating the name or ID for the current name-and-address list. No default.                                                  |
| 50-54    | Number of Lists   | Optional. A 5-digit number indicating the number of lists used to produce the mailing. For example, to specify one list, enter 00001. No default. |

### **LISTNM**

Optional. Use LISTNM to print the List Processor's name on USPS Form 3553 in box B1. The list processor's name is the name of the company who coded the name and address list(s) and/or performed the ZIP + 4 barcoding using CASS-certified software. You can define up to three lines of information to identify the list processor. You can define one LISTNM parameter in a job.

CODE-1 Plus Reference Guide For All Platforms

| Position | Field Name                         | Description                                                                                                    |
|----------|------------------------------------|----------------------------------------------------------------------------------------------------|
| 1-6      | Keyword                            | Required. LISTNM is the only acceptable entry.                                                                                                    |
| 8-27     | List Processor Name                | Required. 20-character name that identifies the organization that coded the name and address list(s) and/or performed the ZIP+4 barcoding using CASS-certified software. No default. |
| 29-48    | List Processor Name<br>Continued 2 | Optional. 20-character field that you can use to identify the list processor of this name-and-address list. No default.                                                              |
| 50-69    | List Processor Name<br>Continued 3 | Optional. 20-character field that you can use to identify the list processor of this name-and-address list. No default.                                                              |

### LOTOUT

Optional. Use LOTOUT to identify the location on the output record to store the information returned from the Line of Travel Master file.

**Note:** iLine of Travel is NOT the same as a Walk Sequence Code. If you are trying to obtain Walk Sequence Codes, they are provided through licensed DSF<sup>2</sup> (Delivery Sequence File) Vendors.

Ordinarily, to sort mail in line of travel sequence, you must sort your mail by ZIP Code, Carrier Route, Line of Travel code, ZIP+4 Code, and DPBC (delivery point barcode) add-on. The DPBC must be sorted in either ascending or descending sequence based on the alphabetic portion of the Line of Travel code. Instead of doing this cumbersome task, two sequence fields are provided so the entire sortation string can be sorted in ascending sequence.

A two-character alternate alphanumeric sequence field is returned based upon the DPBC and the alphabetic portion of the Line of Travel Code. This two-character field consists of an uppercase letter followed by a single digit. The range of possible values is from A0 through T9. The one-character hexadecimal sequence field works the same way but has a range of values from hexadecimal "21" (binary numeric 33) to hexadecimal "E8" (binary numeric 232). Both alternate sequence fields work the same way to be used for sortation purposes. In other words, you do not need to post both alternate sequence fields.

| Position | Field Name                                                           | Description                                                                                                    |
|----------|----------------------------------------------------------------------|----------------------------------------------------------------------------------------------------|
| 1-6      | Keyword                                                              | Required. LOTOUT is the only acceptable entry.                                                                                                    |
| 8-10     | Location of LOT Return<br>Code                                       | Optional. Location on the output record for the 1-character LOT return code. One of the following codes is stored:  • 9 — ZIP + 4 matched the LOT master file.  • C — Call to LOT matcher failed.  • D — Default coded. ZIP + 4 not found in the LOT master file.  • F — Master file access failure.  • V — Incompatible Master file.  • Blank — ZIP Code and/or ZIP + 4 was neither numeric nor zeroes. |
| 12-14    | Location of Numeric<br>Portion of LOT Code                           | Location on the output record for the 4-character LOT code (numeric portion). No default.                                                                                                    |
| 16-18    | Location of Alphabetic<br>Portion of LOT Code                        | Optional. Location on the output record for the 1-character USPS sequence code. One of the following codes is stored:  • A — Ascending.  • D — Descending.  • Blank — No default.                                                                                                    |
| 20-22    | Location of 2-character<br>Alternate Sequence<br>Code (Alphanumeric) | Optional. Location on the output record for the 2-character alternate sequence code used for sortation purposes. No default.                                                                                                    |
| 24-26    | Location of 1-character<br>Alternate Sequence<br>Code (Hexadecimal)  | Optional. Location on the output record for the 1-character alternate sequence code used for sortation purposes. No default.                                                                                                    |
| 28       | Disposition Indicator                                                | Optional. Specify a code to indicate what to store when no LOT code is determined:  • B — Store blanks.  • X — Store nothing.  • Blank — Default is B.                                                                                                    |

### **MAILER**

Required if you are running DPV. Optional if you are not running DPV. Use MAILER to print the mailer's name and address on the USPS Form 3553 in box D2. The name and address is of the individual whose signature appears in box D1. In DPV, MAILER is used to supply information in the DPV SEED File in the unlikely event a DPV Seed is encountered.

**Note:** iYou can define up to six MAILER parameters in a job to accommodate up to six lines of information that prints on the form.

If you are running DPV, you must have a set of five MAILER parameter records as input to program C1BM00. The five parameters are necessary in case a DPV seed record violation occurs. The above information is required in such cases. The format must be as follows:

Record Contents of Positions 1-137 No.

| 1 | Company name       |
|---|--------------------|
| 2 | Street address     |
| 3 | City               |
| 4 | State abbreviation |
| 5 | 9-digit ZIP Code   |

State abbreviation must be in positions 8-9. ZIP and ZIP + 4 may be separated by a space, a hyphen, or be contiguous.

CODE-1 Plus Reference Guide For All Platforms

| Position | Field Name              | Description                                                                                                    |
|----------|-------------------------|----------------------------------------------------------------------------------------------------|
| 1-6      | Keyword                 | Required. MAILER is the only acceptable entry.                                                                                                    |
| 8-37     | Mailer Name and Address | Required. The 30-character name and address of the individual whose signature appears in box D1 of USPS Form 3553. If you leave this field blank, the corresponding line in box D2 on USPS Form 3553 remains blank. No default. |

#### MOVE I

**Optional.** Use MOVE I to rearrange the pieces of the input record before the record is processed. This feature enables you to rearrange the components of your input records before any other CODE-1 Plus processing takes place. Note that the information you identify is copied to the location you specify, but it is not removed from its original location in the input record. This feature is useful for "saving" data that might otherwise be overwritten by data returned by CODE-1 Plus. A maximum of 100 MOVE I parameters can be defined for a job. The parameters are processed one at a time, in sequence from top to bottom.

Before processing, CODE-1 Plus first copies the entire input record into an input record array. Then, if you specify any MOVE I operations, CODE-1 Plus copies the entire record into a temporary work area. It then takes data from a specified position in the work area, and puts it in a specified position in the input record array. Once CODE-1 Plus executes all of the MOVE I operations, it clears the work area and processes the record as it now appears in the input record array.

For example, the input record has the following structure:

#### AAAAABBBBBCCCCC

If we move the information in positions 11-15 to positions 1-5, CODE-1 Plus copies the record to the work area, and executes the move operation. When the operation is complete, our input record array and work area is:

#### Input Record Array Work Area

|--|

Then, if we move the information from positions 1-5 to positions 11-15, our input record array and work area appear as follows:

#### Input Record Array Work Area

CCCCCBBBBBAAAAA AAAABBBBBCCCCC

Note: iThis feature does not alter your input name-and-address file.

#### Position Field Name Description

| 1-6   | Keyword                    | Required. MOVE I is the only acceptable entry.                                                                                                    |
|-------|----------------------------|----------------------------------------------------------------------------------------------------|
| 8-10  | Location of<br>Source      | Required. Specify the location in the work area of the information to be copied. Optionally, you can enter one of the following codes to copy one of the following types of generic information to the target location:  • SPC — Spaces.  • X00 — Binary zeros.  • ZRO — Character zeros.  • No default |
| 12-13 | Length of<br>Source/Target | Required. Length of the information to be copied to the target location. No default.                                                                                                    |
| 15-17 | Location of Target         | Required. Location in the input array to which you want the source information copied. No default.                                                                                                    |

### **MOVE O**

Optional. Use MOVE O to rearrange pieces of the output record before the record is written to the output file. CODE-1 Plus processes the record and copies the record to an output record array. If you specify output move operations, CODE-1 Plus copies the entire record to a temporary work area, and then copies data from a specific location in the work area back to a specific location in the output record array. This information is then written directly to your output file (or passed to an output

exit routine). A maximum of 100 MOVE O parameters can be defined for a job. The MOVE O parameters are processed one at a time, in sequence from top to bottom.

| Position | Field Name                 | Description                                                                                                    |
|----------|----------------------------|----------------------------------------------------------------------------------------------------|
| 1-6      | Keyword                    | Required. MOVE O is the only acceptable entry.                                                                                                    |
| 8-10     | Location of Source         | Required. Specify the location in the work area of the information to be copied. Optionally, you can enter one of the following codes to copy different types of generic information to the target location:  • SPC — Spaces  • X00 — Binary zeros  • ZRO — Character zeros  • No default |
| 12-13    | Length of<br>Source/Target | Required. Length of the information to be copied to the target location. No default.                                                                                                    |
| 15-17    | Location of Target         | Required. Location in the output record to which you want the source information copied. No default.                                                                                                    |

# **NTHSEL**

**Optional.** Use NTHSEL to specify that CODE-1 Plus processes a fraction of your input records or every nth input record and ignores the remaining records.

**Note:** iYou can define one NTHSEL parameter per job. You can use the NTHSEL parameter in conjunction with the fractional sampling option on the FILEDF parameter.

| Position                                                        | Field Name                | Description                                                                                                    |
|-----------------------------------------------------------------|---------------------------|----------------------------------------------------------------------------------------------------|
| 1-6                                                             | Keyword                   | Required. Must be NTHSEL.                                                                                                    |
| 8-14 Samp                                                       | oling Method 1 — Incl     | uding or Excluding Nth Number of Input Records                                                                                                    |
| 8-10                                                            | Nth Number                | Required if you do not use Sampling Method 2. The nth number of records the user wants to either include or exclude from the input records to be read.  Valid numbers include 002 through 999.  No default.                                                                                                    |
| 12-14                                                           | Include/Exclude<br>Option | Required if you do not use Sampling Method 2. Specify whether to include or exclude the specified nth number of input records for processing:  • INC — Include the nth number of input records.  • EXC — Exclude the nth number of input records.  • No default.                                                                               |
| 16-22 Sampling Method 2 — Selecting a Fraction of Input Records |                           |                                                                                                    |
| 16-22                                                           | Fraction of Records       | Required if you do not use Sampling Method 1. A 7-digit positive number specifying the fraction of total input records to process. A decimal point is implied before the first digit.  If FILEDF fractional processing is also defined, CODE-1 Plus will select a fraction (defined by FILEDF) of a fraction (defined by NTHSEL).  No default. |

### Performing Cross-Sectional Sampling

Cross-sectional sampling allows you to sample records throughout the file, from beginning to end. You can specify cross-sectional sampling for the input name-and-address file using a FILEDF parameter. With the NTHSEL parameter, you can specify cross-sectional for the input name-and-address file only.

**Note:** ilf you specify cross-sectional sampling for the input name-and-address file on the FILEDF and the NTHSEL parameter, a fraction of a fraction of the file will be selected for processing.

To determine the number to enter in the FILEDFs 7-character DECIMAL FRACTION field, divide the number of records you want to process by the number of records in the file. This gives you a decimal number. Drop the decimal, and type the first 7 digits of the number. For example, suppose you wanted to process 2,000 records from a file containing 102,986 records. To select 2,000 records for processing, divide 102,986 into 2,000. The answer is .0194201153. Drop the decimal and keep 7 digits (0194201) to type in the DECIMAL FRACTION field. This ensures that the 2,000 records processed are evenly distributed throughout the file. You can use this sampling with the NTHSEL parameter as well.

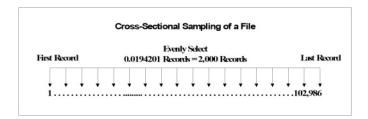

**Example - Skipping and Limiting Records** 

#### Including/Excluding Nth Records

Including or excluding every nth record in the input name-and-address file allows you to process or bypass every user-specified number of records in the file. For example, we want to specify to process every third record in the input file.

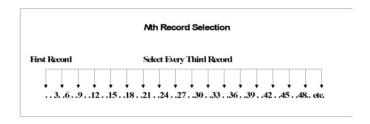

#### **Example - Including Every Third Record**

**Note:** iFor the input name-and-address file, you can use the NTHSEL inclusion and exclusion sampling function in conjunction with a FILEDF cross-sectional function. This allows you to include/exclude a fraction of every nth record.

| These Specifications            | Define the Following                                                                                               |
|---------------------------------|----------------------------------------------------------------------------------------------------|
| NTHSEL in positions 1 through 6 | KEYWORD — Specify record sampling specifications.                                                                  |
| 003 in positions 8 through 10   | Nth NUMBER — Three is the user-specified "nth" number.                                                             |
| INC in positions 12 through 14  | INCLUDE/EXCLUDE OPTION — CODE-1 Plus will process (include) every third record in the input name-and-address file. |

# **PAGESZ**

**Optional**. Use PAGESZ to specify how many lines to print on each page of either the Execution Log or the reports in the reports file.

**Note:** ilf you want to specify the number of lines to print on each page for both the Execution Log and all of the other reports, you must include two PAGESZ parameters in your job.

| Position | Field Name     | Description                                                                                                    |
|----------|----------------|----------------------------------------------------------------------------------------------------|
| 1-6      | Keyword        | Required. PAGESZ is the only acceptable entry.                                                                                                    |
| 8-10     | Lines-Per-Page | Required. Specify the number of lines to print on each page of the Execution Log or the other reports.  • Minimum is 25.  • Maximum is 225.  • Blank — Default is 60. |

| Position Field Name         | Description                                                                                                    |
|-----------------------------|----------------------------------------------------------------------------------------------------|
| 12-14 Report Or Log<br>Code | Required. Specify a code to indicate whether the specified line number applies to the Execution Log or to all of the other reports:  RPT — Reports.  XLG — Execution Log.  Blank — Default is RPT. |

#### PERPET

**Optional.** PERPET is an optional parameter with no individual fields. The keyword field is the only field on the PERPET parameter.

**Note:** iThe PERPET parameter is only used with the RUNLMRPT License Report (program name LMRPT10) and is only valid for perpetual licenses on the z/OS platform. The PERPET parameter was specifically implemented for clients who only use CODE-1 Plus in an interactive environment and rarely run batch jobs. Running a batch job automatically rolls over the date.

You can use the PERPET parameter to rollover a perpetual license on the z/OS platform for another year within the three weeks prior to the actual license expiration. To rollover a perpetual license, follow these steps during the three week period prior to the license expiring:

- 1. Define the PERPET parameter.
- 2. Run the License Management Report (RUNLMRPT).
- 3. CODE-1 Plus rolls over the perpetual license for one year to the same end date in the next year.

For example, your perpetual license expires on 12/31/18. You can define the PERPET parameter and run the License Management Report (RUNLMRPT) anytime during the three week period prior to 12/31/18 to rollover your perpetual license for an additional year to 12/31/19.

| Position | Field Name | Description                                    |
|----------|------------|------------------------------------------------|
| 1-6      | Keyword    | Required. PERPET is the only acceptable entry. |

### **PGMNAM**

**Optional**. Use PGMNAM to call an alternate address matching module instead of calling the standard C1MATCHB module. The alternate address matching modules offer different memory models, from which you can select one appropriate for your site. The default C1MATCHB module uses 3MB of memory. A larger memory model generally improves performance.

The alternate memory modules are:

- Small 1 MB
- Medium 6 MB
- Large 12 MB
- Huge 28 MB

**Note:** iYou can have multiple PGMNAM parameters in your C1BM00 job — one for each RDI large memory model and one for a CODE-1 Plus memory model.

| Position | Field Name                           | Description                                                                                                    |
|----------|--------------------------------------|----------------------------------------------------------------------------------------------------|
| 1-6      | Keyword                              | Required. PGMNAM is the only acceptable entry.                                                                                                    |
| 8-15     | Internal Program Name                | Required. The only acceptable entries for this field is C1MATCHB (Address matching module). C1MATCHB is the internal program name of the CODE-1 Plus batch address matching module (Precisely delivered). The program in positions 17-24 will be called instead of C1MATCHB.                                                                                                    |
| 17-24    | Memory Configuration<br>Program Name | Required. The name of the program called instead of C1MATCHB. You can choose the program with a memory model appropriate for your site. Enter one of the following program names (memory models):  • C1MATCHS — Small memory model (1 MB).  • C1MATCHM — Medium memory model (6 MB).  • C1MATCHL — Large memory model (12 MB).  • C1MATCHH — Huge memory model (28 MB).  CODE-1 Plus customers should be aware that batch jobs running with DPV Split, LACS <sup>Link</sup> , and Suite <sup>Link</sup> may require up to 377M of GETVIS. |

#### REPORT

Optional. Use REPORT to define the reports to print at the end of your CODE-1 Plus job. The default, in all cases except the NDI report and the separate USPS Form 3553, is to print the report. If you want to print all reports except the NDI report and the separate USPS Form 3553, you do not have to define this parameter.

The REPORT parameter also gives you the option to print the reports in all upper case or in mixed case (upper and lower case). If you want to print the reports in mixed case, you must specify the REPORT parameter at the top of the parameter list. If you include the REPORT parameter near the bottom of the parameter list, it is possible that some of the reports will still print in all upper case.

The following reports print automatically for all jobs. You cannot specify not to print these reports. You also cannot specify whether to print the USPS Form 3553. If you are using a CASS-certified configuration, the USPS Form 3553 prints. If you are not using a CASS-certified configuration, the USPS Form 3553 does not print.

- Parameter List
- Execution Log
- Control Totals
- Address Match Execution Statistics
- USPS Form 3553 (if using a CASS-certified configuration)

**Note:** iThe Line of Travel reports only print if you define the LOTOUT parameter.

| Position | Field Name                     | Description                                                                                                    |
|----------|--------------------------------|----------------------------------------------------------------------------------------------------|
| 1-6      | Keyword                        | Required. REPORT is the only acceptable entry.                                                                                                    |
| 8        | Analysis of Matched<br>Records | Optional. Specify a code to indicate whether to print the report:  • Y — Print the report.  • N — Do not print the report.  • Blank — Default is Y. |

| Position | Field Name                          | Description                                                                                                    |
|----------|-------------------------------------|----------------------------------------------------------------------------------------------------|
| 10       | ZIP+4 Coding by State               | Optional. Specify a code to indicate whether to print the report:  • Y — Print the report.  • N — Do not print the report.  • Blank — Default is Y. |
| 12       | Carrier Coding by State             | Optional. Specify a code to indicate whether to print the report:  • Y — Print the report.  • N — Do not print the report.  • Blank — Default is Y. |
| 14       | ZIP+4 Coding by List<br>Code        | Optional. Specify a code to indicate whether to print the report:  • Y — Print the report.  • N — Do not print the report.  • Blank — Default is Y. |
| 16       | Carrier Coding by List<br>Code      | Optional. Specify a code to indicate whether to print the report:  • Y — Print the report.  • N — Do not print the report.  • Blank — Default is Y. |
| 18       | ZIP+4 Coding by 3-digit<br>ZIP Code | Optional. Specify a code to indicate whether to print the report:  • Y — Print the report.  • N — Do not print the report.  • Blank — Default is Y. |

| Position | Field Name                            | Description                                                                                                    |
|----------|---------------------------------------|----------------------------------------------------------------------------------------------------|
| 20       | Carrier Coding by<br>3-digit ZIP Code | Optional. Specify a code to indicate whether to print the report:  • Y — Print the report.  • N — Do not print the report.  • Blank — Default is Y.                            |
| 22       | Summary by State                      | Optional. Specify a code to indicate whether to print the report:  • Y — Print the report.  • N — Do not print the report.  • Blank — Default is Y.                            |
| 24       | Summary by List Code                  | Optional. Specify a code to indicate whether to print the report:  • Y — Print the report.  • N — Do not print the report.  • Blank — Default is Y.                            |
| 26       | Summary by 3-digit ZIP<br>Code        | Optional. Specify a code to indicate whether to print the report:  • Y — Print the report.  • N — Do not print the report.  • Blank — Default is Y.                            |
| 28       | Print Upper/lower Case                | Optional. Specify a code to indicate whether to print the report:  • Y — Print the reports in all upper case.  • N — Print the reports in mixed case.  • Blank — Default is Y. |

| Position | Field Name                                         | Description                                                                                                    |
|----------|----------------------------------------------------|----------------------------------------------------------------------------------------------------|
| 30       | National Deliverability<br>Index (NDI) Report      | Optional. Specify a code to indicate whether to print the report:  • Y — Print the report.  • N — Do not print the report.  • Blank — Default is N. |
| 32       | Line Of Travel Coding<br>by State                  | Optional. Specify a code to indicate whether to print the report:  • Y — Print the report.  • N — Do not print the report.  • Blank — Default is Y. |
| 34       | Line Of Travel Coding<br>by List Code              | Optional. Specify a code to indicate whether to print the report:  • Y — Print the report.  • N — Do not print the report.  • Blank — Default is Y. |
| 36       | Line Of Travel Coding<br>by 3-digit ZIP Code       | Optional. Specify a code to indicate whether to print the report:  • Y — Print the report.  • N — Do not print the report.  • Blank — Default is Y. |
| 38       | Delivery Point<br>Validation Processing<br>Summary | Optional. Specify a code to indicate whether to print the report:  • Y — Print the report.  • N — Do not print the report.  • Blank — Default is Y. |

| Position | Field Name                                                                   | Description                                                                                                    |
|----------|------------------------------------------------------------------------------|----------------------------------------------------------------------------------------------------|
| 40       | Delivery Point<br>Validation Processing<br>by List Code                      | Optional. Specify a code to indicate whether to print the report:  • Y — Print the report.  • N — Do not print the report.  • Blank — Default is Y.                                                                   |
| 42       | Residential Delivery<br>Indicator (RDI)<br>Processing Summary<br>Counts      | Optional. Specify a code to indicate whether to print the report:  • Y — Print RDI counts.  • N — Do not print RDI counts.  • Blank — Default is Y.                                                                   |
| 44       | Residential Delivery<br>Indicator (RDI)<br>Processing Counts by<br>List Code | Optional. Specify a code to indicate whether to print the report:  • Y — Print the RDI List Code Report.  • N — Do not print the RDI List Code Report.  • Blank — Default is Y.                                       |
| 70       | USPS Form 3553<br>Separate Print File                                        | Optional. Specify a code to indicate whether to print the USPS CASS Form 3553 in a separate print file:  • Y — Print in a separate print file.  • N — Do not print in a separate print file.  • Blank — Default is N. |

# SA OUT

**Optional.** Use SA OUT to specify the location in the output file to store the standardized address. The standardized address information is formatted to conform to USPS conventions and matched against the master file. Dropped information is dropped from the address during the standardization process.

**Note:** iStandardized addresses with and without apartment information do not refer to individual records that can or cannot have apartment information included in the addresses. Rather, we assume that all records have apartment information, and we specify whether or not to store that information separately from the rest of the standardized address.

### Alias and Base Street Names

It is possible for a single street to have more than one name. In such cases, the USPS differentiates between a base street name and one or more alias street names. Typically, either the alias or the base refers to only a portion of the street (i.e., a particular house range or ranges). A base name is the preferred name for the entire street. Every street in the USPS database has one and only one base name. However, a base street can have multiple alias names. The USPS has identified three types of alias street names:

- USPS preferred street name
- Official street name change (as a result of a Chamber of Commerce Action)
- Other

If the alias street name is preferred, CODE-1 Plus always stores the alias name instead of the base name. If the alias street name is an official street name change, CODE-1 Plus always stores the base name. However, if the alias street name is of type "other," CODE-1 Plus stores the alias or base, depending on the option you chose on the SA OUT parameter. Note that you never have the option of returning the alias street name if the input address matches the base street name. It is important to remember, however, that both the base street and the alias street are valid, deliverable addresses.

For example, in Bethesda, Maryland there is a street called Rockville Pike. Another valid name for Rockville Pike in Bethesda is Wisconsin Avenue. In this case, the USPS designated Rockville Pike as the base street name and Wisconsin as the alias street name.

The following example input addresses illustrate CODE-1 Plus returned output when processing alias and base street names (this example assumes that all alias street names are of type "other").

| Input Address         | Return Base Street if Alias Street is Matched? | Output Address      |
|-----------------------|------------------------------------------------|---------------------|
| 9650 Wisconsin Avenue | Yes                                            | 9650 Rockville Pike |
| 9650 Rockville Pike   | Yes                                            | 9650 Rockville Pike |

| Input Address         | Return Base Street if Alias Street is Matched? | Output Address        |
|-----------------------|------------------------------------------------|-----------------------|
| 9650 Wisconsin Avenue | No                                             | 9650 Wisconsin Avenue |
| 9650 Rockville Pike   | No                                             | 9650 Rockville Pike   |

### Using the INP or INPA Option

The "INP" and "INPA" options allow the standardized address to be put into one of the input address lines. The difference between the two options is which input line is chosen to hold the standardized address.

### Determining the Most Significant Address Line

The ADDRDF parameter definition determines the "most significant" and the "next most significant" address line.

### Example 1

In this example, the input address line defined as starting in column "083" for "34" bytes is the most significant input address line.

```
ADDRDF L 011 35 047 35 083 34
```

The line defined as starting in column "047" for "35" bytes is the next most significant input address line.

ADDRDF L 011 35 047 35 083 34

### Example 2

In this example, the input address line defined as starting in column "119" for "30" bytes is the most significant input address line.

114

ADDRDF L 011 35 047 35 083 34 119 30

The line defined as starting in column "083" for "34" bytes is the next most significant input address line.

```
ADDRDF L 011 35 047 35 083 34 119 30
```

In summary, the "most significant" input address line is the last one defined by the ADDRDF parameter while the "next most significant" input address line is the one immediately to the left of the "most significant" line.

### Using the INP Option

For the "INP" option, processing stores the standardized address in the address line that corresponds to the line originally occupied in the input file. Secondary information occurring in other address lines does not determine the storage location of the standardized address.

### Example

| ADDRDF L 011 35 047 36 083 34 |                             |                |                      |  |  |
|-------------------------------|-----------------------------|----------------|----------------------|--|--|
|                               |                             |                |                      |  |  |
| Address Line 1                | Address Line 2              | Address Line 3 | City/State/ZIP Code  |  |  |
| Input                         | Input                       |                |                      |  |  |
| STE 200                       | 9900 NICHOLAS ST            |                | OHAMA, NE 68114      |  |  |
| Output                        |                             |                |                      |  |  |
|                               | 9900 NICHOLAS ST STE<br>200 |                | OHAMA, NE 68114-2259 |  |  |

### Using the INPA Option

For the "INPA" option, processing stores the standardized address in the "most significant" address line with one exception. The standardized address is output to the "next most significant" address line when the following conditions exist:

- The CS OUT parameter specifies "INP" in positions 31-33.
- The combined City/State/ZIP Code/ZIP+4 is output to the "most significant" address line.

### Example

#### ADDRDF L 011 35 047 36 083 34

| Address Line 1 | Address Line 2   | Address Line 3              | City/State/ZIP Code  |
|----------------|------------------|-----------------------------|----------------------|
| Input          |                  |                             |                      |
| STE 200        | 9900 NICHOLAS ST |                             | OHAMA, NE 68114      |
| Output         |                  |                             |                      |
|                |                  | 9900 NICHOLAS ST STE<br>200 | OHAMA, NE 68114-2259 |

#### INP and INPA Length Considerations

For both the "INP" and "INPA" processing, if the length of the standardized address is longer than the length of the "most significant" address line as defined by the "ADDRDF" parameter:

- The standardized street address will be written to the "most significant" address line.
- The secondary information will be written to the "next most significant" address line.

#### Alternative to INP or INPA Processing

If you are using either "INP" or "INPA" to save space on your output file, the following alternative accomplishes the same result, provides consistent results, and puts the standardized address in the same location for each coded record.

If your data set and input definition are similar to Example 1 and you use the SA OUT parameter to define your output as illustrated in Example 2, you can achieve consistent results without using "INP" or "INPA" processing.

#### Example 1 - Input

ADDRDF L 011 35 047 36 083 34

| Line 1 – Byte 11 for 35 | Line 2 – Byte 47 for 36 | Line 3 – Byte 83 for 34 | City, State, and ZIP Code |
|-------------------------|-------------------------|-------------------------|---------------------------|
| RESIDENT                | 199 BROADWAY ST         |                         | CHICOPEE, MA 01020        |
| RESIDENT                | 96 ROCKY HILL RD        |                         | HADLEY, MA 01035          |
| RESIDENT                | 3 WAMPANOAG DR          |                         | HADLEY, MA 01035          |
| RESIDENT                |                         | 3 WAMPANOAG DR          | HADLEY, MA 01035          |

### Example 2 - Output

SA OUT 0047 70

In this example, the standardized address starts in column 47 and, since the output field was defined to overlay both input fields, no residual input data remains.

| Line 1 – Byte 11 for 35 | Line 2 – Byte 47 for 50 | City, State, and ZIP Code |
|-------------------------|-------------------------|---------------------------|
| RESIDENT                | 199 BROADWAY ST         | CHICOPEE, MA 01020-2642   |
| RESIDENT                | 96 ROCKY HILL RD        | HADLEY, MA 01035-9769     |
| RESIDENT                | 3 WAMPANOAG DR          | HADLEY, MA 01035-9748     |
| RESIDENT                | 3 WAMPANOAG DR          | HADLEY, MA 01035-9748     |

#### Important Considerations

During the matching process, it is possible for the input street to be changed to an alias street in accordance with USPS requirements. As a result, the full output street address may be longer than the field into which it is to be stored. This can happen whether you use INP or INPA processing. The SA OUT parameter value in position 19 (Storage Conditions - Address with Apartment) determines what is written to the output field. If you choose to output the input address, then that address is not moved to the "most significant" address line for INPA processing. Instead, the address remains where originally located.

### Example

In the following example, the SA OUT parameter specifies "I" in position 19. The input address "31224 20TH AVE S APT D107" would be output as "31224 PETE VON REICHBAUER WAY S APT D107" (40 characters in length) if there had been sufficient room in the "most significant" address line (defined as 34 characters in length). Instead, because the SA OUT parameter specifies "I" in position 19, the input address is stored.

| Input  |                                          |                                          |                               |
|--------|------------------------------------------|------------------------------------------|-------------------------------|
|        |                                          | 31224 20 <sup>TH</sup> AVE S APT<br>D107 | FEDERAL WAY, WA 98003         |
| Output |                                          |                                          |                               |
|        |                                          | 31224 20 <sup>TH</sup> AVE S APT<br>D107 | FEDERAL WAY, WA<br>98003-5600 |
| Input  |                                          |                                          |                               |
|        | 31224 20 <sup>TH</sup> AVE S APT<br>D107 |                                          | FEDERAL WAY, WA 98003         |
| Output |                                          |                                          |                               |
|        | 31224 20 <sup>TH</sup> AVE S APT<br>D107 |                                          | FEDERAL WAY, WA<br>98003-5600 |

### The LACS Indicator

The Locatable Address Conversion Service (LACS) indicator describes records that have been converted to the LACS system (which allows mailers to identify and convert a rural route address to its new city-style address). Rural route addresses are being converted and some city-style addresses are being modified so that emergency vehicles (ambulances, police cars, etc.) can find these locations.

### Private Mailbox Designation (PMB)

Commercial Mail Receiving Agents (CMRA) are private companies offering mailbox rental services to individuals and businesses.

The USPS requires a private mailbox (PMB) designator within the address on mail destined for delivery through a CMRA. The PMB address information is required to exist separately from the delivery address of the CMRA, as shown in the following example address:

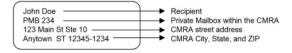

If a PMB is present, CODE-1 Plus concatenates the PMB to the Address with Apartment field.

| Position Field Name |         | Description                                    |
|---------------------|---------|------------------------------------------------|
| 1-6                 | Keyword | Required. SA OUT is the only acceptable entry. |

| Position | Field Name                             | Description                                                                                                    |  |  |
|----------|----------------------------------------|----------------------------------------------------------------------------------------------------|--|--|
| 8-10     | Location for Address<br>Return Code    | Optional. Location on the output record for the 1-character address return code. One of the following codes is stored:                                                                                                    |  |  |
|          |                                        | A — Apartment number missing or not found in database, and an apartment-level match was required.                                                                                                    |  |  |
|          |                                        | B — Insufficient (or blank) address information for a match.                                                                                                    |  |  |
|          |                                        | C — The record's probable correctness was higher than the specified maximum.                                                                                                    |  |  |
|          |                                        | D — Information was dropped during the address match attempt.                                                                                                    |  |  |
|          |                                        | H — House/Box number not found on this street.                                                                                                    |  |  |
|          |                                        | L — The returned address was too long to be stored.                                                                                                    |  |  |
|          |                                        | M — Multiple matches were found.                                                                                                    |  |  |
|          |                                        | S — Street name not found in ZIP Code.                                                                                                    |  |  |
|          |                                        | T — The complete standardized address was too long to be stored and there is no location specified in which to store the address with secondary information. This only occurs if you are storing the address without the secondary information.                                          |  |  |
|          |                                        | U — Unavailable—auxiliary file processing.                                                                                                    |  |  |
|          |                                        | Z — ZIP Code was not found on database.                                                                                                    |  |  |
|          |                                        | Blank — The address match attempt was successful.                                                                                                    |  |  |
| 12-15    | Location for Address<br>With Apartment | Required. Location on the output record for the standardized address, including apartment information. Enter a location, "INP", or "INPA" to store the standardized address in the same location as the input address. (INP/INPA are only valid if ADDRDF col. 8 is L or M.) No default. |  |  |
| 16-17    | Length of Address<br>With Apartment    | Required. Length of the standardized address with apartment information. No default.                                                                                                    |  |  |
| 18       | Blank Unused<br>Address Lines          | Optional. This option is only allowed when the "INP" or "INPA" option is specified in columns 12-15.  X — Blank out the unused address lines.  Blank — Do not blank out the input address lines.                                                                                         |  |  |

| Position | Field Name                                     | Description                                                                                                    |  |  |
|----------|------------------------------------------------|----------------------------------------------------------------------------------------------------|--|--|
| 19       | Storage Conditions — Address With Apartment    | Optional. Specify a code to indicate what to store when the standardized address with apartment number is too long or no match was found:  I — Store the input address.  Blank — Store information indicated in position 72.                                                                                                    |  |  |
| 21-23    | Location for Address<br>Without Apartment      | Optional. Location on the output file for the standardized address, excluding apartment information. No default.                                                                                                    |  |  |
| 25-26    | Length of Address<br>Without Apartment         | Optional. Length of the standardized address without apartment information. No default.                                                                                                    |  |  |
| 28       | Storage Conditions — Address Without Apartment | Optional. Specify a code to indicate whether to store the standardized address without apartment number if the standardized address with apartment has already been stored:  • X — Store the information anyway.  • Blank — Store nothing.  NOTE: If you enter "X," this information is stored even if it is longer than the specified length for the receiving field. If it is too long, the information will be truncated. A return code of "L" will not be stored. |  |  |
| 30-32    | Location for<br>Apartment/PMB                  | Optional. Location on the output record for the apartment information. Use this output area to store the PMB number when presented separately in secondary input address line. No default.                                                                                                    |  |  |
| 34-35    | Length<br>ofApartment/PMB                      | Optional. Length of the apartment/PMB information on the output record. No default.                                                                                                    |  |  |
| 37       | Storage Conditions — Apartment/PMB             | <ul> <li>Optional. Specify a code to indicate what to store in positions 30-32:</li> <li>P — Store PMB number when unable to store in primary address line due to truncation.</li> <li>X — Store the apartment information anyway.</li> <li>Blank — Do not store apartment information if successfully stored in standardized address with apartment.</li> </ul>                                                                                                    |  |  |

| Position | Field Name                               | Description                                                                                                    |  |  |  |
|----------|------------------------------------------|----------------------------------------------------------------------------------------------------|--|--|--|
| 39-41    | Location for Address<br>Source Code      | Optional. Location on the output record for the 1-character code indicating which input address line CODE-1 Plus used to obtain a standardized address. One of the following codes is stored:  • M — Both address lines.  • P — Primary address line only.  • S — Secondary address line only.  • Blank — No match was found.                                                                                                    |  |  |  |
| 43-45    | Location for Dropped<br>Information Code | Optional. Location on the output record for the 1-character code indicating the type of information dropped during the standardization process. One of the following codes is stored:  • A — A street address was dropped in order to obtain a Rural Route/Highway Contract/or PO Box match.  • R — A Rural Route/Highway Contract/PO Box/General Delivery address was dropped in order to obtain a street address match.  • W — One or more characters were dropped during the address parsing process.  • Blank — Either no match was obtained, or no information was dropped. |  |  |  |
| 47-49    | Location for LACS<br>Indicator           | Optional. Location for the Locatable Address Correction Service indicator on the output record. This indicator flags any rural addresses that changed to urban addresses, such as RR 4 BOX 1 changing to 2200 MAIN ST. The next time you process the file, you can identify and process only those records on the ZIP+4 database with rural address changes. One of the following codes is stored:  • L — Address was LACS converted (changed to an urban address).  • Blank — Address was not LACS converted (no change).                                                       |  |  |  |
| 51       | Alias/Base Return<br>Option              | Optional. Code indicating whether or not you want CODE-1 Plus to return the base street name if the input address matched an alias street:  • Y — Return the base street name.  • N — Return the alias street name.  • Blank — Default is N.  NOTE: This option is only used when the alias type code is "O" or "A". No CASS Report is generated if you enter Y. For a CASS-certified configuration, you must enter N.                                                                                                    |  |  |  |

| Position | Field Name                               | Description                                                                                                    |  |  |  |
|----------|------------------------------------------|----------------------------------------------------------------------------------------------------|--|--|--|
| 53-55    | Location for Alias<br>Return Code        | Optional. Location on the output record for the 1-character alias return code. One of the following codes is stored:  • A — The address matched an alias street.  • Blank — The address did not match an alias street name.                                                                                                    |  |  |  |
| 57-59    | Location for Alias<br>Type Code          | Optional. Location on the output record for the 1-character alias type code. One of the following codes is stored:  • A — Street record was abbreviated.  • C — Official street name change (Chamber of Commerce action.  • O — Street record matched was a USPS "other" alias.  • P — Street record matched was a USPS "preferred" alias.  • Blank — Street record matched was not an alias street. |  |  |  |
| 60       | Storage Conditions — Information Dropped | Optional. Specify a code to indicate whether to store the standardized address whinformation was dropped during the standardization process:  • X — Do not store if information was dropped.  • Blank — Store the information anyway.                                                                                                    |  |  |  |
| 62       | Maximum Address<br>Correctness           | Optional. Maximum acceptable address probability of correctness to store the standardized address. Enter a number between 0 and 9, where 0 indicates the bes case and 9 indicates the worst case. Default is 9.                                                                                                    |  |  |  |
| 64       | Maximum Overall<br>Correctness           | Optional. Maximum acceptable overall probability of correctness to store the standardized address. Enter a number between 0 and 9, where 0 indicates the bes case and 9 indicates the worst case. Default is 9.                                                                                                    |  |  |  |
| 66-68    | Location for PMB<br>Return Code          | Optional. Location on the output record for the 1-character code indicating the disposition of the PMB number. One of the following codes is stored:  • A — Appended to standardized address.  • S — Secondary address input.  • L — Returned address was too long to be stored.  • Blank — No PMB found.                                                                                            |  |  |  |

| Position | Field Name                                           | Description                                                                                                    |  |  |
|----------|------------------------------------------------------|----------------------------------------------------------------------------------------------------|--|--|
| 69       | Storage Conditions — Multiple Standardized Addresses | Optional. Specify a code to indicate whether to store the standardized address when multiple address matches were found:  • M — Store the standardized address anyway.  • Blank — Store the information indicated in position 72.          |  |  |
| 70       | Storage Conditions — Multiple Zip Code               | Optional. Specify a code to indicate whether to store the standardized address when multiple ZIP Code matches were found:  • M — Store the standardized address anyway.  • Blank — Store the information indicated in position 72.         |  |  |
| 72       | Disposition Indicator                                | Optional. Specify a code to indicate what to store when the standardized address was not stored because no match was found or because of specified storage conditions:  • B — Store blanks.  • X — Store nothing.  • Blank — Default is B. |  |  |

# **SA2OUT**

Optional. Use SA2OUT (a continuation of SA OUT) to specify the location in the output file to store the standardized address.

| Position Field Name |                                       | Description                                                                                                    |
|---------------------|---------------------------------------|----------------------------------------------------------------------------------------------------|
| 1-6                 | Keyword                               | Required. SA2OUT is the only acceptable entry.                                                                           |
| 8-10                | Location for Private<br>Mailbox (PMB) | Optional. Location on the output record for the formatted PMB when presented in a separately-defined input address line. |

| Position | Field Name                                                | Description                                                                                                    |
|----------|-----------------------------------------------------------|----------------------------------------------------------------------------------------------------|
| 12-13    | Length of Private Mailbox<br>(PMB)                        | Required if the location is specified in position 8-10. Length of the PMB information on the output record.                                                                                                    |
| 15       | Preferred Alias<br>Processing Indicator                   | Required for CASS certification. Specify a code to indicate whether preferred alias processing should be performed:  • Y — Perform preferred alias processing.  • N — Do not perform preferred alias processing. (default)  • Blank — Default is N.  NOTE: A "Y" in this position is required to generate a CASS report. Selecting "N" will generate a non-CASS-certified configuration. No USPS FORM 3553 will be generated. |
| 17-19    | Location for Preferred<br>Alias Processing Return<br>Code | <ul> <li>Optional. Location on the output record for a 1-byte flag. One of the following codes is stored:</li> <li>A — Input address matched to an alias (preferred alias processing is only attempted for base addresses).</li> <li>N — Did not match to preferred alias.</li> <li>Y — Matched to preferred alias.</li> <li>Blank — No preferred alias processing attempted.</li> </ul>                                      |
| 21       | Abbreviated Alias<br>Processing Indicator                 | Optional. Specify a code to indicate whether abbreviated alias processing should be performed:  • Y — Perform abbreviated alias processing.  • N — Do not perform abbreviated alias processing.  • Blank — Default is N.                                                                                                    |

| Position | Field Name                                                  | Description                                                                                                    |
|----------|-------------------------------------------------------------|----------------------------------------------------------------------------------------------------|
| 23-25    | Location for Abbreviated<br>Alias Processing Return<br>Code | Optional. Location on the output record for a 1-byte flag. One of the following codes is stored:  • B — Output address set to base address.  • L — Original standardized address length already <= max.  • N — Abbreviated alias not found for input address.  • Y — Abbreviated alias found for input address and used in output standardized address.  • Blank — No abbreviated alias processing attempted.                                                            |
| 27       | Invoke PreciselyID<br>Processing                            | Optional. Specify a code to indicate whether PreciselyID processing should be performed:  • Y — Perform PreciselyID processing.  • N — Do not perform PreciselyID processing.                                                                                                    |
| 29-31    | Location of PBKEY on<br>Output Record                       | Optional – the location on the output record for the 12-byte PreciselyID value.                                                                                                    |
| 33-35    | Location of PreciselyID<br>Return Code                      | Optional – the location on the output record for the 1-byte PreciselyID Return Code. When PreciselyID processing is invoked, one of the following codes is stored:  • Y — Unique identifier PreciselyID was found for the full address.  • D — Unique identifier PreciselyID was found for the primary address (secondary information was dropped to find a match).  • N — Unique identifier PreciselyID was not found.  • Blank — PreciselyID database was not queried. |
| 50       | Enhanced Alternate High<br>Rise Match Storage<br>Options    | Optional. Specify a code to indicate whether the enhanced alternate high rise match should be returned:  • B — Return Base Address.  • A — Return Alternate Address.  • Blank — Default is B.  NOTE: Selecting A will generate a non-CASS-certified configuration. No USPS FORM 3553 will be generated.                                                                                                    |

| Position Field Name |                                        | Description                                                                                                    |
|---------------------|----------------------------------------|----------------------------------------------------------------------------------------------------|
|                     | ocation for Seasonal<br>Delivery Flags | Optional. Location of the 12-byte code indicating when mail can be delivered to a specific ZIP Code:  • Y — Mail can be delivered.  • N — Mail cannot be delivered. |

# **SEQCHK**

Optional. Use SEQCHK to specify up to nine fields on the input record to use check the sequence of the input file. Sequence errors are indicated on the Execution Log, and if a record is bypassed, it does not affect the Control Totals report. Field segments contain pieces of data in the input record.

Note: iThe total length of all sequence field lengths cannot exceed 255 bytes.

| Position | Field<br>Name | Description                                    |
|----------|---------------|------------------------------------------------|
| 1-6      | Keyword       | Required. SEQCHK is the only acceptable entry. |

| Position                          | Field<br>Name                                | Description                                                                                                    |
|-----------------------------------|----------------------------------------------|----------------------------------------------------------------------------------------------------|
| 8                                 | Sequence<br>Error<br>Treatment               | <ul> <li>Optional. Code indicating the action to take when a sequence error is encountered in the input file. Enter one of the following codes:</li> <li>B — (Bypass) Bypass the offending record and continue sequence checking.</li> <li>C — (Continue) Continue processing the offending record and continue sequence checking.</li> <li>E — (End of file) Bypass the offending record, and then gracefully end the process as if the input file had reached an end-of-file.</li> <li>I — (Ignore) Continue processing the offending record, but abandon any further sequence checking.</li> <li>Blank — No default.</li> <li>NOTE: If there is a sequence error, it is indicated in the Execution Log. If a record is bypassed, it does not affect the Control Totals report.</li> </ul> |
| (10-15) Sequence Field Se         | egment 1                                     |                                                                                                    |
| 10/217/9246318388-045452545961668 | Location of<br>Sequence<br>Field<br>Segments | Required. Location of segments of the data to be checked for an input file sequence error. No default.                                                                                                    |
| 132027344148556269                | Format of<br>Sequence<br>Field<br>Segments   | Code indicating whether or not a field segment is in a packed format that should be unpacked before checking the sequence. Enter one of the following codes for each segment:  • P — Field segment is packed.  • Blank — Field segment is not packed.                                                                                                    |
| 141521228295360243493956364071    | Length of<br>Sequence<br>Field<br>Segments   | Required. Length of field segments. The total number of field segments cannot exceed 255 bytes. If the field segment is packed ("P" in previous field), the field length cannot exceed 9. No default.                                                                                                    |

### **STELNK**

**Optional.** Use STELNK to activate the Suite Link processing. To call Suite Link, the following conditions must be met

- The Suite Link parameter must be present.
- A firm name is present and a valid ZIP Code, ZIP+4 Code, and primary number exist.
- A match has been made to a high-rise default record.
- The CODE-1 Plus and Suite Link databases are current.

**Note:** iUSPS CASS regulations require Suite Link processing for CASS certification and to generate the USPS Form 3553 (USPS CASS Summary Report).

Note: iThe FIRMNM parameter is required when you use the STELNK parameter.

| 1-6 | Keyword                                           | Required. STELNK is the only acceptable entry.                                                                                                    |
|-----|---------------------------------------------------|----------------------------------------------------------------------------------------------------|
| 8   | Suite <sup>link</sup> Error<br>Shutdown Indicator | <ul> <li>Optional. Specify a code to indicate whether to shut down when Suite<sup>Link</sup> reports an error.</li> <li>I — Ignore error and continue to attempt Suite<sup>Link</sup> processing. CODE-1 Plus does not generate a USPS Form 3553 (USPS CASS Summary Report) if you specify the value "I".</li> <li>S — Shutdown when Suite<sup>Link</sup> reports an error (default). To generate a USPS Form 3553 (USPS CASS Summary Report, specify "S".</li> <li>W — Issue warning message and turn off Suite<sup>Link</sup> processing. CODE-1 Plus does not generate a USPS Form 3553 (USPS CASS Summary Report) if you specify the value "W".</li> <li>Blank — Default is S.</li> </ul> |

| Position | Field Name                                      | Description                                                                                                    |
|----------|-------------------------------------------------|----------------------------------------------------------------------------------------------------|
| 10       | Suite <sup>link</sup> Memory<br>Model Flag      | Required. Specify a code to indicate the size of Suite <sup>Link</sup> memory module.  • P — Pico memory model (no files in memory).  • U — Micro memory model (no files in memory, only indexes).  • S — Small memory model (slkhdr, slknormal, slknoise in memory).  • M — Medium memory model (slknine file also in memory).  • L — Large memory model (lcd file also in memory).  • H — Huge memory model (slk file also in memory).  • Blank — Default is M.                        |
| 12-14    | Suite <sup>link</sup> Return<br>Code Location   | Optional. Location for Suite <sup>Link</sup> return code. One of the following codes is stored:  • A — Business name matched.  • 00 — Business name not matched.                                                                                                    |
| 16-18    | Suite <sup>link</sup> Match<br>Code Location    | Optional. Location for Suite <sup>Link</sup> match code. One of the following codes is stored:  • A — Matched.  • B — Not matched.  • C — Business name was all noise.  • D — Highrise default record not found.  • E — Database is expired.                                                                                                    |
| 20-22    | Suite <sup>Link</sup> Fidelity<br>Code Location | Optional. Location for Suite <sup>Link</sup> match fidelity. One of the following codes is stored:  • 1 — Exact match.  • 2 — Acceptable match (one word not matched).  • 3 — Unacceptable match (more than one word not matched).  NOTE: You should ignore the Fidelity Code if the Match Code is not 'A'. The Fidelity Code is '0' if the Match Code is B (no match), C (business name consisted entirely of "noise" words), or D (9-digit zip not recognized as a high rise default). |

| Position | Field Name                                                      | Description                                                                                                    |
|----------|-----------------------------------------------------------------|----------------------------------------------------------------------------------------------------|
| 24       | Include/Exclude<br>Secondary                                    | Optional. Specify a code to indicate whether to call Suite <sup>Link</sup> without appending the secondary information to the output address line. All other fields, ZIP + 4 value, DPC code, are determined using the secondary information returned by Suite <sup>Link</sup> .  • I — Include secondary information from Suite <sup>Link</sup> on the output address line.  • E — Exclude secondary information from Suite <sup>Link</sup> from the output address line.  • Blank — Defaults to I. |
| 25       | Include/Exclude<br>Extraneous Input<br>Secondary<br>Information | Optional. Specify a code to include or exclude any invalid (extraneous) input secondary information.  I — Include the invalid input secondary information.  E — Exclude the invalid input secondary information.  Blank — Defaults to I.                                                                                                    |

# **TESTIT**

**Optional**. Use TESTIT to check the syntax of your job setup and parameters before you run the entire job. This parameter has no fields.

If you include this parameter in your job, CODE-1 Plus checks the syntax of your parameters, and prints a parameter report so that you can verify that the information stored on the parameters is really what you intended to store. Then, if all looks good and there are no errors, you can remove this parameter and submit the job to run.

| Position Field Name |         | Description                                    |
|---------------------|---------|------------------------------------------------|
| 1-6                 | Keyword | Required. TESTIT is the only acceptable entry. |

# **UFTxx**

**Optional**. Use UFTxx to specify up to four footer lines of text to print at the bottom of every page of each report.

| Position | Field Name  | Description                                                                                                    |
|----------|-------------|----------------------------------------------------------------------------------------------------|
| 1-3      | Keyword     | Required. UFT is the only acceptable entry.                                                                                                    |
| 4        | Line Number | Required. The footer line number. Enter 1, 2, 3, or 4. No default.                                                                                                    |
| 5        | Line Side   | Required. Specify a code to indicate the side of the footer line on which this text should appear:  • A — Left side of the line.  • B — Right side of the line.  • Blank — No default. |
| 7-72     | Footer Text | Required. The text that you want to appear at the bottom of every page of each report. No default.                                                                                     |

# **UHDxx**

**Optional**. Use UHDxx to specify up to four header lines of text to print at the top of every page of each report.

| 1-3  | Keyword     | Required. UHD is the only acceptable entry.                                                                                                    |
|------|-------------|----------------------------------------------------------------------------------------------------|
| 4    | Line Number | Required. The header line number. Enter 1, 2, 3, or 4. No default.                                                                                                    |
| 5    | Line Side   | Required. Specify a code to indicate the side of the header line on which this text should appear:  • A — Left side of the line.  • B — Right side of the line.  • Blank — No default. |
| 7-72 | Header Text | Required. The text that you want to appear at the top of each page of every report. No default.                                                                                        |

# Z4 OUT

**Optional**. Use Z4 OUT UHDxx to specify where on the output record to store the ZIP + 4 Code and Delivery Point Barcode (DPBC) information.

| Position | Field Name | Description                                    |
|----------|------------|------------------------------------------------|
| 1-6      | Keyword    | Required. Z4 OUT is the only acceptable entry. |

| Position | Field Name                             | Description                                                                                                    |
|----------|----------------------------------------|----------------------------------------------------------------------------------------------------|
| 8-10     | Location for ZIP+4<br>Return Code      | Optional. Location on the output record for the1-character ZIP+4 return code. One of the following codes is stored:                               |
|          |                                        | Blank — The match attempt was successful.                                                                                                    |
|          |                                        | 7 — The ZIP+4 was suppressed. Record matched to R777 or R779 (phantom) carrier route.                                                             |
|          |                                        | A — Apartment number missing or not found in database, and an apartment-level match was required.                                                 |
|          |                                        | B — Insufficient (or blank) address match information.                                                                                            |
|          |                                        | C — The address probable correctness or overall probable correctness was too high.                                                                |
|          |                                        | D — Information was dropped.                                                                                                    |
|          |                                        | H — House/box number not found on street.                                                                                                    |
|          |                                        | L — The standardized address was too long.                                                                                                    |
|          |                                        | M — Multiple matches of equal quality were found.                                                                                                 |
|          |                                        | N — The ZIP+4 Code wasn't stored because the processing requirements specified that it was not to be stored.                                      |
|          |                                        | S — Street name not found in ZIP Code.                                                                                                    |
|          |                                        | U — Unavailable—auxiliary file processing.                                                                                                    |
|          |                                        | V — The record was matched to a non-deliverable street address (in this case, the ZIP+4 will be blank, but the carrier route could have a value). |
|          |                                        | Z — ZIP Code not found in database.                                                                                                    |
| 12-14    | Location for ZIP+4<br>Code             | Optional. Location on the output record for the ZIP+4 Code. No default.                                                                           |
| 16       | Format of ZIP+4<br>Code                | Optional. Specify a code to indicate the format of the ZIP+4 Code on the output record:  • C — 4-byte number.  • P — 3-byte packed number.        |
|          |                                        | - — 4-byte number stored with a preceding hyphen (-).                                                                                             |
|          |                                        | Blank — Default is C.                                                                                                    |
| 18-20    | Location for Delivery<br>Point Barcode | Optional. Location on the output record for the 6-character delivery point barcode. No default.                                                   |

| Position | Field Name                                                        | Description                                                                                                    |
|----------|-------------------------------------------------------------------|----------------------------------------------------------------------------------------------------|
| 22-24    | Location for Delivery<br>Point Barcode Add-on<br>With Check Digit | Optional. Location on the output record for the 2-character delivery point barcode add-on with the 1-character check digit (a total of 3 characters is stored). No default.  If a location is specified in this position, a location for ZIP+4 Code and format of ZIP+4 Code must be specified in positions 12-14 and 16 of this parameter.                             |
| 26-28    | Location for Master<br>File Vintage Date                          | Optional. Location on the output records for the master file vintage date of the current master file. No default.                                                                                                    |
| 30       | Format of Master File<br>Vintage Date                             | Optional. Specify a code to indicate the format of the master file vintage date on the output records:  • B — 2-byte binary format YYMM.  • C — 4-byte character format YYMM.  • P — 3-byte packed decimal format YYMM.  • 3 — 3-byte binary format YYYYMM.  • 6 — 6-byte character format YYYYMM.  • 4 — 4-byte packed decimal format YYYYMM.  • Blank — Default is C. |
| 32-34    | Location for Z4<br>Change Return Code                             | Optional. Location on the output records for the Z4 Change Return Code. One of the following codes is stored:  • 0 — Address matching was not performed for this record.  • 4 — Address matching was performed for this record.  • 8 — A fatal error occurred.  • Blank — No default.                                                                                   |
| 36-38    | Location for DPBC<br>Add-on                                       | Optional. Location on the output record for the 2-character DPBC Add-on. Valid only when positions 12-14 are defined. No default.                                                                                                    |
| 40-42    | Location for DPBC<br>Add-on Check Digit                           | Optional. Location on the output record for the 1-character DPBC Add-on Check Digit. Valid only when positions 18-20 or 36-38 are defined. No default.                                                                                                    |

| Position | Field Name                                                  | Description                                                                                                    |
|----------|-------------------------------------------------------------|----------------------------------------------------------------------------------------------------|
| 58       | Storage Conditions —<br>R777 or R779 Carrier<br>Route Found | Optional. Addresses with Carrier Route R777 and R779 are phantom routes and are not eligible for street delivery. Since these addresses are assigned a ZIP + 4 code by the USPS, CODE-1 Plus marks these addresses as deliverable. If you do not want addresses with Carrier Route R777 or R779 marked as deliverable, set this option to Y and the following actions are performed for the address:  No ZIP + 4 Code is assigned.  Address is not counted on the USPS Form 3553 (CASS Summary Report).  DPV Footnote of R7 is returned.  Valid values are:  Y — Yes, if Carrier Route R777 or R779 is found, add to the ZIP + 4 Suppressed Count on the USPS Form 3553. R777 or R779 addresses are not deliverable. Do not store the ZIP + 4 (DPBC).  Blank — If Carrier Route R777 or R779 is found, do not add to the ZIP + 4 Suppressed Count on the USPS Form 3553. R777 or R779 addresses are deliverable. Store the ZIP + 4 (DPBC). |
| 60       | Storage Conditions —<br>Information Dropped                 | Optional. Specify a code to indicate whether the standardized ZIP+4 and DPBC should be stored when information was dropped during the standardization process.  • X — Do not store if information was dropped.  • Blank — Store the information anyway.                                                                                                    |
| 62       | Maximum Address<br>Correctness                              | Optional. Maximum acceptable address probability of correctness to store the standardized ZIP+4 and DPBC. Enter a number between 0 and 9, where 0 indicates the best case and 9 indicates the worst case. Default is 9.                                                                                                    |
| 64       | Maximum Overall<br>Correctness                              | Optional. Maximum acceptable overall probability of correctness to store the standardized ZIP+4 and DPBC. Enter a number between 0 and 9, where 0 indicates the best case and 9 indicates the worst case. Default is 9.                                                                                                    |
| 68       | Storage Conditions —<br>Multiple ZIP+4                      | Optional. Specify a code to indicate whether the standardized ZIP + 4 and DPBC should be stored when multiple ZIP + 4 matches were found.  • Blank — Store the information indicated in position 72.  • M — Store the standardized ZIP + 4 and DPBC anyway.  • N — Store the information indicated in position 72 and write the record to the NCO file.                                                                                                    |

| Position | Field Name                                     | Description                                                                                                    |
|----------|------------------------------------------------|----------------------------------------------------------------------------------------------------|
| 70       | Storage Conditions —<br>Multiple ZIP Code      | Optional. Specify a code to indicate whether the standardized ZIP + 4 and DPBC should be stored when multiple ZIP Code matches were found. Enter one of the following codes:  • Blank — Store the information indicated in position 72.  • M — Store the standardized ZIP+4 and DPBC anyway.                                                                                       |
| 71       | File Allocation —<br>ZIP+4 Of Zeros Or<br>9999 | Specify the output file to write the record when ZIP + 4 is zeros or "9999."  • Blank — Write the record to the COK file  • N — Write the record to the NCO file.                                                                                                    |
| 72       | Disposition Indicator                          | Optional. Specify a code to indicate what should be stored in cases where the standardized ZIP + 4 and DPBC were not stored, either because no match was found, or due to storage conditions.  • B — Store blanks.  • I — Store input ZIP + 4 Code.  • X — Store nothing.  NOTE: If you specify I, and the input ZIP + 4 Code is non-numeric or all zeros, then blanks are stored. |

## **Z5 OUT**

**Optional**. Use Z5 OUT to specify the location on the output record to store the 5-digit ZIP Code information.

**Note:** iAlthough Z5 OUT is an optional parameter, if you run a job without Z5 OUT, CODE-1 Plus does not write any results to the C1BMCOK output file.

**Note:** iCODE-1 Plus considers an input ZIP Code of 00000 to be invalid. To preserve an input ZIP Code that is all zeros, use a MOVE I parameter or an exit routine.

### Position Field Name Description

| 1-6   | Keyword                                 | Required. Z5 OUT is the only acceptable entry.                                                                                                    |  |
|-------|-----------------------------------------|----------------------------------------------------------------------------------------------------|--|
| 8-10  | Location for ZIP<br>Code Return<br>Code | Optional. Location on the output record for the 1-character ZIP Code return code. One of the following codes is stored:  7 — The ZIP + 4 was suppressed. Record matched to a Carrier Route R777 or R779 (phantom).  A — Apartment number missing or not found in database, and an apartment-level match was required.  B — Insufficient (or blank) address match information.  C — The address probable correctness or overall probable correctness was too high.  D — Information was dropped.  E — External match—auxiliary file processing.  H — House/box number not found on street.  L — The standardized address was too long.  M — Multiple matches of equal quality were found.  N — The ZIP Code wasn't stored because the processing requirements specified that it was not to be stored.  S — Street name not found in ZIP Code.  Z — ZIP Code not found in database.  Blank — The match attempt was successful. |  |
| 12-14 | Location for ZIP<br>Code                | Optional. Location on the output record for the standardized ZIP Code. No default.                                                                                                    |  |
| 16    | Format of ZIP<br>Code                   | Optional. Format of the standardized ZIP Code.  • C — 5-byte number.  • P — 3-byte packed number.  • Blank — Default is C.                                                                                                    |  |

| Position | Field Name                                        | Description                                                                                                    |
|----------|---------------------------------------------------|----------------------------------------------------------------------------------------------------|
| 18-20    | Location for<br>Source of Final<br>ZIP Code       | Optional. Location on the output record for a 1-character code that indicates the source of the final ZIP Code. One of the following codes is stored:  • B — No ZIP Code was determined.  • F — Final ZIP Code determined from the finance number.  • L — New address obtained from LACS processing.  • M — Final ZIP Code determined from the ZIPMOVE database.  • Z — The original ZIP Code was retained.  • Blank — No default. |
| 22-24    | Location for PO<br>Box-only ZIP<br>Code           | Optional. Location on the output record for the P.O. Box-only ZIP Code indicator. Addresses located within a P.O. Box-only delivery zone can only receive postal delivery through the use of a P.O. Box. No other postal delivery method is available for these addresses.  • Y — P.O. Box-only ZIP Code.  • Blank — Not a P.O. Box-only ZIP Code.                                                                                 |
| 26-28    | Location for Valid<br>ZIP Code Flag               | Optional. Location on the output record for the valid ZIP Code flag. One of the following codes is stored:  • Y — Input City, State, and ZIP Code correspond.  • N — Input city, state, ZIP Code do not correspond, or is invalid.  • Blank — ZIP Code could not be determined for input address.                                                                                                    |
| 60       | Storage<br>Conditions —<br>Information<br>Dropped | Optional. Specify a code to indicate whether the standardized ZIP Code should be stored when information was dropped during the standardization process:  • X — Do not store if information was dropped.  • Blank — Store the information anyway.                                                                                                    |
| 62       | Maximum<br>Address<br>Correctness                 | Optional. Maximum acceptable address probability of correctness to store the standardized ZIP Code. Enter a number between 0 and 9, where 0 indicates best case and 9 indicates worst case. Default is <b>9</b> .                                                                                                    |

| Position | sition Field Name Description                   |                                                                                                    |
|----------|-------------------------------------------------|----------------------------------------------------------------------------------------------------|
| 64       | Maximum<br>Overall<br>Correctness               | Optional. Maximum acceptable overall probability of correctness to store the standardized ZIP Code. Enter a number between 0 and 9, where 0 indicates best case and 9 indicates worst case. Default is <b>9</b> .                                                                                                    |
| 66       | Unique ZIP Code<br>Handling                     | Optional. Specify a code to indicate whether to return the input ZIP Code if it is unique and does not correlate with the input city/state:  • X — Store the information indicated in position 72.  • Blank — Do not store the Input ZIP Code.  NOTE: If X is chosen, a non-CASS certified configuration is created. No USPS 3553 Form is generated.                                                 |
| 70       | Storage<br>Conditions —<br>Multiple ZIP<br>Code | Optional. Specify a code to indicate whether the standardized ZIP + 4 and DPBC should be stored when multiple ZIP Code matches were found:  • M — Store the standardized ZIP+4 and DPBC anyway.  • Blank — Store the information indicated in position 72.                                                                                                    |
| 72       | ZIP Code<br>Disposition<br>Indicator            | Optional. Specify a code to indicate what to store where the standardized ZIP Code was not stored either because no match was found or due to storage conditions. Enter one of the following codes:  • B — Store blanks.  • I — Store input ZIP Code.  • X — Store nothing.  • Blank — Default is I.  NOTE: If you specify I, and the input ZIP Code is non-numeric or all zeros, blanks are stored. |

# 3 - Calling Matching, Analyzer, and Callable Batch Driver Modules

### In this section

| 142 |
|-----|
| 145 |
| 150 |
| 151 |
| 152 |
| 165 |
| 204 |
| 206 |
| 207 |
| 208 |
| 216 |
| 217 |
| 223 |
| 226 |
|     |

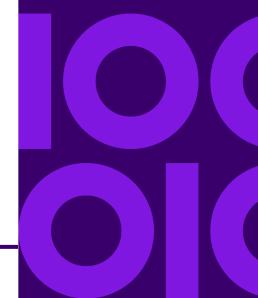

# **CODE-1 Plus Matching Modules**

#### What is C1MATCHx?

CODE-1 Plus uses callable matching modules to analyze your input addresses and attempt to match those addresses to the CODE-1 Plus database. These modules, designed to be called from your own applications, enable you to tailor CODE-1 Plus to meet very specific processing needs. The following callable modules match your input addresses against the CODE-1 Plus database.

| Module   | Description                          | Memory Used                |
|----------|--------------------------------------|----------------------------|
| C1MATCHI | Matcher for interactive processing   |                            |
| С1МАТСНВ | Default matcher for batch processing | 3 MB                       |
| C1MATCHS | Matcher for batch processing         | 1 MB (small memory model)  |
| С1МАТСНМ | Matcher for batch processing         | 6 MB (medium memory model) |
| C1MATCHL | Matcher for batch processing         | 12 MB (large memory model) |
| C1MATCHH | Matcher for batch processing         | 28 MB (huge memory model). |

**Note:** iTo call an optional C1MATCHx memory model, refer to **PGMNAM**. "Above the Line" mainframe users should assign a region size of 1 MB. The 12 and 28 MB memory models are not available for "Below the Line" and "Static Linked" Mainframe users.

#### These modules:

- · Process instructions you specify
- Match the input record against the CODE-1 Plus database
- Store the match results (standardized addresses and return codes) and processing statistics

**Note:** i SMPLDRVR2, a sample COBOL batch program that demonstrates the techniques used to call C1MATCHx, the address line extraction module EXTADDR2, and the callable print program C1PRPT, have been provided for your convenience. You can find the source code for this program with the other sample files that you received with CODE-1 Plus.

**Note: iOn** IBM i, the program is called SMDR\* (SMDRC for the COBOL sample and SMDRR in ILE RPG).

**Note:** To incorporate PreciselyID we have added PBKEY and PBKEYC to LOABLIB.PDSE. Some components have been interchanged between LOADLIB and LOABLIB.PDSE libraries, and C1MATCHI, C1MATCHB, C1MATCHH, C1MATCHL, C1MATCHM, C1MATCHS have been moved to LOABLIB.PDSE.

### **CODE-1 Plus Matching Modules**

#### What is C1MATCHx?

CODE-1 Plus uses callable matching modules to analyze your input addresses and attempt to match those addresses to the CODE-1 Plus database. These modules, designed to be called from your own applications, enable you to tailor CODE-1 Plus to meet very specific processing needs. The following callable modules match your input addresses against the CODE-1 Plus database.

| Module   | Description                          | Memory Used                |
|----------|--------------------------------------|----------------------------|
| C1MATCHI | Matcher for interactive processing   |                            |
| С1МАТСНВ | Default matcher for batch processing | 3 MB                       |
| C1MATCHS | Matcher for batch processing         | 1 MB (small memory model)  |
| C1MATCHM | Matcher for batch processing         | 6 MB (medium memory model) |
| C1MATCHL | Matcher for batch processing         | 12 MB (large memory model) |
| C1MATCHH | Matcher for batch processing         | 28 MB (huge memory model). |

**Note:** iTo call an optional C1MATCHx memory model, refer to **PGMNAM**. "Above the Line" mainframe users should assign a region size of 1 MB. The 12 and 28 MB memory models are not available for "Below the Line" and "Static Linked" Mainframe users.

#### These modules:

- · Process instructions you specify
- Match the input record against the CODE-1 Plus database
- Store the match results (standardized addresses and return codes) and processing statistics

**Note:** i SMPLDRVR2, a sample COBOL batch program that demonstrates the techniques used to call C1MATCHx, the address line extraction module EXTADDR2, and the callable print program C1PRPT, have been provided for your convenience. You can find the source code for this program with the other sample files that you received with CODE-1 Plus.

**Note: iOn** IBM i, the program is called SMDR\* (SMDRC for the COBOL sample and SMDRR in ILE RPG).

**Note:** To incorporate PreciselyID we have added PBKEY and PBKEYC to LOABLIB.PDSE. Some components have been interchanged between LOADLIB and LOABLIB.PDSE libraries, and C1MATCHI, C1MATCHB, C1MATCHH, C1MATCHL, C1MATCHM, C1MATCHS have been moved to LOABLIB.PDSE.

### What is C1ANZADR?

**C1ANZADR** is the callable module that analyzes an input address. C1ANZADR analyzes the elements of an address for use by the C1MATCHx modules during the matching process. The specialized nature of the analyzer implies that it cannot be used for standardizing mailing addresses. The analyzer performs various transformations on the input address to facilitate the matching process. These transformations make the output unusable for label printing, etc.

You can use the analyzer to normalize input addresses to USPS standards. C1ANZADR formats the address elements into a human-readable string that you can use on mailing labels, envelopes, etc.

### What is C1BMCBD?

**C1BMCBD** allows a user-supplied program to submit one address at a time to CODE-1 Plus for matching.

### What is EXTADDR2?

**EXTADDR2** uses up to six address lines to return two lines to be passed to the CODE-1 Plus matcher and can optionally return the Urbanization and Firm Name fields.

## Call Areas

When you call a CODE-1 Plus module, you must pass, as parameters (addresses), the names of the pre-defined call areas. These call areas are blocks of memory containing data that is used by both your program and the CODE-1 Plus Matcher. Each call area has a specific copybook with which it is associated. These copybooks describe the data that is stored in each byte of the call area. The copybooks are very specific, so that the driver and called module "know" where each piece of data is stored in the call area. Therefore, the copybooks must not be altered in any way.

Copybooks of the call areas are supplied to call the Batch Matchers (C1MATCHx) as:

- COBOL (P9IN, P9OUT, P9AUDIT, and P9INTRF)
- Assembler (ASMPARMI and ASMPARMO)
- PL/I (PLIP9I and PLIP9O)
- ILE RPG on IBM i (P9INR, P9OUTR, P9AUDITR, and P9INTRFR)

Note: iAssembler and PL/I versions of P9INTRF are not provided.

If you are calling the CODE-1 Plus matcher from a CICS application, you must use the C1MATCHI matcher and pass a single 01-level call area. The copybook P9COMM is supplied with the software and it combines the call areas previously described.

## Calling CODE-1 Plus on z/OS

When you call CODE-1 Plus from your own application in a z/OS environment, there are a few considerations.

If you are using non LE-programming languages, the Language Environment (LE) runtime environment must be initialized prior to the first call to CODE-1 Plus. You can do this by using either the COBxSTUB, or the COBxINI programs as described on the following page. Or you may write your

own routines to perform this task. The following sections explain how to initialize the runtime environment from programs written in other languages using COBxSTUB and COBxINI.

LE conforming languages, such as High-Level Assembler, RPG, and C are included for LE. You do not need to initialize the LE Runtime Environment for these languages.

**Note:** iWhen you call CODE-1 Plus from your own application in a z/OS environment, you must initialize the P9AUDIT and P9IN areas to SPACES before the first call to C1MATCHx. C1MATCHx then initializes all the numeric fields to the proper values. You should not initialize these structures after the initial call (including the last call which terminates the process).

#### Using COBxSTUB

If the non-COBOL user-written program that calls CODE-1 Plus is a batch program, you can use the appropriate COBxSTUB program, which is shipped with CODE-1 Plus, to initialize the runtime environment. Use COBMSTUB for initializing the LE (z/OS) Runtime.

This method is easier to use than the COBxINI method described later. Using the COBxSTUB method, the name of the user-written program is passed as a parameter through JCL and that program is dynamically called. The COBxSTUB program is written in the appropriate COBOL language. In this fashion, COBxSTUB becomes the top program in the calling heap/stack and causes the LE runtime environment to be initialized before the user-written program is executed. We recommend that the user-written program perform a dynamic call to the CODE-1 Plus matcher.

```
//yourjobcard
//yourstep EXEC PGM=COBxSTUB,PARM='your_program_name',REGION=0M
//STEPLIB DD DSN=yourhlq.CODE1P.LOADLIB,DISP=SHR
//
         DD DSN=yourRTlib,DISP=SHR
//SYSPRINT DD SYSOUT=*
//SYSOUT
        DD SYSOUT=*
//********************
//* CODE-1 Plus DATABASE FILE DEFINITIONS
//*************
//CITYDB
         DD DSN=yourhlq.CODE1P.CITYDB,DISP=SHR
//COUNTY
         DD DSN=yourhlq.CODE1P.COUNTY,DISP=SHR
//DTLDB
         DD DSN=yourhlq.CODE1P.DTLDB,DISP=SHR
//G1C1AUX DD DSN=yourhlq.CODE1P.G1C1AUX,DISP=SHR
//LCLDB
         DD DSN=yourhlq.CODE1P.LCLDB,DISP=SHR
//LTMASTR DD DSN=yourhlq.CODE1P.LOTDB,DISP=SHR
//ZIPIDX
         DD DSN=yourhlq.CODE1P.ZIPIDX,DISP=SHR
//********************
//* DPV FILES
```

```
//*********************
        DD DSN=yourhlq.GROUP1.DPVE,DISP=OLD
//DPVDB
                                    for Flat DPV DB
        DD DSN=yourhlq.GROUP1.DPVHE,DISP=OLD for Full DPV DB
//DPVHDB
        DD DSN=yourhlq.GROUP1.DPVSE,DISP=OLD for Split DPV DB
//DPVSDE
//
//* GROUP 1 LICENSE FILE
//*********************
//G1LICEN DD DSN=yourhlq.GROUP1.G1LICEN,DISP=OLD
//*********************
//* STATISTICAL FILE
//G1STAT
            DSN=yourhlq.CODE1P.G1STAT,DISP=(,CATLG,DELETE),
        UNIT=SYSDA,
//
//
        DCB=(RECFM=U, RECL=1024, BLKSIZE=8192),
//
        SPACE=(CYL,(1,1))
//********************
//* INPUT, OUTPUT, AND PRINT REPORT DEFINITIONS
//*********************
//C1BMNAM DD DSN=yourhlq.CODE1P.IVP.NAMEADDR,DISP=SHR
//C1BMCOK DD DSN=NULLFILE,
```

148

#### Using COBxINI

This section provides information for using the COBxINI program.

#### Initializing the LE Runtime

If you are using non-LE-conforming languages, follow the steps below to initialize the LE runtime environment:

1. Add the following to the WORKING STORAGE SECTION:

**Note:** iReplace the x in the examples below with M for z/OS.

```
10 COBx-RETURN-CODE PIC S9(9) COMP VALUE ZERO.88 COBxINI-OK VALUE ZERO.88 COBxINI-ALREADY VALUE +4,
```

2. Add the following to the PROCEDURE DIVISION to execute once before the first call to C1MATCHx or C1ANZADR:

```
CALL 'COBXINI' USING COBX-RETURN-CODE.IF COBXINI-OK NEXT SENTENCEELSEIF COBXINI-ALREADY(display a message "LE already initialized" continue the run)ELSE (handle error-condition and terminate the run).
```

Compile/Assemble your program and link with the library/sublibrary that contains the COBxINI
object. If you use another language other than COBOL, you can apply the same techniques
described above by converting the COBOL language syntax into the syntax of the programming
language that you use.

CODE-1 Plus Reference Guide For All Platforms

149

## Calling C1MATCHx

The C1MATCHx modules (C1MATCHB, C1MATCHS, C1MATCHM, C1MATCHL, C1MATCHH) take, as parameters, the names of the following call areas:

- P9IN 600-character input call area that contains the input address information and the processing requirements
- P9OUT 5,000-character output call area that contains the match results and return codes
- P9AUDIT 1025-character output call area that contains audit statistics.
- P9INTRF Optional 2048-character output call area that contains unmatched data.

**Note: iNOTES:** You must initialize the P9AUDT area to SPACES before the first call to C1xMATCH. C1xMATCH will then initialize all the numeric fields.COBOL copy members of the call areas are provided in the sample library. These copybooks are named P9IN, P9OUT, P9AUDIT, and P9INTRF. You must initialize the call areas to SPACES before the first call to C1MATCHx. C1MATCHx then initializes all the numeric fields in P9AUDIT.

For IBMi customers, in addition to adding the global library and the product library to your CL, it is required to add the database library for any jobs that execute C1MATCHx callables. For example:

```
ADDLIBLE LIB(G1@@PGMS)

ADDLIBLE LIB(G1C1FILES) <add the database library>
```

You will need to add a RMVLIBLE in the CL that contains RMVLIBLE's for the global and product libraries. IBMi customers who have an RPG program calling C1MATCHx and using CRTBNDRPG when compiling, need to specify the following two options on the screen:

**Default Activation Group: \*NO** 

**Activation Group: QILE** 

If these options are not set properly, errors such as an MCH1202 or an MCH0601 may occur.

## **Casing Your Output**

You can choose to output your CODE-1 Plus results in upper, lower, or mixed case. This option is part of the input parameter to program C1MATCHx. Position 10, P9ICASE, may contain one of the following values to indicate whether or not to case the output results from calling program C1MATCHx.

- C Perform mixed casing.
- L Perform lower casing.
- Blank Perform upper casing.

### Format of Cased Output

All fields that are returned in mixed case have the exception of known USPS addressing recommendations, including the following:

- All pre-and post-directionals are uppercase.
- All box numbers containing alphabetic characters are returned all uppercase.
- All state abbreviations remain all uppercase.
- PO, HC, and RR literals remain all uppercase.

There are no exceptions for fields returned in lower case.

### **Special Casing Requirements**

Keep in mind the following special casing requirements for mixed-case output:

- All words with a length greater than three characters and starting with "MC" are returned with the letter following "MC" uppercased. For example, MCKEE becomes McKee.
- An alphabetic character following a non-space, non-alphabetic character is returned uppercase. For example, F2F remains F2F. This rule has two exceptions:
- All ordinal numbers are recognized and cased properly. Both consonants following digits are lowercase. For example, 2ND becomes 2nd.
- All words ending with "S" are cased properly. For example, ALEXANDER'S becomes Alexander's.

There are no special casing requirements for output returned in lower case.

### COBOL Call to Batch Version of C1MATCHx

The following is a sample COBOL call to C1MATCHx (including C1MATCHI).

| CALL WS-C1MATCHx USING | P9IN    |
|------------------------|---------|
|                        | P9OUT   |
|                        | P9AUDT  |
|                        | P9INTRF |

**Note:** iYou must set P9I-PRM4 to "Y" to indicate the presence of P9INTRF (P9INTRF is not supported in C1MATCHI).

# The Input Call Area (P9IN)

The following table is a map of the positions in the 600-byte P9IN input call area.

| Position | Name   | Length | Contents                                                                                                    |
|----------|--------|--------|----------------------------------------------------------------------------------------------------|
| 1        | P9IFNC | 1      | <ul> <li>Indicates what action C1MATCHx performs on the information in this call area:</li> <li>5 — Perform an address match, including ZIP Code correction, if necessary.</li> <li>9 — Perform an address match, but will not attempt any ZIP Code correction (that is, the match will be restricted to those addresses in the original input ZIP Code, if there are any).</li> <li>E — End-of-job indicator; do not perform an address match, but close files and subprograms.</li> <li>NOTE: With this option, no standardized city and state is returned. Any other value is interpreted the same as 5, above.</li> </ul> |

| Position | Name   | Length | Contents                                                                                                    |
|----------|--------|--------|----------------------------------------------------------------------------------------------------|
| 2        | P9ILLO | 1      | Indicates whether to conduct a limited address match based on ZIP Code locality:  • X — Limit Address Match to ZIP locality.  • Blank — Standard Processing (default).  NOTE: Setting this option will to "X" produces a non-CASS certified configuration. No USPS Form 3553 is generated.                                               |
| 3        | P9ISTM | 1      | Strictness of the street name match:  • E — Input street name must match the database exactly.  • T — Matching algorithm is "tight."  • M — Matching algorithm is "medium" (default).  • L — Matching algorithm is "loose."  Any other value is treated as M. (To generate USPS Form 3553, a value must be specified.)                   |
| 4        | P9IFMM | 1      | Strictness of the firm name match:  • E — Input firm name must match the database exactly.  • T — Matching algorithm is "tight."  • M — Matching algorithm is "medium" (default).  • L — Matching algorithm is "loose."  Any other value is treated as M. (To generate USPS Form 3553, a value must be specified.)                       |
| 5        | P9IDSM | 1      | Strictness of the directional/suffix match:  • E — Input directional and suffix must match the database exactly.  • T — Matching algorithm is "tight."  • M — Matching algorithm is "medium" (default).  • L — Matching algorithm is "loose."  Any other value is treated as M. (To generate USPS Form 3553, a value must be specified.) |

| Position | Name    | Length | Contents                                                                                                    |
|----------|---------|--------|----------------------------------------------------------------------------------------------------|
| 6        | P9INAD  | 1      | Indicates whether the match should return normalized address information. You can obtain normalized address elements simultaneously with the regular address match call—a single call can provide both standardized and normalized address elements. Additionally, if normalized address information is requested, DSF <sup>2</sup> footnotes are also returned.  • N — Provide normalized address elements for input address lines.  Any other value does not return normalized address elements.                                                                                                    |
| 7        | P9ITEST | 1      | Indicates whether to invoke a special database mode function:  • V — Override database expiration.  Any other value invokes the normal matching operations.                                                                                                    |
| 8        | P9IFC9  | 1      | Indicates whether the matcher should return a vanity city name if it is the best match for the input city name:  • X — Return a vanity city if it is the best match.  • Blank — Never return a vanity city (default).  Any other value is treated as blank.  NOTE: Setting this indicator to X (when calling the matcher directly from your own driver) produces a non-CASS-certified configuration.  No USPS Form 3553 is generated.                                                                                                    |
| 9        | P9IDUAL | 1      | Indicates how CODE-1 Plus should return a match if multiple non-blank address lines are present or multiple address types are on the same address line:  S — Return a street match, regardless of the address line.  P — Return a PO Box match, regardless of the address line.  Blank — Normal match scoring for street address elements, input ZIP Code, matching address line, and so on (default).  NOTE: Under normal conditions, a PO Box cannot match if the city name and input ZIP Code are both changed.  DMM 708 states to match to a PO Box first when on the same address line or the PO Box address is the primary address line. |

| Position | Name    | Length | Contents                                                                                                    |
|----------|---------|--------|----------------------------------------------------------------------------------------------------|
| 10       | P9ICASE | 1      | Indicates whether to case the output results from calling program C1MATCHx:  • C — Output returned in mixed case where appropriate.  • L — All output returned in lower case.  • Blank — All output returned in upper case (default).                                                                                                    |
| 11       | P9ILOT  | 1      | Indicates whether to perform Line of Travel matching:  • X — Perform Line of Travel matching.  • Blank — Do not perform Line of Travel matching (default).                                                                                                    |
| 12       | P9IEALT | 1      | Indicates the matching preference when a match is made to an alternate highrise record and the input address contains secondary address data:  • Y — Attempt to match to the base address (default).  • N — Return the match to the alternate highrise record.  NOTE: Setting this indicator to N produces a non-CASS-certified configuration. No USPS Form 3553 is generated. |
| 13       | P9ISCM  | 1      | Indicates the matching preference when multiple secondary components are found on the input address:  • Y — Attempt to find an exact ZIP+4 match to each secondary component (default).  • N — Match to the default.  NOTE: Setting this indicator to N produces a non-CASS-certified configuration. No USPS Form 3553 is generated.                                           |

| Position | Name       | Length | Contents                                                                                                    |
|----------|------------|--------|----------------------------------------------------------------------------------------------------|
| 14       | P9IZCT     | 1      | <ul> <li>Returned preferred city name:</li> <li>Z — Return ZIP + 4 File preferred last line City Name (override city name).</li> <li>C — Return city name from USPS City/State File (default city name).</li> <li>P — Return the primary City.</li> <li>NOTE: The default for this field is Z when calling C1MATCHx. The default for C1BM00 is Z.</li> </ul> |
| 15       | P9IDPV     | 1      | <ul> <li>X — Perform DPV processing.</li> <li>Blank — Do not attempt to perform DPV processing (default).</li> </ul>                                                                                                    |
| 16       | P9IDPV-ZCP | 1      | <ul> <li>N — Do not attempt to DPV when multiple condition is due to ZIP Code - PO Box/Rural/HC.</li> <li>Blank — Perform DPV (default).</li> </ul>                                                                                                    |
| 17       | P9IDPV-ZCA | 1      | <ul> <li>N — Do not attempt to DPV when multiple condition is due to ZIP Code – Street Address.</li> <li>Blank — Perform DPV (default).</li> </ul>                                                                                                    |
| 18       | P9IDPV-CR  | 1      | <ul> <li>N — Do not attempt to DPV when multiple condition is due to Carrier Route.</li> <li>Blank — Perform DPV (default).</li> </ul>                                                                                                    |
| 19       | P9IDPV-DR  | 1      | <ul> <li>N — Do not attempt to DPV when multiple condition is due to Directional (non-Cardinal rule).</li> <li>Blank — Perform DPV (default).</li> </ul>                                                                                                    |

| Position | Name        | Length | Contents                                                                                                    |
|----------|-------------|--------|----------------------------------------------------------------------------------------------------|
| 20       | P9IDPV-SFX  | 1      | <ul> <li>N — Do not attempt to DPV when multiple condition is due to Suffix (none on input).</li> <li>Blank — Perform DPV (default).</li> </ul>                                                  |
| 21       | P9IDPV-SDC  | 1      | <ul> <li>N — Do not attempt to DPV when multiple condition is due to Suffix or Directional Correction.</li> <li>Blank — Perform DPV (default).</li> </ul>                                        |
| 22       | P9IDPV-SC   | 1      | <ul> <li>N — Do not attempt to DPV when Multiple Input Secondary Components with no Designator.</li> <li>Blank — Perform DPV (default).</li> </ul>                                               |
| 23       | P9IDPV-USD  | 1      | <ul> <li>N — Do not attempt to DPV confirm when small town default ZIP + 4 assigned or Unique ZIP default ZIP + 4 assigned.</li> <li>Blank — Perform DPV (default).</li> </ul>                   |
| 25       | P9IDPV-CMRA | 1      | Indicates whether to perform CMRA lookup:  • N — Do not perform CMRA lookup.  • Blank — Perform CMRA lookup (default).                                                                           |
| 26       | P9IDPV-BYS  | 1      | Indicates whether to perform DPV validation on secondary addresses:  N — Do not perform DPV validation on secondary addresses.  Blank — Perform DPV validation on secondary addresses (default). |
| 27       | P9IRDI      | 1      | Controls whether to perform RDI processing:  • X — Attempt RDI processing.  • Blank — Do not attempt RDI processing (default).                                                                   |

| Position | Name        | Length | Contents                                                                                                    |
|----------|-------------|--------|----------------------------------------------------------------------------------------------------|
| 29       | P9ISTE      | 1      | <ul> <li>Indicates how to treat Suite<sup>Link</sup> errors:</li> <li>I — Ignore error and continue to attempt Suite<sup>Link</sup> processing. CODE-1 Plus does not generate a USPS Form 3553 if you specify the value "I".</li> <li>S — Shutdown when Suite<sup>Link</sup> reports an error (default). Specify the value "S" if you want to generate a USPS Form 3553.</li> <li>W — Issue warning message and turn off Suite<sup>Link</sup> processing. CODE-1 Plus does not generate a USPS Form 3553 if you specify the value "W".</li> </ul> |
| 30       | P9ISTE-BYP  | 1      | <ul> <li>Indicates whether an expired Suite<sup>Link</sup> database will cause the job to terminate:</li> <li>N — Do not bypass Suite<sup>Link</sup> database expiration date processing (default).</li> <li>Y — Bypass Suite<sup>Link</sup> database expiration processing.</li> </ul>                                                                                                    |
| 31       | P9ISTE-SMM  | 1      | Suite <sup>Link</sup> memory module size to use for processing:  P — Pico memory model (no files in memory).  U — Micro memory model (no files in memory, only indexes).  S — Small memory model.  M — Medium memory model.  L — Large memory model.  H — Huge memory model (all files in memory).  Blank — DPV process will be using Medium memory model (default).                                                                                                    |
| 32       | P9ICMRA-PMB | 1      | Indicates whether to convert secondary information to PMB:  • Y — Convert secondary information to PMB where appropriate.  • N — Do not convert secondary information to PMB.  • Blank — Do not convert secondary information to PMB.                                                                                                    |

| Position | Name        | Length | Contents                                                                                                    |
|----------|-------------|--------|----------------------------------------------------------------------------------------------------|
| 33-35    | Reserved    | 3      |                                                                                                    |
| 36       | P9IR777-ZP4 | 1      | <ul> <li>Indicates whether to suppress ZIP + 4 for addresses assigned a phantom Carrier Route R777 (not eligible for street delivery):</li> <li>Y — Yes, if Carrier Route R777 is found, add to the ZIP + 4 Suppressed Count on the USPS Form 3553. R777 addresses are not deliverable. Do not store the ZIP + 4 (DPBC).</li> <li>Blank — If Carrier Route R777 is found, do not add to the ZIP + 4 Suppressed Count on the USPS Form 3553. R777 addresses are deliverable. Store the ZIP + 4 (DPBC).</li> </ul> |
| 37       | P9IDPV-PBSA | 1      | Indicates whether to perform a P. O. Box Street Address (PBSA) Table lookup:  • Y — Perform PBSA Table lookup.  • N — Do not perform PBSA Table lookup.  • Blank — Do not perform PBSA Table lookup.                                                                                                    |
| 38       | P9IDPV-NOST | 1      | Indicates whether to perform a DPV No Stat Lookup:  • Y — Perform DPV No Stat Lookup.  • N — Do not perform DPV No Stat lookup (default).                                                                                                    |
| 39       | P9IDPV-VACT | 1      | Indicates whether to perform a DPV Vacant Lookup:  • Y — Perform DPV Vacant Lookup.  • N — Do not perform DPV Vacant lookup (default).                                                                                                    |

| Position | Name      | Length | Contents                                                                                                    |
|----------|-----------|--------|----------------------------------------------------------------------------------------------------|
| 40       | P9I-ZLACS | 1      | <ul> <li>Indicates whether to perform LACS<sup>Link</sup> processing:</li> <li>Y — Perform LACS<sup>Link</sup> processing.</li> <li>L — Invoke limited LACS<sup>Link</sup> subsystem processing. Provides the CODE-1 Plus non-LACS converted street address, city, and state data to the output standardized address and parsed elements fields.</li> <li>Blank — Do not attempt to perform LACS<sup>Link</sup> processing (default).</li> </ul>                                                                                                    |
| 41       | P9I-PRM4  | 1      | <ul> <li>Indicates whether the fourth parameter, P9INTRF, is present and to be processed:</li> <li>Y — The fourth parameter, P9INTRF, is present and should be processed.</li> <li>Blank — The fourth parameter, P9INTRF, is not present and should not be processed.</li> </ul>                                                                                                    |
| 42       | P9ISIN    | 1      | Indicates whether to perform Split Indicia processing:  • Y — Perform split indicia processing.  • Blank — Do not perform split indicia processing (default).                                                                                                    |
| 43       | P9ICZO    | 1      | Controls the population of the CITY/STATE P9OUT areas for the input ZIP Code when there is no match to the US Postal Database. P9OUT areas are P9OCL9, P9OCS9, P9OCTL, P9OCTS, and P9OSTA.  • I — Store the input city.  • X — Return the missing primary city and state for the valid input ZIP Code. Also, return the locality county code for the valid input ZIP Code or valid input city/state. If you specify "X", CODE-1 Plus does not generate a USPS Form 3553 (CASS Summary Report).  • Z — Return the primary city for the valid input ZIP Code. If you specify "Z", CODE-1 Plus does not generate a USPS Form 3553 (CASS Summary Report).  • Blank — Do not return city/state for input ZIP Code (default). |

| Position | Name     | Length | Contents                                                                                                    |
|----------|----------|--------|----------------------------------------------------------------------------------------------------|
| 44       | P9ISSM   | 1      | <ul> <li>Indicates whether to do Enhanced Street Matching (ESM) or All Street Matching (ASM):</li> <li>A — Attempt match to all streets in locality (matches to misspelled first letter in street name).</li> <li>S — Use enhanced street matching.</li> <li>Blank — Do not use enhanced street matching (default).</li> </ul> |
| 45       | Reserved | 1      |                                                                                                    |
| 46-50    | P9IZIP   | 5      | 5-digit ZIP Code for the address to be matched.                                                                                                    |
| 51-54    | P9IZIP4  | 4      | 4-digit ZIP + 4 Code for the address to be matched.                                                                                                    |
| 55-154   | P9IAD1   | 100    | Primary address line.                                                                                                    |
| 155-254  | P9IAD2   | 100    | Secondary address line.                                                                                                    |
| 255-354  | P9IFRM   | 100    | Firm name, left-justified, in human-readable format. If no firm name is available, or if you do not wish firm-level ZIP + 4 matching to be performed, leave this field blank.                                                                                                    |
| 355-454  | P9ICST   | 100    | City/state information. (Each component must be separated by at least one blank.) You can use the first 99 bytes of this field, but do not use byte 100. It is reserved for internal processing.                                                                                                    |
| 455-489  | P9IURB   | 35     | Urbanization name (without state name).                                                                                                    |

| Position | Name       | Length | Contents                                                                                                    |
|----------|------------|--------|----------------------------------------------------------------------------------------------------|
| 490      | P9IENV     | 1      | Indicates the environment in which the C1MATCHx program is executing:  • B — C1MATCHx is being called in a batch environment (default).  • I — C1MATCHx is being called in an interactive environment.  Any other value is treated as B.                                          |
| 491-500  | P9IDBL     | 10     | Reserved for the IBMi platform.                                                                                                    |
| 501      | P9IAUX     | 1      | Indicates whether to perform Auxiliary File processing:  • X — Perform Auxiliary File processing.  • Blank — Not performed (default).                                                                                                    |
| 502-525  | Reserved   | 24     |                                                                                                    |
| 526      | P9I-PREFER | 1      | <ul> <li>Indicates whether to perform Preferred Alias Processing:</li> <li>Y — Perform Preferred Alias Processing.</li> <li>N — Do not perform Preferred Alias Processing (default).</li> <li>NOTE: A "Y" in this position is required to generate the USPS Form 3553.</li> </ul> |
| 527      | P9I-ABBREV | 1      | Indicates whether to perform Abbreviated Alias Processing:  • Y — Perform Abbreviated Alias Processing.  • N — Do not perform Abbreviated Alias Processing (default).                                                                                                    |
| 528      | P9IDPV-FTI | 1      | DPV file to match against:  • S — Process the DPV split file.  • F — Process the DPV flat file.  • H — Process the DPV full (hash) file.  • Blank — Process the DPV split file.                                                                                                   |

| Position | Name        | Length | Contents                                                                                                    |
|----------|-------------|--------|----------------------------------------------------------------------------------------------------|
| 529-530  | P9IDPB2     | 2      | Two characters for the DPBC input add on.                                                                                                    |
| 531      | P9I-CASSOK  | 1      | Indicates whether a valid CASS configuration is intended:  N — Force non-CASS configuration.  Y — CASS configuration (default).                                                                                                    |
| 532      | P9IDPV-MMS  | 1      | DPV memory module size to use for processing:  • P — Pico memory model (no files in memory).  • U — Micro memory model (no files in memory, only indexes).  • S — Small memory model.  • M — Medium memory model.  • L — Large memory model.  • H — Huge memory model (all files in memory).  • Blank — Medium memory model (default). |
| 533      | P9ILACS-MMS | 1      | LACS memory module size to use for processing:  P — Pico memory model (no files in memory).  U — Micro memory model (no files in memory, only indexes).  S — Small memory model.  M — Medium memory model.  L — Large memory model.  H — Huge memory model (all files in memory).  Blank — Medium memory model (default).              |
| 534      | P9ISEASONAL | 1      | Indicates whether CODE-1 Plus should retrieve and return seasonal delivery flags:  • Y — Retrieve and return seasonal delivery flags.  NOTE: Any value other than Y does not retrieve seasonal flags.                                                                                                    |

| Position | Name           | Length | Contents                                                                                                    |
|----------|----------------|--------|----------------------------------------------------------------------------------------------------|
| 535-536  | Reserved       | 2      |                                                                                                    |
| 537      | P9IPRECISELYID | 1      | Indicates whether CODE-1 Plus should retrieve and return the PreciselyID.  • Y - Retrieve and return PreciselyID information  • Blank - PreciselyID will not be invoked and no information pertaining to it will be available (default). |
| 538      | P9IDPV-DNA     | 1      | Controls Door Not Accessible Lookup .  • Y - Perform DNA Lookup.  • N - Do not perform DNA Lookup.                                                                                                    |
| 539      | P9IDPV-THROW   | 1      | Controls Throwback Lookup .  • Y - Perform Throwback Lookup.  • N - Do not perform Throwback Lookup.                                                                                                    |
| 540      | P9IDPV-NSL     | 1      | Controls No Secure Location Lookup .  • Y - Perform NSL Lookup.  • N - Do not perform NSL Lookup.                                                                                                    |
| 541      | P9IDPV-NDD     | 1      | Controls Non-Delivery Days Lookup .  • Y - Perform NDD Lookup.  • N - Do not perform NDD Lookup.                                                                                                    |
| 542      | P9IDPV-NSR     | 1      | Controls Retrieval of NOSTAT Reason.  • Y - Retrieve NSR.  • N - Do not retrieve NSR.                                                                                                    |
| 543      | P9IDPV-DROP    | 1      | Controls Retrieval of DROP Lookup.  • Y - Retrieve DROP.  • N - Do not retrieve DROP.                                                                                                    |
| 544-600  | Reserved       | 57     |                                                                                                    |

## The Output Results Call Area (P9OUT)

#### P9OFNT-DPV-GRP

The following table is a map of the 5,000-byte P9OUT output call area. You should initialize this area to blank spaces before your first call to C1MATCHx.

When C1MATCHx processing does not find a valid match for an address:

- 1. The address is sent for LACS<sup>Link</sup> processing.
- 2. If LACS<sup>Link</sup> finds that the address is convertible, the LACS<sup>Link</sup> converted address is written back to the P9IAD1 field.
- 3. The P9IAD2 field is filled with blank spaces.
- 4. The LACS<sup>Link</sup> converted address in the P9IAD1 field is sent back through C1MATCHx processing for another matching attempt.

**Note:** iThe output parsed A1 elements will not be blank when an address has been LACS<sup>Link</sup> converted.

| Position | Name   | Length | Contents                                                                                                    |
|----------|--------|--------|----------------------------------------------------------------------------------------------------|
| 1        | P9OGRC | 1      | <ul> <li>Indicates the success or reason for failure of the address-match attempt:</li> <li>A — Apartment number missing or not found in database, and an apartment-level match was required.</li> <li>B — Insufficient (or blank) address information for a match.</li> <li>C — Critical error (CICS and IMS only).</li> <li>E — External match—auxiliary file processing.</li> <li>H — House/Box number not found on street.</li> <li>M — Multiple address matches were found.</li> <li>S — Street name not found in ZIP Code.</li> <li>X — Database access issue. One example of a database access issue would be that the database has expired. This value may also indicate a license issue.</li> </ul> |
|          |        |        | <ul> <li>Z — ZIP Code not found in database.</li> <li>Blank — Address-match attempt successful.</li> </ul>                                                                                                    |
| 2        | P9OPRB | 1      | Indicates the (relative) probable correctness of the overall match that was found:  • 0 — Match is most likely correct.  • 1-8 — These values represent intermediate values on a sliding scale.  • 9 — Match is least likely to be correct.  • Blank — No match was found.  NOTE: These values reflect the program's estimate of "relative probable correctness" only. It is possible that some matches given a score of 0 are not correct, and probable that matches given a score of 9 are correct.                                                                                                    |
| 3        | P9OSSC | 1      | 1-digit score, on a scale of 0 - 9, reflecting the closeness of the street-name match (after transformations by the analyzer, if any), where 0 indicates an exact match and 9 indicates the least likely match. If no match was found, this field is blank.                                                                                                    |

| Position | Name      | Length | Contents                                                                                                    |
|----------|-----------|--------|----------------------------------------------------------------------------------------------------|
| 4        | P9ODRC    | 1      | <ul> <li>Result of the directional match:</li> <li>D — Directional does not match the database at all.</li> <li>F — Complete directional does not match the database, but its first character does (for example, N versus NW).</li> <li>N — No directional was found on the input address, but a directional was present on the database.</li> <li>Blank — No address match, or directional (or lack thereof) matches the database.</li> </ul> |
| 5        | P9OSRC    | 1      | Result of the suffix match:  N — No suffix was found on the input address, but a suffix was present on the database.  S — The suffix does not match the database.  Blank — No address match or suffix (or lack thereof) matches the database.                                                                                                    |
| 6        | P9OARC    | 1      | <ul> <li>Result of the apartment match:</li> <li>A — Apartment does not match the database.</li> <li>F — Apartment appended because of firm name match.</li> <li>N — No apartment was found on the input address, but an apartment was present on the database at the street address.</li> <li>Blank — No address match or apartment (or lack thereof) matches the database.</li> </ul>                                                        |
| 7-10     | P9O-LB-AM | 4      | Number of attempts required to match the address. The number will be right-justified, with leading blanks.                                                                                                    |
| 11       | P9OAPR    | 1      | <ul> <li>Indicates whether an apartment number was detected in the input address:</li> <li>Y — An apartment number was detected in the input address.</li> <li>N — No apartment number was detected in the input address.</li> </ul>                                                                                                    |

| Position | Name   | Length | Contents                                                                                                    |
|----------|--------|--------|----------------------------------------------------------------------------------------------------|
| 12       | P9OPRA | 1      | Indicates the (relative) probable correctness of the address match (only):  • 0 — Address match is most likely to be correct.  • 1-8 — These values represent intermediate values on a sliding scale.  • 9 — Address match is least likely to be correct.  • Blank — No address-match was found.  NOTE: These values reflect the program's estimate of "relative probable correctness" only; it is possible that some matches given a score of 0 are not correct, and probable that most matches given a score of 9 are nevertheless correct. |
| 13       | P9OFRC | 1      | Result of the firm name match:  • F — Input firm name does not match the database.  • M — Input firm name was present, but there were no firm names on the database for the matched address.  • Blank — No address match or firm name matches, or no firm name is present on the input.                                                                                                    |
| 14       | P9OFSC | 1      | 1-digit score, on a scale of 0 - 9, reflecting the closeness of the firm-name match, where 0 indicates an exact match and 9 indicates the least likely match. If no (firm) match was obtained, this field will be blank.                                                                                                    |
| 15       | P9OSMA | 1      | <ul> <li>Source of the matched address:</li> <li>M — Matched address was synthesized from information in both the primary and secondary address lines.</li> <li>P — Matched address was taken from the primary address line.</li> <li>S — Matched address was taken from the secondary address line.</li> <li>Blank — No match was found.</li> </ul>                                                                                                    |

| Position | Name        | Length | Contents                                                                                                    |
|----------|-------------|--------|----------------------------------------------------------------------------------------------------|
| 16       | P9ODIT      | 1      | <ul> <li>Type of information, if any, dropped to make a match:</li> <li>A — A street address was dropped in order to make an RR/HC or PO Box match.</li> <li>R — RR/HC or PO Box information was dropped in order to make a street address match.</li> <li>W — One or more characters were dropped during the address parsing process. These characters are placed in positions 201-300 and/or 401-500 described below.</li> <li>Blank — Either no match was made, or no information was dropped.</li> </ul> |
| 17       | P9ODFR      | 1      | Indicates whether a default record was matched:  • H — Highrise default.  • M — Military default.  • R — Rural Route default.  • S — Street default.  • Blank — Record matched was not default record, or no match was obtained.                                                                                                    |
| 18       | P9OALT-ADDR | 1      | Alternate addressing scheme:  • D — Delivery point alternate logic used.  • E — Enhanced Highrise Alternate Match logic used.  • S — Small town default logic used.  • U — Unique ZIP Code logic used.  • Blank — No alternate address scheme used.                                                                                                    |
| 19       | P9OSCM      | 1      | Multiple secondary component use for matching:  E — Exact match to secondary component.  S — Used multiple secondary component logic.  Blank — Did not use multiple secondary component logic.                                                                                                    |

| Position | Name   | Length | Contents                                                                                                    |
|----------|--------|--------|----------------------------------------------------------------------------------------------------|
| 20       | P9OALT | 1      | Indicates whether the input record matched to a base ZIP + 4 record or an alternate ZIP + 4 record.  • A — An alternate ZIP + 4 record was matched.  • B — A base ZIP + 4 record was matched.                                                                                                    |
| 21       | P9O9RC | 1      | <ul> <li>Success or reason for failure of the ZIP+4 coding attempt:</li> <li>7 — ZIP + 4 matched to a Carrier Route R777 or R779 (phantom) and was suppressed.</li> <li>A — An apartment number was missing or not found in the database, and an apartment-level match was required.</li> <li>B — Insufficient (or blank) address information for a match.</li> <li>H — House/Box number not found on street.</li> <li>M — Multiple matches of equal quality were found.</li> <li>S — Street name was not found in the ZIP Code.</li> <li>U — Unavailable—auxiliary file processing.</li> <li>V — Record matched a non-deliverable address.NOTE: A non-deliverable ZIP + 4 Range is typically a new ZIP range where the USPS has not finalized assignments of ZIP + 4 codes, thus not permitting assignment of postal code information at this time.</li> <li>Z — ZIP Code was not found in the database.</li> <li>Blank — The address-match attempt was successful.</li> </ul> |

| Position | Name      | Length | Contents                                                                                                    |
|----------|-----------|--------|----------------------------------------------------------------------------------------------------|
| 22       | P9OCRC    | 1      | <ul> <li>Success or reason for failure of the carrier route coding attempt:</li> <li>A — An apartment number was missing or not found in the database, and an apartment-level match was required.</li> <li>B — Insufficient (or blank) address information for a match.</li> <li>H — House/Box number not found on street.</li> <li>M — Multiple matches of equal quality were found.</li> <li>N — Carrier Route coding not attempted - auxiliary processing.</li> <li>S — Street name was not found in the ZIP Code.</li> <li>U — Unavailable—auxiliary file processing.</li> <li>Z — ZIP Code was not found in the database.</li> <li>Blank — The address-match attempt was successful.</li> </ul> |
|          |           |        | Blank — The address-match attempt was successful.                                                                                                    |
| 23       | P9OOGER-N | 1      | For internal use only.                                                                                                    |
| 24       | P9OCIT    | 1      | <ul> <li>Indicates whether the input city name was standardized:</li> <li>C — The input city name was standardized to the long or short city name returned in fields P9OCTL and P9OCTS.</li> <li>I — Input city name was identical to short city name.</li> <li>Blank — No match, or the input city name was the same as either the long or short city name returned in fields P9OCTL and P9OCTS.</li> </ul>                                                                                                    |
| 25       | P9OSAB    | 1      | <ul> <li>Indicates whether the input state was standardized:</li> <li>S — The state abbreviation was standardized to the value returned in the P9OSTA field.</li> <li>Blank — No match, or the input state name was the same as the state name returned in the P9OSTA field.</li> </ul>                                                                                                    |

| Position | Name    | Length | Contents                                                                                                    |
|----------|---------|--------|----------------------------------------------------------------------------------------------------|
| 26       | P9OURC  | 1      | Result of the urbanization name match attempt:  M — Multiple matches were found.  Blank — No urbanization name match, or urbanization name matches, or no urbanization is present on the input.                                                                                                    |
| 27       | P9ONTP  | 1      | <ul> <li>Matched alias street name type:</li> <li>A — Street record was abbreviated.</li> <li>C — Official street name change (Chamber of Commerce action).</li> <li>O — Street record matched was a USPS "other" alias.</li> <li>P — Street record matched was a USPS "preferred" alias.</li> <li>Blank — Street record matched was not an alias street.</li> </ul> |
| 28       | P9ODPC  | 1      | Check-digit for the 11-digit delivery point barcode (DPBC).                                                                                                    |
| 29-34    | P9ODPBC | 6      | Delivery point barcode (DPBC) determined for the input address, or blanks if none could be determined. The ZIP + 4 Code can be taken from the first four characters of this field.                                                                                                    |
| 35-38    | P9OCRT  | 4      | Carrier route code, in Cnnn format, determined for the input address. This field is blank if no match could be obtained.                                                                                                    |

| Position | Name     | Length | Contents                                                                                                    |
|----------|----------|--------|----------------------------------------------------------------------------------------------------|
| 39       | P9ORTP   | 1      | USPS record type of the ZIP + 4 record that was matched. If no match could be obtained, this field is blank. Otherwise, the field contains one of the following record types:  • F — Firm record.  • G — General delivery record.  • H — High Rise (apartment complex) record.  • P — Post office box record.  • R — Rural Route or Highway Contract record.  • S — Normal street address record.  • Blank — No match found.  NOTE: Electing to store the record type will produce a non-CASS-certified configuration. No USPS Form 3553 will be generated. |
| 40       | P9OSNA   | 1      | Alias return code:  • A — Record matched an alias street name.  • Blank — Record matched a base street name.                                                                                                    |
| 41       | P9OLACS  | 1      | Matched address Locatable Address Correction Service (LACS) indicator:  L — Record LACS converted and moved to an urban address.  Blank — Record not LACS converted and did not move to an urban address.                                                                                                    |
| 42       | P9OAUX-M | 1      | Auxiliary file match:  1 — Early Warning System (EWS) File.  Blank — Non-match.                                                                                                    |

| Position | Name      | Length | Contents                                                                                                    |
|----------|-----------|--------|----------------------------------------------------------------------------------------------------|
| 43       | P9ODPV-RC | 1      | Type of match to the Delivery Point Validation file:  • E — Expired database.  • F — Open/Read failure on DPV database.  • V — Software not compatible with ZIP + 4 software.  • S — Seed record encountered.  • X — DPV software/database incompatible.  • Blank — Not attempted or processing successful.                                                                                                    |
| 44       | P9ODPV    | 1      | <ul> <li>DPV confirmation results:</li> <li>D — Valid primary; input missing secondary (primary rural route).</li> <li>M — Unable to DPV confirm multiple condition.</li> <li>N — No Delivery Point Validation.</li> <li>S — Valid primary; however, secondary (primary for rural route) and/or single trailing alpha present and is not confirmed.</li> <li>Y — Delivery Point Validated. Primary valid and secondary number (when present) valid.</li> <li>Blank — Not presented.</li> </ul> |
| 45       | P9ODPVC   | 1      | DPV CMRA (Commercial Mail Receiving Agency) results:  • Y — Yes CMRA.  • N — Not CMRA.  • Blank — Not presented.                                                                                                    |
| 46       | P9ODPVF   | 1      | DPV False/Positive results:  • Y — False.  • N — Not false.  • Blank — Not presented.                                                                                                    |

| Position | Name     | Length | Contents                                                                                                    |
|----------|----------|--------|----------------------------------------------------------------------------------------------------|
| 47-48    | P9OSWM   | 2      | Modification level of the matching program C1MATCHx.                                                                                                    |
| 49-52    | P9OSWV   | 4      | Release number of the matching program C1MATCHx.                                                                                                    |
| 53-62    | P9OSWD   | 10     | Date on which the matching program was installed.                                                                                                    |
| 63-82    | P9ODBV   | 20     | Version of the CODE-1 Plus database used to obtain matches.                                                                                                    |
| 83-102   | P9OCSV   | 20     | Software used to create the CODE-1 Plus database.                                                                                                    |
| 103-302  | Reserved | 200    | Filler                                                                                                    |
| 303-402  | P9OCO1   | 100    | 100-byte output area returned by C1ANZADR containing "care of" data dropped from the primary address line. This field is cased if there is a value of "C" in P9ICASE.   |
| 403-602  | Reserved | 200    | Filler                                                                                                    |
| 603-702  | P9OCO2   | 100    | 100-byte output area returned by C1ANZADR containing "care of" data dropped from the secondary address line. This field is cased if there is a value of "C" in P9ICASE. |
| 703-704  | P9OSAL   | 2      | Length of the standardized address string in the P9OSAD field.                                                                                                    |
| 705-802  | P9OSAD   | 98     | Contains the complete standardized address, including apartment information. This field is cased if there is a value of "C" in P9ICASE.                                 |

The following fields contain isolated elements of the standardized address, as noted.

| Position | Name     | Length | Contents                                                                                                    |
|----------|----------|--------|----------------------------------------------------------------------------------------------------|
| 803-812  | P9OHS-LB | 10     | House number.                                                                                                    |
| 813-814  | P9ODI1   | 2      | Leading directional.                                                                                                    |
| 815-842  | P9OSTR   | 28     | Street name. This field is cased if there is a value of "C" in P9ICASE.                                                         |
| 843-846  | P9OSFX   | 4      | Street suffix. This field is cased if there is a value of "C" in P9ICASE.                                                       |
| 847-848  | P9ODI2   | 2      | Trailing directional.                                                                                                    |
| 849-887  | P9OSTN   | 39     | Complete street name (a combination of fields P9ODI1-P9ODI2, above). This field is cased if there is a value of "C" in P9ICASE. |
| 888-937  | P9OSTH   | 50     | Street address, without apartment information. This field is cased if there is a value of "C" in P9ICASE.                       |
| 938-941  | P9OATP   | 4      | Apartment designator. This field is cased if there is a value of "C" in P9ICASE.                                                |
| 942-949  | P9OAP-LB | 8      | Apartment number.                                                                                                    |
| 950-962  | P9OAT-LB | 13     | Apartment number, preceded by the apartment designator, if required. This field is cased if there is a value of "C" in P9ICASE. |
| 963-968  | P9ORR-LB | 6      | Rural route or highway contract number extracted from the matched address, in the standard USPS form (RR1, for example).        |

| Position  | Name            | Length | Contents                                                                                               |
|-----------|-----------------|--------|----------------------------------------------------------------------------------------------------|
| 969-978   | P9ORB-LB        | 10     | Box number associated with the RR or HC route in field P9ORR-LB.                                       |
| 979-988   | P9OBX-LB        | 10     | Post office box number.                                                                                |
| 989-990   | P9OSAL-BASE     | 2      | Number of bytes used for the base address information.                                                 |
| 991-1088  | P9OSAD-BASE     | 98     | Base address information. This field is cased if there is a value of "C" in P9ICASE.                   |
| 1089-1090 | P9ODI1-BASE     | 2      | Base leading directional.                                                                              |
| 1091-1118 | P9OSTR-BASE     | 28     | Base street name. This field is cased if there is a value of "C" in P9ICASE.                           |
| 1119-1122 | P9OSFX-BASE     | 4      | Base street suffix. This field is cased if there is a value of "C" in P9ICASE.                         |
| 1123-1124 | P9ODI2-BASE     | 2      | Base trailing directional.                                                                             |
| 1125-1163 | P9OSTN-BASE     | 39     | Base complete street. This field is cased if there is a value of "C" in P9ICASE.                       |
| 1164-1213 | P9OSTH-BASE     | 50     | Base address without apartment information. This field is cased if there is a value of "C" in P9ICASE. |
| 1214      | P9OCITY-TYPE-IN | 1      | Input city type:  P — Primary city name.  S — Secondary city name.  V — Vanity city name.              |

| Position  | Name            | Length | Contents                                                                                                    |
|-----------|-----------------|--------|----------------------------------------------------------------------------------------------------|
| 1215      | P9OLACSLINK-IND | 1      | <ul> <li>Indicates whether a table was matched:</li> <li>F — LACS seed violation has occurred.</li> <li>N — No match occurred or a new address would not convert at run time.</li> <li>S — Input address contained both primary and secondary information but match occurred using only primary information.</li> <li>Y — Full match occurred.</li> <li>Blank — No LACS processing occurred.</li> </ul>                                                                                                    |
| 1216-1217 | P9OLACSLINK-RC  | 2      | Success of LACS <sup>Link</sup> processing:  • A — LACS record match.  • 00 — No match.  • 0 — Address was passed to LACS process, but could not be coded by LACS.  • 1 — Address was successfully coded through the LACS process.  • 2 — A LACS False/Positive record was encountered, but software is operating in a NCOA/No Stop Capacity. As such, NCOA/No Stop Capacity allows for the LACS function to continue processing when a seed record is encountered.  • 09 — LACS <sup>Link</sup> was able to find the input address on its internal tables but for some reason did not return the new (converted) address.  • 14 — Match found LACS record but would not convert.  • 92 — Match with secondary information.  • Blank — No LACS processing occurred. |

| Date of the database in YYYYMM format. Also contains error codes for LACS <sup>Link</sup> . If the value of P90ERR is "K", the first five bytes of this field contain the error code.   20120: LACS DB EXPIRATION     20121: CANT OPEN SECURITY FILE     20123: CHECK DIGIT VIOLATION ON SECURITY KEY     20124: PREVIOUS SEED VIOLATION, SYSTEM LOCKED     20126: RESTART KEY OR SECURITY FILE     20127: UNKNOWN     30000: LACS SEED VIOLATION     31000: LACS SYSTEM ERROR     32000: UNKNOWN as due to missing or corrupted LACS <sup>Link</sup> security file or key file.   1227-1239     P90LACSLINK-VERSION   13     Version number of the LACS <sup>Link</sup> database.     1240-1244     P90DPV-DB-TY   5     DPV database type     FLAT — Indicates a DPV flat file     SPLIT — Indicates a DPV split file     FULL — Indicates a DPV full file     FULL — Indicates a DPV full file     FULL — Indicates a DPV full file | Position  | Name                | Length | Contents                                                              |
|----------------------------------------------------------------------------------------------------|-----------|---------------------|--------|-----------------------------------------------------------------------|
| Policy Corrupted Security File     20122: CORRUPTED SECURITY FILE     20123: CHECK DIGIT VIOLATION ON SECURITY KEY     20124: PREVIOUS SEED VIOLATION, SYSTEM LOCKED     20126: RESTART KEY OR SECURITY FILE NOT CORRECT     20127: UNKNOWN     30000: LACS SEED VIOLATION     31000: LACS SYSTEM ERROR     32000: UNKNOWN as due to missing or corrupted LACS Link security file or key file.  1227-1239 P90LACSLINK-VERSION 13 Version number of the LACS Link database.  1240-1244 P90DPV-DB-TY  5 DPV database type.     • FLAT — Indicates a DPV flat file.     • SPLIT — Indicates a DPV split file.     • FULL — Indicates a DPV full file.  1245 P90VALID-ZIP  1 ZIP Code status.     • Y — Valid ZIP Code.                                                                                                    | 1218-1226 | P9OLACSLINK-DB-INFO | 9      | error codes for LACS <sup>Link</sup> . If the value of P90ERR is "K", |
| POUNT PROPERTY      POUNT PROVIDED SECURITY FILE      20122: CHECK DIGIT VIOLATION ON SECURITY KEY      20124: PREVIOUS SEED VIOLATION, SYSTEM LOCKED      20126: RESTART KEY OR SECURITY FILE NOT CORRECT      20127: UNKNOWN      30000: LACS SEED VIOLATION      31000: LACS SYSTEM ERROR      32000: UNKNOWN as due to missing or corrupted LACS print or key file.  1227-1239  POUL CASSINK-VERSION  13 Version number of the LACS print database.  1240-1244  POUR POUR PROVIDENTY  5 DPV database type.      FLAT — Indicates a DPV flat file.      SPLIT — Indicates a DPV split file.      FULL — Indicates a DPV full file.  1245  POUNT PROVIDENTY  1 ZIP Code status.  Y — Valid ZIP Code.                                                                                                    |           |                     |        | 20120: LACS DB EXPIRATION                                             |
| • 20123: CHECK DIGIT VIOLATION ON SECURITY KEY     • 20124: PREVIOUS SEED VIOLATION, SYSTEM LOCKED     • 20126: RESTART KEY OR SECURITY FILE NOT CORRECT     • 20127: UNKNOWN     • 30000: LACS SEED VIOLATION     • 31000: LACS SYSTEM ERROR     • 32000: UNKNOWN as due to missing or corrupted LACS Link security file or key file.  1227-1239  P90LACSLINK-VERSION  13  Version number of the LACS Link database.  1240-1244  P90DPV-DB-TY  5  DPV database type.     • FLAT — Indicates a DPV flat file.     • SPLIT — Indicates a DPV split file.     • FULL — Indicates a DPV full file.  1245  P90VALID-ZIP  1  ZIP Code status.     • Y — Valid ZIP Code.                                                                                                    |           |                     |        | 20121: CAN'T OPEN SECURITY FILE                                       |
| P20124: PREVIOUS SEED VIOLATION, SYSTEM LOCKED     120126: RESTART KEY OR SECURITY FILE NOT CORRECT     20127: UNKNOWN     30000: LACS SEED VIOLATION     31000: LACS SYSTEM ERROR     32000: UNKNOWN as due to missing or corrupted LACS Link security file or key file.  1227-1239  P90LACSLINK-VERSION  13 Version number of the LACS Link database.  1240-1244  P90DPV-DB-TY  5 DPV database type.     • FLAT — Indicates a DPV flat file.     • SPLIT — Indicates a DPV full file.     • FULL — Indicates a DPV full file.  1245  P90VALID-ZIP  1 ZIP Code status.     • Y — Valid ZIP Code.                                                                                                    |           |                     |        | 20122: CORRUPTED SECURITY FILE                                        |
| LOCKED  20126: RESTART KEY OR SECURITY FILE NOT CORRECT  20127: UNKNOWN  30000: LACS SEED VIOLATION  31000: LACS SYSTEM ERROR  32000: UNKNOWN as due to missing or corrupted LACS Link security file or key file.  1227-1239  P90LACSLINK-VERSION  13  Version number of the LACS Link database.  DPV database type.  FLAT — Indicates a DPV flat file.  SPLIT — Indicates a DPV split file.  FULL — Indicates a DPV full file.  FULL — Indicates a DPV full file.  1245  P90VALID-ZIP  1  ZIP Code status.  Y — Valid ZIP Code.                                                                                                    |           |                     |        | 20123: CHECK DIGIT VIOLATION ON SECURITY KEY                          |
| CORRECT  • 20127: UNKNOWN  • 30000: LACS SEED VIOLATION  • 31000: LACS SYSTEM ERROR  • 32000: UNKNOWN as due to missing or corrupted LACS Link security file or key file.  1227-1239  P90LACSLINK-VERSION  13  Version number of the LACS Link database.  1240-1244  P90DPV-DB-TY  5  DPV database type.  • FLAT — Indicates a DPV flat file.  • SPLIT — Indicates a DPV split file.  • FULL — Indicates a DPV full file.  1245  P90VALID-ZIP  1  ZIP Code status.  • Y — Valid ZIP Code.                                                                                                    |           |                     |        |                                                                       |
| P90DPV-DB-TY  P90VALID-ZIP  1 30000: LACS SEED VIOLATION  1 31000: LACS SYSTEM ERROR  1 32000: UNKNOWN as due to missing or corrupted LACS <sup>Link</sup> security file or key file.  Version number of the LACS <sup>Link</sup> database.  DPV database type.  FLAT — Indicates a DPV flat file.  SPLIT — Indicates a DPV split file.  FULL — Indicates a DPV full file.  ZIP Code status.  Y — Valid ZIP Code.                                                                                                    |           |                     |        |                                                                       |
| P90LACSLINK-VERSION  13 Version number of the LACS <sup>Link</sup> database.  1240-1244  P90DPV-DB-TY  5 DPV database type.  • FLAT — Indicates a DPV flat file.  • SPLIT — Indicates a DPV full file.  • FULL — Indicates a DPV full file.  1245  P90VALID-ZIP  1 ZIP Code status.  • Y — Valid ZIP Code.                                                                                                    |           |                     |        | • 20127: UNKNOWN                                                      |
| P90LACSLINK-VERSION     Version number of the LACS <sup>Link</sup> database.  1240-1244     P90DPV-DB-TY     DPV database type.     FLAT — Indicates a DPV flat file.     SPLIT — Indicates a DPV split file.     FULL — Indicates a DPV full file.  1245     P90VALID-ZIP     ZIP Code status.     Y — Valid ZIP Code.                                                                                                    |           |                     |        | 30000: LACS SEED VIOLATION                                            |
| LACS <sup>Link</sup> security file or key file.  1227-1239 P9OLACSLINK-VERSION  13 Version number of the LACS <sup>Link</sup> database.  1240-1244 P9ODPV-DB-TY  5 DPV database type.  • FLAT — Indicates a DPV flat file.  • SPLIT — Indicates a DPV split file.  • FULL — Indicates a DPV full file.  1245 P9OVALID-ZIP  1 ZIP Code status.  • Y — Valid ZIP Code.                                                                                                    |           |                     |        | 31000: LACS SYSTEM ERROR                                              |
| 1240-1244 P9ODPV-DB-TY  5 DPV database type.  • FLAT — Indicates a DPV flat file.  • SPLIT — Indicates a DPV split file.  • FULL — Indicates a DPV full file.  1245 P9OVALID-ZIP  1 ZIP Code status.  • Y — Valid ZIP Code.                                                                                                    |           |                     |        | _ ·                                                                   |
| PLAT — Indicates a DPV flat file.  PRINT — Indicates a DPV split file.  FULL — Indicates a DPV full file.  POVALID-ZIP  1  ZIP Code status.  Y — Valid ZIP Code.                                                                                                    | 1227-1239 | P9OLACSLINK-VERSION | 13     | Version number of the LACS <sup>Link</sup> database.                  |
| P90VALID-ZIP      P90VALID-ZIP      SPLIT — Indicates a DPV split file.      FULL — Indicates a DPV full file.  ZIP Code status.     Y — Valid ZIP Code.                                                                                                    | 1240-1244 | P9ODPV-DB-TY        | 5      | DPV database type.                                                    |
| P90VALID-ZIP  1 ZIP Code status.     Y — Valid ZIP Code.                                                                                                    |           |                     |        | FLAT — Indicates a DPV flat file.                                     |
| 1245 P9OVALID-ZIP 1 ZIP Code status. • Y — Valid ZIP Code.                                                                                                    |           |                     |        | SPLIT — Indicates a DPV split file.                                   |
| • Y — Valid ZIP Code.                                                                                                    |           |                     |        | FULL — Indicates a DPV full file.                                     |
|                                                                                                    | 1245      | P9OVALID-ZIP        | 1      | ZIP Code status.                                                      |
| • N — Invalid ZIP Code.                                                                                                    |           |                     |        | Y — Valid ZIP Code.                                                   |
|                                                                                                    |           |                     |        |                                                                       |
|                                                                                                    |           |                     |        |                                                                       |

| Position  | Name        | Length | Contents                                                                                                    |
|-----------|-------------|--------|----------------------------------------------------------------------------------------------------|
| 1246      | P9ODPV-PBSA | 1      | Indicates whether a P. O. Box Street Address (PBSA) was found.  • Y — PBSA found.  • N — No PBSA found.                                                                                                    |
| 1247      | P9OPOBZIP   | 1      | Indicates whether this is a P. O. Box only ZIP Code.  • Y — P. O. Box only ZIP Code.  • Blank — Not P. O. Box only ZIP Code.                                                                                                    |
| 1248-1259 | P9OSEASONAL | 12     | A 12-byte code indicating when mail can be delivered to a specific ZIP Code.                                                                                                    |
| 1260      | P9ODPV-VACT | 1      | Presence of a DPV vacant address.  • Y — Vacant address.  • N — Not vacant address.  • Blank — Not presented.                                                                                                    |
| 1261      | P9ODPV-NOST | 1      | Presence of statistics for this address. A "Y" indicates that the address is not a valid delivery address even though it has been validated by DPV.  • Y — Found match to 'No Stat' DPV hash table.  • N — No match found to "No stat" DPV hash table.  • Blank — Not presented. |
| 1262      | P9ORDI      | 1      | Type of match to the Residential Delivery Indicator (RDI) file:  • M — MIxed Residential/Business.  • B — Business only.  • R — Residential.  • Blank — Not presented.                                                                                                    |

| Position | Name      | Length | Contents                                                                                                    |
|----------|-----------|--------|----------------------------------------------------------------------------------------------------|
| 1263     | P9ORDI-RC | 1      | Success or failure of RDI processing:  • E — Expired database.  • F — Open/Read failure.  • V — Software not compatible with ZIP + 4 software.  • S — Executing DPV040 — Table(s) > 8 MB.  • Blank — Not attempted or processing successful.                                                                                                    |
| 1264     | P9OSAR    | 1      | <ul> <li>Success or reason for failure of the standardized address match attempt:</li> <li>A — Apartment number missing or not found in database, and an apartment-level match was required.</li> <li>B — Insufficient (or blank) address information for a match.</li> <li>H — House/Box number not found on street.</li> <li>M — Multiple matches were found of equal quality.</li> <li>S — Street name not found in ZIP Code.</li> <li>U — Unavailable—auxiliary file processing.</li> <li>Z — ZIP Code not found in database.</li> <li>Blank — The address match attempt was successful.</li> </ul> |
| 1265     | P9OD1R    | 1      | Indicates whether multiple values were found for the leading directional segment of the standardized address:  • M — Multiple values were found.  • Blank — Only one value was found.                                                                                                    |
| 1266     | P9OSNR    | 1      | Indicates whether multiple values were found for the root street name:  • M — Multiple values were found.  • Blank — Only one value was found.                                                                                                    |

| Position                                                                                                    | Name      | Length | Contents                                                                                                    |
|----------------------------------------------------------------------------------------------------|-----------|--------|----------------------------------------------------------------------------------------------------|
| 1267                                                                                                    | P9OSFR    | 1      | Indicates whether multiple values were found for the street suffix:  • M — Multiple values were found.  • Blank — Only one value was found.        |
| 1268                                                                                                    | P9OD2R    | 1      | Indicates whether multiple values were found for the trailing directional:  • M — Multiple values were found.  • Blank — Only one value was found. |
| 1269-1270                                                                                                    | P9OFRM-LN | 2      | The length of the standardized firm name.                                                                                                    |
| 1271-1310                                                                                                    | P9OFRM    | 40     | The standardized firm name. This field is cased if there is a value of "C" in P9ICASE.                                                             |
| The following A1 elements pertain to the input primary address.  NOTE: The output parsed A1 elements will not be blank for addresses that have been LACS <sup>Link</sup> converted. |           |        |                                                                                                    |
| 1311-1320                                                                                                    | HOUSE-NR  | 10     | Left-justified, primary normalized house number.                                                                                                   |

| 1311-1320 | HOUSE-NR           | 10 | Left-justified, primary normalized house number.                                                                                                    |
|-----------|--------------------|----|----------------------------------------------------------------------------------------------------|
| 1321-1322 | P9O-A1-PRE-DIR     | 2  | Normalized pre-directional indicator.                                                                                                    |
| 1323-1367 | P9O-A1-STREET-NAME | 45 | Normalized street name, which is any information that remains after the address is matched. This field is cased if there is a value of "C" in P9ICASE. |
| 1368-1371 | P9O-A1-SUFFIX      | 4  | Normalized street suffix. This field is cased if there is a value of "C" in P9ICASE.                                                                   |
| 1372-1373 | P9O-A1-POST-DIR    | 2  | Normalized post directional indicator.                                                                                                    |

| Position  | Name               | Length | Contents                                                                                                    |
|-----------|--------------------|--------|----------------------------------------------------------------------------------------------------|
| 1374-1377 | P9O-A1-APT-TYPE    | 4      | Normalized apartment type (designator). This field will be cased if there is a value of "C" in P9ICASE.                                                                                |
| 1378-1385 | P9O-A1-APT-NR      | 8      | Left-justified, normalized apartment string.                                                                                                    |
| 1386-1387 | P9O-A1-RR-TYPE     | 2      | Normalized rural route/highway contract type:  • HC — The address contains a highway contact number.  • RR — The address contains a rural route number.  • Blank — No type was stored. |
| 1388-1390 | P9O-A1-RRT-NR      | 3      | Normalized rural route number, rural route/highway contract number.                                                                                                    |
| 1391-1400 | P9O-A1-BOX-NR      | 10     | Left-justified. Normalized box number.                                                                                                    |
| 1401-1404 | P9O-A1-PMB-D       | 4      | Left-justified. Private Mailbox (PMB) designator.                                                                                                    |
| 1405-1420 | P9O-A1-PMB-NR      | 16     | Left-justified. Private Mailbox (PMB) number.                                                                                                    |
| 1421-1422 | P9O-A1-STREET-LEN  | 2      | Normalized length of the street name.                                                                                                    |
| 1423-1443 | Reserved           | 21     |                                                                                                    |
| 1444      | P9O-A1-STD-PRE-DIR | 1      | Pre-directional standard format indicator:  N — The input was in a non-standard format.  S — The input is in a standard format.  Blank — The element was not present in the input.     |

| Position | Name                   | Length | Contents                                                                                                    |
|----------|------------------------|--------|----------------------------------------------------------------------------------------------------|
| 1445     | P9O-A1-STD-SUFFIX      | 1      | Suffix standard format indicator:  N — The input was in a non-standard format.  S — The input is in a standard format.  Blank — The element was not present in the input.                                                                        |
| 1446     | P9O-A1-STD-POST-DIR    | 1      | Post-directional standard format indicator:  N — The input was in a non-standard format.  S — The input is in a standard format.  Blank — The element was not present in the input.                                                              |
| 1447     | P9O-A1-STD-RR-TYPE     | 1      | <ul> <li>Rural route/highway contract type standard format indicator:</li> <li>N — The input was in a non-standard format.</li> <li>S — The input is in a standard format.</li> <li>Blank — The element was not present in the input.</li> </ul> |
| 1448     | P9O-A1-STD-GD          | 1      | General delivery standard format indicator:  N — The input was in a non-standard format.  S — The input is in a standard format.  Blank — The element was not present in the input.                                                              |
| 1449     | P9OP9O-A1-STD-APT-TYPE | 1      | Apartment type standard format indicator:  N — The input was in a non-standard format.  S — The input is in a standard format.  Blank — The element was not present in the input.                                                                |

| Position      | Name                                | Length  | Contents                                                                                                    |
|---------------|-------------------------------------|---------|----------------------------------------------------------------------------------------------------|
| 1450          | P9O-A1-STD-PMB                      | 1       | <ul> <li>PMB type standard format indicator:</li> <li>N — The input was in a non-standard format.</li> <li>S — The input is in a standard format.</li> <li>Blank — The element was not present in the input.</li> </ul> |
| 1451          | P9O-A1-STD-BOX                      | 1       | Box number type standard format indicator:  B — Input was a box number.  N — Input was present, but was neither a box or Post Office Box.  P — Input was a Post Office Box.  Blank — There was no box number.           |
| 1452-1460     | Reserved                            | 9       |                                                                                                    |
| The following | A2 elements pertain to the input se | ddress: |                                                                                                    |
| 1461-1470     | P9O-A2-HOUSE-NR                     | 10      | Left-justified. Normalized house number.                                                                                                    |
| 1471-1472     | P9O-A2-PRE-DIR                      | 2       | Normalized pre-directional indicator.                                                                                                    |
| 1473-1517     | P9O-A2-STREET-NAME                  | 45      | Normalized street name, which is any information that remains after the address is matched. This field is cased if there is a value of "C" in P9ICASE.                                                                  |
| 1518-1521     | P9O-A2-SUFFIX                       | 4       | Normalized street suffix. This field will be cased if there is a value of "C" in P9ICASE.                                                                                                    |
| 1522-1523     | P9O-A2-POST-DIR                     | 2       | Normalized post directional indicator.                                                                                                    |
| 1524-1527     | P9O-A2-APT-TYPE                     | 4       | Normalized apartment type (designator).                                                                                                    |

| Position  | Name               | Length | Contents                                                                                                    |
|-----------|--------------------|--------|----------------------------------------------------------------------------------------------------|
| 1528-1535 | P9O-A2-APT-NR      | 8      | Left-justified. Normalized apartment string.                                                                                                    |
| 1536-1537 | P9O-A2-RR-TYPE     | 2      | Normalized rural route/highway contract type:  • HC — The address contains a highway contact number.  • RR — The address contains a rural route number.  • Blank — No type was stored. |
| 1538-1540 | P9O-A2-RRT-NR      | 3      | Left-justified, normalized rural route number, rural route/highway contract number.                                                                                                    |
| 1541-1550 | P9O-A2-BOX NR      | 10     | Left-justified. Normalized box number.                                                                                                    |
| 1551-1554 | P9O-A2-PMB-D       | 4      | Left-justified. Private Mailbox (PMB) Designator.                                                                                                    |
| 1555-1570 | P9O-A2-PMB-NR      | 16     | Left-justified. Private Mailbox (PMB) Number.                                                                                                    |
| 1571-1572 | P9O-A2-STREET-LEN  | 2      | Normalized length of the street name.                                                                                                    |
| 1573-1593 | Reserved           | 21     |                                                                                                    |
| 1594      | P9O-A2-STD-PRE-DIR | 1      | Pre-directional standard format indicator:  N — The input was in a non-standard format.  S — The input is in a standard format.  Blank — The element was not present in the input.     |
| 1595      | P9O-A2-STD-SUFFIX  | 1      | Suffix standard format indicator:  N — The input was in a non-standard format.  S — The input is in a standard format.  Blank — The element was not present in the input.              |

| Position | Name                | Length | Contents                                                                                                    |
|----------|---------------------|--------|----------------------------------------------------------------------------------------------------|
| 1596     | P9O-A2-STD-POST-DIR | 1      | Post-directional standard format indicator:  N — The input was in a non-standard format.  S — The input is in a standard format.  Blank — The element was not present in the input.                                             |
| 1597     | P9O-A2-STD-RR-TYPE  | 1      | Rural route/highway contract type standard format indicator:  N — The input was in a non-standard format.  S — The input is in a standard format.  Blank — The element was not present in the input.                            |
| 1598     | P9O-A2-STD-GD       | 1      | <ul> <li>General delivery standard format indicator:</li> <li>N — The input was in a non-standard format.</li> <li>S — The input is in a standard format.</li> <li>Blank — The element was not present in the input.</li> </ul> |
| 1599     | P9O-A2-STD-APT-TYPE | 1      | Apartment type standard format indicator:  N — The input was in a non-standard format.  S — The input is in a standard format.  Blank — The element was not present in the input.                                               |
| 1600     | P9O-A2-STD-PMB      | 1      | Private Mailbox (PMB) standard format indicator:  N — The input was in a non-standard format.  S — The input is in a standard format.  Blank — The element was not present in the input.                                        |

| Position  | Name           | Length | Contents                                                                                                    |
|-----------|----------------|--------|----------------------------------------------------------------------------------------------------|
| 1601      | P9O-A2-STD-BOX | 1      | Box number type standard format indicator:  • B — Input was a box number.  • N — Input was present, but was neither a box or Post Office Box.  • P — Input was a Post Office Box.  • Blank — There was no box number. |
| 1602-1610 | Reserved       | 9      |                                                                                                    |
| 1611-1620 | P9OPRG-LOW     | 10     | Low primary range for the matching address.                                                                                                    |
| 1621-1630 | P9OPRG-HIGH    | 10     | High primary range for the matching address.                                                                                                    |
| 1631      | P9OPRG-PARITY  | 1      | Primary odd/even indicator for the matching address.                                                                                                    |
| 1632-1639 | P9OSRG-LOW     | 8      | The low secondary range for the matching address.                                                                                                    |
| 1640-1647 | P9OSRG-HIGH    | 8      | The high secondary range for the matching address.                                                                                                    |
| 1648      | P9OSRG-PARITY  | 1      | The secondary odd/even indicator for the matching address.                                                                                                    |

| Position  | Name      | Length | Contents                                                                                                    |
|-----------|-----------|--------|----------------------------------------------------------------------------------------------------|
| 1649      | P9O5RC    | 1      | <ul> <li>Success or reason for failure of the ZIP Code to be corrected:</li> <li>A — Apartment number missing or not found on database, and an apartment-level match was required.</li> <li>B — Insufficient (or blank) address match information.</li> <li>E — External match—auxiliary file processing.</li> <li>H — House/Box number was not found on street.</li> <li>M — Multiple ZIP matches were found of equal quality.</li> <li>S — Street name not found in ZIP Code.</li> <li>Z — ZIP Code was not found on database.</li> <li>Blank — The match attempt was successful.</li> </ul> |
| 1650-1651 | P9O-LB-ZL | 2      | Number of best-fit ZIP Codes found. If the number is less than 10, the left-most character is blank.                                                                                                    |
| 1652      | P9OICR    | 1      | City match condition which resulted when the input city name was used to find a locality:  • B — No input city could be found.  • C — No match could be found for the input city/state.  • N — No locality attempt was made.  • Blank — Match successful.                                                                                                    |

| Position | Name   | Length | Contents                                                                                                    |
|----------|--------|--------|----------------------------------------------------------------------------------------------------|
| 1653     | P9OOCR | 1      | Success or reason for failure of the final output city match attempt (trying to find the right city name for the ZIP Code determined):  • N — Not used.  • B — Input city is blank (could not be found).  • C — City/state mismatch.  • I — Input used, no cities available for ZIP Code.  • S — Spelling error(s) in input were corrected.  • Blank — City name/state used in the match process matches a city name in the locality to which the address was matched.  NOTE: For certain large cities (for example, New York), CODE-1 Plus extrapolates the state if only the city is provided on the input.                                                                                 |
| 1654     | P9OCAO | 1      | <ul> <li>Status of the output ZIP Code field (P9OCZP):</li> <li>A — P9OCZP contains a ZIP Code other than the original, due to the address match found.</li> <li>B — P9OCZP contains blanks; no match was available, and the original ZIP Code was blank.</li> <li>C — P9OCZP contains the original ZIP Code that was confirmed by address match.</li> <li>I — P9OCZP contains blanks; no match was available, and the original ZIP Code was invalid.</li> <li>O — P9OCZP contains the original ZIP Code, because no address match was found.</li> <li>U — P9OCZP contains the original ZIP Code. The original ZIP Code was unique and did not correspond to the input city/state.</li> </ul> |
| 1655     | P9OOVC | 1      | <ul> <li>ZIP + 4 override city name indicator:</li> <li>O — ZIP + 4 override city name stored.</li> <li>Blank — Not stored.</li> </ul>                                                                                                    |

| Position | Name   | Length | Contents                                                                                                    |
|----------|--------|--------|----------------------------------------------------------------------------------------------------|
| 1656     | P9OSFZ | 1      | <ul> <li>Source of the final ZIP Code:</li> <li>B — No ZIP Code was determined.</li> <li>M — The final ZIP Code was based on a match to the USPS ZIPMOVE database.</li> <li>F — The final ZIP Code was determined from the finance number locality.</li> <li>Z — The original ZIP Code was retained.</li> </ul> |
| 1657     | P9OOZA | 1      | Results of the match attempt in the original ZIP Code (only):  I — Attempted, improved (a match was obtained).  N — Attempted, no match found.  Blank — Not attempted.                                                                                                    |
| 1658     | P9OCBA | 1      | Results of the match attempt in the city-based locality:  I — Attempted, improved (a match was obtained).  N — Attempted, no match found.  Blank — Not attempted.                                                                                                    |
| 1659     | P9OFBA | 1      | Results of the match attempt in the finance number-based locality:  I — Attempted, improved (a match was obtained).  N — Attempted, no match found.  Blank — Not attempted.                                                                                                    |

| Position  | Name           | Length | Contents                                                                                                    |
|-----------|----------------|--------|----------------------------------------------------------------------------------------------------|
| 1660-1679 | P9OFNT-DPV-GRP | 20     | <ul> <li>DPV footnote codes.</li> <li>AA — Input address matched to the ZIP + 4 file.</li> <li>A1 — Input address not matched to the ZIP + 4 file.</li> <li>BB — Input address matched to DPV (all components).</li> <li>CC — Input address primary number matched to DPV but secondary number not match (present but not valid).</li> <li>C1— Input address primary number matched to DPV but secondary number not match (present but not valid).</li> <li>F1 — Input address is military; DPV bypassed.</li> <li>G1 — Input address is general delivery; DPV bypassed.</li> <li>IA — Informed Address identified.</li> <li>M1 — Input address primary number missing.</li> <li>M3 — Input address primary number matched to DPV but high rise address missing secondary number.</li> <li>P1 — Input address missing RR or HC Box number.</li> <li>P3 — Input address missing PO, RR, or HC Box number.</li> <li>PB — Input address matched to CMRA.</li> <li>RR — Input address matched to CMRA.</li> <li>R1 — Input address matched to CMRA.</li> <li>R7 — Input address matched to phantom Carrier Route R777 or R779 (not eligible for street delivery).</li> <li>U1 — Input address is unique ZIP Code; DPV bypassed.</li> </ul> |
| 1680-1681 | P9OLIA-RC      | 2      | License Management return code:  • F1 — License file not found.  • F2 — Client record missing.  • F9 — Unknown function requested.  • GI — Generic I/O failed.  • Blank — Successful.                                                                                                    |

| Position  | Name              | Length | Contents                                                                                                    |
|-----------|-------------------|--------|----------------------------------------------------------------------------------------------------|
| 1682-1683 | P9OLIA-STATUS-RC  | 2      | License Management status code:  • XX — Product/key combination is not good.  • Blank — Product/key combination is good.                                                                                                    |
| 1684      | P9OLIA-KEY-STATUS | 1      | License Management product key status:  • B — Product key is marked bad.  • N — Product key not found.  • S — License ID does not match system.  • X — Product key expired.  • Blank — Product/key combination is good.                                                                     |
| 1685-1686 | Reserved          | 2      |                                                                                                    |
| 1687      | P9OCSS            | 1      | Status of city/state information in the P9OCL9, P9OCS9, P9OCTL, P9OCTS, and P9OSTA output fields.  • M — Fields populated based on match to database.  • Z — No match to database; based on input ZIP Code.  • Blank — No information available.                                            |
| 1688-1693 | P9OFIN            | 6      | USPS finance number from the output matched city.                                                                                                    |
| 1694-1699 | P9OLLN            | 6      | USPS last line number from matched ZIP + 4 record.                                                                                                    |
| 1700-1719 | P9OZ-GRP          | 20     | The first four additional ZIP Codes found, (that is, in addition to the ZIP Code returned in field P9OCZP below) if multiple ZIP matches were obtained. Each ZIP Code is presented as a 5-digit number. If fewer than five ZIP Code matches were obtained, the unused fields contain zeros. |

| Position  | Name         | Length | Contents                                                                                                    |
|-----------|--------------|--------|----------------------------------------------------------------------------------------------------|
| 1720-1724 | P9OCZP       | 5      | Final ZIP Code, as best as it could be determined. This field will be blank if no ZIP Code could be determined and the original ZIP Code was invalid.                                                                                              |
| 1725-1767 | P9OCL9       | 43     | Standardized City/State/ZIP + 4 line, constructed using the long (28-byte maximum) city name. This field is cased if there is a value of "C" in P9ICASE.                                                                                           |
| 1768-1795 | P9OCS9       | 28     | Standardized City/State/ZIP + 4 line, constructed using the short (13-byte maximum) city name. This field is cased if there is a value of "C" in P9ICASE.                                                                                          |
| 1796-1823 | P9OCTL       | 28     | Long city name. This field is cased if there is a value of "C" in P9ICASE.                                                                                                    |
| 1824-1836 | P9OCTS       | 13     | Short city name. This field is cased if there is a value of "C" in P9ICASE.                                                                                                    |
| 1837-1838 | P9OSTA       | 2      | USPS standard state abbreviation.                                                                                                    |
| 1839      | P9OCITY-TYPE | 1      | <ul> <li>USPS standardized city name type:</li> <li>P — Primary. Preferred mailing name (the USPS last line name).</li> <li>S — Secondary. Allowable mailing name (not the USPS last line name).</li> <li>V — Vanity. Non-mailing name.</li> </ul> |
| 1840-1859 | Р9ОРМВ       | 20     | Formatted Private Mailbox (PMB) (from input).                                                                                                    |
| 1860      | P9OPMB-TYP   | 1      | Return code indicating the type of Private Mailbox (PMB):  S — Standard PMB number.  N — Non-standard PMB number.  # — Non-standard, pound sign PMB number.                                                                                        |

| Position  | Name               | Length | Contents                                                                                                    |
|-----------|--------------------|--------|----------------------------------------------------------------------------------------------------|
| 1861      | P9OZIP-CLASS       | 1      | <ul> <li>ZIP Code classification:</li> <li>M — Military ZIP Code.</li> <li>P — P.O. Box.</li> <li>U — Unique ZIP Code.</li> <li>Blank — Regular ZIP Code.</li> </ul>                                                                                                    |
| 1862      | P9OESM-FLAG        | 1      | Indicates whether Enhanced Street Matching (ESM) or All Street Matching (ASM) processing was performed:  • A — Matched using ASM (matched misspelled first letter).  • F — ASM performed but no match found.  • M — Matched using ESM.  • P — ESM performed but no match found.  • Blank — No ESM performed. |
| 1863-1864 | P9OSTELNK-RC       | 2      | Suite <sup>Link</sup> return code:  • A — Business name matched.  • 00 — Business name not matched.                                                                                                    |
| 1865      | P9OSTELNK-MATCH-RC | 1      | Suite <sup>Link</sup> match code:  • A — Matched.  • B — Not matched.  • C — Business name was all noise.  • D — Highrise default record not found.  • E — Database is expired.                                                                                                    |

| Position  | Name                | Length | Contents                                                                                                    |
|-----------|---------------------|--------|----------------------------------------------------------------------------------------------------|
| 1866      | P9OSTELNK-MATCH-FID | 1      | Suite <sup>Link</sup> match fidelity:  1 — Exact match.  2 — Acceptable match (one word not matched).  3 — Unacceptable match (more than one word not matched).                                                                                                    |
| 1867-1878 | P9OSTELNK-RLS-NUM   | 12     | Suite <sup>Link</sup> release number.                                                                                                    |
| 1879      | Reserved            | 1      |                                                                                                    |
| 1880      | P9OLOT-RC           | 1      | Level of match obtained against the Line of Travel master file:  • 9 — 9-digit ZIP + 4 match successful.  • C — Call to LTO10/LTO10C failed.  • D — Unsuccessful 9-digit match, default coded.  • F — Open/read failure on Line of Travel master file.  • V — Line of Travel matcher software not compatible with the Line of Travel master file.  • Blank — Invalid input (zero or non-numeric ZIP/ZIP + 4 add-on). |
| 1881-1884 | P9OLOT-CODE-NUM     | 4      | Numeric portion of Line of Travel code.                                                                                                    |
| 1885      | P9OLOT-CODE-SEQ     | 1      | USPS Line of Travel sequence:  • A — Ascending.  • D — Descending.                                                                                                    |
| 1886-1887 | P9OLOT-ALT-SEQ      | 2      | Alternate alphanumeric sequence code (A0-T9).                                                                                                    |
| 1888      | P9OLOT-ALT-HEX      | 1      | Alternate hexadecimal sequence code (X'21' - X'E8').                                                                                                    |

| Position  | Name           | Length | Contents                                                                                                    |
|-----------|----------------|--------|----------------------------------------------------------------------------------------------------|
| 1889      | P9OXRC         | 1      | <ul> <li>Master file expiration code:</li> <li>W — The master file is in the USPS grace period (60-105 days old). Check P9OMFX for the number of days left until the end of the grace period.</li> <li>B — Master file expiration has been bypassed.</li> <li>V — Database and software are incompatible.</li> <li>X — Master file has expired (over 105 days old).</li> <li>Blank — The master file is still "fresh."</li> </ul> |
| 1890-1892 | P9OMFX         | 3      | Number of days left until the master file expires.                                                                                                    |
| 1893-1902 | P9OMFD         | 10     | Master file expiration date in MM/DD/YYYY format.                                                                                                    |
| 1903-1912 | P9OMFV         | 10     | Master file vintage date in MM/DD/YYYY format.                                                                                                    |
| 1913      | P9OCASS        | 1      | <ul> <li>CODE-1 Plus CASS cycle expiration return code.</li> <li>C — The CASS cycle that certified this version of CODE-1 Plus has expired.</li> <li>Blank — CODE-1 Plus is certified for the current CASS cycle.</li> </ul>                                                                                                    |
| 1914      | P9OEXP         | 1      | <ul> <li>Master file expiration return code.</li> <li>W — Master file has exceeded its life-cycle and is within the USPS grace period (check P9OMFX for days left until the end of the grace period).</li> <li>B — Master file expiration bypassed.</li> <li>X — Master file has expired (grace period exceeded).</li> <li>Blank — Master file is valid (within USPS file life-cycle).</li> </ul>                                 |
| 1915-1924 | P9OCASS-X-DATE | 10     | USPS CASS cycle expiration date. This is the date that CODE-1 Plus will stop providing a USPS Form 3553 for this CASS cycle. You can bypass this expiration date.                                                                                                    |

| Position  | Name              | Length | Contents                                                                                                    |
|-----------|-------------------|--------|----------------------------------------------------------------------------------------------------|
| 1925      | P9OERR            | 1      | Database for which an error occurred:  • Z — ZIPIDX  • L — LCLDB  • D — DTLDB  • U or C — CITYDB  • N — COUNTY  • S — C1STRDB  • V — DPVMST  • F — SLKDB  • Blank — Unknown |
| 1926      | P9OERR-TYPE       | 1      | Operation being attempted:  • C — Close  • O — Open  • R — Read  • N — Record Number                                                                                        |
| 1927-1928 | P9OFST            | 2      | File status code returned by COBOL.                                                                                                    |
| 1929-1934 | Reserved          | 6      |                                                                                                    |
| 1935-1940 | P9ODPV-DB-VINTAGE | 6      | DPV Database Vintage Date — MMYYYY format:  • P9ODPV-DB-MONTH 2  • P9ODPV-DB-YEAR 4                                                                                         |
| 1941-1945 | P9ODPV-DBSFW      | 5      | Software version used to create DPV file.                                                                                                    |

| Position  | Name                  | Length | Contents                                                                            |
|-----------|-----------------------|--------|-------------------------------------------------------------------------------------|
| 1946-1951 | P9ORDI-DB-VINTAGE     | 6      | RDI Database Vintage Date — MMYYYY format:  • P9ORDI-DB-MONTH 2  • P9ORDI-DB-YEAR 4 |
| 1952-1956 | P9ORDI-DBSFW          | 5      | Software version used to create RDI file.                                           |
| 1957-1961 | P9ODB-VERS            | 5      | Database vintage for "database incompatible" condition.                             |
| 1962      | Reserved              | 1      |                                                                                     |
| 1963-1990 | P9OURB                | 28     | USPS urbanization name. This field is cased if there is a value of "C" in P9ICASE.  |
| 1991-1993 | P9OCOUNTY-NR          | 3      | USPS FIPS county number.                                                            |
| 1994-2018 | P9OCOUNTY             | 25     | USPS county name. This field is cased if there is a value of "C" in P9ICASE.        |
| 2019-2020 | P9OCONGRESS           | 2      | Congressional district.                                                             |
| 2021-2120 | P9OFNT-GRP            | 100    | Up to 50, 2-character Delivery Sequence Footnotes (DSF <sup>2</sup> ).              |
| 2121-2150 | P9OSTELNK-RLS-NAME    | 30     | Suite <sup>Link</sup> release name.                                                 |
| 2151-2160 | P9OSTELNK-DB-DATE     | 10     | Suite <sup>Link</sup> database date (MM/DD/YYYY).                                   |
| 2161-2170 | P9OSTELNK-DB-EXP-DATE | 10     | Suite <sup>Link</sup> expiration date (MM/DD/YYYY).                                 |

| Position  | Name                | Length | Contents                                                                                                    |
|-----------|---------------------|--------|----------------------------------------------------------------------------------------------------|
| 2171      | P9OMATAL2-PREFER-RC | 1      | <ul> <li>Location on the output record for a 1-byte flag.</li> <li>A — Input address matched to an alias (preferred alias processing is only attempted for base addresses).</li> <li>N — Preferred alias not found for input address.</li> <li>Y — Preferred alias found for input address and used in output standardized address.</li> <li>Blank — No preferred alias processing attempted.</li> </ul>           |
| 2172      | P9OMATAL2-ABBREV-RC | 1      | <ul> <li>Location on the output record for a 1-byte flag.</li> <li>Blank — No abbreviated alias processing attempted.</li> <li>B — Output address set to base address.</li> <li>L — Original standardized address length already &lt;= max.</li> <li>N — Abbreviated alias not found for input address.</li> <li>Y — Abbreviated alias found for input address and used in output standardized address.</li> </ul> |
| 2173-2192 | Р9ОАРМВ             | 20     | Formatted Alternate Private Mail Box (From Input)                                                                                                    |
| 2193      | P9OAPMB-TYP         | 1      | Alternate PMB Type  • S - Standard PMB Number  • N - Non-Standard PMB Number  • # - Non-Standard but Pound Sign PMB Number                                                                                                    |
| 2194      | P9ODPV-DNA          | 1      | Door Not Accessible Flag                                                                                                    |
| 2195      | P9ODPV-THROW        | 1      | Throwback Flag                                                                                                    |
| 2196      | P9ODPV-NSL          | 1      | No Secure Location Flag                                                                                                    |
| 2197      | P9ODPV-NDD          | 1      | Non-Delivery Days Flag                                                                                                    |
| 2198-2204 | P9ODPV-NDD-DAYS     | 7      | Non-Delivery Days Indicators                                                                                                    |

| Position  | Name          | Length | Contents                                           |
|-----------|---------------|--------|----------------------------------------------------|
| 2205-2206 | P9ODPV-NSR    | 2      | No Stat Reason Code  IDA CDS COLLISION CMZ Regular |
| 2207      | P9ODPV-DROP   | 1      | DPV Drop Flag                                      |
| 2208      | P9ODPV-ENH-RC | 1      | DPV Enhanced RC                                    |
| 2209-2220 | Reserved      | 12     |                                                    |
| 2221-2222 | P9OSTACK-USED | 2      | Number of entries in address stack.                |

The following fields (positions 2223-2475) occur 10 times. The previous field, P9OSTACK-USED, indicates the number of occurrences that are non-blank. Only the first occurrence of each field is listed.

| 2223      | P9OAS-RC   | 1  | Return code.                                                                                                    |
|-----------|------------|----|----------------------------------------------------------------------------------------------------|
| 2224      | P9OAS-OPRB | 1  | Overall probability of correctness.                                                                                                    |
| 2225      | P9OAS-RTP  | 1  | USPS record type.                                                                                                    |
| 2226      | P9OAS-DFR  | 1  | Code indicating the "default" match:  • H — High rise default.  • M — Military default.  • R — Rural route default.  • S — Street default.  • Blank — Not a default record. |
| 2227-2290 | P9OAS-SAD  | 64 | Formatted standard address.                                                                                                    |

| Position  | Name             | Length | Contents                        |
|-----------|------------------|--------|---------------------------------|
| 2291-2292 | P9OAS-SAL        | 2      | Length of standardized address. |
| 2293-2302 | P9OAS-PRG-LOW    | 10     | Primary range (low).            |
| 2303-2312 | P9OAS-PRG-HIGH   | 10     | Primary range (high).           |
| 2313      | P9OAS-PRG-PARITY | 1      | Primary range parity.           |
| 2314-2321 | P9OAS-SRG-LOW    | 8      | Secondary range (low).          |
| 2322-2329 | P9OAS-SRG-HIGH   | 8      | Secondary range (high).         |
| 2330      | P9OAS-SRG-PARITY | 1      | Secondary range parity.         |
| 2331-2370 | P9OAS-FIRM       | 40     | Firm name.                      |
| 2371-2398 | P9OAS-CTL        | 28     | Long city name.                 |
| 2399-2411 | P9OAS-CTS        | 13     | Short city name.                |
| 2412-2439 | P9OAS-URB        | 28     | Puerto Rico Urbanization name.  |
| 2440-2441 | P9OAS-STA        | 2      | State abbreviation.             |
| 2442-2446 | P9OAS-ZIP        | 5      | ZIP Code.                       |
| 2447-2450 | P9OAS-ZP4        | 4      | ZIP + 4 Add-on.                 |

| Position                                                                                         | Name                        | Length | Contents                       |  |
|--------------------------------------------------------------------------------------------------|-----------------------------|--------|--------------------------------|--|
| 2451-2452                                                                                        | P9OAS-DP                    | 2      | Delivery point add-on.         |  |
| 2453                                                                                             | P9OAS-DPC                   | 1      | Delivery point check digit.    |  |
| 2454-2457                                                                                        | P9OAS-CRT                   | 4      | Carrier route code.            |  |
| 2458-2460                                                                                        | P9OAS-COUNTY                | 3      | County number.                 |  |
| 2461-2462                                                                                        | P9OAS-CONGRESS              | 2      | Congressional district.        |  |
| 2463-2468                                                                                        | P9OAS-LL                    | 6      | Last line number.              |  |
| 2469-2474                                                                                        | P9OAS-FIN                   | 6      | Finance number.                |  |
| 2475                                                                                             | P9OAS-SCORE                 | 1      | Score: 0-9 0 is the best score |  |
| Positions 2476-4752 contain the Address Stack return fields for each entry in the address stack. |                             |        |                                |  |
| 4753-4882                                                                                        | Reserved                    | 130    |                                |  |
| 4883                                                                                             | P9OPRECISELYID-STATUS       | 1      | PreciselyID Status             |  |
| 4884-4901                                                                                        | P9OPRECISELYID-RELEASE-NAME | 18     | PreciselyID Release Name       |  |
| 4902-4905                                                                                        | P9OPRECISELYID-RELEASE-NUM  | 4      | PreciselyID Release Number     |  |
| 4906-4915                                                                                        | P9OPRECISELYID-RELEASE-DATE | 10     | PreciselyID Release Date       |  |

| Position  | Name                 | Length | Contents           |
|-----------|----------------------|--------|--------------------|
| 4916-4927 | P9OPRECISELYID-PBKEY | 12     | PreciselyID        |
| 4928-4929 | P9ODPBC-ORIGINAL     | 2      | Original DPC Value |
| 4930-5000 | Reserved             | 71     |                    |

# Output Audit Call Area (P9AUDIT)

The following table is a map of the 1025-byte Audit call area, which consists of subfields (counters) that are maintained by C1MATCHx. You must initialize the P9AUDIT area with blank spaces before your first call to C1MATCHx.

When C1MATCHx is first called, all numeric fields in this area are set to zero. Thereafter, these fields are incremented as indicated by the field usage. You can, however, clear all or some of these fields to zero after each match attempt, so that you can report on the resource requirements of individual match attempts.

Each counter is a nine-digit packed number occupying five bytes, unless otherwise noted.

| Positions | Name   | Length | Contents                                            |
|-----------|--------|--------|-----------------------------------------------------|
| 1-5       | P9AZPX | 5      | Database read operations for the ZIP Index file.    |
| 6-10      | P9ACTX | 5      | Database read operations for the City Details file. |
| 11-15     | P9ALCL | 5      | Database read operations for the Locality file.     |

| Positions | Name     | Length | Contents                                                                                                |
|-----------|----------|--------|----------------------------------------------------------------------------------------------------|
| 16-20     | P9ADTL   | 5      | Database read operations for the Street Details file.                                                   |
| 21-25     | P9ACNT   | 5      | Database read operations for the County file.                                                           |
| 26-30     | P9ASTR   | 5      | Database read operations for street information.                                                        |
| 31-85     | Reserved | 55     |                                                                                                    |
| 86-90     | P9ARZPX  | 5      | Database read requests<br>(whether or not an I/O<br>operation resulted) for the<br>ZIP Index file.      |
| 91-95     | P9ARCTX  | 5      | Database read requests<br>(whether or not an I/O<br>operation resulted) for the<br>City Details file.   |
| 96-100    | P9ARLCL  | 5      | Database read requests<br>(whether or not an I/O<br>operation resulted) for the<br>Locality file.       |
| 101-105   | P9ARDTL  | 5      | Database read requests<br>(whether or not an I/O<br>operation resulted) for the<br>Street Details file. |
| 106-110   | P9ARCNT  | 5      | Database read requests<br>(whether or not an I/O<br>operation resulted) for the<br>County file.         |

| Positions | Name     | Length | Contents                                             |
|-----------|----------|--------|------------------------------------------------------|
| 111-115   | P9ARSTR  | 5      | Database read operations for<br>Street Name details. |
| 116-1025  | Reserved | 910    |                                                      |

# Unmatched Data Call Area (P9INTRF)

A map of the optional 2048-byte P9INTRF unmatched data call area is shown next.

Note: iYou must set P9I-PRM4 to "Y" to indicate the presence of P9INTRF.

| Positions | Name              | Length | Contents                                                                                   |
|-----------|-------------------|--------|--------------------------------------------------------------------------------------------|
| 1-100     | P9INT-EXTRA-ADD1  | 100    | Any unmatched data returned by the matcher that was taken from the primary address line.   |
| 101-200   | P9IINT-EXTRA-ADD2 | 100    | Any unmatched data returned by the matcher that was taken from the secondary address line. |
| 201-300   | P9INT-EXTRA-DUAL  | 100    | Unmatched/unused portion of a dual address (e.g. 123 MAIN ST PO BOX 456).                  |
| 301-400   | P9INT-EXTRA-FRM   | 100    | Not used at this time.                                                                     |
| 401-500   | P9INT-EXTRA-CST   | 100    | Not used at this time.                                                                     |

| Positions | Name              | Length | Contents                                                                                                    |
|-----------|-------------------|--------|----------------------------------------------------------------------------------------------------|
| 501       | P9INT-DUAL-SOURCE | 1      | Indicates the source of the dual address line (P9INT-EXTRA-DUAL):  • P — Primary input line.  • S — Secondary input line. |
| 502-2048  | Reserved          | 1547   |                                                                                                    |

# **CICS** Processing

If you are calling CODE-1 Plus under CICS, you must pass one, 01-level call area that is 6,625 bytes long and encompasses P9IN, P9OUT, and P9AUDIT instead of passing three individual call areas.

Note: iP9INTRF is not supported in CICS.

G1CPDMI is provided as a sample program to interface with C1MATCHI under CICS. The "2000-SETUP-FUNCTION-RTN" paragraph is almost identical to the area used in G1CPMAT to link to the interactive matcher. You can invoke G1CPDMI by defining a CSD transaction entry to it. For example, "G1MI" is assigned in C1PCSD1. You can pass data to the program in a comma-delimited string after the transid. If no data is passed, the program emulates the following string using working storage variables:

G1MI,4200 PARLIAMENT PL #600, LANHAM, MD, 207061882, WIDGET INC

The following screen shows the G1CPDMI output.

```
Data Returned from CODE-1 Plus NN.N DATE: TIME:HH:MM:SS

DATABASE EXPIRES: DATABASE VINTAGE:

REQUEST:

** INPUT FIELDS **

** RETURNED VALUES **

STREET: 4200 PARLIAMENT PL #600 USPS REC TYPE: F
FIRM: WIDGET INC

CTY/ST/ZIP: LANHAM MD 207061882 PROB CORRECT: 0

** OUTPUT FIELDS **

STREET: 4200 PARLIAMENT PL STE 600 ZIP CORR RC:
FIRM: WIDGET INC

CTY/ST/ZIP: LANHAM MD 20706-1882

URB/COUNTY: PRINCE GEORGES 033

LAST LINE: V23825
FINANCE #: 235076 CARRIER #: C059
```

## COBOL Call to CICS Version of C1MATCHI

A sample COBOL call to C1MATCHI in a CICS environment follows.

**Note:** iP9-COMM-AREA is contained in member P9COMM from the sample library.

**Note:** iA value of "C" in P9OGRC indicates a VSAM file access problem. Refer to the table in the last 50 bytes of P9OUT to resolve the problem. The table contains five occurs of the file name (8 bytes) with the problem and the EIBRESP value (2 bytes numeric).

## **IMS Processing**

When using C1MATCHx with IMS, in addition to call areas, you must also include Program Control Blocks (PCB) in your 01-level linkage section. When calling any matcher module, you must include

the CODE-1 Plus database PCBs that are coded in the PSBs distributed with the CODE-1 Plus IMS system installation. The PCB is shown below.

#### Batch Process PCB List

```
* IMS PSB USED WITH THE BATCH IMS PROGRAM C1BM00
         COUNTY DATA BASE
               TYPE=DB, NAME=G1CPCNY, PROCOPT=G0, KEYLEN=5
        SENSEG NAME=CNYSEG, PARENT=0
        CITY DATA BASE
               TYPE=DB, NAME=G1CPCTY, PROCOPT=G0, KEYLEN=2
        SENSEG NAME=CTYSEG, PARENT=0
        LOCALITY DETAILS DATA BASE
               TYPE=DB, NAME=G1CPDTL, PROCOPT=G0, KEYLEN=2
        SENSEG NAME=DTLSEG, PARENT=0
        LOCALITY HEADER DATA BASE
               TYPE=DB, NAME=G1CPLCL, PROCOPT=G0, KEYLEN=2
        SENSEG NAME=LCLSEG, PARENT=0
        CITY NAME DATA BASE
               TYPE=DB, NAME=G1CPCNM, PROCOPT=G0, KEYLEN=4
        SENSEG NAME=CNMSEG, PARENT=0
        CITY NAME DATA BASE USING
        SECONDARY INDEX MADE FROM CITY NAME
               TYPE=DB, NAME=G1CPCNM, PROCOPT=G0, KEYLEN=32, X
        PROCSEQ=G1CPXAA
        SENSEG NAME=CNMSEG, PARENT=0
         CITY NAME DATA BASE USING
         SECONDARY INDEX MADE FROM STATE CODE AND CITY NAME
               TYPE=DB, NAME=G1CPCNM, PROCOPT=G0, KEYLEN=34, X
        PROCSEQ=G1CPXAS
        SENSEG NAME=CNMSEG, PARENT=0
         ZIP INDEX DATA BASE
               TYPE=DB, NAME=G1CPZIP, PROCOPT=G0, KEYLEN=1
        SENSEG NAME=ZIPSEG, PARENT=0
```

```
LINE OF TRAVEL DATA BASE
       TYPE=DB, NAME=G1CPLOT, PROCOPT=G0, KEYLEN=2
PCB
SENSEG NAME=LOTSEG, PARENT=0
AUXILARY DATA BASE
       TYPE=DB, NAME=G1C1AUX, PROCOPT=G0, KEYLEN=50
SENSEG NAME=AUXCSEG, PARENT=0
LICENSE MANAGEMENT DATA BASE
PCB
       TYPE=DB, NAME=G1LICEN, PROCOPT=A, KEYLEN=23
SENSEG NAME=LMSSEG, PARENT=0
DELIVERY POINT VALIDATION (DPV) DATA BASE
       TYPE=DB, NAME=G1DPVDB, PROCOPT=G0, KEYLEN=4
PCB
SENSEG NAME=SEGMENT, PARENT=0
DELIVERY POINT VALIDATION SPLIT (DPVS) DATA BASE
PCB
       TYPE=DB, NAME=G1DPVSDB, PROCOPT=G0, KEYLEN=4
SENSEG NAME=SEGMENT, PARENT=0
DELIVERY POINT VALIDATION HASH/FULL(DPVH) DATA BASE
       TYPE=DB, NAME=G1DPVHDB, PROCOPT=G0, KEYLEN=4
SENSEG NAME=SEGMENT, PARENT=0
RESIDENTIAL DELIVERY INDICATOR DATA BASE
PCB
       TYPE=DB, NAME=G1CPRDI, PROCOPT=G0, KEYLEN=4
SENSEG NAME=SEGMENT, PARENT=0
MATCHER STREET POINTER DATA BASE
       TYPE=DB, NAME=G1CPSTR, PROCOPT=G0, KEYLEN=2
SENSEG NAME=STRSEG, PARENT=0
PRECISELYID DATA BASE
       TYPE=DB, NAME=G1PBKDB, PROCOPT=G0, KEYLEN=4
SENSEG NAME=SEGMENT, PARENT=0
SUITELINK DATA BASE
       TYPE=DB, NAME=G1SLKDB, PROCOPT=G0, KEYLEN=4
SENSEG NAME=SEGMENT, PARENT=0
LACSLINK DATA BASE
PCB
       TYPE=DB, NAME=G1LLKDB, PROCOPT=G0, KEYLEN=4
```

```
SENSEG NAME=SEGMENT, PARENT=0
LACSLINK SECURITY DATA BASE
       TYPE=DB, NAME=G1CPSUD, PROCOPT=GR, KEYLEN=7
SENSEG NAME=SEGMENT, PARENT=0
LACSLINK KEY DATA BASE
       TYPE=DB, NAME=G1CPLKY, PROCOPT=GR, KEYLEN=19
SENSEG NAME=SEGMENT, PARENT=0
ABBREVIATED AND PREFERRED ALIAS DATA BASE #1
PCB
       TYPE=DB, NAME=C1PALA, PROCOPT=GO, KEYLEN=5
SENSEG NAME=AL2SEG, PARENT=0
ABBREVIATED AND PREFERRED ALIAS DATA BASE #2
       TYPE=DB, NAME=C1PALP, PROCOPT=GO, KEYLEN=5
SENSEG NAME=AL2SEG, PARENT=0
GEO MASTER DATA BASE
       TYPE=DB, NAME=GCMASTER, PROCOPT=GO, KEYLEN=3
SENSEG NAME=GCMAST, PARENT=0
GEO ZIP+4 MASTER DATA BASE
       TYPE=DB, NAME=GCZ4MAST, PROCOPT=GO, KEYLEN=3
SENSEG NAME=GCZ4MAST, PARENT=0
GEO ROOF TOP MASTER DATA BASE
       TYPE=DB, NAME=GCZ6MAST, PROCOPT=GO, KEYLEN=3
SENSEG NAME=GCZ6MAST, PARENT=0
GEO TAX MASTER DATA BASE
       TYPE=DB, NAME=GTMASTR, PROCOPT=GO, KEYLEN=40
SENSEG NAME=VTSEG, PARENT=0
GEO TAX SECONDARY INDEX DATA BASE (ALTERNATE KEY)
       TYPE=DB, NAME=GTMSTALT, PROCOPT=GO, KEYLEN=34
SENSEG NAME=VTSEG, PARENT=0
PSBGEN PSBNAME=C1BM00, LANG=COBOL, CMPAT=YES
END
```

### COBOL Call to IMS Version of C1MATCHX

The following is a sample COBOL call to the IMS version of C1MATCHx (C1MATCHB, C1MATCHS, C1MATCHH, C1MATCHH).

Note: iYou must set P9I-PRM4 to "Y" to indicate the presence of P9INTRF.

```
CALL WS-C1MATCHx USING P9IN
                        P9OUT
                        P9AUDT
                        P9INTRF
                        G1CPCNY-PCB
                        G1CPCTY-PCB
                        G1CPDTL-PCB
                        G1CPLCL-PCB
                        G1CPCNM-PCB
                        G1CPXAA-PCB
                        G1CPZIP-PCB
                        G1CPLOT-PCB
                        G1C1AUX-PCB
                        G1LICEN-PCB
                        G1DPVDB-PCB
                        G1DPVSDB-PCB
                        G1DPVHDB-PCB
                        G1CPRDI-PCB
                        G1CPSTR-PCB
                        G1SLKDB-PCB
                        G1LLKDB-PCB
                        G1CPSUD-PCB
                        G1CPLKY-PCB
                        G1CPALA-PCB
                        G1CPALP-PCB
```

## Interactive Process PCB List

```
* IMS PSB USED WITH THE ON-LINE IMS PROGRAM G1CPC10

* ALTERNATE PCB USED FOR MSG SWITCH, ERROR MSGS, ETC.

* PCB TYPE=TP, MODIFY=YES

* COUNTY DATA BASE

* PCB TYPE=DB, NAME=G1CPCNY, PROCOPT=GO, KEYLEN=5
SENSEG NAME=CNYSEG, PARENT=0

* CITY DATA BASE

*
```

```
TYPE=DB, NAME=G1CPCTY, PROCOPT=G0, KEYLEN=2
SENSEG NAME=CTYSEG, PARENT=0
LOCALITY DETAILS DATA BASE
       TYPE=DB, NAME=G1CPDTL, PROCOPT=G0, KEYLEN=2
SENSEG NAME=DTLSEG, PARENT=0
LOCALITY POINTER DATA BASE
       TYPE=DB, NAME=G1CPPTR, PROCOPT=G0, KEYLEN=2
SENSEG NAME=PTRSEG, PARENT=0
LOCALITY HEADER DATA BASE
       TYPE=DB, NAME=G1CPLCL, PROCOPT=G0, KEYLEN=2
SENSEG NAME=LCLSEG, PARENT=0
CITY NAME DATA BASE
       TYPE=DB, NAME=G1CPCNM, PROCOPT=G0, KEYLEN=4
SENSEG NAME=CNMSEG, PARENT=0
CITY NAME DATA BASE USING
SECONDARY INDEX MADE FROM CITY NAME
PCR
       TYPE=DB, NAME=G1CPCNM, PROCOPT=G0, KEYLEN=32,
                                                                 Χ
      PROCSEO=G1CPXAA
SENSEG NAME=CNMSEG, PARENT=0
CITY NAME DATA BASE USING
SECONDARY INDEX MADE FROM STATE CODE AND CITY NAME
PCB
       TYPE=DB, NAME=G1CPCNM, PROCOPT=G0, KEYLEN=34,
                                                                 Χ
      PROCSEQ=G1CPXAS
SENSEG NAME=CNMSEG, PARENT=0
ZIP INDEX DATA BASE
       TYPE=DB, NAME=G1CPZIP, PROCOPT=G0, KEYLEN=1
SENSEG NAME=ZIPSEG, PARENT=0
LINE OF TRAVEL DATA BASE
       TYPE=DB, NAME=G1CPLOT, PROCOPT=G0, KEYLEN=2
SENSEG NAME=LOTSEG, PARENT=0
COMM AREA (TEMP STORAGE) DATA BASE
PCB
       TYPE=DB, NAME=G1CPCOM, KEYLEN=16, PROCOPT=PA
SENSEG NAME=LTERMSEG, PARENT=0, PROCOPT=PA
SENSEG NAME=TYPESEG, PARENT=LTERMSEG, PROCOPT=PA
SENSEG NAME=QUEUESEG, PARENT=TYPESEG, PROCOPT=A
```

```
CUSTOMIZATION DATA BASE
PCB
       TYPE=DB, NAME=G1CPFDF, KEYLEN=16, PROCOPT=A
SENSEG NAME=G1CPDFT, PARENT=0, PROCOPT=A
LICENSE MANAGEMENT DATA BASE
       TYPE=DB, NAME=G1LICEN, PROCOPT=A, KEYLEN=23
SENSEG NAME=LMSSEG, PARENT=0
DELIVERY POINT VALIDATION (DPV) DATA BASE
       TYPE=DB, NAME=G1DPVDB, PROCOPT=G0, KEYLEN=4
SENSEG NAME=SEGMENT, PARENT=0
DELIVERY POINT VALIDATION SPLIT (DPVS) DATA BASE
       TYPE=DB, NAME=G1DPVSDB, PROCOPT=G0, KEYLEN=4
SENSEG NAME=SEGMENT, PARENT=0
DELIVERY POINT VALIDATION HASH/FULL(DPVH) DATA BASE
       TYPE=DB, NAME=G1DPVHDB, PROCOPT=G0, KEYLEN=4
SENSEG NAME=SEGMENT, PARENT=0
RESIDENTIAL DELIVERY INDICATOR DATA BASE
       TYPE=DB, NAME=G1CPRDI, PROCOPT=G0, KEYLEN=4
SENSEG NAME=SEGMENT, PARENT=0
MATCHER STREET POINTER DATA BASE
       TYPE=DB, NAME=G1CPSTR, PROCOPT=G0, KEYLEN=2
SENSEG NAME=STRSEG, PARENT=0
PRECISELYID DATA BASE
       TYPE=DB, NAME=G1PBKDB, PROCOPT=GO, KEYLEN=4
SENSEG NAME=SEGMENT, PARENT=0
SUITELINK DATA BASE
       TYPE=DB, NAME=G1SLKDB, PROCOPT=G0, KEYLEN=4
SENSEG NAME=SEGMENT, PARENT=0
LACSLINK DATA BASE
       TYPE=DB, NAME=G1LLKDB, PROCOPT=G0, KEYLEN=4
SENSEG NAME=SEGMENT, PARENT=0
LACSLINK SECURITY DATA BASE
```

```
TYPE=DB, NAME=G1CPSUD, PROCOPT=GR, KEYLEN=7
SENSEG NAME=SEGMENT, PARENT=0
ABBREVIATED AND PREFERRED ALIAS DATA BASE #1
       TYPE=DB, NAME=C1PALA, PROCOPT=GO, KEYLEN=5
SENSEG NAME=AL2SEG, PARENT=0
ABBREVIATED AND PREFERRED ALIAS DATA BASE #2
       TYPE=DB, NAME=C1PALP, PROCOPT=GO, KEYLEN=5
PCB
SENSEG NAME=AL2SEG, PARENT=0
BATCH NOT CODED (BNC) INPUT DATA BASE
PCB
       TYPE=DB, NAME=G1CPBNCI, PROCOPT=G0, KEYLEN=8
SENSEG NAME=BNCSEG, PARENT=0
BATCH NOT CODED (BNC) OUTPUT DATA BASE
       TYPE=DB, NAME=G1CPBNCO, PROCOPT=A, KEYLEN=8
PCB
SENSEG NAME=BNCSEG, PARENT=0, PROCOPT=A
GEO MASTER DATA BASE
PCB
       TYPE=DB, NAME=GCMASTER, PROCOPT=GO, KEYLEN=3
SENSEG NAME=GCMAST, PARENT=0
GEO ZIP+4 MASTER DATA BASE
PCB
       TYPE=DB, NAME=GCZ4MAST, PROCOPT=GO, KEYLEN=3
SENSEG NAME=GCZ4MAST, PARENT=0
GEO ROOF TOP MASTER DATA BASE
       TYPE=DB, NAME=GCZ6MAST, PROCOPT=GO, KEYLEN=3
SENSEG NAME=GCZ6MAST, PARENT=0
GEO TAX MASTER DATA BASE
       TYPE=DB, NAME=GTMASTR, PROCOPT=GO, KEYLEN=40
PCB
SENSEG NAME=VTSEG, PARENT=0
GEO TAX SECONDARY INDEX DATA BASE (ALTERNATE KEY)
PCB
       TYPE=DB, NAME=GTMSTALT, PROCOPT=GO, KEYLEN=34
SENSEG NAME=VTSEG, PARENT=0
PSBGEN PSBNAME=G1CPC10, LANG=COBOL
END
```

## COBOL Call to IMS Version of C1MATCHI

A sample COBOL call to the IMS version of C1MATCHI (interactive matcher only) follows.

Note: iC1MATCHI does not support P9INTRF.

| CALL | WS-C1MATCHI | USING | P9IN P9OUT P9AUDT G1CPCNY-PCB G1CPCTY-PCB G1CPDTL-PCB G1CPLCL-PCB G1CPCNM-PCB  G1CPXAA-PCB G1CPZIP-PCB G1CPLOT-PCB G1LICEN-PCB G1DPVDB-PCB G1DPVDB-PCB G1DPVHDB-PCB G1CPRDI-PCB G1CPRDI-PCB |
|------|-------------|-------|----------------------------------------------------------------------------------------------------|
|      |             |       |                                                                                                    |
|      |             |       | G1SLKDB-PCB<br>G1LLKDB-PCB                                                                                                    |
|      |             |       | G1CPALA-PCB                                                                                                    |
|      |             |       | G1CPALP-PCB                                                                                                    |

**Note:** iTo call the IMS version of C1MATCHI from your CICS application, you must first move 'C' to P9IENV in P9IN before making the call. This signals the matcher to call program C1PGETDT to obtain the current date using CICS facilities as opposed to obtaining it by a non-CICS compliant method. You must also add to your CICS CSD a program entry for the COBOL program C1PGETDT.

# Calling CODE-1 Plus from UNIX, Linux, or Windows

The instructions in this chapter assume that the application calling CODE-1 Plus is written in COBOL. If your application is not written in COBOL, please refer to the programmer documentation for that language for instructions on calling programs outside your application. The documentation provided with the COBOL compiler on your system should also be consulted for details about calling COBOL programs from programs written in other languages.

The UNIX, Linux, or Windows versions of these routines use the ACUCOBOL-GT environment. The variables are also defined in bin/setup.

#### Sample COBOL Batch Program

The sample COBOL batch program, SMPLDRVR2, demonstrates the techniques used to call the following modules.

| Module   | Description                    |
|----------|--------------------------------|
| C1MATCHx | Callable matching module       |
| EXTADDR2 | Address line extraction module |
| C1PRPT   | Callable print program         |

You can find the source code for SMPLDRVR2 with the sample files distributed with CODE-1 Plus.

## Calling C1ANZADR

The C1ANZADR module analyzes the 2,512-byte ANALYSIS-PARAMETERS call area that contains the input address. C1ANZADR returns normalized address information through the 150-byte ANALYSIS-NORMALIZATION parameter. Based on the analysis, CODE-1 Plus determines the appropriate address standardization.

#### **ANALYSIS-PARAMETERS Call Area**

The following table is a map of the positions in the call area passed to C1ANZADR.

| Position | Name         | Length | Contents                                                                                                    |
|----------|--------------|--------|----------------------------------------------------------------------------------------------------|
| 1        | ANALYZE-FNC  | 1      | Analyze control function. Specify one of the following codes:  • E — End the program, close the tables, and do not return any output.  • P — Analyze the input address string and return analyzed output (default).                                     |
| 2        | ADDR-ORIGIN  | 1      | Input address string origination:  • U — This is user address data.  • Z — This is the USPS ZIP + 4 street name.                                                                                                    |
| 3        | DIR-SPLIT    | 1      | Indicates whether to split a complete directional word from the beginning of the word (i.e., "WESTERN" becomes "W ERN"):  • Y — Attempt to split the complete directional word (default).  • N — Do not attempt to split the complete directional word. |
| 4        | SUFFIX-SPLIT | 1      | Indicates whether to split a complete street suffix word from the end of the word (for example, "BROADWAY" becomes "BROAD WAY"):  • Y — Attempt to split the complete suffix word (default).  • N — Do not attempt to split the complete suffix word.   |

| Position | Name           | Length | Contents                                                                                                    |
|----------|----------------|--------|----------------------------------------------------------------------------------------------------|
| 5        | NORMALIZE-FNC  | 1      | Indicates the normalize control function:  N — Analyze the input address string and return "normalized" output.  X — Do not return "normalized" address elements (default). |
| 6-10     | Reserved       | 5      |                                                                                                    |
| 11-110   | ADDRESS-STRING | 100    | Input address string. C1ANZADR assumes that the last byte is always blank.                                                                                                  |
| 111-2512 | N/A            | 2,402  | These bytes are reserved for internal matching variables.                                                                                                    |

## **ANALYSIS-NORMALIZATION Call Area**

The following table is a map of the positions in the call area passed to C1ANZADR.

| Position                    | Name     | Length | Contents                                 |
|-----------------------------|----------|--------|------------------------------------------|
| Normalized Address Elements |          |        |                                          |
| 1-10                        | HOUSE-NR | 10     | Left-justified, normalized house number. |
| 11-12                       | PRE-DIR  | 2      | Normalized pre-directional indicator.    |

| Position | Name        | Length | Contents                                                                                                    |
|----------|-------------|--------|----------------------------------------------------------------------------------------------------|
| 13-57    | STREET-NAME | 45     | Normalized street name, which is any information that remains after all other address elements are identified and extracted.                                                     |
| 58-61    | SUFFIX      | 4      | Normalized street suffix.                                                                                                    |
| 62-63    | POST-DIR    | 2      | Normalized post directional indicator.                                                                                                    |
| 64-67    | APT-TYPE    | 4      | Normalized apartment type (designator).                                                                                                    |
| 68-75    | APT-NR      | 8      | Left-justified, normalized apartment string.                                                                                                    |
| 76-77    | RR-TYPE     | 2      | Normalized rural route/highway contract type:  Blank — No type was stored.  HC — The address contains a highway contact number.  RR — The address contains a rural route number. |
| 78-80    | RRT-NR      | 3      | Left-justified, normalized rural route/highway contract number.                                                                                                    |
| 81-90    | BOX-NR      | 10     | Left-justified, normalized box number.                                                                                                    |

| Position | Name        | Length | Contents                                                                                                    |
|----------|-------------|--------|----------------------------------------------------------------------------------------------------|
| 91-94    | PMB-D       | 4      | Private Mailbox descriptor:  # — Nonstandard Private Mailbox designator.  PMB — Standard Private Mailbox designator.                                                                     |
| 95-110   | PMB-NR      | 16     | Left-justified, formatted<br>Private Mailbox (PMB) string.<br>This does not include the<br>Private Mailbox descriptor.                                                                   |
| 111-112  | STREET-LEN  | 2      | Normalized length of the street name.                                                                                                    |
| 113-133  | Reserved    | 21     |                                                                                                    |
| 134      | STD-PRE-DIR | 1      | Pre-directional standard format indicator:  • Blank — The element was not present in the input.  • N — The input was in a non-standard format.  • S — The input is in a standard format. |
| 135      | STD-SUFFIX  | 1      | Suffix standard format indicator:  Blank — The element was not present in the input.  N — The input was in a non-standard format.  S — The input is in a standard format.                |

| Position | Name         | Length | Contents                                                                                                    |
|----------|--------------|--------|----------------------------------------------------------------------------------------------------|
| 136      | STD-POST-DIR | 1      | Post-directional standard format indicator:  Blank — The element was not present in the input.  N — The input was in a non-standard format.  S — The input is in a standard format.                        |
| 137      | STD-RR-TYPE  | 1      | Rural route/highway contract type standard format indicator:  • Blank — The element was not present in the input.  • N — The input was in a non-standard format.  • S — The input is in a standard format. |
| 138      | STD-GD       | 1      | General delivery standard format indicator:  Blank — The element was not present in the input.  N — The input was in a non-standard format.  S — The input is in a standard format.                        |
| 139      | STD-APT-TYPE | 1      | Standard format indicator:  Blank — The element was not present in the input.  N — The input was in a non-standard format.  S — The input is in a standard format.                                         |

| Position | Name     | Length | Contents                                                                                                    |
|----------|----------|--------|----------------------------------------------------------------------------------------------------|
| 140      | STD-PMB  | 1      | Private Mailbox (PMB) string indicator:  Blank — The element was not present in the input.  N — The input was in a non-standard format.  S — The input is in a standard format.                                            |
| 141      | STD-BOX  | 1      | Box number type standard format indicator:  • Blank — There was no box number.  • B — Input was the literal "Box."  • N — Input was present, but was neither of the above.  • P — Input was the literal "Post Office Box." |
| 142-150  | Reserved | 9      |                                                                                                    |

## Calling C1BMCBD

The callable batch driver C1BMCBD allows a user-supplied program to submit one address at a time to CODE-1 Plus for matching. The batch driver analyzes the address and attempts a match with the database. When an "END" call is issued to C1BMCBD, it produces the same reports as batch driver C1BM00. The USPS Form 3553 is also produced. C1BMCBD runs with all parameters used by C1BM00.

The ADDRDF, CS ZIP, FILEDF, HEADER, and at least one xx OUT parameters are required. When calling C1BMCBD for matching, send a space in the CBD-ACTION-CODE and the input record in CBD-INPUT. C1CBCBD uses the input file parameters (ADDRDF, CS ZIP, and FIRMNM) to define

the input and returns an output record formatted as described by any xx OUT parameters in CBD-OUTPUT. C1BMCBD closes processing and produce reports when an "E" is sent in CBD-ACTION-CODE.

The following parameters do not function with C1BMCBD. The data is ignored.

- FILEDF—except for C1BMSTA
- CHCKPT
- NTHSEL
- SEQCHK

However, if present, these parameters must be in proper format to pass the edits. The FILEDF parameter for C1BMNAM must be present, although data from it is ignored (instead, the program supplied by the user defines the input file).

**Note:** iThe source code for SMPLCBD, a sample COBOL batch program for calling C1BMCBD, is included with the other sample files you received with CODE-1 Plus. On IBM i, the COBOL program is called SMCBDC, and the ILE RPG version is called SMCBDR.

The parameters to pass to C1BMCBD are supplied as a COBOL copybook (CBDPARM) with the software as described below.

| Positions | Name            | Length | Contents                                                                                                    |
|-----------|-----------------|--------|----------------------------------------------------------------------------------------------------|
| 1         | CBD-ACTION-CODE | 1      | Code indicating whether C1BMCBD should match address or print reports.  • Blank — Match address given in input area.  • E — End processing, close files, and print reports. |

| Positions   | Name       | Length | Contents                                                                                                    |
|-------------|------------|--------|----------------------------------------------------------------------------------------------------|
| 2-3         | CBD-RC     | 2      | Return code from C1BMCBD  1 — Parameter Error  4 — Z4Change Error  8 — Z4Change Error  12 — Parameter Error  16 — Parameter Error  22 — General CODE-1 Plus Error  24 — Geographic Coding Error  26 — Z4Change Error  99 — General Error |
| 4-32763     | CBD-INPUT  | 32760  | Input record of name and address file.                                                                                                    |
| 32764-65523 | CBD-OUTPUT | 32760  | Output record.                                                                                                    |

## Calling C1BMCBD in IMS

The call to C1BMCBD in IMS must also include the PCBs used by C1BMCBD. Calling the IMS version of C1BMCBD in COBOL would look like the following example.

```
CALL "C1BMCBD" USING CBD-ACTION CODE

CBD-RC

CBD-INPUT

CBD-OUTPUT

IO-PCB

G1CPCNY-PCB

G1CPCTY-PCB

G1CPDTL-PCB

G1CPLCL-PCB

G1CPCNM-PCB

G1CPXAA-PCB

G1CPZIP-PCP

G1CPLOT-PCP

G1CPLOT-PCP
```

G1LICEN-PCB G1CPDPM-PCP G1CPDPL-PCB GCMASTER-PCB GCZ4MAST-PCB GCZ6MAST-PCB GTMASTR-PCB GTMSTALT-PC

## Calling the Address Line Extraction Module (EXTADDR2)

The CODE-1 Plus Address Line Extraction Module (EXTADDR2):

- 1. Accepts up to six address lines as input.
- 2. Processes the input address lines and returns the following fields:
  - · Primary address field
  - · Secondary address field
  - · Firm name field
  - Urbanization name field for Puerto Rican addresses
  - · City/state
  - ZIP Code
- Passes the returned fields to the CODE-1 Plus matcher to code the address.
- 4. Returns input information not used to create the returned fields. This unused information is not necessary for the matcher to code an address and is provided for your convenience.

## Calling EXTADDR2

EXTADDR2 is a separate routine that can be called independently of the CODE-1 Plus matcher. The EXT2PARM and EXT2DATA parameters are required to call EXTADDR2. Precisely supplies the EXT2PARM and EXT2DATA parameters as COBOL copybooks with the CODE-1 Plus software. For more information on these copybooks, please refer to **Supplied Copybooks**. When first calling EXTADDR2:

- 1. The entire EXT2PARM copybook structure should be initialized to spaces before being called and not thereafter.
- 2. The "Input Types" value should be set to "A " (uppercase "A" and five spaces) and not modified thereafter.
- 3. EXT2-ADDR-LINES-GRP, EXT2-P9IADR and the EXT2DATA copybook structure may be modified as desired in between transactions.

#### Sample COBOL Batch Program

Precisely supplies a sample COBOL batch program, SMPLDRVR2, that demonstrates techniques for calling:

- C1MATCHx
- EXTADDR2
- C1PRPT (callable print program)

You can find the source code for the SMPLDRV2 program with the other sample files included with your CODE-1 Plus software.

#### Special Processing Switches

EXTADDR2 parses the input lines and returns the primary address field, secondary address field, Firm name field, city and state in one field, and the ZIP Code in a separate field.

- If you do not need EXTADDR2 to identify the input line that contains the Firm name, set the "Firm Identification Switch" to "S".
- If you do not need EXTADDR2 to identify the City, State, and ZIP Code, set the "City/State/ZIP Identification Switch" to "S".
- If you do not need EXTADDR2 to identify the Urbanization name, set the "Urbanization Identification Switch" to "S".

## Supplied Copybooks

The two call areas for EXTADDR2 are defined in the supplied EXT2PARM copybook and as a 600-byte array defined in the EXT2DATA copybook. On IBM i, the ILE RPG versions are named EXT2PARMR and EXT2DATAR.

| Position     | Field Name           | Length | Description                                                                                                    |
|--------------|----------------------|--------|----------------------------------------------------------------------------------------------------|
| Input Fields |                      |        |                                                                                                    |
| 1            | EXT2-ADDR-LINE-1     | 100    | Address Line 1.                                                                                                    |
| 101          | EXT2-ADDR-LINE-2     | 100    | Address Line 2.                                                                                                    |
| 201          | EXT2-ADDR-LINE-3     | 100    | Address Line 3.                                                                                                    |
| 301          | EXT2-ADDR-LINE-4     | 100    | Address Line 4.                                                                                                    |
| 401          | EXT2-ADDR-LINE-5     | 100    | Address Line 5.                                                                                                    |
| 501          | EXT2-ADDR-LINE-6     | 100    | Address Line 6.                                                                                                    |
| 601          | Reserved             | 20     |                                                                                                    |
| 621          | EXT-NO-MERGE-SEC-PMB | 1      | Secondary and PMB merge switch:  Blank — Merge any secondary or PMB information with the primary address.  S — Do not merge secondary or PMB information with the primary address line. |
| 622          | EXT-SKIP-FIRM        | 1      | Firm identification switch:  • Blank — Identify the likely firm line from the input lines.  • S — Do not attempt to identify the firm from the input lines.                             |

| Position      | Field Name   | Length | Description                                                                                                    |
|---------------|--------------|--------|----------------------------------------------------------------------------------------------------|
| 623           | EXT-SKIP-URB | 1      | Urbanization identification switch:  • Blank — Attempt to identify the urbanization line from the input lines.  • S — Do not attempt to identify the urbanization line from the input lines.                          |
| 624           | EXT-SKIP-CSZ | 1      | City, State, and ZIP Code identification switch:  • S — Do not try to identify the city, state, and ZIP Code from the input lines.  • Blank — Attempt to identify the city, state, and ZIP Code from the input lines. |
| 625           | Reserved     | 76     |                                                                                                    |
| Output Fields |              |        |                                                                                                    |
| 701           | EXT2-P9IZIP  | 5      | Output ZIP Code. ZIP Code identified unless the City/State/ZIP identification switch was set to "S".                                                                                                    |
| 706           | EXT2-P9IZIP4 | 4      | Output ZIP+4 add-on. ZIP + 4 add-on code identified unless the City/State/ZIP identification switch was set to "S".                                                                                                   |
| 710           | EXT2-P9IAD1  | 100    | Primary address line.                                                                                                    |
| 810           | EXT2-P9IAD2  | 100    | Secondary address line.                                                                                                    |
| 910           | EXT2-P9IFRM  | 100    | Firm name.                                                                                                    |
| 1010          | EXT2-P9ICST  | 100    | City/state.                                                                                                    |

| Position | Field Name       | Length | Description                                                                                                    |
|----------|------------------|--------|----------------------------------------------------------------------------------------------------|
| 1110     | EXT2-P9IURB      | 35     | Urbanization name.                                                                                                    |
| 1145     | Reserved         | 11     |                                                                                                    |
| 1156     | EXT2-INPUT-TYPES | 6      | Input types. Should be set to "A " (uppercase "A" and five spaces) to activate processing using the Firm, Urbanization, and City/State/ZIP identification switches. |
| 1162     | Reserved         | 39     |                                                                                                    |

#### EXT2PARM Copybook

#### EXT2DATA Copybook

The second parameter that must be passed to EXTADDR2 is defined in the table below and in the EXT2DATA copybook. EXTADDR2 returns information from the six input lines that was not used to create the data fields that are passed to the matcher to code an address (this data is referred to as Additional Input Data). This call area is required but the information is returned for your convenience and is not needed to code an address.

| Position | Field Name       | Length | Description                  |
|----------|------------------|--------|------------------------------|
| 1        | EXTRA-DATA-LINE1 | 100    | Extra data from input line 1 |
| 101      | EXTRA-DATA-LINE2 | 100    | Extra data from input line 2 |
| 201      | EXTRA-DATA-LINE3 | 100    | Extra data from input line 3 |
| 301      | EXTRA-DATA-LINE4 | 100    | Extra data from input line 4 |

| Position | Field Name       | Length | Description                  |
|----------|------------------|--------|------------------------------|
| 401      | EXTRA-DATA-LINE5 | 100    | Extra data from input line 5 |
| 501      | EXTRA-DATA-LINE6 | 100    | Extra data from input line 6 |

# 4 - CODE-1 Plus Callable Subroutines

#### In this section

| What is C1PRPT?   | 233 |
|-------------------|-----|
| What is C1CTYLKx? |     |
| What is G1CPLKx?  |     |
| What is C1PDBPRT? |     |
| What is C1DBSTSZ? |     |

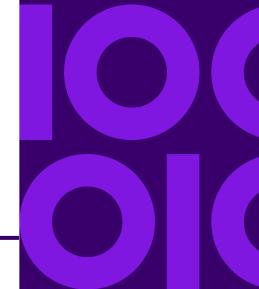

## What is C1PRPT?

C1PRPT is a callable routine that generates the CODE-1 Plus reports when you call CODE-1 Plus from your own batch driver. The CODE-1 Plus batch driver provided by Precisely prints these reports:

- NDI Report
- Control Totals Report
- Analysis of Matched Records Report
- Address-Match Execution Statistics Report
- ZIP+4 Coding by State
- Carrier Route Coding by State
- · Line of Travel Coding by State
- ZIP+4 Coding by List Code
- Carrier Route Coding by List Code
- Line of Travel Coding by List Code
- ZIP+4 Coding by 3-Digit ZIP Code
- Carrier Route Coding by 3-Digit ZIP Code
- Line of Travel Coding by 3-Digit ZIP Code
- Processing Summary by State
- Processing Summary by List Code
- Processing Summary by 3-Digit ZIP Code

You can specify the reports to print based on call area information passed to C1PRPT. You also have the option of producing these reports in all upper case or in upper and lower case.

**Note:** iThe USPS Form 3553 is not printed from C1PRPT. Current USPS regulations require any user-written program calling CODE-1 Plus for the purpose of claiming automation discounts to undergo CASS certification. The user-written program must generate and print the USPS Form 3553.

## Calling C1PRPT

When you call C1PRPT, you must pass the following call areas in the order shown.

- 1. P9IN
- P9OUT
- P9AUDIT
- 4. C1PRPT

The P9IN, P9OUT, and P9AUDIT areas are the same areas that you use to call the C1MATCHx modules.

**Note:** iYou must initialize the C1PRPT call area to spaces and the counters to zeros prior to your first call to C1PRPT. The COBOL copy member RPTPARM is provided for the C1PRPT call area. On IBM i, the ILE RPG version is called RPTPARMR.

Each time you place a call to the C1MATCHx, you must also call C1PRPT (for example, call C1PRPT once for each input record in your file, plus once more to close processing). On all but the last call to C1PRPT, C1PRPT compiles statistics based on the match results of each record. On the last call (as indicated by an E in P9IFNC), C1PRPT prints the requested reports, using the statistics compiled on previous calls.

Between each call to C1MATCHx and C1PRPT, you must increase the counters for the number of input records read (RP-CT-AMA) and the number of input records processed (RP-CT-PRC). Additionally, you must reset the return code fields in the C1PRPT call area to reflect the return codes from C1MATCHx for your input record. These return code fields are RP-BM0ARC, RP-BM0CRC, RP-BM05RC, RP-BM09RC, and RP-BM0LOT.

#### Example Call Program

0050-initialize.\* initialize for c1prpt routinemove spaces to c1prpt-callmove zeros TO RPCTAM RPCTAC RPCTAP RPCTACK RPCTACO RPCTAP RPCTAMA RPCTAMA RPCTARO RPCTAMA RPCTARO

OTHER INITIALIZATION LOGIC...0050-EXIT. EXIT.0100-MAIN-LOOP.\* READ INPUT RECORD PERFORM 0200-GET-INPUT-RECORD THRU 0200-EXIT IF

END-OF-FILE PERFORM 0800-WRAPUP THRU 0800-EXIT ELSE ADD 1 TO RP-CT-NAM\*

MANIPULATE INPUT PERFORM 0300-PROCESS-RECORD THRU 0300-EXIT IF

BYPASS-THIS-RECORD ADD 1 TO RP-CT-BYP PERFORM 0350-BYPASS-PROCESS THRU

0350-EXIT ELSE\* INITIALIZE P9IN FIELDS PERFORM 0400-SETUP-P9IN THRU

0400-EXIT CALL 'C1MATCHX' USING P9IN P9OUT P9AUDIT ADD 1 TO

RP-CT-AMA ADD 1 TO PR-CT-PRC MOVE P9OSAR TO RP-BMOARC MOVE P9OCRC TO

RP-BMOCRC MOVE P9OSRC TO RP-BMOSRC MOVE P9O5RC TO RP-BMO5RC MOVE

P909RC TO RP-BM09RC MOVE P90LOT TO RP-BM0LOT\* THE RP-BM0XXX CODES ABOVE CAN BE ADJUSTED AS REQUIRED... CALL 'C1PRPT' USING P91N P90UT P9AUDIT RPTPARM\* PROCESS OUTPUT AND WRITE IT ADD 1 TO RP-CT-COK PERFORM 0500-WRITE THRU 0500-EXIT.0100-EXIT. EXIT....0800-WRAPUP. MOVE 'E' TO P91FNC CALL 'C1MATCHx' USING P91N P90UT P9AUDIT\* SET THE REPORT SELECTION FLAGS MOVE 'Y' TO RP-RPNDI...\* SET THE REPORT DATE, HEADER, ADDITIONAL HEADERS & FOOTERS... CALL 'C1PRPT' USING P91N P90UT P9AUDIT RPTPARM.0800-EXIT. EXIT.

## The C1PRPT Call Area

The following table maps the 1,348-byte C1PRPT call area.

**Note:** iA copybook (RPTPARM) for this area is included with your installation in the sample library.

| Position    | Name           | Length     | Contents                                                                                                    |  |  |
|-------------|----------------|------------|----------------------------------------------------------------------------------------------------|--|--|
| The followi | ng detail-leve | l paramete | rs are used for all but the last call to C1PRPT.                                                                                                    |  |  |
| 1           | RHEIURCODE     | 1          | C1PRPT fills in this code when control passes back to your driver program:  • E — C1PRPT encountered an error. Look for a message in your print file.  • Blank — C1PRPT encountered no problems during processing. |  |  |

#### Position Name Length Contents 3 RP-BM0CRC Indicates whether the carrier route was stored in the output record and, if not, provides an explanation. Your driver should construct this field by moving the value that is in the P9OCRC area (as returned by C1MATCHx) to the RP-BM0CRC area. RP-BM0CRC then contains one of the following values: • Blank — The carrier route was stored successfully. • A — Apartment number missing or not found in database, and an apartment level match was required. • B — Insufficient (or blank) address information for a match. • H — House/Box number not found on street. • M — Multiple matches of equal quality were found. • S — Street name not found in ZIP Code. • U — Auxiliary File Processing unavailable. Z — ZIP Code not found in database. Additionally, if P9OCRC was blank, your driver program may place one of the following codes in this area: • C — The address probable correctness or overall probable correctness was too high. • D — Information was dropped. L — The standardized address was too long. • M — Multiple ZIP Codes or multiple standardized addresses were found. N — The carrier route wasn't stored because the processing requirements specified that it was not to be stored. If any other value is in RP-BM0CRC, the report program will assume that the carrier route was not stored for some unknown reason.

## RP-BM0SRC Indicates whether the standardized city and state were stored in the output record and, if not, provides an explanation. Your driver should construct this field by moving the value that is in the P9O5RC area (as returned by C1MATCHx) to the RP-BM0SRC area. This field is constructed from the P9O5RC, which is the return code for the 5-digit ZIP Code. RP-BM0SRC then contains one of the following values: Blank — The input ZIP Code was stored successfully. • Z — ZIP Code not found in database. • A — Apartment number missing or not found in database, and an apartment level match was required. • B — Insufficient (or blank) address information for a match. • H — House/Box number not found on street. • M — Multiple matches of equal quality were found. • S — Street name not found in ZIP Code. Additionally, if P9O5RC was blank, your driver program may place one of the following codes in this area: • C — The address probable correctness or overall probable correctness was too • D — Information was dropped. • L — The standardized address was too long. • M — Multiple ZIP Codes or multiple standardized addresses were found. • N — The standardized city and state were not stored because the processing requirements specified that it was not to be stored. • X — No city match was found and we chose not to store the default name (i.e,

CODE-1 Plus Reference Guide For All Platforms 238

city and state were not stored for some unknown reason.

P9OOCR was not a blank and the default name returned by C1MATCHx was not

If any other value is in RP-BM05RC, the report program assume that the standardized

ZIP+4 Code was not stored for some unknown reason.

| Position | Name        | Length | Contents                                                                                                    |  |
|----------|-------------|--------|----------------------------------------------------------------------------------------------------|--|
| 7        | RP-BM0LOT   | 1      | Indicates the level of match obtained against the Line of Travel masterfile. Your driver should construct this field by moving the value that is in the P9OLOT area (as returned by C1MATCHx) to the RP-BM0LOT area. RP-BM0LOT then contains one of the following values: |  |
|          |             |        | Blank — Invalid input (zero or non-numeric ZIP/ZIP + 4 add-on)                                                                                                    |  |
|          |             |        | 9 — 9-digit ZIP + 4 match successful                                                                                                    |  |
|          |             |        | C — Call to LTO10/LTO10C failed                                                                                                    |  |
|          |             |        | D — Unsuccessful 9-digit match, default coded                                                                                                    |  |
|          |             |        | F — Open/read failure on Line of Travel master file                                                                                                    |  |
|          |             |        | V — Line of Travel matcher software not compatible with the Line of Travel master file                                                                                                    |  |
|          |             |        | Additionally, if P9OLOT was blank, your driver program may place one of the following codes in this area:                                                                                                    |  |
|          |             |        | C — The address probable correctness or overall probable correctness was too high.                                                                                                    |  |
|          |             |        | D — Information was dropped.                                                                                                    |  |
|          |             |        | L — The standardized address was too long.                                                                                                    |  |
|          |             |        | M — Multiple ZIP Codes or multiple standardized addresses were found.                                                                                                    |  |
|          |             |        | N — The matched ZIP+4 Code was not stored because the processing requirements specified that it was not to be stored.                                                                                                    |  |
|          |             |        | If any other value is in RP-BM0LOT, the report program assumes that the matched LOT code was not stored for some unknown reason.                                                                                                    |  |
| 8-16     | RP-LCDNEW   | 9      | List code for the current record.                                                                                                    |  |
| 17       | RP-INP-ZP4  | 1      | A code indicating if an input ZIP+4 Code was defined for the input file. Moved for every record whether it was a blank or not.                                                                                                    |  |
| 18-21    | RPINPZP4VAL | 4      | ZIP + 4 Code in the input record, if RP-INP-ZP4 is Y.                                                                                                    |  |
| 22-57    | Reserved    | 36     |                                                                                                    |  |

#### Position Name Length Contents

The following total-level parameters are used for the last call to C1PRPT. These areas are not referenced for any call to C1PRPT except the last.NOTE: All of these fields should be initialized to zero and then updated by your own program, as necessary.

| 58-67   | RP-CT-NAM | 10 | Number of input records read.                                                                |
|---------|-----------|----|----------------------------------------------------------------------------------------------|
| 68-77   | RP-CT-PRC | 10 | Number of input records processed.                                                           |
| 78-87   | RP-CT-BYP | 10 | Number of input records bypassed.                                                            |
| 88-97   | RP-CT-COK | 10 | Number of records written to the C1BMCOK (or equivalent) output file.                        |
| 98-107  | RP-CT-ZP4 | 10 | Number of records written to the C1BMZP4 (or equivalent) output file.                        |
| 108-117 | RP-CT-NCO | 10 | Number of records written to the C1BMNCO (or equivalent) output file.                        |
| 118-127 | RP-CT-IZP | 10 | Number of records written to the C1BMIZP (or equivalent) output file.                        |
| 128-137 | RP-CT-AMA | 10 | Number of calls made to the address match routine.                                           |
| 138-147 | RP-CT-VAL | 10 | Number of records that were confirmed without processing due to a flag in the records.       |
| 148-157 | RP-CT-APO | 10 | Number of records that were confirmed without processing due to APO ZIP Codes.               |
| 158-167 | RP-CT-MIL | 10 | Number of records that were confirmed without processing due to military ZIP Codes.          |
| 168-177 | RP-CT-GOV | 10 | Number of records that were confirmed without processing due to government agency ZIP Codes. |

| Position  | Name         | Length      | Contents                                                                                                    |
|-----------|--------------|-------------|----------------------------------------------------------------------------------------------------|
| 178-227   | Reserved     | 50          |                                                                                                    |
| NOTE: All | report flags | listed belo | ow default to Y except the RP-RPNDI report flag (defaults to N).                                                                                              |
| 228       | RP-RPNDI     | 1           | Indicates whether or not the National Deliverability Index (NDI) Report should be printed.  • Y — Print the report (default).  • N — Do not print the report. |
| 229       | RP-RPANMR    | 1           | Indicates whether to print the Analysis of Matched Records Report.  • Y — Print the report (default).  • N — Do not print the report.                         |
| 230       | RP-RPZ4ST    | 1           | Indicates whether to print the ZIP + 4 Coding by State Report.  • Y — Print the report (default).  • N — Do not print the report.                             |
| 231       | RP-RPCRST    | 1           | Indicates whether to print the Carrier Route Coding by State Report.  • Y — Print the report (default).  • N — Do not print the report.                       |
| 232       | RP-RPLTST    | 1           | Indicates whether to print the Line of Travel Coding by State Report.  • Y — Print the report (default).  • N — Do not print the report.                      |
| 233       | RP-RPZ4LC    | 1           | Indicates whether to print the ZIP + 4 Coding by List Code Records Report.  • Y — Print the report (default).  • N — Do not print the report.                 |

| Position | Name      | Length | Contents                                                                                                    |
|----------|-----------|--------|----------------------------------------------------------------------------------------------------|
| 234      | RP-RPCRLC | 1      | Indicates whether to print the Carrier Route Coding by List Code Report.  • Y — Print the report (default).  • N — Do not print the report.        |
| 235      | RP-RPLTLC | 1      | Indicates whether to print the Line of Travel Coding by List Code Report.  • Y — Print the report (default).  • N — Do not print the report.       |
| 236      | RP-RPZ43D | 1      | Indicates whether to print the ZIP + 4 Coding by 3-Digit ZIP Code Report.  • Y — Print the report (default).  • N — Do not print the report.       |
| 237      | RP-RPCR3D | 1      | Indicates whether to print the Carrier Route Coding by 3-Digit ZIP Code Report.  • Y — Print the report (default).  • N — Do not print the report. |
| 238      | RP-RPLT3D | 1      | Indicates whether to print the Line of Travel Coding by 3-Digit ZIP Report.  • Y — Print the report (default).  • N — Do not print the report.     |
| 239      | RP-RPSMST | 1      | Indicates whether to print the Summary by State Report.  • Y — Print the report (default).  • N — Do not print the report.                         |
| 240      | RP-RPSMLC | 1      | Indicates whether to print the Summary by List Code Report.  • Y — Print the report (default).  • N — Do not print the report.                     |

| Position  | Name       | Length | Contents                                                                                                    |  |
|-----------|------------|--------|----------------------------------------------------------------------------------------------------|--|
| 241       | RP-RPSM3D  | 1      | Indicates whether to print the Summary by 3-Digit ZIP Code Report.  • Y — Print the report (default).  • N — Do not print the report.                   |  |
| 242       | RP-RPUPLO  | 1      | Indicates whether to print the reports in all upper case.  • Y — Print the reports in all upper case (default).  • N — Print the reports in mixed case. |  |
| 243-252   | RP-DATE    | 10     | Date to print at the top of reports.                                                                                                    |  |
| 253-292   | RP-HEADER  | 40     | Main header to print at the top of the reports.                                                                                                    |  |
| 293-424   | RP-UHD-(1) | 132    | First line of the additional header to print at the top of the reports.                                                                                 |  |
| 425-556   | RP-UHD-(2) | 132    | Second line of the additional header to print at the top of the reports.                                                                                |  |
| 557-688   | RP-UHD-(3  | 132    | Third line of the additional header to print at the top of the reports.                                                                                 |  |
| 689-820   | RP-UHD-(4) | 132    | Fourth line of the additional header to print at the top of the reports.                                                                                |  |
| 821-952   | RP-UFT-(1) | 132    | First line of the footer to print at the bottom of the reports.                                                                                         |  |
| 953-1084  | RP-UFT-(2) | 132    | Second line of the footer to print at the bottom of the reports.                                                                                        |  |
| 1085-1216 | RP-UFT-(3) | 132    | Third line of the footer to print at the bottom of the reports.                                                                                         |  |
| 1217-1348 | RP-UFT-(4) | 132    | Fourth line of the footer to print at the bottom of the reports.                                                                                        |  |

## What is C1CTYLKx?

There are two versions of C1CTYLKx:

- C1CTYLKP (COBOL)
- C1CTYLKC (CICS)

Note: iOn IBM i, the COBOL version is called SMCTYC, and the ILE RPG version is SMCTYR.

You can call the C1CTYLKP COBOL subroutine from your own program. C1CTYLKP uses your copy of the CODE-1 Plus database to match ZIP Codes to city/state combinations. You can use C1CTYLKP to have CODE-1 Plus:

- Retrieve a city/state for a given ZIP Code.
- Retrieve a ZIP Code for a given city/state (see important restrictions below).
- Verify that a given ZIP Code and city/state combination is correct.
- Retrieve detailed information for a given city/state including the short city name.

C1CTYLKC performs the identical functions on the CICS platform.

**Note:** iC1CTYLKx can return a correct ZIP Code for a given city/state only if the city/state has a unique ZIP Code. Many cities are assigned more than one ZIP Code. In this case, C1CTYLKx returns the lowest ZIP Code in the range of the ZIP Codes for the input city/state and all ZIP Codes that the city/state falls within. This answer must be considered unreliable because C1CTYLKx has no way to determine the correct ZIP Code. In this situation, the only reliable information returned is the short city name, long city name, and state abbreviation. For the best performance, sort your input file in ZIP Code sequence before running the input file through C1CTYLKx. If this is not possible, sort the input file by city name to produce the next best performance level.

C1CTYLKx can provide three different functions, depending upon the type of data that is passed from the calling program. The functions for each data type are described in the following sections.

## **ZIP Code Only**

When C1CTYLKx is passed only a ZIP Code with no city/state, C1CTYLKx attempts to return a city/state for that ZIP Code, as follows:

1. If a primary city/state is found on the database for the ZIP Code, the primary city/state is returned.

- 2. If no primary city/state is found for that ZIP Code, the first secondary city/state combination is returned, if one exists.
- 3. If no primary or secondary city/state is found for the input ZIP Code, the first city/state on the database that matches the ZIP Code is returned.

**Note:** iUnder certain conditions, no city/state is returned. For example, if vanity city names are not allowed, and only vanity cities are found for a ZIP Code, no city/state is returned.

## City and State Only

When C1CTYLKx is passed the city and state without a ZIP Code, C1CTYLKx attempts to return the ZIP Code for that city and state. C1CTYLKx can return a correct ZIP Code for a given city/state only if the city/state has a unique ZIP Code. Many cities are assigned more than one ZIP Code. When this is the case, C1CTYLKx returns the lowest ZIP Code in the range of the ZIP Codes for the input city/state and all ZIP Codes that the city/state fall within. This answer must be considered to be unreliable, as C1CTYLKx has no way to determine which ZIP Code is the correct one. When this is the case, the only reliable information returned is the short city name, long city name, and state abbreviation.

## ZIP Code and City/State

When C1CTYLKx is passed the ZIP Code and the city and state, C1CTYLKx attempts to find a match for the ZIP Code as if only the ZIP Code was passed. If a match is found, C1CTYLKx attempts to find the input city/state on the list of city/states for the input ZIP Code. If the city/state is not found within the ZIP Code, a new city/state is returned (following the rules for determining a city/state when only a ZIP Code is passed). If the input ZIP Code is not on the database, C1CTYLKx performs as if only a city and state were passed. If neither the input ZIP Code nor the input city and state are found on the database, no match is returned.

Note: iPlease read the previous section, entitled "City and State Only."

### **Output Results**

When a match is found for an input ZIP Code, city and state, or combination, the following information is returned to your program:

• USPS city name.

- USPS short city name.
- USPS state abbreviation.
- City type (primary, secondary, or vanity).
- USPS finance number.
- · USPS last line number.
- A table of up to 100 cities that are found to be within the returned ZIP Code. Each entry in the table contains the information listed above.
- A table of up to 999 ZIP Codes that a city/state falls within. Each entry includes the information listed above including the USPS ZIP Code.
- USPS ZIP Code.
- Return codes indicating the results of the match attempt.
- Audit trail information showing I/O counts.

#### Vanity City Names

A field has been provided in the calling interface that indicates whether vanity city names are to be allowed or not allowed. Not allowing vanity city names can prevent any city names from being returned, if the only cities for the ZIP Code are vanity cities. If the input city name is a vanity city name, and vanity city names are allowed, the output city name can be a vanity city name if one is found on the database. If vanity city names are not allowed, only primary or secondary city names are returned.

## Calling C1CTYLKx

When you call C1CTYLKx, you must pass a ZIP Code, a city and state, or all of the above. In addition, you can set the Vanity City flag to "X" if you want to allow vanity city names to be returned. Finally, there is also a function code that should be set to "E" when making the last call to C1CTYLKx to have C1CTYLKx close its open files. This should be done after the last match attempt has been made, but before terminating the calling program.

A COBOL copy member called CSPRM is supplied with the CODE-1 Plus software. Please use this copy member when calling C1CTYLKx.

A sample driver, SMPLCKP, that calls the CICTYLKB program is distributed with the software.

For CICS, the logic is identical except for the call:

| CALL C1CTYLKC' | USING | DFHEIBLK    |
|----------------|-------|-------------|
|                |       | DFHCOMMAREA |
|                |       | CS-PRM-DATA |

## Calling C1CTYLKP from an IMS Application

If you are calling C1CTYLKP from an IMS application, please include the PCBs as calling parameters, as shown below.

| CALL 'C1CTYLKP' USING CS-PRM-DATA |
|-----------------------------------|
| IO-PCB                            |
| G1CPCNY-PCB                       |
| G1CPCTY-PCB                       |
| G1CPDTL-PCB                       |
| G1CPLCL-PCB                       |
| G1CPCNM-PCB                       |
| G1CPZIP-PCB                       |

Your application can use the PSB shown below to define the PCBs presented above:

| * |                                                 |
|---|-------------------------------------------------|
| * | COUNTY DATA BASE                                |
| * |                                                 |
|   | PCB TYPE=DB, NAME=G1CPCNY, PROCOPT=GO, KEYLEN=5 |
|   | SENSEG NAME=CNYSEG, PARENT=0                    |
| * |                                                 |
| * | CITY DATA BASE                                  |
| * |                                                 |
|   | PCB TYPE=DB, NAME=G1CPCTY, PROCOPT=G0, KEYLEN=2 |
|   | SENSEG NAME=CTYSEG, PARENT=0                    |
| * |                                                 |
| * | LOCALITY DETAILS DATA BASE                      |
| * |                                                 |
|   | PCB TYPE=DB, NAME=G1CPDTL, PROCOPT=G0, KEYLEN=2 |
|   | SENSEG NAME=DTLSEG, PARENT=0                    |
| * |                                                 |
| * | LOCALITY HEADER DATA BASE                       |
| * |                                                 |
|   | PCB TYPE=DB, NAME=G1CPLCL, PROCOPT=G0, KEYLEN=2 |
|   | SENSEG NAME=LCLSEG, PARENT=0                    |
|   |                                                 |

| * |                                                 |
|---|-------------------------------------------------|
| * | CITY NAME DATA BASE                             |
| * |                                                 |
|   | PCB TYPE=DB, NAME=G1CPCNM, PROCOPT=GO, KEYLEN=4 |
|   | SENSEG NAME=CNMSEG, PARENT=0                    |
| * |                                                 |
| * | ZIP INDEX DATA BASE                             |
| * |                                                 |
|   | PCB TYPE=DB, NAME=G1CPZIP, PROCOPT=G0, KEYLEN=1 |
|   | SENSEG NAME=ZIPSEG,PARENT=0                     |
| * |                                                 |
| * | LINE OF TRAVEL DATA BASE                        |
| * |                                                 |
|   | PCB TYPE=DB, NAME=G1CPLOT, PROCOPT=G0, KEYLEN=2 |
|   | SENSEG NAME=LOTSEG, PARENT=0                    |
| * |                                                 |
|   | PSBGEN PSBNAME=SMPLCLKP, LANG=COBOL, CMPAT=YES  |
|   | END                                             |

## C1CTYLKx Call Area

The following table provides a map of the 14,523-byte C1CTYLKx call area.

**Note:** iA copybook (CSPRM) for this area is included with your installation in the sample library.

| Position | Name            | Length | Contents                                                                                                    |
|----------|-----------------|--------|----------------------------------------------------------------------------------------------------|
| 1-5      | CS-PRM-ZIPI     | 5      | Input ZIP Code.                                                                                                    |
| 6-105    | CS-PRM-CSTI     | 100    | Input city and state.                                                                                                    |
| 106      | CS-PRM-FNC      | 1      | Input function code. Leave this blank for a match call, set this to E for the final call.                                                                                                    |
| 107      | CSPRM-VANITYCTY | 1      | Vanity city name flag. If you want C1CTYLKx to return vanity city names, set this to X. Otherwise, when C1CTYLKx matches a vanity city, it will return the primary or secondary city name.                                                                                                    |
| 108-117  | CS-PRM-DBL      | 10     | Database library name (IBM i specific).                                                                                                    |
| 118-150  | Reserved        | 33     |                                                                                                    |
| 151      | CS-PRM-GRC      | 1      | <ul> <li>General return codes for the match attempt:</li> <li>Blank — Match was successful.</li> <li>A — Original ZIP Code was altered to match a single-ZIP city.</li> <li>B — Insufficient information for a match.</li> <li>D — City-state mismatch (different spelling found, or city-state was a vanity name and vanity matching was not allowed, or city-state did not match ZIP Code).</li> <li>E — End of job encountered, so the job was terminated.</li> <li>L — Original ZIP Code was altered to be the lowest ZIP Code of the matched city's ZIP Code range. This is an unreliable answer.</li> <li>M — Multiple matches on city-state.</li> <li>X — CODE-1 Plus master file has expired; processing aborted.</li> <li>Z — ZIP Code not found in the database.</li> </ul> |

| Position | Name                 | Length | Contents                                                                                                    |
|----------|----------------------|--------|----------------------------------------------------------------------------------------------------|
| 152      | CSPRMINFUTZIPRC      | 1      | Input ZIP Code return code:  Blank — Match was successful.  B — Original ZIP Code not valid or blank.  Z — ZIP Code not found in database.                                                                                                    |
| 153      | CSPRIVICUITIPUIZIPRC | 1      | <ul> <li>Output ZIP Code return code:</li> <li>A — Original ZIP Code was altered to match a single-ZIP city.</li> <li>B — Original ZIP Code no good, or blank.</li> <li>C — Original ZIP Code was confirmed.</li> <li>L — Original ZIP Code was altered to be the lowest ZIP Code of the matched city's ZIP Code range. This is an unreliable answer.</li> <li>Z — ZIP Code was not found in the database.</li> </ul> |
| 154      | CSPRIMINPUTOTYRC     | 1      | Input city return code:  Blank — Match was successful.  B — Input city was blank, or no match found.                                                                                                    |
| 155      | CSHRWOUTPUICITYRC    | 1      | Output city return code:  Blank — Match was successful.  B — Input city was blank, or no match found.  D — City-state mismatch (different spelling found, or city-state was a vanity name and vanity matching was not allowed, or city-state did not match ZIP Code).  M — Multiple matches on city-state.                                                                                                    |
| 156-170  | Reserved             | 15     |                                                                                                    |
| 171-198  | CS-PRM-CITYO         | 28     | Output USPS full city name                                                                                                    |

| Position                 | Name             | Length | Contents                                                                                                    |
|--------------------------|------------------|--------|----------------------------------------------------------------------------------------------------|
| 199-211                  | CSPRMS+ORTATIVO  | 13     | Output USPS short city name.                                                                                                    |
| 212-213                  | CS-PRM-STATEO    | 2      | Output USPS state abbreviation.                                                                                                    |
| 214                      | CS-PRM-CTYPEO    | 1      | Output city type for the matched city name. One of the following codes is stored:  • P — Primary  • S — Secondary  • V — Vanity                                                                                                    |
|                          |                  |        |                                                                                                    |
| 215-220                  | CS-PRM-FINO      | 6      | Output USPS finance number for the matched city name.                                                                                                    |
| 221-226                  | CS-PRM-LL-LBO    | 6      | USPS last line number for the output city/state/ZIP Code combination.                                                                                                    |
| 227-231                  | CS-PRM-ZIPO      | 5      | Output USPS ZIP Code.                                                                                                    |
| 232                      | CS-PRM-SZIP      | 1      | Indicates whether there is more than one ZIP Code in the input city. If a successful match based on the input ZIP Code is obtained, this code will not be set. One of the following codes is stored:  • Blank — This city has more than one ZIP Code.  • S — This city has only a single ZIP Code. |
| 233-235                  | CSPRVALMEPENTRES | 3      | Number of ZIP Codes in the output table of ZIP Codes for the input city/state.                                                                                                    |
| _                        | CSP-ZIP CODE fi  |        | s 999 times. S field indicates the number of occurrences that are non-blank.                                                                                                    |
| 236-240 (1st occurrence) | CSP-ZIP-CODE     | 5      | Output USPS ZIP Code.                                                                                                    |

| Position  | Name              | Length | Contents                                                                                                  |
|-----------|-------------------|--------|----------------------------------------------------------------------------------------------------|
| 5231-5233 | CSPRANUACINENIRES | 3      | Number of cities that are in the output table of cities for the input ZIP Code. The maximum is 150 times. |

### The following fields occur 150 times.

The previous CS-PRM-NUM-CITY-ENTRIES field indicates the number of occurrences that are non-blank.

|                       | 1              |    |                                                                 |
|-----------------------|----------------|----|-----------------------------------------------------------------|
| 5234 (1st occurrence) | CSP-CITYO      | 28 | Output USPS city name.                                          |
| 5262 (1st occurrence) | CSP-SHORTCITYO | 13 | Output USPS short city name.                                    |
| 5275 (1st occurrence) | CSP-STATEO     | 2  | Output USPS state name.                                         |
| 5277 (1st occurrence) | CSP-CTYPEO     | 1  | Output city type:  • P — Primary  • S — Secondary  • V — Vanity |
| 5278 (1st occurrence) | CSP-FINO       | 6  | Output USPS finance number.                                     |
| 5284 (1st occurrence) | CSP-LL-LBO     | 6  | Output USPS last line number.                                   |
| 5290 (1st occurrence) | CSP-ZIP-TABLE  | 5  | Output USPS ZIP Code.                                           |
| 14384-14433           | Reserved       | 50 |                                                                 |

Position Name Length Contents

| The followi        | The following fields are statistical fields for the audit trail. |    |                                                                                          |  |  |
|--------------------|------------------------------------------------------------------|----|------------------------------------------------------------------------------------------|--|--|
| 14,434<br>-14,442  | CSPRMREADCTY                                                     | 9  | Number of times a read request was made for the cities in a ZIP Code logical file.       |  |  |
| 14,443<br>-14,451  | CS-PRM-READ-ZPX                                                  | 9  | Number of times a read request was made for the ZIP Codes in a city logical file.        |  |  |
| 14,452<br>-14,460  | CS-PRM-READ-LCL                                                  | 9  | Number of times a read request was made for the locality street directory logical file.  |  |  |
| 14,461 -<br>14,478 | Reserved                                                         | 18 |                                                                                          |  |  |
| 14,479 -<br>14,487 | CS-PRM-IO-CTY                                                    | 9  | Number of actual I/O calls that were made to the cities in a ZIP Code logical file.      |  |  |
| 14,488 -<br>14,496 | CS-PRM-IO-ZPX                                                    | 9  | Number of actual I/O calls that were made to the ZIP Codes in a City logical file.       |  |  |
| 14,497 -<br>14,505 | CS-PRM-IO-LCL                                                    | 9  | Number of actual I/O calls that were made to the locality street directory logical file. |  |  |
| 14,506 -<br>14,523 | Reserved                                                         | 18 |                                                                                          |  |  |

## What is G1CPLKx?

The G1CPLKx callable module enables you to browse the contents of the CODE-1 Plus database. G1CPLKC is a CICS application. G1CPLKB is a batch lookup program. The following is a list of the three areas that G1CPLKx uses:

- G1CPLK-USER-REQUEST-AREA Controlled by the caller, this area contains all information pertinent to the input request (150 bytes).
- G1CPLK-USER-RESULT-AREA This area is accessed by the caller and should not be modified. It contains all information necessary to produce the output (2,450 bytes).
- G1CPLK-IPC-AREAS This area is used and accessed by G1CPLKx and should not be modified (a minimum of 0 bytes and maximum of 10,000 bytes).

## Calling G1CPLKC

The G1CPDSM sample program calls the G1CPLKC callable routine for your platform. The following example is from G1CPDSM. For the most current version, please refer to G1CPDSM included with your installation in the sample library.

```
01 WS-C1P-DBLOOK-PGM PIC X(8) VALUE 'G1CPLKC'.

01 WS-MISC-LENGTHS.05 WS-LENGTH-DBLOOK-AREAS PIC S9(04) COMP.

.

01 WS-C1P-DBLOOK-AREAS COPY LOOKREQ. .

MOVE LENGTH OF WS-C1P-DBLOOK-AREAS TO WS-LENGTH-DBLOOK-AREAS.EXEC CICS LINKPROGRAM (WS-C1P-DBLOOK-PGM) COMMAREA (WS-C1P-DBLOOK-AREAS) LENGTH (WS-LENGTH-DBLOOK-AREAS) END-EXEC.
```

To ensure the integrity of the database to be passed, initialize the following areas in the calling program, along with any other fields accessing data to be passed:

- Move spaces to G1CPLK-USER-REQUEST-AREA
- Move LOW-VALUES to G1CPLK-MAX-RETURN-CONTROL.

Note: iThe CODE-1 Plus installation provides sample source code for COBOL only.

## G1CPLK-USER-REQUEST-AREA

The following table provides a map of the user input call area for G1CPLKx.

#### Name Length Contents

#### CHANCOMAD

This field is required for all G1CPLKx calls, and specifies the command executed by G1CPLKx. Enter one of the following:

- AH G1CPLKx returns all the apartments within a specific house range. For each apartment, the
  results rows display the address, ZIP Code range, apartment number ranges, ZIP Codes, ZIP + 4
  Code ranges, carrier route codes, USPS record types, and number of firms. You may execute this
  command only immediately after an HS command.
- CM G1CPLKx returns an alphabetical listing of all the cities within the CODE-1 Plus database.
   For each city, the results row displays the state abbreviation and the ZIP Code (or range of ZIP Codes) valid for the city.
- CS G1CPLKx returns an alphabetical listing of all the cities within the specified state. For each
  city, the results row displays the state abbreviation state and the ZIP Code (or range of ZIP Codes)
  valid for the city.
- CZ G1CPLKx returns an alphabetical listing of all cities within the specified ZIP Code. For each city, the results row displays the long city names, short city names, and city type.
- FM G1CPLKx returns all firms within the specified street. The result rows display the house number ranges, apartment number ranges within a dwelling, the name of the firm located at each apartment/suite, ZIP Codes, ZIP+4 Codes, and carrier route codes. You may execute this command only immediately after an HS or AH command.

- HS G1CPLKx returns all the house ranges within the specified street. In addition to even/odd house number ranges, the results rows display ZIP and ZIP+4 Code ranges, carrier routes, number of apartments, and number of firms. You may execute this command only immediately after an SC or SZ command.
- SC G1CPLKx returns an alphabetical listing of all the streets within the specified city. For each street, the results rows display directionals (NE, SW, etc.), suffixes (ST, BLVD, etc.), number of houses, number of firms, and ZIP Code ranges. You may execute this command only immediately after a CM or CS command.
- ZC G1CPLKx returns all ZIP Codes within a specified city. You may execute this command only immediately after a CM or CS command.
- SZ G1CPLKx returns an alphabetical listing of all the streets within the specified ZIP Code. For
  each street, the results rows display directionals (NE, SW, etc.), suffixes (ST, BLVD, etc.), number
  of houses, number of firms, and ZIP Code ranges.
- **OPEN** G1CPLKx validates the database version and returns the database "signature" of the CODE-1 Plus database currently in use.
- QUIT G1CPLKx closes the database and relinquishes all work areas.
- \* Use the asterisk (\*) to continue searching.
- **BOT** Moves to bottom of current data list all data positions.
- **TOP** Moves to top of current data list all data positions.
- DOWN Moves down in data at same level (equivalent to \*).
- UP Moves up in data at same level.
- BACK Returns to previous level. NOTE: If you use the BACK command, CS and CZ display
  the Cities screen, because the Cities screen cannot move back any farther.
- LOCAT Generally positions the database inquiry to the first entry that starts with <string>.
- ALIAS Displays alias information in G1CPLK-ALIASINFO field. You may execute this command only immediately after an AH or FM command.
- RIGHT Scrolls to right of firm/alias name field. You may execute this command only immediately
  after an HS command.
- LEFT Scrolls to original position for firm/alias name field. You may execute this command only immediately after an HS command.

## Name Length Contents

| 105     | This element specifies the various address components used in the address search for the following commands:  • CM — Specify the leading characters of a city name. Blanks cause the search to begin from the                                                                                                    |
|---------|----------------------------------------------------------------------------------------------------|
|         | beginning of the database.                                                                                                    |
|         | <ul> <li>CS — Specify the state abbreviation in the first two characters. You can specify the leading<br/>characters of a city name.</li> </ul>                                                                                                    |
|         | CZ — Specify a ZIP Code.                                                                                                    |
|         | <ul> <li>HS — Specify the leading characters of a house range returned in the results.</li> </ul>                                                                                                    |
|         | SC — Specify the leading characters of a street name returned in the results.                                                                                                    |
|         | SZ — Specify the leading characters of a street name returned in the results.                                                                                                    |
|         |                                                                                                    |
| 2 (x 6) | This field is required for all G1CPLKx calls (except OPEN) and consists of six, 2-byte binary fields. Specify the number of data rows you want returned by the current command. The maximum is 25. You may access additional rows by subsequently invoking G1CPLKx multiple times (using the "*" (asterisk) command). Specify the count desired in the appropriate counter. There is one counter for each of the address elements that can be returned. The counters include the following: G1CPLKx-MAX-CITIES, G1CPLKx-MAX-STREETS, G1CPLKx-MAX-ZIPS, G1CPLKx-MAX-HOUSES, G1CPLKx-MAX-APTS, and G1CPLKx-MAX-FIRMS. Populate the desired counter with a value and clear out the rest. |
| 2       | Specify the occurrence of data to be used for browsing further into the database. For example, "02" for second city name to be used for a street lookup.                                                                                                    |
| 25      |                                                                                                    |
|         | 2 (x 6)                                                                                                    |

## G1CPLK-USER-RESULT-AREA

The following table provides a map of the returned information area for G1CPLKx.

| Name L | Length | Contents |  |
|--------|--------|----------|--|
|--------|--------|----------|--|

| G1CPLK-RMSG        | 79 | This field contains any returned error or informational message.                                                                                                    |
|--------------------|----|----------------------------------------------------------------------------------------------------|
| GIORIAPETURNOCOES  | 4  | G1CPLKx returns one of the following codes:  • blank — The command was successful.  • IN01 through IN09Non-fatal error — An invalid command string was specified in G1CPLK-COMMAND. The command may be invalid for one of two reasons:1 - It is an illegal command string.2 - The requested command is not allowed from this point in the database hierarchy.  • IN11 — Attempt to back up a level when none exists.  • LK01 — Fatal error — Invalid command requested.  • LK02 — Fatal error — Non-numeric SELECT FIELD passed.  • LK03 — Fatal error — MAX-RETURN-CONTROL counter was out of range.  • LK04 — Fatal error — Incompatible database found.  • 0040 — Non-fatal error — ZIP Codes do not exist for the selected item.  • 0041 — Non-fatal error — No firms exist for the selected item.  • 0042 — Non-fatal error — No houses/apartments exist for the selected item.  • 0043 — Non-fatal error — No streets exist for the selected item.  • 0045 — Non-fatal error — No streets exist for the selected item.  • 0050 — Information — Alias information was returned in the G1CPLK-ALIASINFO field only. (Usually information is returned to the table in G1CPLK-DATA-TABL.) |
| GIOPLAPCAREALENGTH | 2  | This 2-byte binary field contains the length of a communication area used internally. Do not modify this field.                                                                                                    |

| GICPLKEBSGNATURE  | 95           | The fields in this group item are populated as the result of the "OPEN" command. The field contains the month and year string of the vintage date of the database, as well as the expiration data. This field includes the following subfields:  • G1CPLK-DB-DATE-STRING. This field contains the database month and year string for a length of 15.  • G1CPLK-DB-PRODUCT. This field contains the software product name and version for a length of 50.  • G1CPLK-DB-VINTAGE-DATE. This field contains the database vintage date in the MM/DD/YY format for a length of 10.  • G1CPLK-DB-QUARTER-DATE. This field contains the database quarterly vintage date in the MM/DD/YY format for a length of 10.  • G1CPLK-DB-EXPIRATION-DATE. This field contains the database expiration date in the MM/DD/YY format for a length of 10. |
|-------------------|--------------|----------------------------------------------------------------------------------------------------|
| GORKINEREAKOONN   | 79           | Used by the caller to examine lines returned by the call. Once a result set is returned, move each line here for further examination.                                                                                                    |
| Name              | Length       | Contents                                                                                                    |
| G1CPLKBEGCOUNT    | 4            | Position of the first database element reserved relative to all successive data in the database. For example, 40 for the 40th city in Maryland.  NOTE: This field is packed decimal consisting of 7 nibbles of binary-coded decimal digits and one nybble of sign.                                                                                                    |
| GICPLKENDCOUNT    | 4            | Relative position of the last data elements available on the database.  NOTE: This field is packed decimal consisting of 7 nibbles of binary-coded decimal digits and one nybble of sign.                                                                                                    |
| G1CPLK-ALIASINFO  | 80           | Type and street name of the house range alias.                                                                                                    |
| GICPLKRESULTDATA  | 96           | Data identified by G1CPLKx as required by the user (through G1CPLK-SELECT) to search further into the data.                                                                                                    |
| G1CPLK-DATA-TABLE | 25 (X<br>79) | 25 occurrences of 79 bytes of data returned from the current request. The number of occurrences of valid data depends on the applicable G1CPLK-MAX-RETURN-CONTROL value.                                                                                                    |

| Filler |
|--------|
|--------|

## G1CPLK-IPC-AREAS-LENGTH

The following table provides a map of the last area used for G1CPLKx.

| Name             | Length | Contents                                                                                                 |
|------------------|--------|----------------------------------------------------------------------------------------------------|
| G1CPLK-IPC-AREAS | 10,000 | This area is reserved for inter-program communications.(THIS FIELD MUST NEVER BE MODIFIED BY THE CALLER) |

# Calling G1CPLKB from an IMS Application

If you are calling G1CPLKB from an IMS application, include the following PCBs as calling parameters:

| CALL "G1CPLKB" USING LOOKREQ |
|------------------------------|
| IO-PCB                       |
| G1CPCNY-PCB                  |
| G1CPCTY-PCB                  |
| G1CPDTL-PCB                  |
| G1CPPTR-PCB                  |
| G1CPLCL-PCB                  |
| G1CPCNM-PCB                  |
| G1CPZIP-PCB                  |
| G1CPLOT-PCB                  |
| G1CPXAA-PCB                  |
| G1CPXAS-PCB                  |
| G1CPCOM-PCB                  |

Your application can use the PSB shown below to define the PCBs presented above:

| *                                               |
|-------------------------------------------------|
| * SAMPLE IMS PSB TO BE USED WITH THE DB PRINT   |
| *                                               |
| *                                               |
| * COUNTY DATA BASE                              |
| *                                               |
| PCB TYPE=DB, NAME=G1CPCNY, PROCOPT=G0, KEYLEN=5 |
| SENSEG NAME=CNYSEG, PARENT=0                    |
| *                                               |
| * CITY DATA BASE                                |
| *                                               |
| PCB TYPE=DB, NAME=G1CPCTY, PROCOPT=G0, KEYLEN=2 |
| SENSEG NAME=CTYSEG, PARENT=0                    |
| *                                               |
| * LOCALITY DETAILS DATA BASE                    |
| *                                               |
| PCB TYPE=DB,NAME=G1CPDTL,PROCOPT=G0,KEYLEN=2    |
| SENSEG NAME=DTLSEG, PARENT=0                    |
| *                                               |
| * LOCALITY POINTER DATA BASE                    |
|                                                 |

| * |                                                 |
|---|-------------------------------------------------|
| ^ |                                                 |
|   | PCB TYPE=DB, NAME=G1CPPTR, PROCOPT=G0, KEYLEN=2 |
|   | SENSEG NAME=PTRSEG, PARENT=0                    |
| * |                                                 |
| * | LOCALITY HEADER DATA BASE                       |
| * |                                                 |
|   | PCB TYPE=DB, NAME=G1CPLCL, PROCOPT=GO, KEYLEN=2 |
|   | SENSEG NAME=LCLSEG, PARENT=0                    |
| * |                                                 |
| * | CITY NAME DATA BASE                             |
| * |                                                 |
|   | PCB TYPE=DB, NAME=G1CPCNM, PROCOPT=GO, KEYLEN=4 |
|   | SENSEG NAME=CNMSEG, PARENT=0                    |
| * |                                                 |
| * | ZIP INDEX DATA BASE                             |
| * |                                                 |
|   | PCB TYPE=DB, NAME=G1CPZIP, PROCOPT=G0, KEYLEN=1 |
|   | SENSEG NAME=ZIPSEG, PARENT=0                    |
| * |                                                 |
| * | LINE OF TRAVEL DATA BASE                        |
| * |                                                 |
|   |                                                 |

|   | PCB TYPE=DB, NAME=G1CPLOT, PROCOPT=G0, KEYLEN=2    |   |
|---|----------------------------------------------------|---|
|   | SENSEG NAME=LOTSEG, PARENT=0                       |   |
|   |                                                    |   |
| * |                                                    |   |
| * | CITY NAME DATA BASE USING                          |   |
| * | SECONDARY INDEX MADE FROM CITY NAME                |   |
| * |                                                    |   |
|   | PCB TYPE=DB, NAME=G1CPCNM, PROCOPT=G0, KEYLEN=32,  | X |
|   | PROCSEQ=G1CPXAA                                    |   |
|   | SENSEG NAME=CNMSEG, PARENT=0                       |   |
| * |                                                    |   |
| * | CITY NAME DATA BASE USING                          |   |
| * | SECONDARY INDEX MADE FROM STATE CODE AND CITY NAME |   |
| * |                                                    |   |
|   | PCB TYPE=DB, NAME=G1CPCNM, PROCOPT=G0, KEYLEN=34,  | X |
|   | PROCSEQ=G1CPXAS                                    |   |
|   | SENSEG NAME=CNMSEG, PARENT=0                       |   |
| * |                                                    |   |
| * | COMM AREA (TEMP STORAGE) DATA BASE                 |   |
| * |                                                    |   |
|   | PCB TYPE=DB, NAME=G1CPCOM, KEYLEN=16, PROCOPT=PA   |   |
|   |                                                    |   |

|   | SENSEG NAME=LTERMSEG, PARENT=0, PROCOPT=PA       |
|---|--------------------------------------------------|
|   | SENSEG NAME=TYPESEG, PARENT=LTERMSEG, PROCOPT=PA |
|   | SENSEG NAME=QUEUESEG, PARENT=TYPESEG, PROCOPT=A  |
| * |                                                  |
|   | PSBGEN PSBNAME=psbname,LANG=COBOL,CMPAT=YES      |
|   | END                                              |

# What is C1PDBPRT?

C1PDBPRT is a callable routine that generates the CODE-1 Plus Database Print Report. You can select up to 100 ZIP Code ranges from the database and print the addresses residing within those ZIP Code ranges. For each selected ZIP Code, you can also produce the following reports.

| Report              | Description                                                                                                    |
|---------------------|----------------------------------------------------------------------------------------------------|
| City Report         | Lists all of the cities that are cross-referenced by the ZIP Codes within the specified ranges.                                                                                       |
| Related ZIP Report  | Lists all of the ZIP Codes that are in the localities of each ZIP Code within the specified ranges.                                                                                   |
| Address Report      | Lists detail records, such as firms, streets, house ranges, apartments, that are cross-referenced by each ZIP Code within the specified ranges. Available in a 1- or 2-column format. |
| Alias Street Report | Lists every alias record that is cross-referenced by each ZIP Code within the specified ranges.                                                                                       |

To produce the CODE-1 Plus Database Print Report, follow these steps:

1. Define the C1PDBPRT parameters to specify the ZIP Code ranges to include in the Database Print Report and any additional reports to generate for each ZIP Code.

- C1PDBPRT calls program G1CPLKB and passes a parameter call area that contains the information that G1CPLKB requires to generate the report. Some of this information originates from the parameters.
- 3. G1CPLKB passes back to C1PDBPRT the information that C1PDBPRT requires to print the appropriate reports.
- 4. C1PDBPRT prints the Parameter Record Listing, Database Print Report, and the City, Related ZIP Code, Address, and Alias Street Report as specified.

This chapter presents the parameter layouts needed to use C1PDBPRT as well as the parameter call area and control language that you need to use G1CPLKB.

## Defining Parameters for C1PDBPRT Processing

To generate a CODE-1 Plus Database Print Report, you must define the parameters described in this section. The presence of this parameter file invokes the G1CPLKB routine that obtains the appropriate addresses to print on the report.

#### CONTRL

Required. The CONTRL parameter passes control information to the C1PDBPRT program.

| Position | Field Name                              | Description                                                                                                    | Comments               |
|----------|-----------------------------------------|----------------------------------------------------------------------------------------------------|------------------------|
| 1-6      | KEYWORD                                 | CONTRL is the only acceptable entry.                                                                                                    | Required.              |
| 8        | CITY REPORT<br>SELECTION                | Indicate whether to generate a City Report for each ZIP Code that falls within a range defined by the SELZIP parameter.  N Do not generate City Reports.  Y Generate City Reports.                                    | Optional.Default is Y. |
| 10       | RELATED ZIP CODE<br>REPORT<br>SELECTION | Indicate whether to print the Related ZIP Code Report for each ZIP Code that falls within a range defined by the SELZIP parameter.  N Do not generate Related ZIP Code Reports.  Y Generate Related ZIP Code Reports. | Optional.Default is Y. |

| Position | Field Name                             | Description                                                                                                    | Comments                  |
|----------|----------------------------------------|----------------------------------------------------------------------------------------------------|---------------------------|
| 12       | ADDRESS REPORT<br>SELECTION            | Indicate whether to generate an Address Report for each ZIP Code that falls within a range defined by the SELZIP parameter.  N Do not generate Address Reports.  Y Generate Address Reports.                         | Optional.Default is<br>Y. |
| 14       | ADDRESS REPORT<br>COLUMNS<br>SELECTION | Indicate whether to generate an Address Report in a 1- or 2-column format for each ZIP Code that falls within a range defined by the SELZIP parameter.  1 Generate a 1-column format.  2 Generate a 2-column format. | Optional.Default is 2.    |
| 16       | ALIAS STREET<br>SELECTION              | Indicate whether to generate an Alias Report for each ZIP Code that falls within a range defined by the SELZIP parameter.  N Do not generate Alias Reports.  Y Generate Alias Reports.                               | Optional.Default is Y.    |
| 18       | PAGE EJECT<br>SELECTION                | Indicate whether the City Report and the Related ZIP Code Report should begin on a new page.  N Print without starting a new page.  Y Start printing on a new page.                                                  | Optional.Default is Y.    |

## HEADER

**Required.** The HEADER parameter defines the date and header text to display on the first page of each report.

| Position | Field Name | Description                                                                                                    | Comments                                 |
|----------|------------|----------------------------------------------------------------------------------------------------|------------------------------------------|
| 1-6      | KEYWORD    | HEADER is the only acceptable entry.                                                                                             | Required.                                |
| 8-17     | DATE       | Define the date to print on the top of the report. If you leave this field blank, the current system date prints on your report. | Optional.Default is current system date. |

| 19-58 | HEADER TEXT | Define text to identify the report. | Optional.No default. |
|-------|-------------|-------------------------------------|----------------------|
|       |             |                                     |                      |

### **PAGESZ**

**Optional.** The PAGESZ parameter defines the number of lines to print on each page of the report.

| Position | Field Name     | Description                                                                                                | Comments                                                   |
|----------|----------------|----------------------------------------------------------------------------------------------------|------------------------------------------------------------|
| 1-6      | KEYWORD        | PAGESZ is the only acceptable entry.                                                                       | Required.                                                  |
| 8-10     | LINES-PER-PAGE | Indicate the number of lines to print on each page of the report.                                          | Optional.Default is<br>60.Minimum is 25.Maximum<br>is 225. |
| 12-14    | REPORT         | Indicate whether the specified line number applies to the reports. Enter the following code:  RPT Reports. | Optional.Default is RPT.                                   |

#### **SELZIP**

**Required.** The SELZIP parameter defines up to 100 ranges of ZIP Codes to include in the database reports.

**Note:** iYou can specify up to five ranges per SELZIP parameter, and you can define up to 100 SELZIP parameters. The ZIP Code values can overlap across ranges.

| Position | Field Name | Description | Comments |
|----------|------------|-------------|----------|
|----------|------------|-------------|----------|

| 1-6              | KEYWORD         | SELZIP is the only acceptable entry.                                                                                                    | Required.            |  |
|------------------|-----------------|----------------------------------------------------------------------------------------------------|----------------------|--|
| ZIP Code Range 1 |                 |                                                                                                    |                      |  |
| 8-12             | LOW ZIP CODE 1  | Define the lowest 5-digit ZIP Code in ZIP Code range 1.  NOTE: The lowest ZIP Code that can be entered is 00001. Five zeros in this position will result in an error.  | Required.No default. |  |
| 14-18            | HIGH ZIP CODE 1 | Define the highest 5-digit ZIP Code in ZIP Code range 1.                                                                                                    | Required.No default. |  |
| ZIP Code Range 2 |                 |                                                                                                    |                      |  |
| 20-24            | LOW ZIP CODE 2  | Define the lowest 5-digit ZIP Code in ZIP Code range 2.  NOTE: The lowest ZIP Code that can be entered is 00001.  Five zeros in this position will result in an error. | Optional.No default. |  |
| 26-30            | HIGH ZIP CODE 2 | Define the highest 5-digit ZIP Code in ZIP Code range 2.                                                                                                    | Optional.No default. |  |
| ZIP Code Range 3 |                 |                                                                                                    |                      |  |
| 32-36            | LOW ZIP CODE 3  | Define the lowest 5-digit ZIP Code in ZIP Code range 3.  NOTE: The lowest ZIP Code that can be entered is 00001. Five zeros in this position will result in an error.  | Optional.No default. |  |
| 38-42            | HIGH ZIP CODE 3 | Define the highest 5-digit ZIP Code in ZIP Code range 3.                                                                                                    | Optional.No default. |  |

| ZIP Code Range 4 |                 |                                                                                                    |                      |
|------------------|-----------------|----------------------------------------------------------------------------------------------------|----------------------|
| 44-48            | LOW ZIP CODE 4  | Define the lowest 5-digit ZIP Code in ZIP Code range 4.  NOTE: The lowest ZIP Code that can be entered is 00001. Five zeros in this position will result in an error.  | Optional.No default. |
| 50-54            | HIGH ZIP CODE 4 | Define the highest 5-digit ZIP Code in ZIP Code range 4.                                                                                                    | Optional.No default. |
| ZIP Code Range 5 |                 |                                                                                                    |                      |
| 56-60            | LOW ZIP CODE 5  | Define the lowest 5-digit ZIP Code in ZIP Code range 5.  NOTE: The lowest ZIP Code that can be entered is 00001.  Five zeros in this position will result in an error. | Optional.No default. |
| 62-66            | HIGH ZIP CODE 5 | Define the highest 5-digit ZIP Code in ZIP Code range 5.                                                                                                    | Optional.No default. |

## **UFTxx**

**Optional.** The UFTxx parameter defines text to print at the bottom of every page of each report. You can specify up to four footer lines.

| Position | Field Name  | Description                                          | Comments             |
|----------|-------------|------------------------------------------------------|----------------------|
| 1-3      | KEYWORD     | UFT is the only acceptable entry.                    | Required.            |
| 4        | LINE NUMBER | Specify the footer line number. Enter 1, 2, 3, or 4. | Required.No default. |

| Position | Field Name  | Description                                                                                                    | Comments             |
|----------|-------------|----------------------------------------------------------------------------------------------------|----------------------|
| 5        | LINE SIDE   | Indicate the side of the footer line on which this text should appear.  A Left side of the line.  B Right side of the line. | Required.No default. |
| 7-72     | FOOTER TEXT | Define the text to display at the bottom of every page of each report.                                                      | Required.No Default. |

## UHDxx

**Optional.** The UHDxx parameter defines text to print at the top of each page of each report. You can specify up to four additional header lines.

| Position | Field Name  | Description                                                                                                    | Comments             |
|----------|-------------|----------------------------------------------------------------------------------------------------|----------------------|
| 1-3      | KEYWORD     | UHD is the only acceptable entry.                                                                                          | Required.            |
| 4        | LINE NUMBER | Indicate the header line number. Enter 1, 2, 3, or 4.                                                                      | Required.No default. |
| 5        | LINE SIDE   | Specify the side of the header line on which this text should appear.  A Left side of the line.  B Right side of the line. | Required.No default. |
| 7-72     | HEADER TEXT | Define the text to display at the top of each page of every report.                                                        | Required.No Default. |

## **C1PDBPRT** Reports

The C1PDBPRT produces the following reports.

| Report                   | Description                                                                                                    |
|--------------------------|----------------------------------------------------------------------------------------------------|
| Parameter Record Listing | Lists all the parameters used to define a Database Print job.                                                                                                    |
| City Report              | Lists all of the cities that are cross-referenced by the ZIP Codes within the specified ranges.                                                                                       |
| Related ZIP Report       | Lists all of the ZIP Codes that are in the localities of each ZIP Code within the specified ranges.                                                                                   |
| Address Report           | Lists detail records, such as firms, streets, house ranges, apartments, that are cross-referenced by each ZIP Code within the specified ranges. Available in a 1- or 2-column format. |
| Alias Street Report      | Lists every alias record that is cross-referenced by each ZIP Code within the specified ranges.                                                                                       |

## **Executing C1PDBPRT**

This section lists the file names used in your platform control language to run C1PDBPRT. Each platform section lists the file(s) in your product directories that you should modify according to your site and any procedures to follow to run C1PDBPRT. To minimize maintenance, the file layouts are not included here.

#### File Names

The following table lists the file name assignments to use in your control language when you generate a Database Print Report.

| File Name | Description              |
|-----------|--------------------------|
| PRNTRPT   | Report output file       |
| PRNTXLG   | Execution log file       |
| ZIPIDX    | ZIP Code index database  |
| CITYNM    | City name database       |
| CITYNM1   | City name database (NAS) |
| CITYNM2   | City name database (NAA) |
| LCLDB     | Localities database      |
| DTLDB     | Details database         |
| C1DBPRM   | Parameter file           |

#### z/OS/IMS JCL

To run C1PDBPRT in an z/OS or IMS environment, modify the RUNDBPR member in the SAMPLE library according to your site's needs.

## What is C1DBSTSZ?

C1DBSTSZ is a callable routine that generates the CODE-1 Plus State Sizes Report. You can use this program to determine the total size in bytes of the CODE-1 Plus database and the approximate sizes for each state's data. The total size of the database is not equal to the sum of the state sizes,

because there is global data that is common to all states. You can also produce this report for a database that is created by the CODE-1 Plus database reduction process.

## State Sizes Report

The C1DBSTSZ generates the State Sizes Report. To determine the size of a state, refer to "TOTALS," the right-most column on the report.

## **Executing C1DBSTSZ**

This section lists the file names used in your platform control language to run C1DBSTSZ. Each platform section lists the file(s) (e.g., JCL, BAT, CMD) in your product directories that you should modify according to your site and any procedures to follow to run C1DBSTSZ. To minimize maintenance, the file layouts are not included here.

#### File Names

The following table lists the file name assignments to use in your control language when you generate the Database State Size Report.

| File Name | Description         |
|-----------|---------------------|
| ZIPIDX    | ZIP Code Index file |
| COUNTY    | County file         |
| LCLDB     | Localities database |
| LTMASTR   | Line of Travel file |
| PRNTRPT   | State Sizes Report  |

#### IMS JCL

To run C1DBSTSZ in an IMS environment, modify the C1PSTSZ member in the INSTALL library according to your site's needs.

#### z/OS JCL

To run C1DBSTSZ in an z/OS environment, modify the C1PSTSZ member in the INSTALL library according to your site's needs.

#### **UNIX Environment**

To run C1DBSTSZ in a UNIX environment:

- 1. Source the setup script to set up the CODE-1 Plus environment variables. The setup script sets all the CODE-1 Plus environment variables. For more information on the bin/setup file, see your Installation Instructions.
- 2. Modify and run the rundbstsz script and execute C1DBSTSZ. The rundbstsz script is in your product \$PBC1P\bin. Modify the paths, file names, and record lengths for your site.

#### Windows Environment

The batch job bin\C1PSTS.BAT is used to execute the C1DBSTSZ program. You can invoke the batch job via the command line or the Database State Size Report icon. Unmodified, this job processes the full national database and produces the report in the data\C1DBSTSZ.RPT file. You can edit the batch job as needed to process different databases and/or change the report destination.

# 5 - Using G1G001

## In this section

| Using the G1G001 Routine                | 281 |
|-----------------------------------------|-----|
| Using G1G001                            |     |
| Input File and Header/Footer Parameters |     |
| HEADER                                  | 284 |
| HEADxx                                  | 285 |
| UFTxx                                   | 286 |
| UHDxx                                   | 287 |
| Report Layout and Content Parameters    | 288 |
| Record Selection Parameters             | 296 |
| Sample Control Language                 | 298 |
|                                         |     |

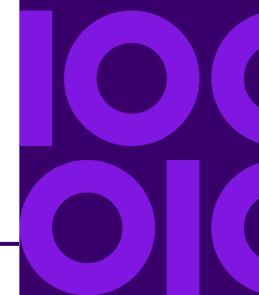

# Using the G1G001 Routine

You can use the G1G001 executable routine to:

- Print customized reports of records from the CODE-1 Plus output files (the CODE-1 Plus output file becomes the G1G001 input file).
- Define the record elements to print on the report.
- Format the input elements with constant data.
- Print multiple 132-character print lines per input record.
- Print a main header and a date on your reports.
- Print up to three lines of additional header.
- Select or reject records to print based on a list code or a mismatch reason code. If you use a mismatch reason code, you also have the option of printing a 20-character reason (derived from the reason code).
- Select records by comparing pairs of fields in a single record. if the value of the first field is different from the value of the second field, the record prints.
- Include or exclude a specific number of records.
- Limit the report to a specific number of pages.

# Using G1G001

To use G1G001, you must define parameters to:

- Identify your input file.
- Print header information on your report.
- Identify the content and layout of your print lines.
- Select or reject records for processing.

When printing multiple print lines for each input record, the order of the parameters makes a difference. Parameters that affect a print line should be grouped together. After defining your parameters, write control language and submit the job.

# Input File and Header/Footer Parameters

The following parameters define your input file and the header and footer lines to print on reports

| Parameter | Description                                                                                                    |
|-----------|----------------------------------------------------------------------------------------------------|
| FILEDF    | Defines the input file for the G1G001 program.                                                                                                 |
| HEADER    | Defines a date and header text that identifies the report.                                                                                     |
| HEADxx    | Defines up to three additional header lines to print at the top of the report. You can define up to six HEADxx parameters (two for each line). |
| UFTxx     | Defines the text to print at the bottom of every page of each report. You can specify up to four footer lines.                                 |
| UHDxx     | Defines additional text to print at the top of each page of each report. You can specify up to four additional header lines.                   |

## **FILEDF**

Required. Use FILEDF to define the input file for the G1G001 program.

| Position | Field Name        | Description                                                                                                    |
|----------|-------------------|----------------------------------------------------------------------------------------------------|
| 1-6      | KEYWORD           | Required. FILEDF is the only acceptable entry.                                                                                                    |
| 8-15     | FILE NAME         | Required. Name of the input or output file. Enter the following name:  • G1GNAM — Input file.  • Blank — No default.                                                                                                    |
| 17       | RECORD FORMAT     | Required. Code indicating whether the records in the file are fixed-length.  • F — Records are fixed-length.  • Blank — Default is F.                                                                                                    |
| 19-22    | RECORD LENGTH     | Required. The length, in bytes, of the records in the file. No default.                                                                                                    |
| 24-28    | BLOCK SIZE        | Required. The size, in bytes, of the blocks in the file. No default.                                                                                                    |
| 35       | LABEL TYPE        | Code indicating whether the records on the file have standard or omitted labels. Enter one of the following codes:  N — No labels.  S — Standard labels.  • Blank — Default is S.                                                                                                    |
| 39-46    | EXIT ROUTINE NAME | Optional. Name of the input exit routine that should be called when G1G001 is ready to read a record from this file, or the name of the output exit routine that should be called when G1G001 is ready to write a record to the file. Name must be entered left-justified. No default. |

| Position | Field Name                | Description                                                                                                    |
|----------|---------------------------|----------------------------------------------------------------------------------------------------|
| 50-56    | NUMBER OF RECORDS TO SKIP | Optional. Number of records G1G001 should skip before selecting the first record. No default.                                                                   |
| 58-64    | CROSS-SECTIONAL SAMPLING  | Optional. Number indicating the portion of the records in the file that should be processed. G1G001 assumes a decimal point before the first digit. No default. |
| 66-72    | MAXIMUM NUMBER OF RECORDS | Optional. Maximum number of records G1G001 should read from or write to this file. No default.                                                                  |

# **HEADER**

Required. Use HEADER to define a date and header text that identifies the report.

| Position | Field Name     | Description                                                                                                    |
|----------|----------------|----------------------------------------------------------------------------------------------------|
| 1-6      | Keyword        | Required. HEADER is the only acceptable entry.                                                                                                    |
| 8-17     | Report Date    | Optional. The date that G1G001 was executed. If you leave this field blank, the current system date prints on your report. Default is current system date. |
| 19-58    | Report Heading | Optional. The text you want to print on the top line of every page of each report. No default.                                                             |

# **HEADxx**

**Optional.** Use HEADxx to define up to three additional header lines to print at the top of the report. You can define up to six HEADxx parameters (two for each line).

| Position | Field Name                                        | Description                                                                                                    |  |
|----------|---------------------------------------------------|----------------------------------------------------------------------------------------------------|--|
| 1-4      | Keyword                                           | Required. HEAD is the only acceptable entry.                                                                                                    |  |
| 5-6      | Heading Line Designator                           | Required. One of the following codes to determine the line number and line side on which this header text should be printed:  • 1A — Left side - line 1  • 1B — Right side - line 1  • 2A — Left side - line 2  • 2B — Right side - line 2  • 3A — Left side - line 3  • 3B — Right side - line 3  Left side refers to positions 1-66. Right side refers to positions 67-132. |  |
| 7        | Space Before Header (for this heading print line) | Optional. Enter one of the following codes to tell G1G001 how many blank lines should be printed before this header line:  • S — Single space (no blank lines).  • D — Double space (one blank line).  • T — Triple space (two blank lines).  • Blank — Default is S.                                                                                                    |  |

| Position | Field Name  | Description                                                                                                    |
|----------|-------------|----------------------------------------------------------------------------------------------------|
| 8-73     | Header Text | Optional. Any text that you want printed on the top of your report. If you include the string "MM/DD/YY" or "MM/DD/YYYY" in this field, G1G001 will print the date specified in columns 8-17 of the HEADER parameter in your header text. If columns 8-17 on the HEADER record are blank, the current system date will be used. For example, if MM/DD/YY is specified, then columns 8-15 will be "05/19/09". If MM/DD/YYYY is specified, then columns 8-17 will be "05/19/2009". |

# **UFTxx**

**Optional**. Use UFTxx to specify up to four footer lines of text to print at the bottom of every page of each report.

| Position | Field Name  | Description                                                                                                    |  |
|----------|-------------|----------------------------------------------------------------------------------------------------|--|
| 1-3      | Keyword     | Required. UFT is the only acceptable entry.                                                                                     |  |
| 4        | Line Number | Required. The footer line number. Enter 1, 2, 3, or 4. No default.                                                              |  |
| 5        | Line Side   | Required. Specify a code to indicate the side of the footer line on which this text should appear:  • A — Left side of the line |  |
|          |             | B — Right side of the line     Blank — No default.                                                                              |  |

| Position | Field Name  | Description                                                                                        |
|----------|-------------|----------------------------------------------------------------------------------------------------|
| 7-72     | Footer Text | Required. The text that you want to appear at the bottom of every page of each report. No default. |

# **UHDxx**

**Optional**. Use UHDxx to specify up to four header lines of text to print at the top of every page of each report.

| Position | Field Name  | Description                                                                                                    |  |
|----------|-------------|----------------------------------------------------------------------------------------------------|--|
| 1-3      | Keyword     | Required. UHD is the only acceptable entry.                                                                                                    |  |
| 4        | Line Number | Required. The header line number.<br>Enter 1, 2, 3, or 4. No default.                                                                                                    |  |
| 5        | Line Side   | Required. Specify a code to indicate the side of the header line on which this text should appear:  • A — Left side of the line.  • B — Right side of the line.  • Blank — No default. |  |
| 7-72     | Header Text | Required. The text that you want to appear at the top of each page of every report. No default.                                                                                        |  |

# Report Layout and Content Parameters

The following parameters define how the report lines look and what data prints on the report lines.

Note: iG1G001 does not generate the Execution Log.

## **CONTRL**

**Required**. Use the CONTRL parameter to define the following information:

- Location and length of the key code in the input records. The key code is compared to the value entered on the SELECT parameter to determine whether to print the record)
- Number of pages that are to be printed.
- Whether or not page numbers are to be printed on the report.
- Location of the mismatch reason code in the input record, and the location on the print line for the mismatch reason.
- Whether to print the report in mixed case or upper case.

The following table lists the mismatch reason codes for G1G001. These are codes that CODE-1 Plus stores as General Return Codes. You can identify the mismatch reason code location in your input record as the location where CODE-1 Plus stored the General Return Code.

| A | Apartment match required | М | Multiple matches    |
|---|--------------------------|---|---------------------|
| В | Insufficient address     | Р | Unmatched post-code |
| С | Unmatched city name      | R | Rte Srvc not found  |
| D | Out of sequence          | S | Unmatched street    |
| E | External File Match      | U | Not attempted       |

Reference Guide For All Platforms 288

| F | Unmatched FSA       | V | Non-deliverable ZIP+4 |
|---|---------------------|---|-----------------------|
| Н | Unmatched house/box | X | Out of sequence       |
| ı | Unmatched initial   | z | Unmatched ZIP Code    |
| L | Locality failure    |   |                       |

**Note:** iAll input record position fields can be extended one column to the left to accommodate 4-byte positions, if necessary.

| Position | Field Name         | Description                                                                                                    |
|----------|--------------------|----------------------------------------------------------------------------------------------------|
| 1-6      | Keyword            | Required. CONTRL is the only acceptable entry.                                                                                                    |
| 8-10     | Key Code Location  | Required. Starting position in the input record of the key code. No default.                                                                                                    |
| 12       | Length Of Key Code | Required. The length of the key code in the input record. No default.                                                                                                    |
| 14-16    | Number Of Pages    | Optional. The maximum number of pages of the report that are to be printed. Default is to print the entire file.                                                                    |
| 18       | Page Numbers       | Optional. Enter a "P" in this column if you want page numbers printed on your report. These page numbers will be printed in positions 125-132 of the first header line. No default. |

| Field Name                     | Description                                                                                                    |
|--------------------------------|----------------------------------------------------------------------------------------------------|
| Mismatch Reason Code Location  | Optional. Starting position in the input record of the 1-character mismatch reason code. Only records with a non-blank character in this position will be eligible for printing. If you do not enter a location, all records will be eligible for printing. No default. |
| Mismatch Reason Print Position | Optional. Starting position on the print line for the 20-character mismatch reason (derived from the mismatch reason code). No default.                                                                                                    |
| Print Upper/lower Case         | Optional. Enter one of the following codes to specify whether your report is to be printed in all upper case or in mixed case.  N — Print in mixed case.  Y — Print in all upper case.  Blank — Default is Y.                                                           |
|                                | Mismatch Reason Code Location  Mismatch Reason Print Position                                                                                                    |

### **CONSTANT**

**Optional**. Use CONSTANT to define constants to print on the reports. You can define the data that is the constant, but not where on the report line that constant is to be printed. You can use MOVE and FORMAT parameters to specify where to print the constants on the report line. There are up to eight CONSTANT parameters available, each specifying a single constant.

| Position | Field Name | Description                                      |
|----------|------------|--------------------------------------------------|
| 1-8      | Keyword    | Required. CONSTANT is the only acceptable entry. |

| 9-10  | Constant Id Number | Required. The number that identifies this constant: 01 - 08. The constant will later be referenced by C01-C08. No default.                                                                                                    |
|-------|--------------------|----------------------------------------------------------------------------------------------------|
| 12-21 | Constant Data      | Required. The data string that is to be associated with this CONSTANT ID NUMBER. You can use leading and trailing blanks. However, depending on the length you specify for printing the constant on the MOVE or FORMAT parameters, trailing blanks can be truncated. No default. |

#### **FORMAT**

**Optional.** Use FORMAT to specify print line locations for elements of your input file and/or constants. G1G001 concatenates these fields and constants according to the following rules:

- FORMAT parameters are executed in the order in which defined.
- The first field to be formatted must not be a constant.
- There must be at least two fields to be formatted.
- Two consecutive non-constant fields (i.e., input record elements) automatically have a space between them.
- All leading blanks of non-constant fields (i.e., input record elements) are suppressed and are not printed on the print line.
- No spaces print between constants and input record elements unless enabled for in the length of the constant. (In other words, if there is a 2-byte constant, and you want to print a space between the constant and the input record element that follows it, define a length of 3 for the constant.)

**Note:** iAll input record position fields can be extended one column to the left to accommodate 4-byte positions, if necessary.

| Position                                 | Field Name                         | Description                                                                                                    |
|------------------------------------------|------------------------------------|----------------------------------------------------------------------------------------------------|
| 1-6                                      | Keyword                            | Required. FORMAT is the only acceptable entry.                                                                                                    |
| 7-8                                      | Comment                            | Optional. You can enter any value you wish here to identify this format operation; G1G001 will ignore this field. No default.                                                                                                    |
| 10-12                                    | Print Location                     | Required. Location on the print line to which you want the input record elements or constants moved. No default.                                                                                                    |
| 14-15                                    | Total Length                       | Required. The length the data concatenated with this format is to occupy on the print line. You can enter a number between 1 and 99. No default.                                                                                                    |
| 17-1925-2733-3541-4349-5157-5965-6773-75 | Location Of Fields To Be Formatted | Required. The starting position in the input record for the data that is to print on the print line, or the constant ID number. You can enter an input position or C01-C08 for each of these LOCATION fields. You must enter at least 2 fields, and no more than 8. The first blank field will terminate the processing of this line. No default. |
| 2028364452606876                         | Constant Treatment                 | Required. A code controlling the formatting of the constant (this is only valid if the corresponding LOCATION field is a constant):  * — Do not print this constant if the preceding field contains only blanks.  Blank — Do not print this constant if the succeeding field contains only blanks.                                                |

| Position                                 | Field Name                       | Description                                                                                                    |
|------------------------------------------|----------------------------------|----------------------------------------------------------------------------------------------------|
| 21-2229-3037-3845-4653-5461-6269-7077-78 | Length Of Fields To Be Formatted | Required. The length of each of the input record elements or constants defined in the LOCATION fields. No default.                                                                                           |
| 2331394755637179                         | Zero Suppression                 | Optional. Code indicating whether to suppress leading zeros from the corresponding input record element or constant. Enter a Z if leading zeros should be suppressed. Default is to not print leading zeros. |
| 80                                       | Force Print Of Current Line      | Optional. Enter one of the following codes to indicate whether or not you want to force the current line to be printed:  • P — Print the current line.  • Blank — Do not print the current line.             |

### MOVE

**Optional.** Use MOVE to specify locations on the print line for input file elements or constants defined with the CONSTANT parameter. You can define up to 100 MOVE parameters.

**Note:** iAll input record position fields can be extended one column to the left to accommodate 4-byte positions, if necessary.

| Position | Field Name | Description                                  |
|----------|------------|----------------------------------------------|
| 1-4      | Keyword    | Required. MOVE is the only acceptable entry. |

| 5-6   | Comment                     | Optional. Enter a value to identify this move operation. G1G001 ignores this field. No default.                                                                             |
|-------|-----------------------------|----------------------------------------------------------------------------------------------------|
| 8-10  | Destination                 | Required. Location on the print line to move the input record element or constant. No default.                                                                              |
| 12-13 | Length                      | Required. Length of the data is to occupy on the print line. Enter a number between 1 and 99. No default.                                                                   |
| 15-17 | Source                      | Required. Starting position in the input record for the data that is to print on the print line, or the constant ID number. Enter an input position or C01-C08. No default. |
| 19    | Force Print Of Current Line | Optional. Indicate whether to force the current line to be printed:  • P — Print the current line.  • Blank — Do not print the current line.                                |

### **PAGESZ**

**Optional.** Use PAGESZ to specify how many lines to print on each report page.

| Position | Field Name | Description                                    |
|----------|------------|------------------------------------------------|
| 1-6      | Keyword    | Required. PAGESZ is the only acceptable entry. |

| Position | Field Name     | Description                                                                                                    |
|----------|----------------|----------------------------------------------------------------------------------------------------|
| 8-10     | Lines-per-page | Required. Number of lines to print on each report page. Minimum is 25. Maximum is 225. Default is 60.                                                        |
| 12-14    | Report         | Required. Code indicating whether the specified line number applies to the reports. Enter the following code:  RPT — G1G001 report.  Blank — Default is RPT. |

### **TESTIT**

**Optional.** Use TESTIT to check the syntax of the parameters before running the entire job. This parameter has no fields.

If you include this parameter in your job, CODE-1 Plus checks the syntax of your parameters, and prints a parameter report for you to verify that the information stored on the parameters is correct. After verifying that there are no errors, you can remove this parameter and submit the job to run.

| Position | Field Name | Description                                    |
|----------|------------|------------------------------------------------|
| 1-6      | Keyword    | Required. TESTIT is the only acceptable entry. |

### **UNPK**

**Optional.** Use UNPK to print, in an unpacked format, data that is in the input record in a packed format. You can enter up to 100 UNPK parameters.

**Note:** iAll input record position fields can be extended one column to the left to accommodate 4-byte positions, if necessary.

| Position | Field Name         | Description                                                                                                    |
|----------|--------------------|----------------------------------------------------------------------------------------------------|
| 1-4      | Keyword            | Required. UNPK is the only acceptable entry.                                                                       |
| 5-6      | Comment            | Optional. Enter a value you to identify this unpack operation. G1G001 will ignore this field. No default.          |
| 8-10     | Destination        | Required. Location on the print line to print the input record element in unpacked format. No default.             |
| 12-13    | Destination Length | Required. Length this unpacked data is to occupy on the print line. This number cannot exceed 18. No default.      |
| 15-17    | Source             | Required. Starting position in the input record of the packed data that is to be unpacked and printed. No default. |
| 19-20    | Source Length      | Required. Length this packed data occupies in the input record. This length cannot exceed 10. No default.          |

### **Record Selection Parameters**

The following parameters select or reject records to print, or limit the number of records to print.

### **SELECT**

**Required.** Use SELECT to specify a value in the input record key code field to use for selecting records to print. If the value in the input record matches the value you specify on the SELECT

parameter, the record is selected for printing. If the value in the record is different than the value on the SELECT parameter, the record is not selected. You can also choose to select all records, regardless of the value in the key code field, or you can choose to select all records that do not contain blanks in the key code field. You can define up to 200 SELECT parameters. The key code location and length are specified on the CONTRL parameter.

| Position | Field Name                | Description                                                                                                    |
|----------|---------------------------|----------------------------------------------------------------------------------------------------|
| 1-6      | Keyword                   | Required. SELECT is the only acceptable entry.                                                                                                    |
| 8-16     | Key Code Comparison Value | Required. Value that should be compared to the key code in the input record. Or, you can enter one of the following special values:  • ALLKEYS—Select every record regardless of the data in the input record key code.  • NON BLANK—Select only records with non-blank key codes.  • Blank — No default.  NOTE: If you enter one of these special values, you can only define one SELECT parameter. |

### **CHANGE**

Optional. Use CHANGE to specify a pair of fields to use when determining whether to select a record to print. For each record, the data in the first field is compared to the data in the second field. If the data in the two fields is different, the record is selected for printing. If the data is identical, the record is not selected for printing. You can enter up to 10 CHANGE parameters.

**Note:** iAll input record position fields can be extended one column to the left to accommodate 4-byte positions, if necessary.

| Position | Field Name | Description |
|----------|------------|-------------|
|----------|------------|-------------|

| 1-6   | Keyword                 | Required. CHANGE is the only acceptable entry.                                                             |
|-------|-------------------------|----------------------------------------------------------------------------------------------------|
| 8-10  | First Comparison Field  | Required. Location in the input record of the first field that is to be used for comparison. No default.   |
| 12-13 | Length                  | Required. The length of the two fields that are to be used for comparison. No default.                     |
| 15-17 | Second Comparison Field | Required. Location in the input record for the second field that is to be used for comparison. No default. |

## Sample Control Language

This section lists the file names used in your platform control language to run G1G001. Each platform section lists the file(s) (JCL, BAT, CMD, etc.) in your product directories that you should modify according to your site and any procedures to follow to run G1G001. To minimize maintenance, the files are not listed.

Note: iOn IBM i, the CL sample program is SMG01CL.

### File Names

Regardless of the environment in which you are running CODE-1 Plus, the following file assignments are used for executing the G1G001 program:

| File Name | Description              |
|-----------|--------------------------|
| G1GPRM    | The input parameter file |

| File Name | Description             |
|-----------|-------------------------|
| PRNTRPT   | The output printer file |
| G1GNAM    | The input file          |

### **IMS JCL**

To run G1G001 in an IMS environment, modify the EXG1G001 member in the SAMPLE library according to your site's needs.

### z/OS JCL

To run G1G001 in an z/OS environment, modify the EXG1G001 member in the SAMPLIB library according to your site's needs.

### **UNIX** Environment

To run G1G001 under UNIX, you must complete three steps:

- 1. Edit the /data/samprt.g1prm file.
  - The /data/samprt.g1prm file contains parameters that you can edit for your G1G001 job.
- 2. Source the setup script to setup the CODE-1 Plus environment variables.
  - The setup script sets all the CODE-1 Plus environment variables. The setup script is in your product \$PBC1P\bin directory.
- 3. Source the job (samprt) script to setup the G1G001 job variables.
  - The samprt job script assigns file names to all the G1G001 file variables. You will need to modify the paths, file names, and record lengths for your site. The setup script is in your product \$PBC1P\bin.

299

4. Execute the rung1g001 script to execute the G1G001 batch driver.

The rung1g001 script executes the G1G001 batch driver. The rung1g001 script is in your product \$PBC1P\bin.

### Windows Environment

To run the G1G001 program in the Windows environment, you will perform the following steps:

- 1. Edit the SAMGRW.BAT file to create your own job file.
  - Precisely provides the SAMGRW.BAT file in your bin directory. Copy and modify this file to meet your needs. To edit this file, click on the Edit Job File icon and specify SAMGRW as the job to edit.
- 2. Edit the SAMGRW.PRM parameter file.
  - Precisely provides the SAMGRW.PRM file in your data directory. Copy and modify this file to meet your needs. To edit this file, click on the Edit Parm File icon and specify SAMGRW as the file to edit.
- 3. Run the Generalized Report Writer job.

To run your job, click on the Generalized Report Writer icon. When prompted for the name of the job to run, enter SAMGRW, (or the name under which you saved your job file.) When the job completes running, you are prompted to press a key to continue so that the window is not refreshed before you read any error messages.

## 6 - Sample Library Member Reference

#### In this section

| Sample Library N | Иember Re | ference3 | 30 | 2 |
|------------------|-----------|----------|----|---|
|------------------|-----------|----------|----|---|

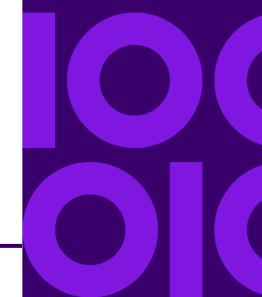

## Sample Library Member Reference

This chapter describes the sample library members that are included with your software. Precisely is not responsible for any changes you make to the sample members.

Note: iNot all members are available on all platforms.

| Member     | Description of Contents                                                                                                   |
|------------|----------------------------------------------------------------------------------------------------|
| \$\$READSM | An index, along with an associated definition/usage, of each member in the sample library.                                |
| ANZPARM    | COBOL copybook that describes the interface area used when calling the CODE-1 Plus Analyzer program (C1ANZADR).           |
| ANZPARMR   | ILE RPG version of ANZPARM.                                                                                               |
| ASMPARMA   | Assembler copybook that describes the audit area parameter used when calling the CODE-1 Plus matcher program (C1MATCHx).  |
| ASMPARMI   | Assembler copybook that describes the input area parameter used when calling the CODE-1 Plus matcher program (C1MATCHx).  |
| ASMPARMO   | Assembler copybook that describes the output area parameter used when calling the CODE-1 Plus matcher program (C1MATCHx). |
| CASSPARM   | Parameters used by CODE-1 Plus to pass USPS CASS certification.                                                           |
| CBDPARM    | Calling area for c1bmcbd (callable batch driver).                                                                         |

| Member   | Description of Contents                                                                                                    |
|----------|----------------------------------------------------------------------------------------------------|
| CBDPARMR | ILE RPG version of CBDPARM.                                                                                                    |
| CBLSTUB  | COBOL stub program to maintain invocation stack activity. First parameter is a 10-byte program name to be called and the second parameter is a 2000-byte user-defined string. |
| CBLSTUB1 | Same as CBLSTUB but with only the 10-byte program name parameter.                                                                                                    |
| CSPRM    | COBOL copybook that describes the interface area used when calling the CODE-1 Plus City Lookup program (C1CTYLKP).                                                            |
| CSPRMR   | ILE RPG version of CSPRM.                                                                                                    |
| DRPARM   | COBOL copybook that describes the interface area used when calling the CODE-1 Plus callable database reduction program.                                                       |
| DRPARMR  | ILE RPG version of DRPARM.                                                                                                    |
| EXCMPR   | COBOL program that illustrates how to code an EXITOP routine. This program is used by the CODE-1 Plus developers to verify test results.                                      |
| EXG1G001 | JCL that can be used to execute a CODE-1 Plus customized report generator job using the sample data file provided with your installation.                                     |
| EXTADDR2 | CODE-1 Plus address line extraction program.                                                                                                    |
| EXT2DATA | Second COBOL copybook that describes the interface area used when calling the CODE-1 Plus Address Extraction program (EXTADDR2).                                              |

| Member    | Description of Contents                                                                                                    |
|-----------|----------------------------------------------------------------------------------------------------|
| EXT2DATAR | ILE RPG version of EXT2DATA.                                                                                                    |
| EXT2PARM  | Calling area for program EXTADDR2 (address line extraction program).                                                                                             |
| EXT2PARMR | ILE RPG version of EXT2PARM.                                                                                                    |
| G1CPBNC   | COBOL program that illustrates how to code a "batch not coded" interface program for the CODE-1 Plus interactive system.                                         |
| G1CPDMI   | COBOL program that illustrates how to code a "CODE-1 Plus online matcher driver" to match a specific address from a CICS application.                            |
| G1CPDSM   | COBOL program that illustrates how to code a "CODE-1 Plus callable interface driver" to browse the contents of the CODE-1 Plus database from a CICS application. |
| G1CPSMS   | Sample BMS Map used with G1CPDSM.                                                                                                    |
| LACCOMM   | CICS linkage area for G1CPDLA (LACS <sup>Link</sup> interface program).                                                                                          |
| LOOKREQ   | COBOL copybook that describes the interface area used when calling the CODE-1 Plus database inquiry program (G1CPLKC).                                           |
| LOOKREQR  | ILE RPG version of LOOKREQ.                                                                                                    |

| Member   | Description of Contents                                                                                                    |
|----------|----------------------------------------------------------------------------------------------------|
| LTOCOMM  | COBOL copybook that describes the CICS communication area used when calling the Line of Travel program (LTO10). LTOIN and LTOOUT are combined under a single 01-level field. |
| LTOIN    | COBOL copybook that describes the input area parameter used when calling the Line of Travel program (LTO10).                                                                 |
| LTOINR   | ILE RPG version of LTOIN.                                                                                                    |
| LTOOUT   | COBOL copybook that describes the output area parameter used when calling the Line of Travel program (LTO10).                                                                |
| LTOOUTR  | ILE RPG version of LTOOUT.                                                                                                    |
| PLIP9A   | PL/I include layout that describes the audit area parameter used when calling the CODE-1 Plus matcher program (C1MATCHx).                                                    |
| PLIP9I   | PL/I include layout that describes the input area parameter used when calling the CODE-1 Plus matcher program (C1MATCHx).                                                    |
| PLIP9O   | PL/I include layout that describes the output area parameter used when calling the CODE-1 Plus matcher program (C1MATCHx).                                                   |
| P9AUDIT  | COBOL copybook that describes the audit area parameter used when calling the CODE-1 Plus matcher program (C1MATCHx).                                                         |
| P9AUDITR | ILE RPG version of P9AUDIT.                                                                                                    |

| Member   | Description of Contents                                                                                                    |
|----------|----------------------------------------------------------------------------------------------------|
| P9COMM   | COBOL copybook that describes the CICS communication area used when calling the CODE-1 Plus matcher program C1MATCHI.                           |
|          | P9IN, P9OUT, and P9AUDT are combined under a single 01 level field.                                                                             |
| P9IN     | COBOL copybook that describes the input area parameter used when calling the CODE-1 Plus matcher program (C1MATCHx).                            |
| P9INR    | ILE RPG version of P9IN.                                                                                                    |
| P9OUT    | COBOL copybook that describes the output area parameter used when calling the CODE-1 Plus matcher program (C1MATCHx).                           |
| P9OUTR   | ILE RPG version of P9OUT.                                                                                                    |
| RPTPARM  | COBOL copybook that describes the interface area used when calling the CODE-1 Plus standard reports callable program (C1PRPT).                  |
| RPTPARMR | ILE RPG version of RPTPARM.                                                                                                    |
| RUNCBD   | JCL executes the CODE-1 Plus callable batch driver using the sample program (SMPLCBD).                                                          |
| RUNCLKP  | JCL that can be used to execute the sample driver program (SMPLCLKP) that calls the City Lookup program (C1CTYLKP).                             |
| RUNDBPR  | JCL that may be used to print information for selected ZIP Codes from the CODE-1 Plus database. It executes the sample driver program SMPLDBPR. |
|          |                                                                                                    |

| Member    | Description of Contents                                                                                                    |
|-----------|----------------------------------------------------------------------------------------------------|
| RUNDBPRT  | JCL that may be used to print information for selected ZIP Codes from the CODE-1 Plus database. It executes the driver program C1PDBPRT.                                                                    |
| RUNDLOT   | JCL that may be used to execute the sample driver program (SMPLDLOT) that calls the Line of Travel program (LTO10).                                                                                         |
| RUNDRVR   | JCL that may be used to execute the batch matcher (C1MATCHB) via a sample driver program (SMPLDRVR).                                                                                                    |
| RUNEXOP   | JCL that may be used to run a CODE-1 Plus job using the sample exit routine (SMPLEXEOP).                                                                                                    |
| RUNLMRPT  | JCL that executes the License Management reporting program.                                                                                                    |
| SMBNCC    | COBOL program that illustrates how to write a program to perform the Batch-not-Coded function (UR/UW commands) by interfacing with the interactive address match/inquiry module (G1CPC00).                  |
| SMBNCR    | ILE RPG version of SMBNCC. Currently, only 1 program name is recognized for this process by G1CPC00. This source should be compiled, with appropriate site-specific modifications, to program name G1CPBNC. |
| SMCBDC    | COBOL program that illustrates how to call the CODE-1 Plus callable batch driver (C1BMCBD).                                                                                                    |
| SMCBDCCL  | CL program to invoke SMCBDC.                                                                                                    |
| SMCBDCCMD | CMD for program SMCBDCCL.                                                                                                    |
| SMCBDR    | ILE RPG version of SMCBDC.                                                                                                    |

| Member    | Description of Contents                                                                                                    |
|-----------|----------------------------------------------------------------------------------------------------|
| SMCBDRCL  | CL program to invoke SMCBDR.                                                                                                    |
| SMCBDRCMD | CMD for program SMCBDRCL.                                                                                                    |
| SMCTYC    | COBOL program that illustrates how to write a program to call the CODE-1 Plus City Lookup program (C1CTYLKP).                                                                                                 |
| SMCTYCCL  | CL program to invoke SMCTYC.                                                                                                    |
| SMCTYCCMD | CMD for program SMCTYCCL.                                                                                                    |
| SMCTYR    | ILE RPG version of SMCTYC.                                                                                                    |
| SMCTYRCL  | CL program to invoke SMCTYR.                                                                                                    |
| SMCTYRCMD | CMD for program SMCTYRCL.                                                                                                    |
| SMCTYRD   | Display file associated with SMCTYR.                                                                                                    |
| SMDBPCL   | CL stub program to invoke SMDBPCL2.                                                                                                    |
| SMDBPCL2  | CL program to invoke the CODE-1 Plus Database Print function to generate a list of addresses within given ZIP Codes. This CL program runs in activation group QILE.                                           |
| SMDBPCMD  | CMD for program SMDBPCL.                                                                                                    |
| SMDRC     | COBOL program that illustrates how to write a program to call the CODE-1 Plus programs EXTADDR2 (Address Extraction), C1MATCHB (Address Matcher), and C1PRPT (Standard Reports) in an integrated application. |

| Member                                | Description of Contents                                                                                                    |
|---------------------------------------|----------------------------------------------------------------------------------------------------|
| SMDRCLC                               | CL program to invoke SMDRC.                                                                                                    |
| SMDRCMDC                              | CMD for program SMDRCCL.                                                                                                    |
| SMDRR                                 | ILE RPG version of SMDRC.                                                                                                    |
| SMDRCLR                               | CL program to invoke SMDRR.                                                                                                    |
| SMDRCMDR                              | CMD for program SMDRRCL.                                                                                                    |
| SMEXITOPC                             | COBOL program that illustrates how to write a CODE-1 Plus EXITOP (exit routine) program.                                                                                                    |
| SMEXITOPR                             | ILE RPG version of SMEXITOPC.                                                                                                    |
| SMG01CL                               | CL program to invoke the CODE-1 Plus Parameter-Driven Report Writer (G1G001).                                                                                                    |
| SMG01CMD                              | CMD for program SMG01CL.                                                                                                    |
| SMLKBC                                | COBOL program that illustrates how to write a program to call the CODE-1 Plus Look Request program (G1CPLKB), also known as database inquiry.                                                                                  |
| SMLKBCCL                              | CL program to invoke SMLKBC.                                                                                                    |
| SMLKBCCMD                             | CMD for program SMLKBCCL.                                                                                                    |
| SMLKBR                                | ILE RPG version of SMLKBC.                                                                                                    |
| SMG01CMD  SMLKBC  SMLKBCCL  SMLKBCCMD | Report Writer (G1G001).  CMD for program SMG01CL.  COBOL program that illustrates how to write a program to call the CODE-1 Plus Look Request program (G1CPLKB), also known as database inquiry.  CL program to invoke SMLKBC. |

| Member    | Description of Contents                                                                                       |
|-----------|----------------------------------------------------------------------------------------------------|
| SMLKBRCL  | CL program to invoke SMLKBR.                                                                                  |
| SMLKBRCMD | CMD for program SMLKBRCL.                                                                                     |
| SMLKBRD   | Display file associated with SMLKBR.                                                                          |
| SMLTOC    | COBOL program that illustrates how to write a program to call the CODE-1 Plus Line-of-Travel program (LTO10). |
| SMLTOCCL  | CL program to invoke SMLTOC.                                                                                  |
| SMLTOCCMD | CMD for program SMLTOCCL.                                                                                     |
| SMLTOR    | ILE RPG version of SMLTOC.                                                                                    |
| SMLTORCL  | CL program to invoke SMLTOR.                                                                                  |
| SMLTORCMD | CMD for program SMLTORCL.                                                                                     |
| SMLTORD   | Display file associated with SMLTOR.                                                                          |
| SMPLCBD   | Sample COBOL batch program for calling C1BMCBD.                                                               |
| SMPLCLKP  | COBOL program that illustrates how to call the CODE-1 Plus City Lookup program (C1CTYLKP).                    |
| SMPLDBPR  | COBOL program that illustrates how to call the CODE-1 Plus database print program (C1PDBPRT).                 |
|           |                                                                                                    |

| Member    | Description of Contents                                                                                                    |
|-----------|----------------------------------------------------------------------------------------------------|
| SMPLDLOT  | COBOL program that illustrates how to call the Line of Travel program (LTO10).                                                            |
| SMPLDRVR  | COBOL program that illustrates how to call the CODE-1 Plus matcher program (C1MATCHx) and the standard reports callable program (C1PRPT). |
| SMPLEXOP  | COBOL program that illustrates how to code a user exit routine.                                                                           |
| SMSSZCL   | CL program to print a State Size Report by invoking the CODE-1 Plus callable program C1DBSTSZ.                                            |
| SMSSZCMD  | CMD for program SMSSZCL.                                                                                                    |
| STECOMM   | CICS linkage area for G1CPDSU (Suite <sup>Link</sup> interface program).                                                                  |
| Z4CPARM   | COBOL copybook that describes the interface area used when calling the Z4CHANGE callable program (C1P430).                                |
| Z4CPARMR  | ILE RPG version of Z4CPARM.                                                                                                    |
|           |                                                                                                    |
| Member    | Description of Contents                                                                                                    |
| BMCBD.DAT | Parameter cards associated with SMCBD*.                                                                                                   |
| DBPRT.DAT | Parameter cards associated with SMDBP*.                                                                                                   |
| EXOP.DAT  | Parameter cards associated with SMEXITOP*.                                                                                                |

| Member     | Description of Contents                 |
|------------|-----------------------------------------|
| G1G001.DAT | Parameter cards associated with SMG01*. |

## 7 - Return Codes

### In this section

| Understanding the CODE-1 | Plus Return Codes | 314 |
|--------------------------|-------------------|-----|
|--------------------------|-------------------|-----|

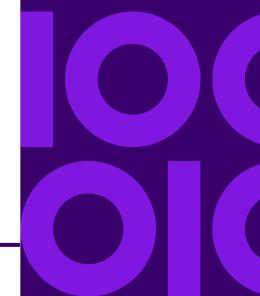

## Understanding the CODE-1 Plus Return Codes

This chapter provides a description and suggested action for the most common CODE-1 Plus return codes and return code combinations.

| Return Code                                         | Description                                                                        | Suggested Action                                                        |
|-----------------------------------------------------|------------------------------------------------------------------------------------|-------------------------------------------------------------------------|
| General Return Code                                 |                                                                                    |                                                                         |
| A                                                   | This address requires a unit number (for an apartment, building, suite, or floor). | Enter a unit number.                                                    |
| В                                                   | Insufficient address or blank address.                                             | Enter a house number and street name or box information.                |
| Н                                                   | House or Box Number is not correct.                                                | Check house or box number and re-enter.                                 |
| S                                                   | Street name is incorrect or misspelled OR street suffix is incorrect.              | Check street spelling or street suffix and re-enter.                    |
| Z                                                   | ZIP Code is not valid.                                                             | Please re-enter ZIP Code or enter address without a ZIP Code.           |
| General Return Code and Directional Return Code     |                                                                                    |                                                                         |
| General Return Code = M Directional Return Code = N | Address information is incomplete.                                                 | Enter a directional. For example:  N - North  S - South  SE - Southeast |

| Return Code                                         | Description                                                                                                    | Suggested Action                                                         |
|-----------------------------------------------------|----------------------------------------------------------------------------------------------------|--------------------------------------------------------------------------|
| General Return Code = M Directional Return Code = D | Directional is incorrect.                                                                                          | Enter a different directional.For example: N - North S - South           |
| General Return Code = M Directional Return Code = F | Directional is incorrect.                                                                                          | Enter a different directional.For example: N - North S - South           |
| General Return Code and Suffix Return               | n Code                                                                                                    |                                                                          |
| General Return Code = M Suffix Return Code = N      | Street suffix is incomplete.                                                                                       | Enter a suffix. For example: ST - Street RD - Road CT - Court            |
| General Return Code = M Suffix Return Code - S      | Street suffix is incorrect.                                                                                        | Enter a different suffix. For example: ST - Street RD - Road CT - Court  |
| LACS Return Code                                    |                                                                                                    |                                                                          |
| Y                                                   | Address converted to a 911 (LACS) address.                                                                         | Enter new address, if known.                                             |
| Unit Return Code                                    |                                                                                                    |                                                                          |
| A                                                   | Unit Number (apartment, building, suite, or floor) is incorrect in an otherwise valid address. May delay delivery. | Re-enter Unit Number. The suggested action is optional, but recommended. |

| Return Code | Description                                                                                                    | Suggested Action |
|-------------|----------------------------------------------------------------------------------------------------|------------------|
| N           | Unit Number (apartment, building, suite, or floor) is missing in an otherwise valid address. May delay delivery. |                  |

## 8 - Error Conditions

### In this section

| Parameter Errors | 318 |
|------------------|-----|
| Condition Codes  | 319 |

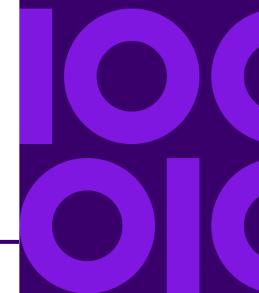

### Parameter Errors

When CODE-1 Plus detects an error in your parameters, your job terminates. Your Job Log shows that the job abended, with a user error code of 0012. To determine the error(s) CODE-1 Plus detected, follow the steps below:

- 1. Open the output file containing the reports, and review the Parameter Record Listing.
- 2. Scroll to the right in the Parameter Record Listing, past the 80th column in the report, and look for \*ERROR \* printed in the file.
- 3. Scroll back to the left to positions 1 through 80, and look at the line directly below the parameter with the error. The line where the \* ERROR \* message occurs is the parameter line containing the error.

#### **EXAMPLE**

The CS ZIP parameter should be defined as:

```
....+....1....+....2....+....3....+....4....+....5....+....
CS ZIP S 163 C 141 20 161 02 023 C 027
```

However, the CS ZIP parameter was inadvertently defined as:

```
....+....1....+....2....+....3....+....4....+....5....+....
CS ZIP Sal63nC 141 20 161 02 023 C 027
```

The Parameter Record Listing contains \* ERROR \* past the 80th position on the line containing the CS ZIP parameter and asterisks beneath positions 9 through 12 as shown here:

```
....+....1....+....2....+....3....+....4....+....5....+....

CS ZIP Sal63nC 141 20 161 02 023 C 027

*****
```

**Note:** iCODE-1 Plus may require up to 80 bytes for the definition parameter records. If sequence numbers are posted in positions 73-80 of the defined parameter records, an abnormal termination may occur during processing.

### **Condition Codes**

| Condition Code | Code Description                                                                                                    |
|----------------|----------------------------------------------------------------------------------------------------|
| Program C1BM00 |                                                                                                    |
| 0              | Normal completion.                                                                                                    |
| 12             | Parameter error.                                                                                                    |
| 16             | Non-CASS parameters and CONFIG column 23 = "Y".                                                                                                    |
| 18             | CODE-1 Plus database and software not compatible.                                                                                                    |
| 22             | CODE-1 Plus expired database/CASS cycle.                                                                                                    |
| 24             | Geographic Coding Plus is not installed (and G9 parameters defined in job).                                                                                                    |
| 26             | Z4CHANGE database incorrect and Z4CHANGE requested.                                                                                                    |
| 99             | CODE-1 Plus database and software not compatible or a file I/O error. See output from job for specific message.  This may also indicate a License Management problem. Check your execution log or run a license report for more information. |
|                |                                                                                                    |

| Condition Code                           | Code Description                                                                                                |  |
|------------------------------------------|----------------------------------------------------------------------------------------------------|--|
| C1CTYLKP                                 |                                                                                                    |  |
| 0                                        | Normal completion.                                                                                              |  |
| 99                                       | CODE-1 Plus database and software not compatible or a file I/O error. See output from job for specific message. |  |
| C1MATCHB (and other C1MATCHx interfaces) |                                                                                                    |  |
| 0                                        | Normal completion.                                                                                              |  |
| 99                                       | CODE-1 Plus database and software not compatible or a file I/O error. See output from job for specific message. |  |
| C1DBSTSZ                                 |                                                                                                    |  |
| 0                                        | Normal completion.                                                                                              |  |
| 99                                       | CODE-1 Plus database and software not compatible or a file I/O error. See output from job for specific message. |  |
| C1DBUNLD                                 |                                                                                                    |  |
| 0                                        | Normal completion.                                                                                              |  |
| 12                                       | Missing STATES parameter.                                                                                       |  |
| 99                                       | File I/O error. See output from job for specific message.                                                       |  |

| Condition Code | Code Description                                                                                                    |  |
|----------------|----------------------------------------------------------------------------------------------------|--|
| C1P430         |                                                                                                    |  |
| 0              | Normal completion.                                                                                                    |  |
| 4              | Warning: If function to be performed is:  O Database is already open P 9-digit ZIP Code has changed or is not numeric C File is not opened. |  |
| 8              | Serious Error: If function is to performed is:  O Database open failed or dates do not match  P Database was not open.                      |  |
| C1PDBPRT       |                                                                                                    |  |
| 0              | Normal completion.                                                                                                    |  |
| 99             | Error opening, reading, or closing parameter file.                                                                                          |  |
| C1PDR          |                                                                                                    |  |
| 0              | Normal completion.                                                                                                    |  |
| 99             | File I/O error. See output from job for specific message.                                                                                   |  |
| G1G001         |                                                                                                    |  |
| 0              | Normal completion.                                                                                                    |  |

| Condition Code     | Code Description                                                                                                    |  |  |
|--------------------|----------------------------------------------------------------------------------------------------|--|--|
| 99                 | Error opening or reading parameter file.                                                                                                    |  |  |
| LICENSE MANAGEMENT |                                                                                                    |  |  |
| CLIENT NF          | This error message is commonly caused by the license file not being found, due to the license file statement not being in the calling program, or not correctly pointing to the license file. Please see our IVP (or Sample) program for an example of the license file statement. |  |  |

# 9 - Statistical File Layout

### In this section

| Statistical File                                            | 324 |
|-------------------------------------------------------------|-----|
| PS Form 3553-1 Statistical Record Layouts                   | 326 |
| PS Form 3553-2 — Record Layout ID US2                       |     |
| Control Totals -1 Statistical Record Layout — Record ID CT1 |     |
| Control Totals-2 Statistical Record Layout                  |     |
| Analysis of Matched Records-1 Statistical Record Layout     | 341 |
| Analysis of Matched Records-2 Statistical Record Layout     |     |
| List Code Statistical Record Layout                         |     |
| 3-Digit (SCF) Statistical Record Layout                     | 357 |
| DPS Statistical Record Layout                               | 362 |
| DPS Summary Statistical Record Layout                       |     |
|                                                             |     |

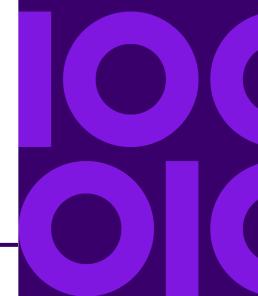

### Statistical File

CODE-1 Plus generates an output statistical file which contains numerous record types. The statistical records allow you to access all information currently available in the reports generated by CODE-1 Plus, with the exception of calculated percentages. Each record is 1024 bytes in length.

| Record Type                 | ID  | Maximum # of Records per<br>Execution |
|-----------------------------|-----|---------------------------------------|
| PS 3553 Form                | US1 | 1                                     |
|                             | US2 | 1                                     |
| Control Totals              | CT1 | 1                                     |
|                             | CT2 | 1                                     |
| Analysis of Matched Records | AMR | 1                                     |
| Address Match Execution     | AME | 1                                     |
| List Code                   | LCD | 200/C1BM00 10000/C1BM00XL             |
| 3-Digit                     | SCF | 1000                                  |
| Delivery Point Validation   | DPV | 200/C1BM00 10000/C1BM00XL             |
| Delivery Point Summary      | DPS | 1                                     |

You need a FILEDF parameter to tell CODE-1 Plus to generate this file. The Control Total and Analysis of Matched Records Reports are created with each execution of CODE-1 Plus.

| Record Type                 | ID  | Maximum # of Records per<br>Execution |
|-----------------------------|-----|---------------------------------------|
| PS 3553 Form                | US1 | 1                                     |
|                             | US2 | 1                                     |
| Control Totals              | CT1 | 1                                     |
|                             | CT2 | 1                                     |
| Analysis of Matched Records | AMR | 1                                     |
| Address Match Execution     | AME | 1                                     |
| List Code                   | LCD | 200/C1BM00 10000/C1BM00XL             |
| 3-Digit                     | SCF | 1000                                  |
| Delivery Point Validation   | DPV | 200/C1BM00 10000/C1BM00XL             |
| Delivery Point Summary      | DPS | 1                                     |

### PS Form 3553-1 Statistical Record Layouts

The US1 and US2 statistical records are not generated unless you are executing a CASS-certified configuration.

| Position | Length | Description                                                      | Format    |
|----------|--------|------------------------------------------------------------------|-----------|
| 1-2      | 2      | Product Identifier (C1). Part of passed key                      | Character |
| 3-10     | 8      | Product Release Number (RXX.XM00)                                | Character |
| 11-13    | 3      | Record Identifier                                                | US1       |
| 14-22    | 9      | File Code                                                        | Character |
| 23-38    | 16     | Reserved                                                         |           |
| 39-45    | 7      | Current Julian Date<br>(2009010—Jan. 10, 2009).<br>Key.          | Numeric   |
| 46-54    | 8      | Current Time (for example, 1:01 PM 1.01 seconds = 13010101). Key | Numeric   |
| 55       | 1      | Check Digit for General Data<br>Area                             | Character |
| 56-310   | 255    | Reserved                                                         |           |

| Position | Length | Description                        | Format    |
|----------|--------|------------------------------------|-----------|
| 311-317  | 7      | C1P CASS Release Number<br>9.99.99 | Character |
| 318-320  | 3      | C1P-CASS-CYCLE .N.                 | Character |
| 321-324  | 4      | C1P-CASS-CYCLE YEAR<br>YYYY        | Character |
| 325-332  | 8      | C1P Master File Date<br>MM15YYYY   | Character |
| 333-335  | 3      | C1P Software Configuration NNN     | Character |
| 336-360  | 25     | CASS Certified Company<br>Name     | Character |
| 361-390  | 30     | CASS Software Name                 | Character |
| 391-415  | 25     | Z4Change Certified<br>Company Name | Character |
| 416-445  | 30     | Z4Change Software Name             | Character |
| 446-452  | 7      | Z4Change Release Number 9.99.99    | Character |
| 453-477  | 25     | ELOT Certified Company<br>Name     | Character |
| 478-507  | 30     | ELOT Software Name                 | Character |

| Position | Length | Description                      | Format    |
|----------|--------|----------------------------------|-----------|
| 508-514  | 7      | ELOT Release Number<br>9.99.99   | Character |
| 515-534  | 20     | List Processor Name              | Character |
| 535-554  | 20     | List Processor<br>Name—continued | Character |
| 555-574  | 20     | List Processor<br>Name—continued | Character |
| 575-584  | 10     | Date Processed<br>MM/DD/YYYY     | Character |
| 585-1024 | 440    | Reserved                         |           |

The US1 and US2 statistical records will not be generated unless you are executing a CASS-certified configuration.

#### PS Form 3553-2 — Record Layout ID US2

| Position | Length | Description                                  | Format    |
|----------|--------|----------------------------------------------|-----------|
| 1-2      | 2      | Product Identifier (C1). Part of passed key. | Character |
| 3-10     | 8      | Product Release Number (RXX.XM00)            | Character |

| Position | Length | Description                                              | Format    |
|----------|--------|----------------------------------------------------------|-----------|
| 11-13    | 3      | Record Identifier                                        | US2       |
| 14-22    | 9      | File Code                                                | Character |
| 23-38    | 16     | Reserved                                                 |           |
| 39-45    | 7      | Current Julian Date<br>(2009010—Jan. 10, 2009).<br>Key.  | Numeric   |
| 46-54    | 8      | Current Time<br>(13010101—1:01 PM 1.01<br>seconds). Key. | Numeric   |
| 55       | 1      | Check digit for general data area                        | Character |
| 56-310   | 255    | Reserved                                                 |           |
| 311-330  | 20     | CODE-1 Plus Database<br>version                          | Character |
| 331-350  | 20     | List ID—1                                                | Character |
| 351-370  | 20     | List ID—continued                                        | Character |
| 371-375  | 5      | Number of lists                                          | Numeric   |
| 376-385  | 10     | ZIP Code valid to date<br>MM/DD/YYYY                     | Character |

| Position            | Length | Description                                 | Format    |
|---------------------|--------|---------------------------------------------|-----------|
| 386-395             | 10     | ZIP + 4 valid to date<br>MM/DD/YYYY         | Character |
| 396-405             | 10     | DPBC valid to date<br>MM/DD/YYYY            | Character |
| 406-415             | 10     | Carrier Route Code valid to date MM/DD/YYYY | Character |
| 416-425             | 10     | LOT Code valid to date<br>MM/DD/YYYY        | Character |
| PS FORM 3553 COUNTS |        |                                             |           |
| 426-434             | 9      | Total records submitted                     | Numeric   |
| 435-443             | 9      | Total records ZIP + 4 coded                 | Numeric   |
| 444-452             | 9      | Total records Z4CHANGE processed            | Numeric   |
| 453-461             | 9      | Total records DPBC assigned                 | Numeric   |
| 462-470             | 9      | Total records 5-digit coded                 | Numeric   |
| 471-479             | 9      | Total records Carrier Route coded           | Numeric   |
| 480-488             | 9      | Total records LOT assigned                  | Numeric   |
| 489-497             | 9      | Records high rise default                   | Numeric   |

| Position | Length | Description             | Format  |
|----------|--------|-------------------------|---------|
| 498-506  | 9      | Records high rise exact | Numeric |
| 507-515  | 9      | Rural Route default     | Numeric |
| 516-524  | 9      | Rural Route exact       | Numeric |
| 525-533  | 9      | LACS                    | Numeric |
| 534-542  | 9      | Records EWS matched     | Numeric |
| 543-551  | 9      | Records DPV coded       | Numeric |
| 552-1024 | 473    | Reserved                |         |

## Control Totals -1 Statistical Record Layout — Record ID CT1

| Position | Length | Description                                  | Format    |
|----------|--------|----------------------------------------------|-----------|
| 1-2      | 2      | Product Identifier (C1). Part of passed key. | Character |
| 3-10     | 8      | Product release number (RXX.XM00)            | Character |

CODE-1 Plus Reference Guide For All Platforms

| Position | Length | Description                                              | Format    |
|----------|--------|----------------------------------------------------------|-----------|
| 11-13    | 3      | Record identifier                                        | CT1       |
| 14-38    | 25     | Secondary key (unused)                                   | Character |
| 39-45    | 7      | Current Julian Date (2009010—Jan. 10, 2009). Key.        | Numeric   |
| 46-54    | 8      | Current time<br>(13010101—1:01 PM 1.01<br>seconds). Key. | Numeric   |
| 55       | 1      | Check digit for general data area                        | Character |
| 56-310   | 255    | Reserved                                                 |           |
| 311-319  | 9      | Total input records                                      | Numeric   |
| 320-328  | 9      | Total input records bypassed                             | Numeric   |
| 329-337  | 9      | Total records bypassed by Z4CHANGE                       | Numeric   |
| 338-346  | 9      | Total input records processed                            | Numeric   |
| 347-355  | 9      | Number of input records confirmed by APO ZIPS            | Numeric   |
| 356-364  | 9      | Number of input records confirmed by MIL ZIPS            | Numeric   |

| Position | Length | Description                                                                           | Format  |
|----------|--------|---------------------------------------------------------------------------------------|---------|
| 365-373  | 9      | Number of input records confirmed by GOV ZIPS                                         | Numeric |
| 374-382  | 9      | Number of input records confirmed by value                                            | Numeric |
| 383-391  | 9      | Number of input records confirmed by match to Auxiliary File                          | Numeric |
| 392-400  | 9      | Total records for which address match attempted                                       | Numeric |
| 401-409  | 9      | Original ZIP Code confirmed via match                                                 | Numeric |
| 410-418  | 9      | Original ZIP Code altered                                                             | Numeric |
| 419-427  | 9      | Multiple ZIP Code matches                                                             | Numeric |
| 428-436  | 9      | Original ZIP Code accepted without match                                              | Numeric |
| 437-445  | 9      | No ZIP Code available;<br>original ZIP Code invalid, no<br>match possible             | Numeric |
| 446-454  | 9      | No ZIP Code available;<br>original ZIP Code unique and<br>did not match C/S, no match | Numeric |
| 455-463  | 9      | Total unmatched records.                                                              | Numeric |

| Position | Length | Description                                     | Format  |
|----------|--------|-------------------------------------------------|---------|
| 464-472  | 9      | Reserved                                        |         |
| 473-481  | 9      | Invalid ZIP Code                                | Numeric |
| 482-490  | 9      | Insufficient address                            | Numeric |
| 491-499  | 9      | Street mismatch                                 | Numeric |
| 500-508  | 9      | House mismatch                                  | Numeric |
| 509-517  | 9      | Apartment mismatch                              | Numeric |
| 518-526  | 9      | Total records successfully matched              | Numeric |
| 527-535  | 9      | ZIP + 4 not stored, multiple matches            | Numeric |
| 536-544  | 9      | ZIP + 4 not stored, house/box missing           | Numeric |
| 545-553  | 9      | ZIP + 4 not stored, apartment missing           | Numeric |
| 554-562  | 9      | ZIP + 4 not stored, address information dropped | Numeric |
| 563-571  | 9      | ZIP + 4 not stored, PRBC too<br>high            | Numeric |

| Position | Length | Description                                                  | Format  |
|----------|--------|--------------------------------------------------------------|---------|
| 572-580  | 9      | ZIP + 4 not stored, storage not requested                    | Numeric |
| 581-589  | 9      | ZIP + 4 not stored, matched non-deliverable                  | Numeric |
| 590-598  | 9      | ZIP + 4 stored successfully                                  | Numeric |
| 599-607  | 9      | Carrier Route not stored, multiple matches                   | Numeric |
| 608-616  | 9      | Carrier Route not stored, address information dropped        | Numeric |
| 617-625  | 9      | Carrier Route not stored,<br>PRBC too high                   | Numeric |
| 626-634  | 9      | Carrier Route not stored, storage not requested              | Numeric |
| 635-643  | 9      | Carrier Route stored successfully                            | Numeric |
| 644-652  | 9      | Standardized address not stored, too long                    | Numeric |
| 653-661  | 9      | Standardized address not stored, multiple                    | Numeric |
| 662-670  | 9      | Standardized address not stored, address information dropped | Numeric |

| Position | Length | Description                                            | Format  |
|----------|--------|--------------------------------------------------------|---------|
| 671-679  | 9      | Standardized address not stored, PRBC too high         | Numeric |
| 680-688  | 9      | Standardized address not stored, storage not requested | Numeric |
| 689-697  | 9      | Standardized address stored successfully               | Numeric |
| 698-706  | 9      | Line of Travel coding attempts                         | Numeric |
| 707-715  | 9      | Line of Travel matched, ZIP<br>+ 4 level coded         | Numeric |
| 716-724  | 9      | Line of Travel unmatched, default coded                | Numeric |
| 725-733  | 9      | Line of Travel unmatched, insufficient ZIP + 4 Code    | Numeric |
| 734-742  | 9      | Address match yielding street alias                    | Numeric |
| 743-1024 | 282    | Reserved                                               |         |

## Control Totals-2 Statistical Record Layout

| Position | Length | Description                                              | Format    |
|----------|--------|----------------------------------------------------------|-----------|
| 1-2      | 2      | Product Identifier (C1). Part of passed key.             | Character |
| 3-10     | 8      | Product release number (RXX.XM00)                        | Character |
| 11-13    | 3      | Record identifier                                        | CT2       |
| 14-38    | 25     | Secondary key (unused)                                   | Character |
| 39-45    | 7      | Current Julian Date<br>(2009010—Jan. 10, 2009).<br>Key.  | Numeric   |
| 46-54    | 8      | Current time<br>(13010101—1:01 PM 1.01<br>seconds). Key. | Numeric   |
| 55       | 1      | Check digit for general data area                        | Character |
| 56-310   | 255    | Reserved                                                 |           |
| 311-319  | 9      | Private Mail Box Extractions                             | Numeric   |
| 320-328  | 9      | Private Mail Box stored in secondary address line        | Numeric   |

| Position | Length | Description                                                                                 | Format  |
|----------|--------|---------------------------------------------------------------------------------------------|---------|
| 329-337  | 9      | Private Mail Box appended to standardized address                                           | Numeric |
| 338-346  | 9      | Private Mail Box not<br>appended to standardized<br>address, too long for field<br>provided | Numeric |
| 347-355  | 9      | Records matching USPS<br>Record Type S                                                      | Numeric |
| 356-364  | 9      | Records matching USPS<br>Record Type P                                                      | Numeric |
| 365-373  | 9      | Records matching USPS<br>Record Type R                                                      | Numeric |
| 374-382  | 9      | Records matching USPS<br>Record Type H                                                      | Numeric |
| 383-391  | 9      | Records matching USPS<br>Record Type F                                                      | Numeric |
| 392-400  | 9      | Records reserved for<br>Postmaster                                                          | Numeric |
| 401-409  | 9      | Records matching USPS<br>Record Type G                                                      | Numeric |
| 410-418  | 9      | Records matching unknown USPS Record Type                                                   | Numeric |
| 419-427  | 9      | Records receiving Bnnn (Box<br>Section) Carrier Route                                       | Numeric |

| Position | Length | Description                                                   | Format  |
|----------|--------|---------------------------------------------------------------|---------|
| 428-436  | 9      | Records receiving Cnnn<br>(Carrier Route) Carrier Route       | Numeric |
| 437-445  | 9      | Records receiving Gnnn<br>(General Delivery) Carrier<br>Route | Numeric |
| 446-454  | 9      | Records receiving Hnnn<br>(Highway Contract) Carrier<br>Route | Numeric |
| 455-463  | 9      | Records receiving Rnnn<br>(Rural Route) Carrier Route         | Numeric |
| 464-472  | 9      | Records receiving unknown Carrier Route                       | Numeric |
| 473-481  | 9      | Total records high rise default                               | Numeric |
| 482-490  | 9      | Total records high rise exact                                 | Numeric |
| 491-499  | 9      | Total records rural route default                             | Numeric |
| 500-508  | 9      | Total records rural route exact                               | Numeric |
| 509-517  | 9      | Total records with LACS indicator                             | Numeric |
| 518-526  | 9      | Total records matched to EWS                                  | Numeric |

| Position | Length | Description                                           | Format  |
|----------|--------|-------------------------------------------------------|---------|
| 527-535  | 9      | Total records Delivery Point confirmed                | Numeric |
| 536-544  | 9      | Total records written COK file                        | Numeric |
| 545-553  | 9      | Total records written ZP4 file                        | Numeric |
| 554-562  | 9      | Total records written IZP file                        | Numeric |
| 563-571  | 9      | Total records written NCO file                        | Numeric |
| 572-580  | 9      | Total street string match attempts                    | Numeric |
| 581-589  | 9      | Total street string match successes                   | Numeric |
| 590-598  | 9      | Total street database match attempts                  | Numeric |
| 599-607  | 9      | Total street database match successes                 | Numeric |
| 608-616  | 9      | Total street database match attempts for all streets  | Numeric |
| 617-625  | 9      | Total street database match successes for all streets | Numeric |
| 626-634  | 9      | Total SuiteLink match attempts                        | Numeric |

| Position | Length | Description                     | Format  |
|----------|--------|---------------------------------|---------|
| 635-643  | 9      | Total SuiteLink match successes | Numeric |
| 644-652  | 9      | Total DPV No Stat matches       | Numeric |
| 572-1024 | 372    | Reserved                        |         |

#### Analysis of Matched Records-1 Statistical Record Layout

| Position | Length | Description                                             | Format    |
|----------|--------|---------------------------------------------------------|-----------|
| 1-2      | 2      | Product identifier (C1). Part of passed key.            | Character |
| 3-10     | 8      | Product release number (RXX.XM00)                       | Character |
| 11-13    | 3      | Record identifier                                       | AMR       |
| 14-38    | 25     | Secondary key (unused).                                 | Character |
| 39-45    | 7      | Current Julian Date<br>(2009010—Jan. 10, 2009).<br>Key. | Numeric   |

Reference Guide For All Platforms

| Position | Length | Description                                              | Format    |
|----------|--------|----------------------------------------------------------|-----------|
| 46-54    | 8      | Current time<br>(13010101—1:01 PM 1.01<br>seconds). Key. | Numeric   |
| 55       | 1      | Check digit for general data area                        | Character |
| 56-310   | 255    | Reserved                                                 |           |
| 311-319  | 9      | Total records presented for matching                     | Numeric   |
| ZIP Code |        |                                                          |           |
| 320-328  | 9      | No acceptable ZIP Code found                             | Numeric   |
| 329-337  | 9      | Original ZIP Code accepted without a match               | Numeric   |
| 338-346  | 9      | Multiple ZIP Code matches                                | Numeric   |
| 347-355  | 9      | Original ZIP Code confirmed via match                    | Numeric   |
| 356-364  | 9      | Original ZIP Code altered                                | Numeric   |
| 365-373  | 9      | ZIP Code altered from city-based locality                | Numeric   |
| 374-382  | 9      | ZIP Code altered from ZIP<br>Code-based locality         | Numeric   |

| Position     | Length | Description                                            | Format  |
|--------------|--------|--------------------------------------------------------|---------|
| 383-409      | 27     | Reserved                                               |         |
| ZIP + 4 Code |        |                                                        |         |
| 410-418      | 9      | No ZIP + 4 determined,<br>previous ZIP + 4 not present | Numeric |
| 419-427      | 9      | No ZIP + 4 determined,<br>previous ZIP + 4 present     | Numeric |
| 428-436      | 9      | ZIP + 4 determined, previous<br>ZIP + 4 not present    | Numeric |
| 437-445      | 9      | ZIP + 4 determined, same as previous                   | Numeric |
| 446-454      | 9      | ZIP + 4 determined, same sector as previous            | Numeric |
| 455-463      | 9      | ZIP + 4 determined, sector different from previous     | Numeric |
| 464-472      | 9      | Reserved                                               | Numeric |
| 473-481      | 9      | Total matched records<br>(P90GRC = blank or M)         | Numeric |
| Directionals |        |                                                        |         |
| 482-490      | 9      | Matching.                                              | Numeric |

| Position  | Length | Description                                  | Format  |
|-----------|--------|----------------------------------------------|---------|
| 491-499   | 9      | Missing.                                     | Numeric |
| 500-508   | 9      | Partially missing.                           | Numeric |
| 509-517   | 9      | Mismatched.                                  | Numeric |
| Suffix    |        |                                              |         |
| 518-526   | 9      | Matching.                                    | Numeric |
| 527-535   | 9      | Missing.                                     | Numeric |
| 536-544   | 9      | Mismatched.                                  | Numeric |
| Apartment |        |                                              |         |
| 545-553   | 9      | Present.                                     | Numeric |
| 554-562   | 9      | Matching (or correctly omitted)              | Numeric |
| 563-571   | 9      | Missing                                      | Numeric |
| 572-580   | 9      | Mismatched                                   | Numeric |
| 581-589   | 9      | Missing apartment appended due to firm match | Numeric |
| Firm      |        |                                              |         |

Reference Guide For All Platforms

| Position                  | Length       | Description                                 | Format  |
|---------------------------|--------------|---------------------------------------------|---------|
| 590-598                   | 9            | Missing (or omitted)                        | Numeric |
| 599-607                   | 9            | Name on input and none at address on master | Numeric |
| 608-616                   | 9            | Mismatched                                  | Numeric |
| Address Match Correctness | Value Counts |                                             |         |
| 617-625                   | 9            | 0                                           | Numeric |
| 626-634                   | 9            | 1                                           | Numeric |
| 635-643                   | 9            | 2                                           | Numeric |
| 644-652                   | 9            | 3                                           | Numeric |
| 653-661                   | 9            | 4                                           | Numeric |
| 662-670                   | 9            | 5                                           | Numeric |
| 671-679                   | 9            | 6                                           | Numeric |
| 680-688                   | 9            | 7                                           | Numeric |
| 689-697                   | 9            | 8                                           | Numeric |
| 698-706                   | 9            | 9                                           | Numeric |

| Position                    | Length                           | Description | Format  |  |  |
|-----------------------------|----------------------------------|-------------|---------|--|--|
| Overall Match Correctness V | Overall Match Correctness Values |             |         |  |  |
| 707-715                     | 9                                | 0           | Numeric |  |  |
| 716-724                     | 9                                | 1           | Numeric |  |  |
| 725-733                     | 9                                | 2           | Numeric |  |  |
| 734-742                     | 9                                | 3           | Numeric |  |  |
| 743-751                     | 9                                | 4           | Numeric |  |  |
| 752-760                     | 9                                | 5           | Numeric |  |  |
| 761-769                     | 9                                | 6           | Numeric |  |  |
| 770-778                     | 9                                | 7           | Numeric |  |  |
| 779-787                     | 9                                | 8           | Numeric |  |  |
| 788-796                     | 9                                | 9           | Numeric |  |  |
| 797-1024                    | 228                              | Reserved    |         |  |  |

# Analysis of Matched Records-2 Statistical Record Layout

| Position | Length | Description                                              | Format    |
|----------|--------|----------------------------------------------------------|-----------|
| 1-2      | 2      | Product identifier (C1). Part of passed key.             | Character |
| 3-10     | 8      | Product release number (RXX.XM00)                        | Character |
| 11-13    | 3      | Record identifier                                        | AME       |
| 14-38    | 25     | Secondary key (unused)                                   | Character |
| 39-45    | 7      | Current Julian Date<br>(2009010—Jan. 10, 2009).<br>Key.  | Numeric   |
| 46-54    | 8      | Current time<br>(13010101—1:01 PM 1.01<br>seconds). Key. | Numeric   |
| 55       | 1      | Check digit for general data area                        | Character |
| 56-310   | 255    | Reserved                                                 |           |
| 311-319  | 9      | Number of CODE-1 Plus database reads — ZIPINDEX          | Numeric   |

| Position | Length | Description                                           | Format  |
|----------|--------|-------------------------------------------------------|---------|
| 320-328  | 9      | Number of CODE-1 Plus database reads — CITYDTL        | Numeric |
| 329-337  | 9      | Number of CODE-1 Plus<br>database reads —<br>LOCALITY | Numeric |
| 338-346  | 9      | Number of CODE-1 Plus database reads — DETAILS        | Numeric |
| 347-355  | 9      | Number of CODE-1 Plus database reads — COUNTY         | Numeric |
| 356-400  | 45     | Reserved                                              |         |
| 401-409  | 9      | Number of database read requests — ZIPINDEX           | Numeric |
| 410-418  | 9      | Number of database read requests — CITYDTL            | Numeric |
| 419-427  | 9      | Number of database read requests — LOCALITY           | Numeric |
| 428-436  | 9      | Number of database read requests — DETAILS            | Numeric |
| 437-445  | 9      | Number of database read requests — COUNTY             | Numeric |
| 446-490  | 45     | Reserved                                              |         |
| 491-499  | 9      | Address-match calls                                   | Numeric |

| Position | Length | Description                                | Format  |
|----------|--------|--------------------------------------------|---------|
| 500-508  | 9      | One-address calls                          | Numeric |
| 509-517  | 9      | Two-address calls                          | Numeric |
| 518-526  | 9      | Three-address calls                        | Numeric |
| 527-535  | 9      | Four-address calls                         | Numeric |
| 536-544  | 9      | Total C1ANZADR invocations                 | Numeric |
| 545-553  | 9      | City/state extractions                     | Numeric |
| 554-562  | 9      | Locality load operations                   | Numeric |
| 563-571  | 9      | City-based locality setup operations       | Numeric |
| 572-580  | 9      | Finance-NR-based locality setup operations | Numeric |
| 581-589  | 9      | Original-ZIP Code match attempts           | Numeric |
| 590-598  | 9      | Original-ZIP Code matches obtained         | Numeric |
| 599-607  | 9      | City-based locality match attempts         | Numeric |
| 608-616  | 9      | City-based locality improvements obtained  | Numeric |

| Position | Length | Description                                         | Format  |
|----------|--------|-----------------------------------------------------|---------|
| 617-625  | 9      | Finance-NR-based locality match attempts            | Numeric |
| 626-634  | 9      | Finance-NR-based locality improvements obtained     | Numeric |
| 635-643  | 9      | Single-address match attempts                       | Numeric |
| 644-652  | 9      | General Delivery attempts                           | Numeric |
| 653-661  | 9      | General Delivery successful matches                 | Numeric |
| 662-670  | 9      | Street Address attempts                             | Numeric |
| 671-679  | 9      | Street Address successful matches                   | Numeric |
| 680-688  | 9      | Rural Route/Highway<br>Contract attempts            | Numeric |
| 689-697  | 9      | Rural Route/Highway<br>Contract successful attempts | Numeric |
| 698-706  | 9      | PO Box attempts                                     | Numeric |
| 707-715  | 9      | PO Box successful matches                           | Numeric |
| 716-724  | 9      | Equal-Street search attempts                        | Numeric |

| Position | Length | Description                                                     | Format  |
|----------|--------|-----------------------------------------------------------------|---------|
| 725-733  | 9      | Equal-Street finds                                              | Numeric |
| 734-742  | 9      | Unequal-Street name comparisons                                 | Numeric |
| 743-751  | 9      | Unequal-Street finds                                            | Numeric |
| 752-760  | 9      | House match attempts                                            | Numeric |
| 761-769  | 9      | House successful matches                                        | Numeric |
| 770-778  | 9      | PO or Rural Route/Highway<br>Contract Box match attempts        | Numeric |
| 779-787  | 9      | PO or Rural Route/Highway<br>Contract Box successful<br>matches | Numeric |
| 788-796  | 9      | Apartment match attempts                                        | Numeric |
| 797-805  | 9      | Apartment successful matches                                    | Numeric |
| 806-814  | 9      | Firm-name match attempts                                        | Numeric |
| 815-823  | 9      | Firm-name successful matches                                    | Numeric |
| 824-832  | 9      | House-range de-calculations                                     | Numeric |

| Position | Length | Description                        | Format  |
|----------|--------|------------------------------------|---------|
| 833-841  | 9      | Apartment-range de-calculations    | Numeric |
| 842-850  | 9      | Locality loads from the LIFO stack | Numeric |
| 851-859  | 9      | Focused locality loads             | Numeric |
| 860-868  | 9      | County name table loads            | Numeric |
| 869-877  | 9      | Successful county name searches    | Numeric |
| 878-886  | 9      | Small town default logic matches   | Numeric |
| 887-895  | 9      | Delivery Point alternate matches   | Numeric |
| 896-904  | 9      | Unique ZIP Code logic matches      | Numeric |
| 905-913  | 9      | Private Mail Box (PMB) extractions | Numeric |
| 914-1024 | 111    | Reserved                           |         |

#### List Code Statistical Record Layout

The List Code Statistical Record supports the following CODE-1 Plus reports:

- ZIP + 4 Coding by List Code
- Carrier Coding by List Code
- Line of Travel Coding by List Code
- Processing Summary by List Code.

| Position | Length | Description                                              | Format    |
|----------|--------|----------------------------------------------------------|-----------|
| 1-2      | 2      | Product identifier (C1). Part of passed key              | Character |
| 3-10     | 8      | Product release number (RXX.XM00)                        | Character |
| 11-13    | 3      | Record identifier                                        | LCD       |
| 14-22    | 9      | List Code — Secondary key (unused)                       | Character |
| 23-38    | 16     | Secondary key (unused)                                   | Character |
| 39-45    | 7      | Current Julian Date<br>(2009010—Jan. 10, 2009).<br>Key.  | Numeric   |
| 46-54    | 8      | Current time<br>(13010101—1:01 PM 1.01<br>seconds). Key. | Numeric   |

| Position | Length | Description                                     | Format    |
|----------|--------|-------------------------------------------------|-----------|
| 55       | 1      | Check digit for general data area               | Character |
| 56-310   | 255    | Reserved                                        |           |
| 311-319  | 9      | Number processed                                | Numeric   |
| 320-328  | 9      | Invalid ZIP Code                                | Numeric   |
| 329-337  | 9      | Insufficient address                            | Numeric   |
| 338-346  | 9      | Street mismatch                                 | Numeric   |
| 347-355  | 9      | House mismatch                                  | Numeric   |
| 356-364  | 9      | Apartment mismatch                              | Numeric   |
| 365-373  | 9      | Total records successfully matched              | Numeric   |
| 374-382  | 9      | ZIP + 4 not stored, multiple matches            | Numeric   |
| 383-391  | 9      | ZIP + 4 not stored,<br>house/box missing        | Numeric   |
| 392-400  | 9      | ZIP + 4 not stored,<br>apartment missing        | Numeric   |
| 401-409  | 9      | ZIP + 4 not stored, address information dropped | Numeric   |

| Position | Length | Description                                           | Format  |
|----------|--------|-------------------------------------------------------|---------|
| 410-418  | 9      | ZIP + 4 not stored, PRBC too high                     | Numeric |
| 419-427  | 9      | ZIP + 4 not stored, storage not requested             | Numeric |
| 428-436  | 9      | ZIP + 4 not stored, matched non-deliverable           | Numeric |
| 437-445  | 9      | ZIP + 4 stored successfully                           | Numeric |
| 446-454  | 9      | Carrier Route not stored, multiple matches            | Numeric |
| 455-463  | 9      | Carrier Route not stored, address information dropped | Numeric |
| 464-472  | 9      | Carrier Route not stored,<br>PRBC too high            | Numeric |
| 473-481  | 9      | Carrier Route not stored, storage requested           | Numeric |
| 482-490  | 9      | Carrier Route stored successfully                     | Numeric |
| 491-499  | 9      | Standardized Address not stored, too long             | Numeric |
| 500-508  | 9      | Standardized Address not stored, multiple             | Numeric |

| Position | Length | Description                                                  | Format  |
|----------|--------|--------------------------------------------------------------|---------|
| 509-517  | 9      | Standardized Address not stored, address information dropped | Numeric |
| 518-526  | 9      | Standardized Address not stored, PRBC too high               | Numeric |
| 527-535  | 9      | Standardized Address not stored, storage not requested       | Numeric |
| 536-544  | 9      | Standardized Address stored successfully                     | Numeric |
| 545-553  | 9      | Line of Travel coding attempts                               | Numeric |
| 554-562  | 9      | Line of Travel matched, ZIP<br>+ 4 level coded               | Numeric |
| 563-571  | 9      | Line of Travel unmatched, default coded                      | Numeric |
| 572-580  | 9      | Line of Travel unmatched, insufficient ZIP + 4 Code          | Numeric |
| 581-589  | 9      | Reserved                                                     |         |
| 590-598  | 9      | Records processed                                            | Numeric |
| 599-607  | 9      | Address mismatch                                             | Numeric |
| 608-616  | 9      | Multiple match                                               | Numeric |

| Position | Length | Description                                | Format  |
|----------|--------|--------------------------------------------|---------|
| 617-625  | 9      | Unique match                               | Numeric |
| 626-634  | 9      | ZIP Codes stored                           | Numeric |
| 635-643  | 9      | ZIP + 4 Codes stored                       | Numeric |
| 644-652  | 9      | Carrier Route Codes stored                 | Numeric |
| 653-661  | 9      | Standardized Address stored                | Numeric |
| 662-670  | 9      | Standardized city/state information stored | Numeric |
| 671-1024 | 354    | Reserved                                   |         |

#### 3-Digit (SCF) Statistical Record Layout

The 3-Digit (SCF) Statistical Record supports the following CODE-1 Plus reports:

- ZIP + 4 Coding by 3-digit ZIP Code
- Carrier Coding by 3-digit ZIP Code
- Line of Travel Coding by 3-digit ZIP Code
- Processing Summary by 3-digit ZIP Code.

| Position | Length | Description                                              | Format    |
|----------|--------|----------------------------------------------------------|-----------|
| 1-2      | 2      | Product identifier (C1). Part of passed key.             | Character |
| 3-10     | 8      | Product release number (RXX.XM00)                        | Character |
| 11-13    | 3      | Record identifier                                        | SCF       |
| 14-16    | 3      | 3-Digit ZIP Code (SCF) — secondary key                   | Character |
| 17-18    | 2      | State abbreviation — secondary key                       | Character |
| 19-38    | 20     | Secondary key (unused)                                   | Character |
| 39-45    | 7      | Current Julian Date<br>(2009010—Jan. 10, 2009).<br>Key.  | Numeric   |
| 46-54    | 8      | Current time<br>(13010101—1:01 PM 1.01<br>seconds). Key. | Numeric   |
| 55       | 1      | Check digit for general data area                        | Character |
| 56-310   | 255    | Reserved                                                 |           |
| 311-319  | 9      | Number processed                                         | Numeric   |
| 320-328  | 9      | Invalid ZIP Code                                         | Numeric   |

| Position | Length | Description                                     | Format  |
|----------|--------|-------------------------------------------------|---------|
| 329-337  | 9      | Insufficient address                            | Numeric |
| 338-346  | 9      | Street mismatch                                 | Numeric |
| 347-355  | 9      | House mismatch                                  | Numeric |
| 356-364  | 9      | Apartment mismatch                              | Numeric |
| 365-373  | 9      | Total records successfully matched              | Numeric |
| 374-382  | 9      | ZIP + 4 not stored, multiple matches            | Numeric |
| 383-391  | 9      | ZIP + 4 not stored,<br>house/box missing        | Numeric |
| 392-400  | 9      | ZIP + 4 not stored, apartment missing           | Numeric |
| 401-409  | 9      | ZIP + 4 not stored, address information dropped | Numeric |
| 410-418  | 9      | ZIP + 4 not stored, PRBC too high               | Numeric |
| 419-427  | 9      | ZIP + 4 not stored, storage<br>not requested    | Numeric |
| 428-436  | 9      | ZIP + 4 not stored, matched non-deliverable     | Numeric |
|          |        |                                                 |         |

| Position | Length | Description                                                  | Format  |
|----------|--------|--------------------------------------------------------------|---------|
| 437-445  | 9      | ZIP + 4 stored successfully                                  | Numeric |
| 446-454  | 9      | Carrier Route not stored, multiple matches                   | Numeric |
| 455-463  | 9      | Carrier Route not stored, address information dropped        | Numeric |
| 464-472  | 9      | Carrier Route not stored,<br>PRBC too high                   | Numeric |
| 473-481  | 9      | Carrier Route not stored, storage not requested              | Numeric |
| 482-490  | 9      | Carrier Route stored successfully                            | Numeric |
| 491-499  | 9      | Standardized address not stored, too long                    | Numeric |
| 500-508  | 9      | Standardized address not stored, multiple                    | Numeric |
| 509-517  | 9      | Standardized address not stored, address information dropped | Numeric |
| 518-526  | 9      | Standardized address not stored - PRBC too high              | Numeric |
| 527-535  | 9      | Standardized address not stored, storage not requested       | Numeric |

| Position | Length | Description                                         | Format  |
|----------|--------|-----------------------------------------------------|---------|
| 536-544  | 9      | Standardized address stored successfully            | Numeric |
| 545-553  | 9      | Line of Travel coding attempts                      | Numeric |
| 554-562  | 9      | Line of Travel matched, ZIP<br>+ 4 level coded      | Numeric |
| 563-571  | 9      | Line of Travel unmatched, default coded             | Numeric |
| 572-580  | 9      | Line of Travel unmatched, insufficient ZIP + 4 Code | Numeric |
| 581-589  | 9      | Reserved                                            |         |
| 590-598  | 9      | Records processed                                   | Numeric |
| 599-607  | 9      | Address mismatch                                    | Numeric |
| 608-616  | 9      | Multiple match                                      | Numeric |
| 617-625  | 9      | Unique match                                        | Numeric |
| 626-634  | 9      | ZIP Codes stored                                    | Numeric |
| 635-643  | 9      | ZIP + 4 Codes stored                                | Numeric |
| 644-652  | 9      | Carrier Route Codes stored                          | Numeric |

| Position | Length | Description                                | Format  |
|----------|--------|--------------------------------------------|---------|
| 653-661  | 9      | Standardized Addresses stored              | Numeric |
| 662-670  | 9      | Standardized city/state information stored | Numeric |
| 671-1024 | 354    | Reserved                                   |         |

## **DPS Statistical Record Layout**

The Delivery Point Validation (DPV) Statistical Record supports the requirements for DPV monthly reporting to the USPS, and the CODE-1 Plus DPV Processing by List Code report.

| Position | Length | Description                                  | Format    |
|----------|--------|----------------------------------------------|-----------|
| 1-2      | 2      | Product identifier (C1). Part of passed key. | Character |
| 3-10     | 8      | Product release number (RXX.XM00)            | Character |
| 11-13    | 3      | Record identifier                            | DPS       |
| 14-22    | 9      | File Code                                    | Character |
| 23-31    | 9      | List Code                                    | Character |

| Position | Length | Description                                                           | Format    |
|----------|--------|-----------------------------------------------------------------------|-----------|
| 32-38    | 7      | Reserved                                                              | Character |
| 39-45    | 7      | Current Julian Date<br>(2009010—Jan. 10, 2009).<br>Key.               | Numeric   |
| 46-53    | 8      | Current time<br>(13010101—1:01 PM 1.01<br>seconds). Key.              | Numeric   |
| 54       | 1      | Check digit for general data area                                     | Character |
| 55-310   | 255    | Reserved                                                              |           |
| 311-318  | 8      | Report date (from header record or system date) MM/DD/YY              | Character |
| 319-326  | 8      | Customer file received date (from L CODE parameter or blank) YYYYMMDD | Character |
| 327-334  | 8      | Customer file processed date (system date) YYYYMMDD                   | Character |
| 335-342  | 8      | CODE-1 Plus master file date YYYYMMDD                                 | Character |
| 343-349  | 7      | CODE-1 Plus software<br>version 9.99.99                               | Character |
| 350-352  | 3      | CODE-1 Plus software configuration NNN                                | Character |

| Position | Length | Description                       | Format  |
|----------|--------|-----------------------------------|---------|
| 353-355  | 3      | Reserved                          |         |
| 356-364  | 9      | Total records presented           | Numeric |
| 365-373  | 9      | Total ZIP + 4 coded               | Numeric |
| 374-382  | 9      | Total street records coded        | Numeric |
| 383-391  | 9      | Total high rise records coded     | Numeric |
| 392-400  | 9      | Total PO Box records coded        | Numeric |
| 401-409  | 9      | Total RR/HC records coded         | Numeric |
| 410-418  | 9      | Total firm records coded          | Numeric |
| 419-427  | 9      | Total General Delivery coded      | Numeric |
| 428-436  | 9      | Total DPV validated               | Numeric |
| 437-445  | 9      | Street (S) records validated      | Numeric |
| 446-454  | 9      | Street (S) records CMRA presented | Numeric |
| 455-463  | 9      | Street (S) records CMRA validated | Numeric |

| Position | Length | Description                          | Format  |
|----------|--------|--------------------------------------|---------|
| 464-472  | 9      | High rise (H) records validated      | Numeric |
| 473-481  | 9      | High rise (H) records CMRA presented | Numeric |
| 482-490  | 9      | High rise (H) records CMRA validated | Numeric |
| 491-499  | 9      | PO Box (P) records validated         | Numeric |
| 500-508  | 9      | RR/HC (R) records validated          | Numeric |
| 509-517  | 9      | RR/HC (R) records CMRA presented     | Numeric |
| 518-526  | 9      | RR/HC (R) records CMRA validated     | Numeric |
| 527-535  | 9      | Firm (F) records validated           | Numeric |
| 536-544  | 9      | Firm (F) records CMRA presented      | Numeric |
| 545-553  | 9      | Firm (F) records CMRA validated      | Numeric |
| 554-562  | 9      | General Delivery records validated   | Numeric |
| 563-571  | 9      | Total primary number errors          | Numeric |

| Position | Length | Description                                         | Format  |
|----------|--------|-----------------------------------------------------|---------|
| 572-580  | 9      | Total primary street errors                         | Numeric |
| 581-589  | 9      | Total primary high rise errors                      | Numeric |
| 590-598  | 9      | Total primary PO Box errors                         | Numeric |
| 599-607  | 9      | Total primary RR/HC errors                          | Numeric |
| 608-616  | 9      | Total primary firm errors                           | Numeric |
| 617-625  | 9      | Total secondary number errors                       | Numeric |
| 626-634  | 9      | Total secondary street errors                       | Numeric |
| 635-643  | 9      | Total secondary high rise errors                    | Numeric |
| 644-652  | 9      | Total secondary firm errors                         | Numeric |
| 653-661  | 9      | False/Positives                                     | Numeric |
| 662-670  | 9      | Total Residential Delivery Indicator (RDI) attempts | Numeric |
| 671-679  | 9      | Total number of Residential<br>Addresses            | Numeric |
| 680-688  | 9      | Total number of Business<br>Addresses               | Numeric |

| Position | Length | Description | Format |
|----------|--------|-------------|--------|
| 689-1024 | 336    | Reserved    |        |

## **DPS Summary Statistical Record Layout**

The Delivery Point Validation (DPV) Summary Statistical Record (DPS) supports the CODE-1 Plus DPV Processing Summary report.

| Position | Length | Description                                              | Format    |
|----------|--------|----------------------------------------------------------|-----------|
| 1-2      | 2      | Product identifier (C1). Part of passed key.             | Character |
| 3-10     | 8      | Product release number (RXX.XM00)                        | Character |
| 11-13    | 3      | Record identifier.                                       | DPV       |
| 14-22    | 9      | File Code                                                | Character |
| 23-38    | 16     | Reserved                                                 |           |
| 39-45    | 7      | Current Julian Date<br>(2009010—Jan. 10, 2009).<br>Key.  | Numeric   |
| 46-53    | 8      | Current time<br>(13010101—1:01 PM 1.01<br>seconds). Key. | Numeric   |

| Position | Length | Description                                                           | Format    |
|----------|--------|-----------------------------------------------------------------------|-----------|
| 54       | 1      | Check digit for general data area                                     | Character |
| 55-310   | 256    | Reserved for future use (filler)                                      | Character |
| 311-318  | 8      | Report date (from header record or system date) YYYYMMDD              | Character |
| 319-326  | 8      | Customer file received date (from L CODE parameter or blank) YYYYMMDD | Character |
| 327-334  | 8      | Customer file processed date (system date) YYYYMMDD                   | Character |
| 335-342  | 8      | CODE-1 Plus master file date<br>YYYYMMDD                              | Character |
| 343-349  | 7      | CODE-1 Plus software<br>version 9.99.99                               | Character |
| 350-352  | 3      | CODE-1 Plus software configuration NNN                                | Character |
| 353-355  | 3      | Reserved                                                              |           |
| 356-364  | 9      | Total records presented to DPV                                        | Numeric   |
| 365-373  | 9      | DPV validated                                                         | Numeric   |

| Position | Length | Description                                          | Format  |
|----------|--------|------------------------------------------------------|---------|
| 374-382  | 9      | No Delivery Point Validation (N flag)                | Numeric |
| 383-391  | 9      | Primary and secondary<br>numbers valid (Y flag)      | Numeric |
| 392-400  | 9      | Primary number validated (S flag)                    | Numeric |
| 401-409  | 9      | Valid primary; missing secondary (D flag)            | Numeric |
| 410-418  | 9      | Number of ZIP Code street multiple attempts          | Numeric |
| 419-427  | 9      | Number of DPV confirmed                              | Numeric |
| 428-436  | 9      | Number of ZIP Code PO<br>Box/RR/HC multiple attempts | Numeric |
| 437-445  | 9      | Number of DPV confirmed                              | Numeric |
| 446-454  | 9      | Number of Carrier Route multiple attempts            | Numeric |
| 455-463  | 9      | Number of DPV confirmed                              | Numeric |
| 464-472  | 9      | Number of directional multiple attempts              | Numeric |
| 473-481  | 9      | Number of DPV confirmed                              | Numeric |

| Position | Length | Description                                        | Format  |
|----------|--------|----------------------------------------------------|---------|
| 482-490  | 9      | Number of suffix multiple attempts                 | Numeric |
| 491-499  | 9      | Number of DPV confirmed                            | Numeric |
| 500-508  | 9      | Number of multiple input secondary number attempts | Numeric |
| 509-517  | 9      | Number of DPV confirmed                            | Numeric |
| 518-526  | 9      | Unique Small Town Default<br>ZIP + 4 Assignment    | Numeric |
| 527-535  | 9      | DPV confirmed                                      | Numeric |
| 536-544  | 9      | Total ZIP + 4 coded                                | Numeric |
| 545-553  | 9      | Total street records coded                         | Numeric |
| 554-562  | 9      | Total high rise records coded                      | Numeric |
| 563-571  | 9      | Total PO Box records coded                         | Numeric |
| 572-580  | 9      | Total RR/HC records coded                          | Numeric |
| 581-589  | 9      | Total firm records coded                           | Numeric |
| 590-598  | 9      | Total General Delivery coded                       | Numeric |

| Length | Description                          | Format                                                                                                    |
|--------|--------------------------------------|----------------------------------------------------------------------------------------------------|
| 9      | Street (S) records validated         | Numeric                                                                                                    |
| 9      | Street (S) records CMRA presented    | Numeric                                                                                                    |
| 9      | Street (S) records CMRA validated    | Numeric                                                                                                    |
| 9      | High rise (H) records validated      | Numeric                                                                                                    |
| 9      | High rise (H) records CMRA presented | Numeric                                                                                                    |
| 9      | High rise (H) records CMRA validated | Numeric                                                                                                    |
| 9      | PO Box (P) records validated         | Numeric                                                                                                    |
| 9      | RR/HC (R) records validated          | Numeric                                                                                                    |
| 9      | RR/HC (R) records CMRA presented     | Numeric                                                                                                    |
| 9      | RR/HC (R) records CMRA validated     | Numeric                                                                                                    |
| 9      | Firm (F) records validated           | Numeric                                                                                                    |
| 9      | Firm (F) records CMRA presented      | Numeric                                                                                                    |
|        | 9 9 9 9 9 9 9 9 9 9 9 9 9 9 9 9 9    | 9 Street (S) records validated 9 Street (S) records CMRA presented  9 Street (S) records CMRA validated  9 High rise (H) records validated  9 High rise (H) records CMRA presented  9 High rise (H) records CMRA presented  9 PO Box (P) records Validated  9 RR/HC (R) records validated  9 RR/HC (R) records CMRA presented  9 RR/HC (R) records CMRA presented  9 RR/HC (R) records CMRA presented  9 RR/HC (R) records CMRA presented  9 RR/HC (R) records CMRA presented  9 Firm (F) records Validated |

| Position | Length | Description                        | Format  |
|----------|--------|------------------------------------|---------|
| 707-715  | 9      | Firm (F) records CMRA validated    | Numeric |
| 716-724  | 9      | General Delivery records validated | Numeric |
| 725-733  | 9      | Total primary number errors        | Numeric |
| 734-742  | 9      | Total primary street errors        | Numeric |
| 743-751  | 9      | Total primary high rise errors     | Numeric |
| 752-760  | 9      | Total primary PO Box errors        | Numeric |
| 761-769  | 9      | Total primary RR/HC errors         | Numeric |
| 770-778  | 9      | Total primary firm errors          | Numeric |
| 779-787  | 9      | Total secondary number errors      | Numeric |
| 788-796  | 9      | Total secondary street errors      | Numeric |
| 797-805  | 9      | Total secondary high rise errors   | Numeric |
| 806-814  | 9      | Total secondary firm errors        | Numeric |
| 815-823  | 9      | False/Positives                    | Numeric |

| Position | Length | Description                                         | Format  |
|----------|--------|-----------------------------------------------------|---------|
| 824-832  | 9      | Total Residential Delivery Indicator (RDI) attempts | Numeric |
| 833-841  | 9      | Total number of Residential<br>Addresses            | Numeric |
| 842-850  | 9      | Total number of Business<br>Addresses               | Numeric |
| 851-1024 | 174    | Reserved                                            |         |

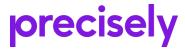

1700 District Ave Ste 300 Burlington MA 01803-5231 USA

www.precisely.com

Copyright 1998, 2023 Precisely